# DEC GKS FORTRAN Binding Reference Manual

Order Number: AA—MJ29A—TE

#### April 1989

This manual is a reference to the DEC GKS FORTRAN Binding functions. it contains information about the DEC GKS FORTRAN Binding control, output, output attribute, transformation, segment, input, inquiry, metafile, and error-handling functions.

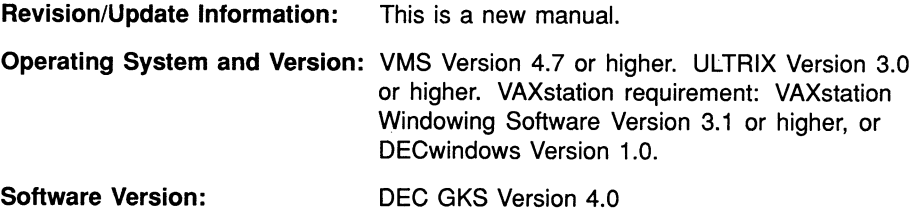

digital equipment corporation maynard, massachusetts

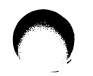

#### First Printing March 1984 Revised November 1984, May 1986, March 1987, and April 1989

The information in this document is subject to change without notice and should not be construed as a commitment by Digital Equipment Corporation. Digital Equipment Corporation assumes no responsibility for any errors that may appear in this document.

The software described in this document is furnished under a license and may be used or copied only in accordance with the terms of such license.

No responsibility is assumed for the use or reliability of software on equipment that is not supplied by Digital Equipment Corporation or its affiliated companies.

© Digital Equipment Corporation 1984, 1986, 1987, 1989.

All Rights Reserved. Printed in U.S.A.

The postpaid Reader's Comments forms at the end of this document request your critical evaluation to assist in preparing future documentation.

The following are trademarks of Digital Equipment Corporation:

ALL—IN-1 EduSystem RT DEC IAS ULTRIX DEC/MMS PDP VAX<br>DECnet PDT VAX DECmate P/OS VM<br>DECsystem-10 Professional VT DECsystem-10 Professional VT<br>DECSYSTEM-20 Q-bus Work Processor DECSYSTEM-20<br>DECUS DECwriter RSTS<br>DIBOL RSX

DEC/CMS MASSBUS UNIBUS PDT VAXcluster<br>P/OS VMS Rainbow

 $d$  i  $|g|$  i  $|t|$ al I

ZK4632

# **Contents**

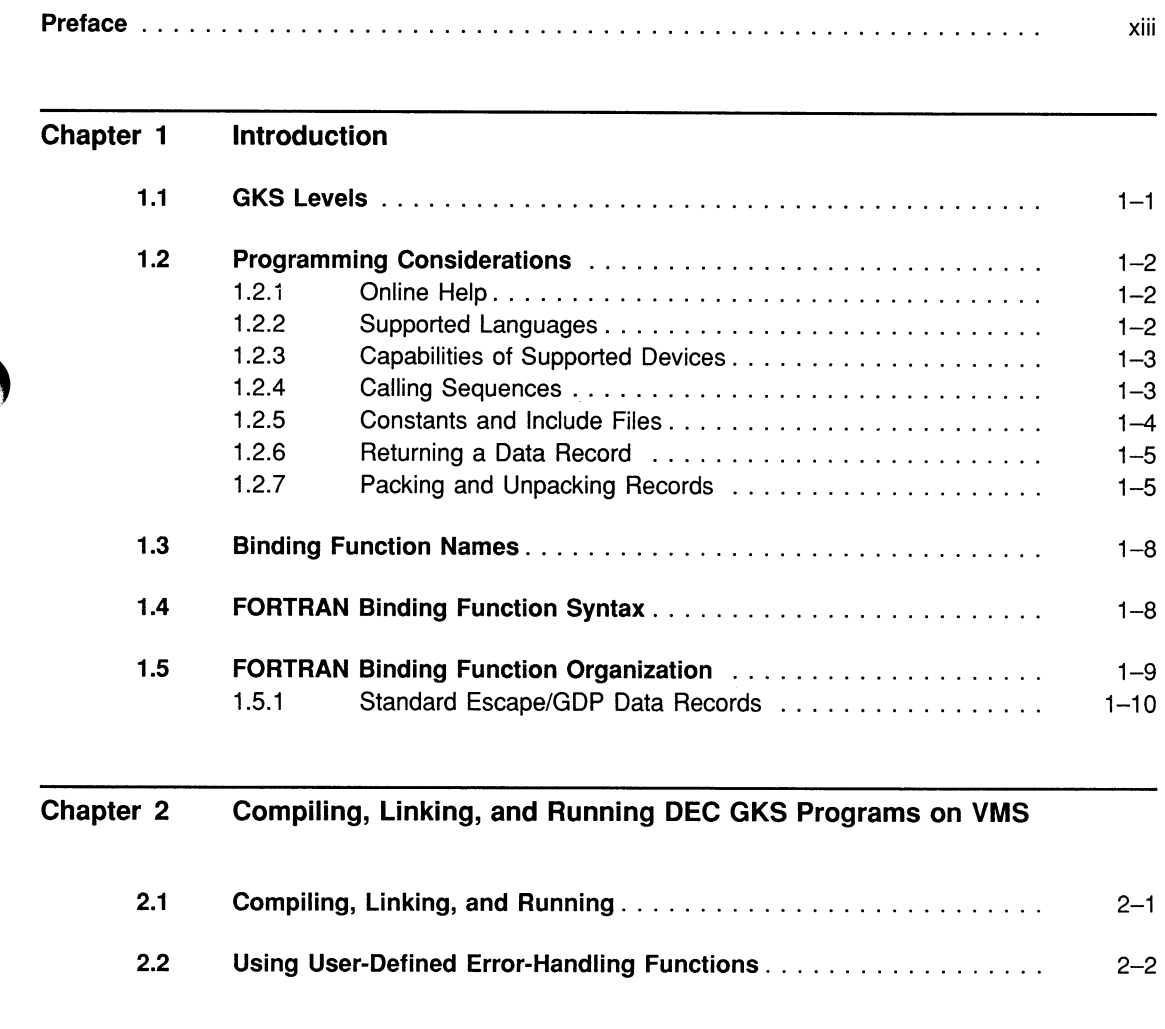

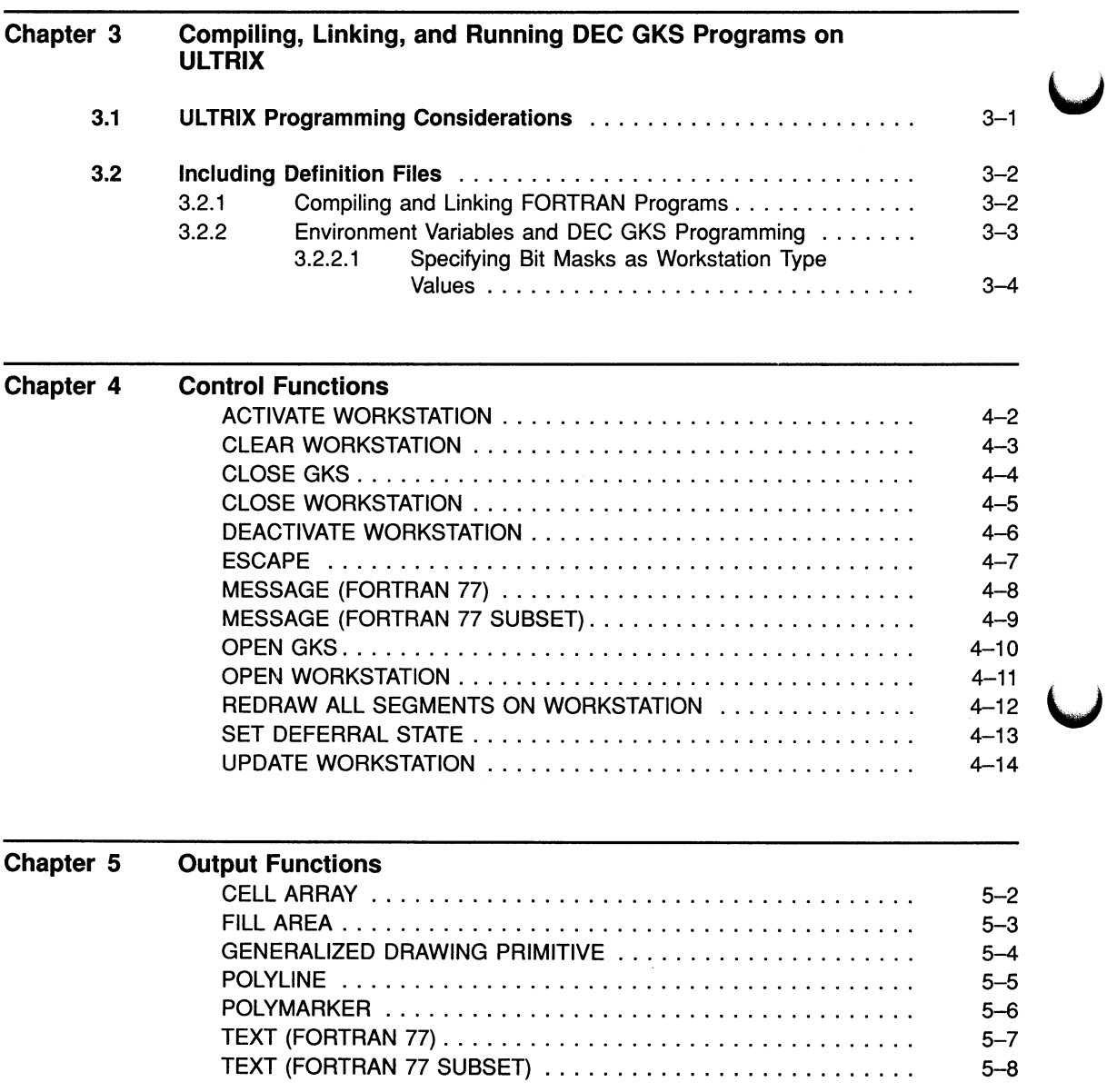

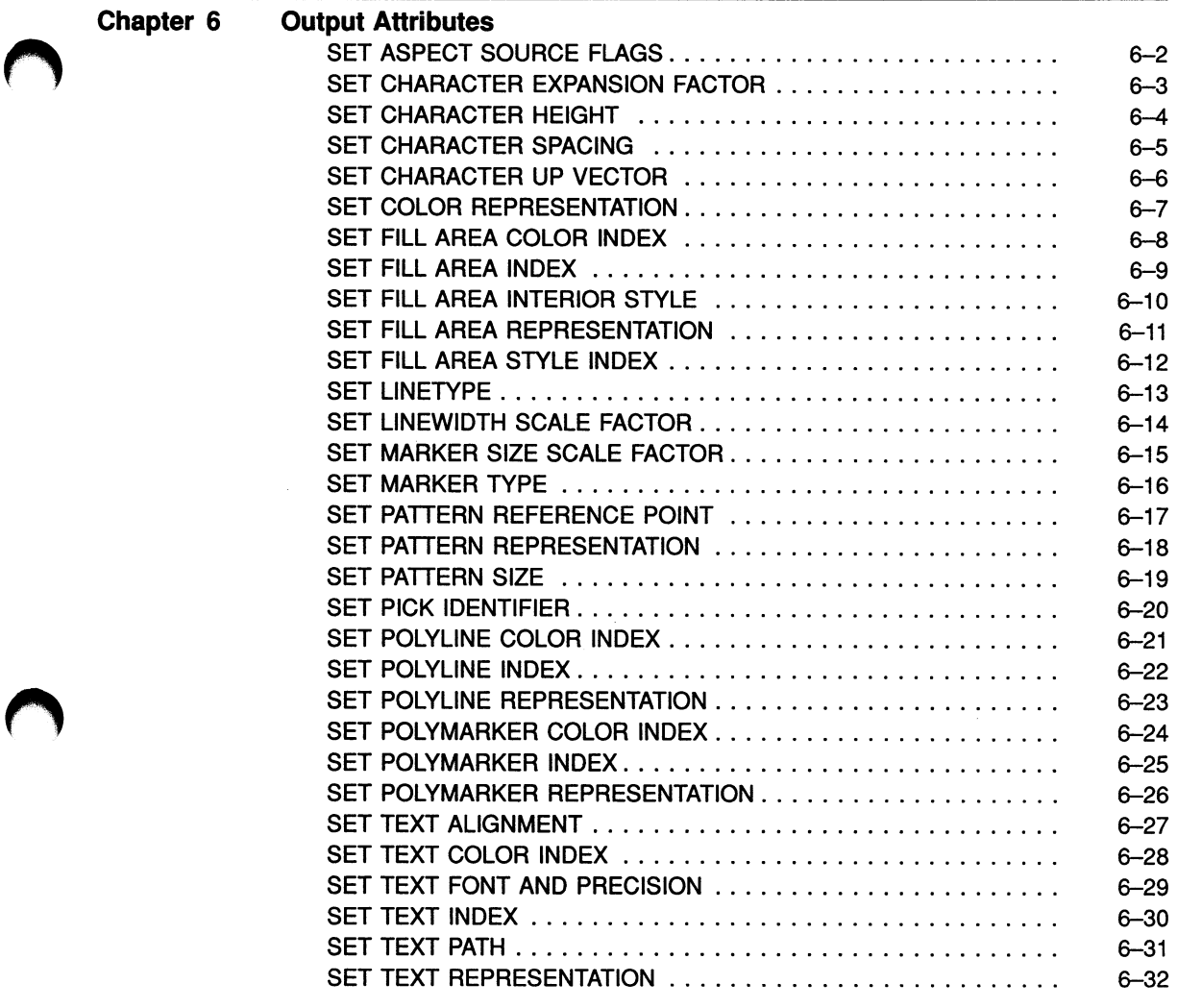

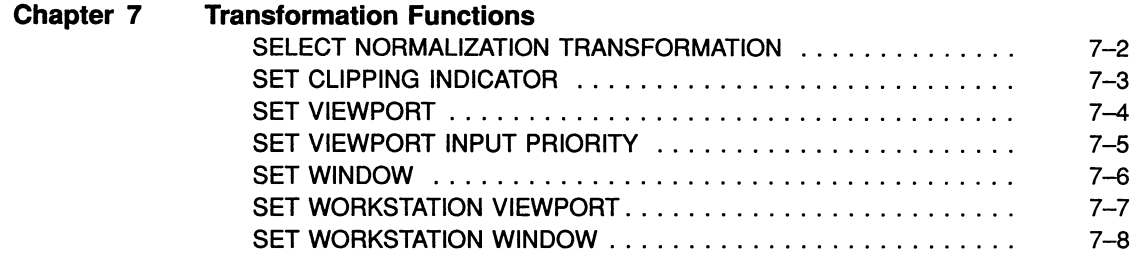

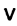

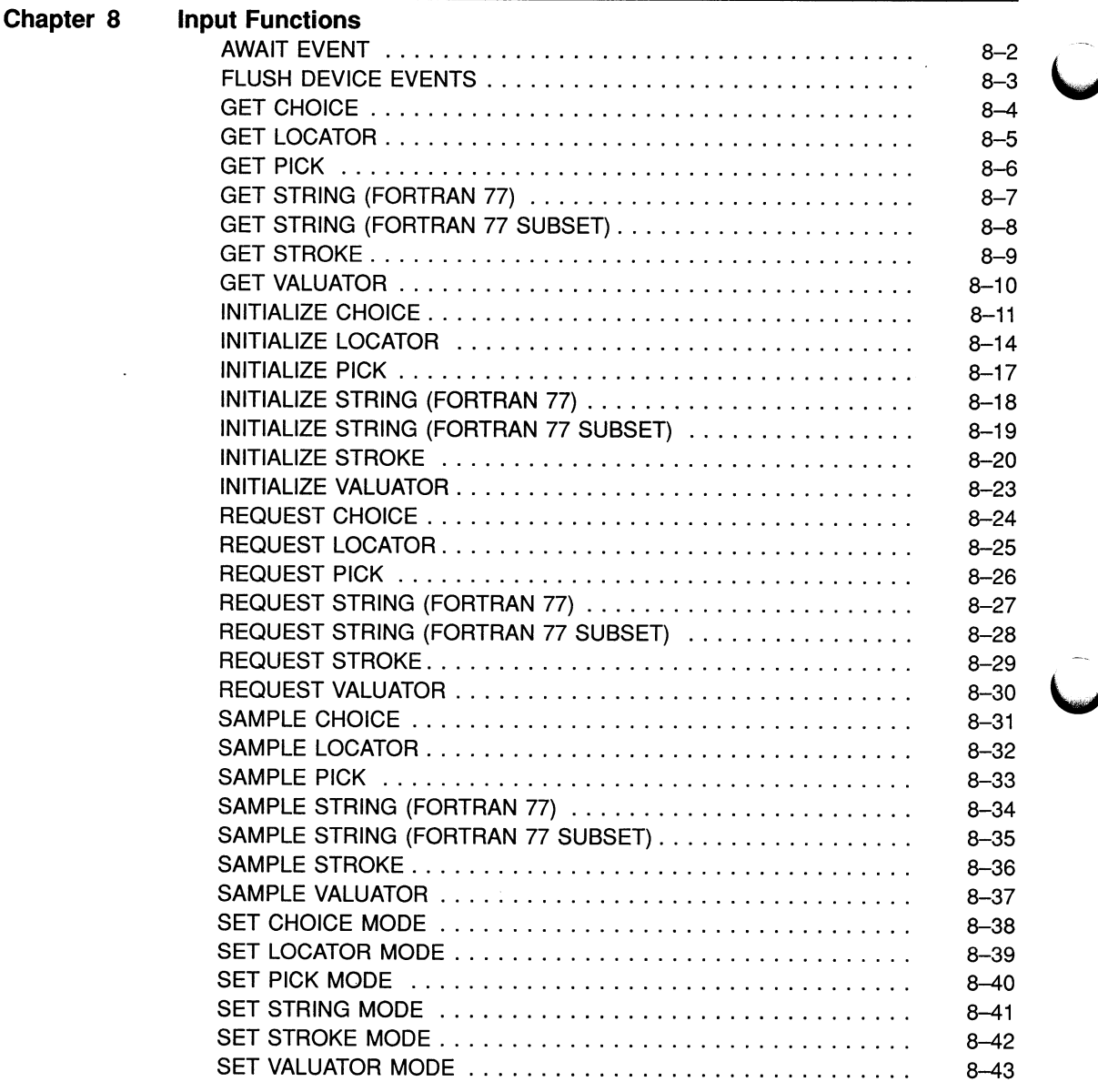

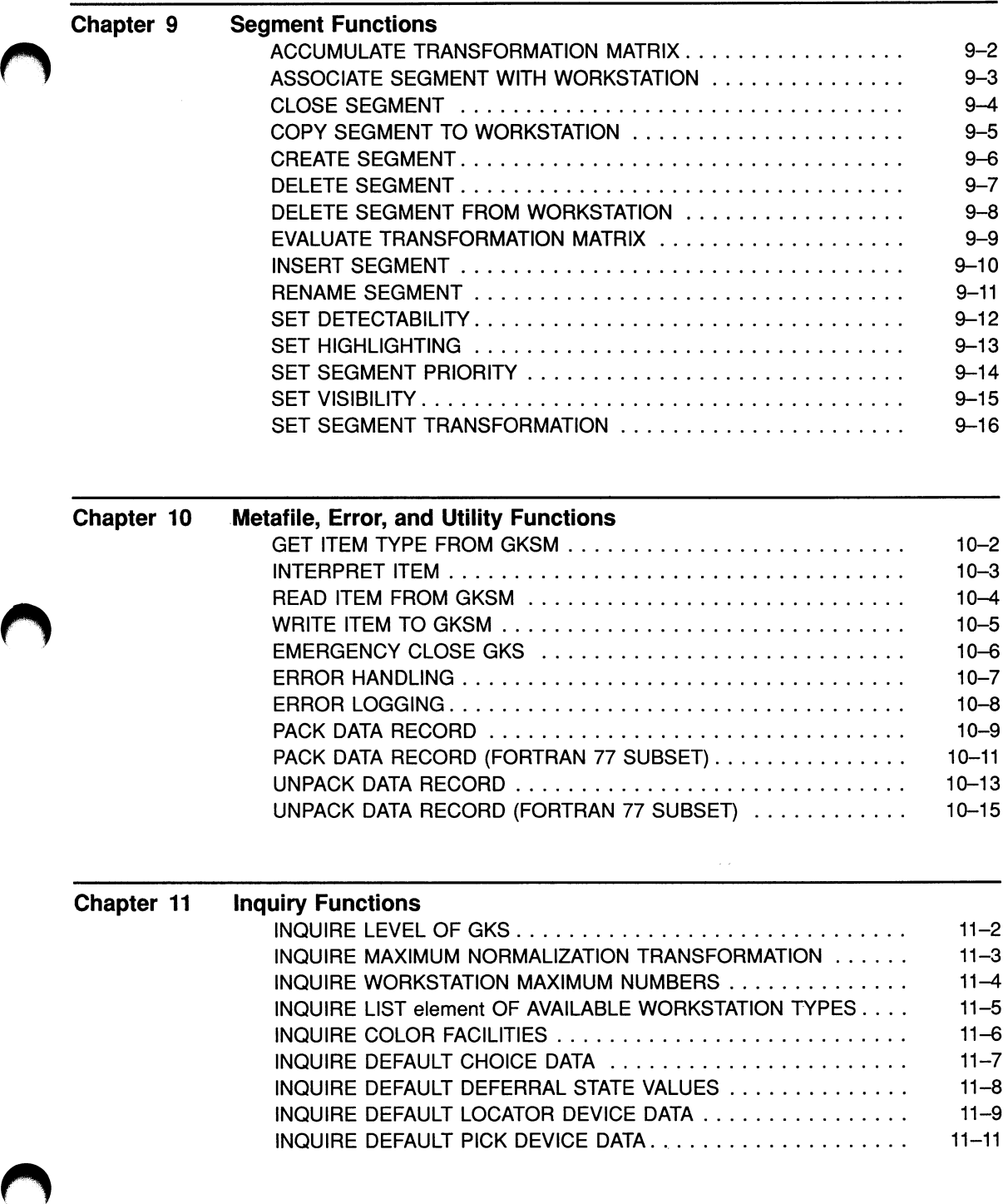

vii

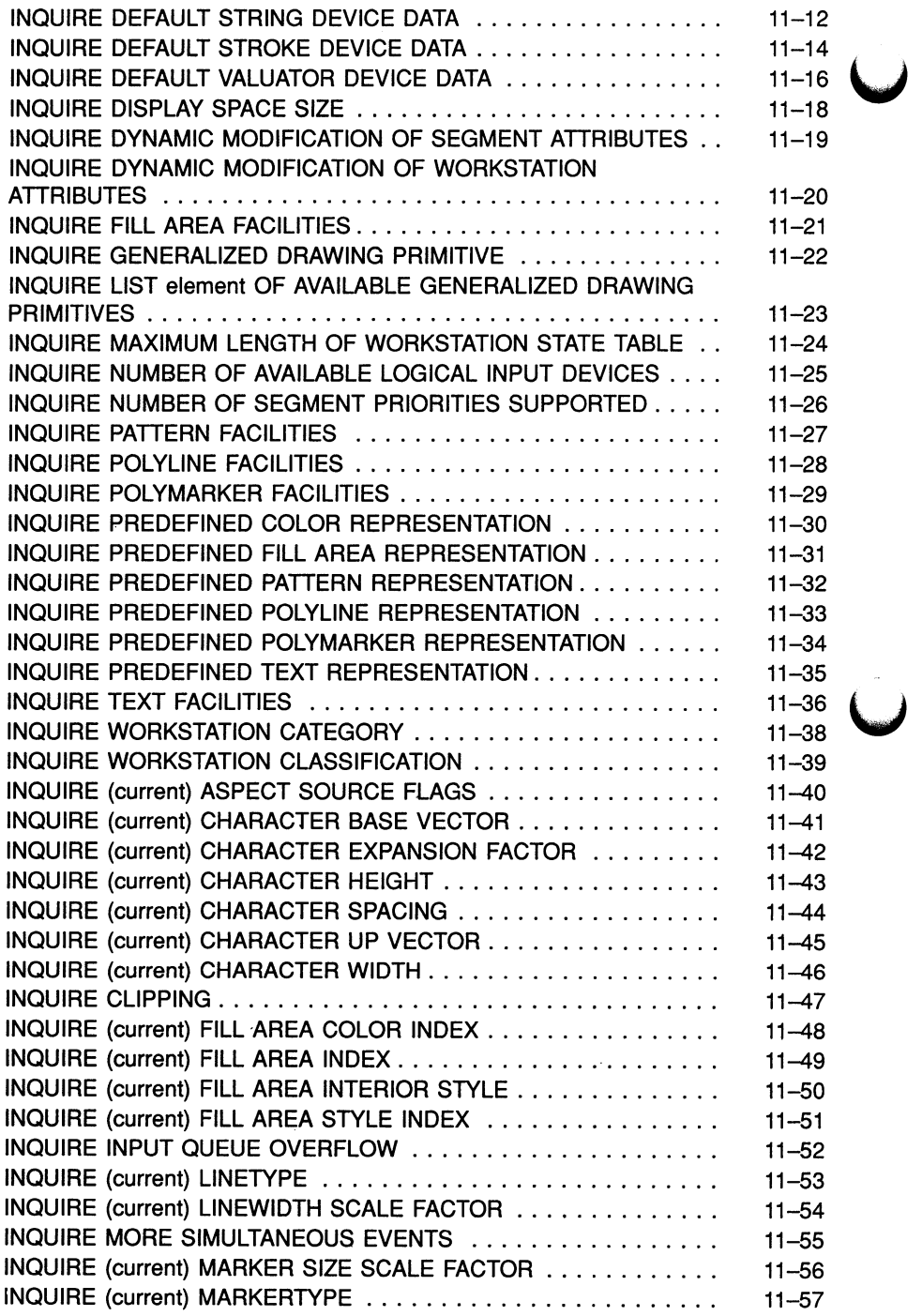

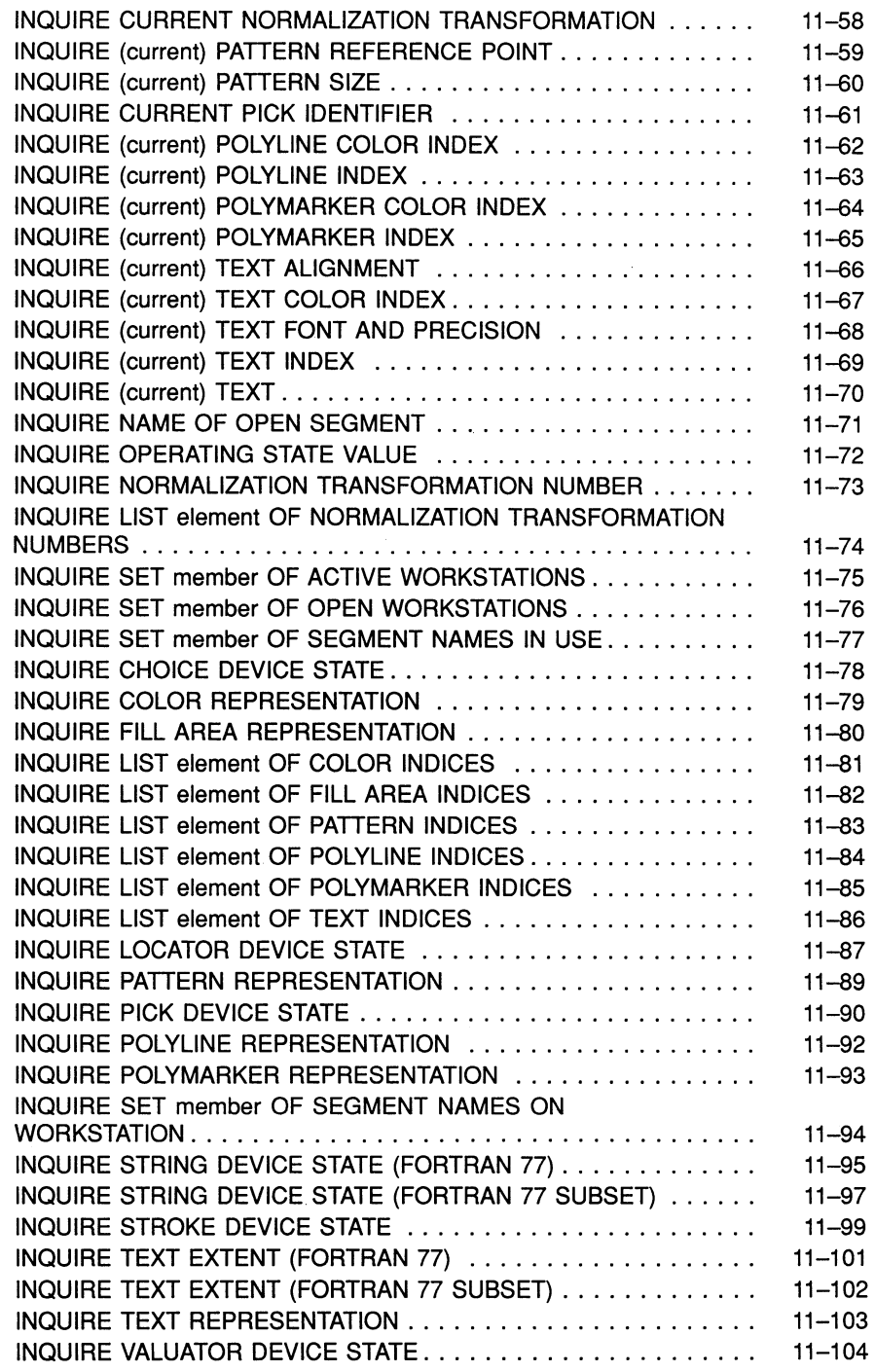

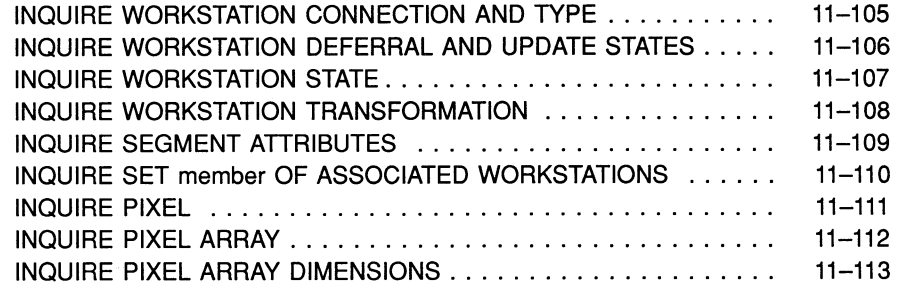

 $\blacktriangleright$ 

### Appendix A DEC GKS Function Names and FORTRAN Binding Function **Names**

### Appendix B DEC GKS FORTRAN Constants

### Appendix C DEC GKS Error Messages

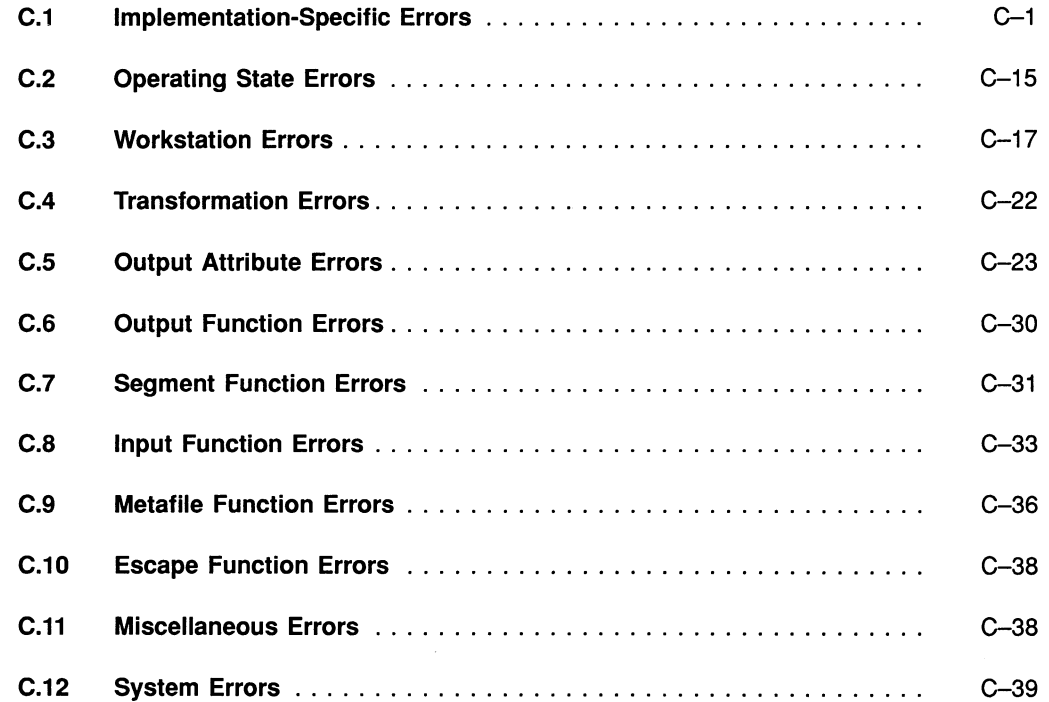

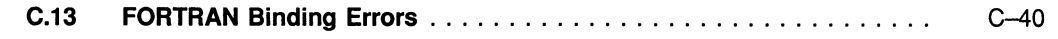

### Index

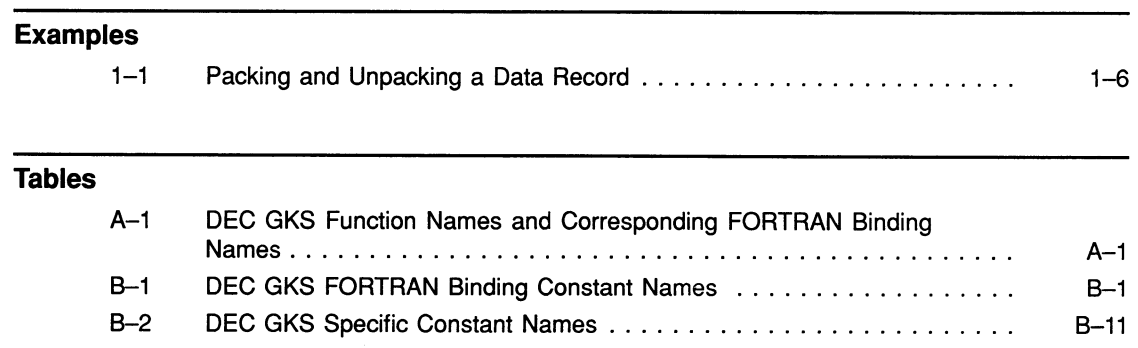

š,

 $\label{eq:2.1} \frac{1}{\sqrt{2}}\int_{\mathbb{R}^3}\frac{1}{\sqrt{2}}\left(\frac{1}{\sqrt{2}}\right)^2\frac{1}{\sqrt{2}}\left(\frac{1}{\sqrt{2}}\right)^2\frac{1}{\sqrt{2}}\left(\frac{1}{\sqrt{2}}\right)^2\frac{1}{\sqrt{2}}\left(\frac{1}{\sqrt{2}}\right)^2\frac{1}{\sqrt{2}}\left(\frac{1}{\sqrt{2}}\right)^2\frac{1}{\sqrt{2}}\frac{1}{\sqrt{2}}\frac{1}{\sqrt{2}}\frac{1}{\sqrt{2}}\frac{1}{\sqrt{2}}\frac{1}{\sqrt{2}}$ 

 $\hat{\sigma}$ 

# Preface

### Manual Objectives

This manual provides reference to the DEC Graphical Kernel System (GKS) FORTRAN binding functions. DEC GKS is a level 2c GKS implementation. For more information concerning GKS implementation levels, refer to Chapter 1, Introduction.

#### **NOTE**

Before reading this manual, you should review the DEC GKS release notes by typing the following:

\$ HELP GKS RELEASE NOTES RETURN

## Intended Audience

This manual is intended for experienced application programmers who need to reference information (binding syntax and brief argument descriptions) concerning the DEC GKS FORTRAN binding functions. Readers should be familiar with the FORTRAN programming language and the DIGITAL Command Language (DCL). (For more information concerning DCL, refer to the VAX/VMS DCL Dictionary.)

This manual is not tutorial in nature. New users who need tutorial information and moderately experienced users needing programming suggestions should refer to the  $DEC~GKS~User~Manual.$ 

## Document Structure

This manual is contained in one volume, with the following information contained in its chapters:

- Chapter 1, Introduction, provides an introduction to the DEC GKS FORTRAN binding, including information about function syntax, data types, passing mechanism, and manual organization.
- Chapter 2, Compiling, Linking, and Running DEC GKS Programs on VMS, provides VMS specific information to compile, link, and edit your programs.
- Chapter 3, Compiling, Linking, and Running DEC GKS Programs on ULTRIX, provides ULTRIX specific information to compile, link, and edit your programs.
- Chapter 4, Control Functions, provides information concerning the establishment of the DEC GKS and workstation environments.
- Chapter 5, Output Functions, provides information concerning the generation of output primitives.
- Chapter 6, Output Attributes, provides information concerning the generation of output attributes.
- Chapter 7, Transformation Functions, provides information concerning the normalization and workstation transformations.
- Chapter 8, Input Functions, provides information concerning input.
- Chapter 9, Segment Functions, provides information concerning the storage of output primitives in segments.
- Chapter 10, Metafile, Error, and Utility Functions, provides information concerning long-term storage of graphical images, error-handling, and utility functions.
- Chapter 11, Inquiry Functions, provides information concerning the acquisition of DEC GKS and workstation status information.
- Appendix A, DEC GKS Function Names and FORTRAN Binding Function Names, provides information concerning all DEC GKS FORTRAN and DEC GKS\$ function name cross references.
- Appendix B, DEC GKS FORTRAN Constants, provides information concerning all DEC GKS FORTRAN constants.
- Appendix C, DEC GKS Error Messages, provides information concerning all DEC GKS FORTRAN error messages.

# Associated Documents

You may find the following documents useful when using DEC GKS:

- DEC GKS User Manual-For programmers who need tutorial information or guides to programming technique.
- DEC GKS Reference Manual—For programmers who need encyclopedic information about GKS functions.
- DEC GKS GKS\$ Binding Reference Manual—For programmers who need specific syntax and argument descriptions for the GKS\$ Binding.
- DEC GKS C Binding Reference Manual—For programmers who need specific syntax and argument descriptions for the C Binding.
- Building a DEC GKS Workstation Handler System—For programmers who need to build a DEC GKS workstation graphics handler.
- Building a DEC GKS Device Handler System—For programmers who need to provide support for a device unsupported by the DEC GKS graphics handlers.
- DEC GKS Device Specifics Reference Manual—For programmers who need device-specific information.
- DEC GKS Installation Guide—For system managers who install the DEC GKS software, including the Run-Time installation, on either VMS or ULTRIX operating systems.

# **Conventions**

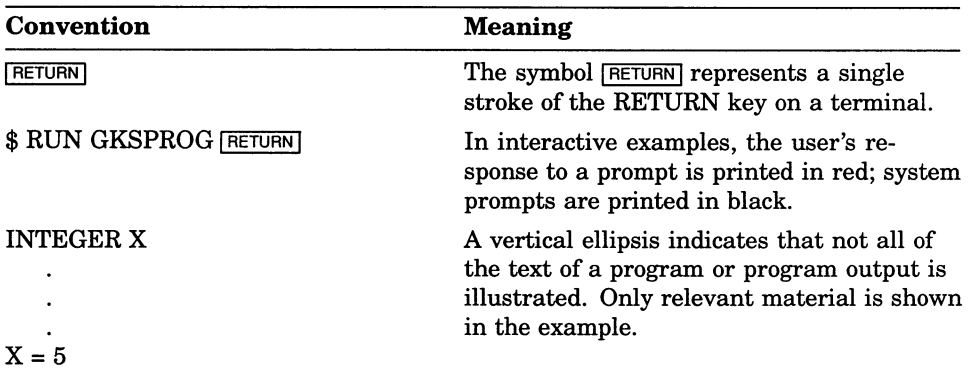

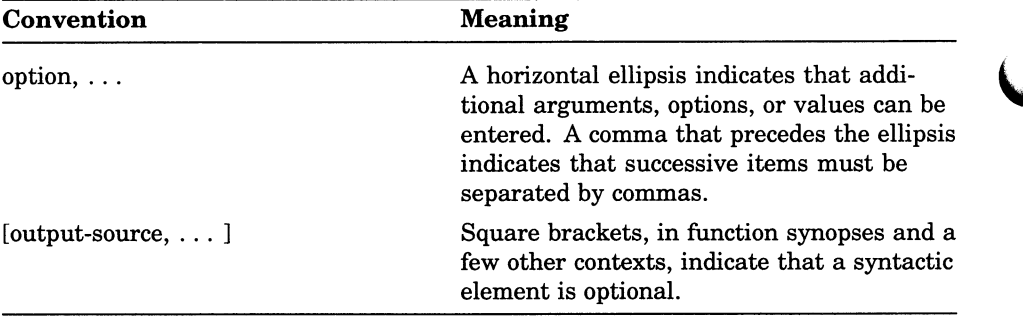

# Chapter 1

# Introduction

The Graphical Kernel System (GKS) is a set of graphics functions that can be used by numerous types of graphics applications to produce twodimensional pictures on graphics output devices. GKS is defined by the ANSI X3.124-1985 and the ISO 7942-1985 standards. DEC GKS adheres to both standards. When this manual refers to the GKS standard, the reference applies to both standards.

The FORTRAN binding provides the GKS functions and data types in both a natural and efficient manner using FORTRAN facilities, without violating the style or design philosophy of FORTRAN.

# 1.1 GKS Levels

The GKS standard defines levels of a GKS implementation that address the most common classes of graphic devices and application needs. The levels are determined primarily by input and output capabilities. The output level values are represented by the characters m, 0, 1, and 2. The input level values are represented by the characters a, b, and c.

The DEC GKS software is a level 2c implementation, incorporating all of the GKS output capabilities (level 2) and all of the input capabilities (level c). This manual uses the term DEC GKS when describing the 2c level DEC GKS product.

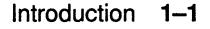

# 1.2 Programming Considerations

The specific method for using DEC GKS software depends on the features and conventions of each VAX language. This section discusses general issues that must be considered when using any VAX language with DEC GKS.

#### **NOTE**

Some of the VAX languages have language-specific requirements for using DEC GKS. For a complete discussion, you should refer to Appendix F, Language-Specific Programming Information, in the DEC GKS Reference Manual, before coding your programs. For a discussion of the capabilities of each of the DEC GKS supported physical devices, refer to the appropriate device-specific chapter in the DEC GKS Device Specifics Reference Manual.

### 1.2.1 Online Help

DEC GKS provides an online HELP library. To access this information, type the following:

\$ HELP GKS RETURN

Before using the DEC GKS software, you should review the release notes for information pertinent to the current release. To review the release notes, type the following:

\$ HELP GKS RELEASE NOTES RETURN

### 1.2.2 Supported Languages

DEC GKS supports the following languages:

- VAX FORTRAN
- VAX C
- CC (Portable C)

### 1.2.3 Capabilities of Supported Devices

In many applications, you may wish to write completely device-independent programs. In this way, you can run your programs using different devices without having to rewrite your programs. The DEC GKS User Manual outlines the procedure for device-independent programming using DEC GKS.

However, you may wish to review the range of capabilities of the DEC GKS supported devices, or you may wish to write device-dependent subroutines within your application. In any instance, it is helpful to review the devicespecific appendixes in this manual before you begin coding your application. The device-dependent appendixes contain information concerning predefined bundle index representations, color capabilities, initial input values, bit masks as workstation type values, supported escape functions for that particular device, and similar information.

### 1.2.4 Calling Sequences

Each DEC GKS function requires a specific calling sequence. The calling sequence indicates the elements included in the language statement that calls the function, and the order of those elements. The three elements are the following:

#### $\bullet$  Call Type

High-level VAX languages call DEC GKS functions with CALL statements or function references. For example, when using FORTRAN, you can use a CALL statement to call DEC GKS functions.

#### • Function Identifier

All DEC GKS function names begin with the prefix GKS\$. FORTRAN binding names begin with the uppercase letter G, and C binding names begin with a lowercase g. The remainder of the name indicates the operation performed by the function. Refer to the DEC GKS C Binding Reference Manual for information concerning the C binding function names.

#### • Argument List

Arguments that are passed to DEC GKS functions must be listed in the order shown in the syntax descriptions contained in this manual. See Section 3.2 for more information concerning the function description format used in this manual. The various language binding functions may have an argument list that is different from the corresponding GKS\$ function.

### 1.2.5 Constants and Include Files

DEC GKS constants are symbolic names that are syntactically equivalent to literal integer constants. These constants are used in the following ways:

- As arguments to DEC GKS functions.
- As literal values to which you can compare a returned value from an inquiry function (for example, you can compare the return value, from a call to the function GKS\$INQ WS TYPE, to the constant GKS\$K VT125).
- As literal completion status codes to which you can compare a function return value.

#### **NOTE**

Constants (defines) for the bindings are in the binding specific include files.

Many DEC GKS functions use constants as arguments, as shown by the following function call:

GKS\$CLEAR WS( 1, GKS\$K CLEAR ALWAYS)

You can compare one of the completion status codes to a function return value, as follows:

```
IF ( GKS$ SUCCESS = GKS$ACTIVATE WS( 1 ) )
```
Most DEC GKS constants begin with the prefix GKS\$K and are defined in a definition file. All DEC GKS completion status code constants begin with the prefix GKS\$\_ERROR\_ or DECGKS\$\_ERROR NEG\_ and are defined in a separate definition file. All DEC GKS bit mask constants begin with the prefix GKS\$M.

You can either specify a literal value as an argument to a DEC GKS function, or you can include the language definition files and use a defined constant name instead. The use of constants adds to program legibility and program documentation.

To review the list of DEC GKS constants, refer to Appendix B, DEC GKS Constants, in the DEC GKS Reference Manual. To review the list of DEC GKS completion status code constants, refer to Appendix C, DEC GKS Error Messages in this manual.

### 1.2.6 Returning a Data Record

The DEC GKS FORTRAN binding does not return data records. This restriction conforms with the GKS Standard. Use the GKS\$ function with FORTRAN if you want to return the data record.

### 1.2.7 Packing and Unpacking Records

In the FORTRAN binding, a data record is defined to be an array containing character strings of 80 characters (data type CHARACTER\*80). The binding functions use an integer value to determine the dimension of the array of strings. when using a data record as an output argument, the dimension of the data record is needed as a separate argument. In this manner, DEC GKS determines how much space exists in which to write the data record. DEC GKS places the length of the data actually written to the data record in another argument.

Depending on the needs of the data record, you may need to store information of several data types (integer, real, character string) in a data record. The FORTRAN binding provides the functions GPREC and GUREC to pack this information into the array of character strings, and to unpack the information so that you can place the data into variables of appropriate data types.

Simply, you pass the integers in one array, the real numbers in another array, and an array of character string lengths in a third array, to GPREC, and the function packs and writes the information to a data record. The function GUREC accepts a data record, and then unpacks the information into an array of integers, an array of real numbers, and an array of character string lengths.

Example 1-1 shows how you pack a data record to initialize a choice input device with a prompt and echo type of 3, and how to unpack the information written in the output data record.

#### Example 1-1: Packing and Unpacking a Data Record

```
C This program packs a data array for a choice device. 
         IMPLICIT NONE 
  C Notice that you need to include a different definitions file<br>C when you use the FORTRAN binding.
         when you use the FORTRAN binding.
         INCLUDE 'SYS$LIBRARY:GKSDEFS.BND' 
        INTEGER WS_ID, PROMPT_ECHO_TYPE, ERROR_STATUS, INPUT_MODE,
        * ECHO_FLAG, XFORM, MAX_DATA, DATA_WRITTEN, INPUT_STATUS, 
        * INITIAL_CHOICE, NUM_CHOICES, EMPTY_INT( 1 ), DEVICE NUM, 
        * ZERO, NUM_STRINGS, OP MODE, LENGTH_STRINGS( 3 ), INPUT_CHOICE 
        REAL EMPTY REAL ( 1 ), ECHO AREA ( 4 )CHARACTER*80 DATA RECORD( \overline{10} ), STRINGS( 3 ),
        * STRINGS 2(3)
        DATA WS_ID / 1 /, ZERO / 0 /, DEVICE_NUM / 1 /, 
        * NUM STRINGS / 3 /, PROMPT ECHO TYPE / 1 / 
        CALL GOPKS ( 6 ) 
        CALL GOPWK( WS ID, GCONID, GV240C) 
        CALL GACWK( WS ID ) 
  C DATA_RECORD can only hold ten character strings. 
        MAX DATA = 10
        CALL GQCHS( WS_ID, DEVICE NUM, MAX DATA, ERROR STATUS,
       * OP_MODE, ECHO_FLAG, INPUT STATUS, INITIAL CHOICE, PROMPT ECHO TYPE,
       * ECHO AREA, DATA WRITTEN, DATA RECORD ) 
  C Create the strings and pack and new data record. 
        STRINGS ( 1 ) = 'The'STRINGS ( 2 ) = 'Unforgettable'STRINGS( 3 ) = 'Fire'LENGTH STRINGS ( 1 ) = LEN ( ' The' )
        LENGTH STRINGS( 2 ) = LEN( 'Unforgettable' )
        LENGTH STRINGS (3) = LEN ('Fire'')0 CALL GPREC( ZERO, EMPTY_INT, ZERO, EMPTY_REAL, 
       * NUM STRINGS, LENGTH STRINGS, STRINGS, MAX DATA,
       * ERROR STATUS, DATA WRITTEN, DATA RECORD ) 
  C Initialize. 
        CALL GINCH( WS ID, DEVICE NUM, INPUT STATUS,
       * INITIAL CHOICE, PROMPT ECHO TYPE, ECHO AREA( 1 ),
       * ECHO AREA ( 2 ), ECHO AREA ( \overline{3} ), ECHO AREA ( 4 ),
       * DATA WRITTEN, DATA RECORD ) 
  C Set mode. 
        CALL GSCHM( WS ID, DEVICE NUM, OP MODE, ECHO FLAG 
  C Request input. 
        CALL GRQCH( WS ID, DEVICE NUM, INPUT STATUS,
       * INPUT CHOICE )
```
(continued on next page)

```
Example 1-1 (Cont.): Packing and Unpacking a Data Record 
  C Unpack the data record into a new variable. 
© CALL GUREC( DATA_WRITTEN, DATA_RECORD, ZERO, ZERO, 
       * NUM_STRINGS, ERROR_STATUS, ZERO, EMPTY_INT, ZERO, 
       * EMPTY REAL, NUM STRINGS, LENGTH STRINGS, STRINGS 2 )
  C Check to see if the strings were unpacked into the new variable. 
        WRITE (6, \star) STRINGS 2(1)
        WRITE (6, *) STRINGS 2( 2 )WRITE (6, \star) STRINGS 2(3)
        CALL GDAWK ( WS ID )
        CALL GCLWK( WS_ID ) 
        CALL GCLKS ( ) 
        END
```
The following numbers correspond to the numbers in the previous example:

Q This call to GPREC packs a data record for a choice input device. As arguments to this function, you pass an array with zero integers, an array with zero real numbers, and an array with three character strings to be used to label the choices. The description of CINCH in this chapter specifies the different types of acceptable data records for a choice input device.

© You normally do not need to unpack a data record as this example illustrates, but this call to the function GUREC illustrates the process. After the program requests input, the unpacked character strings are written to the screen.

After the program requests choice input, it writes the following character strings to the screen.

```
$ RUN EXAMPLE_1 
RETURN 
The 
Unforgettable 
Fire
```
#### **NOTE**

The input data record component descriptions require knowledge of the GKS standard data record format. You can review the GKS standard data records by referring to Chapter 8, Input Functions, in the DEC GKS Reference Manual. For information concerning which devices support which prompt and echo types, refer to the DEC GKS Device Specifics Reference Manual.

# 1.3 Binding Function Names

The FORTRAN binding specifies a set of standard function identifiers. Each of the DEC GKS function identifiers that use the GKS\$ interface correspond to one or more of the FORTRAN binding identifiers. In Appendix A, Table A-1 matches the DEC GKS\$ function names to the FORTRAN binding function names.

Note that all of the names begin with the letter G. If you are writing a GK.S program that uses the FORTRAN binding, avoid using the letter G as the first letter of the name of any of your own subroutines, functions, variables, or the name of your main program.

The FORTRAN binding names abbreviate the names commonly found in the GKS standard. For instance, all functions begin with the letter G (for  $GKS$ ; the FORTRAN binding abbreviation for ACTIVATE is AC; the binding abbreviation for WORKSTATION is WK. Consequently, the FORTRAN binding function name for ACTIVATE WORKSTATION is GACWK.

The GKS FORTRAN binding includes two functions that do not correspond to DEC GKS functions: GPREC and GUREC. The functions GPREC and GUPREC pack and unpack data records for use by the FORTRAN binding functions, in particular the input functions. For detailed information concerning GPREC and GUPREC, refer to Section 1.2.7.

# 1.4 FORTRAN Binding Function Syntax

The following command section lists the following for each FORTRAN binding function:

- FORTRAN binding function descriptive name
- Valid DEC GKS operating states during which you can use the function
- Function syntax listing
- Brief description of the arguments

The argument description identifies the data type, indicates whether the argument is an input or output parameter, and provides a brief description of the argument. To identify the data type, the argument descriptions use the following:

- Integer-to specify an INTEGER\*4
- Real-to specify a REAL\*4
- String—to specify a CHARACTER $*80$
- Strdat-to specify a CHARACTER\*80 (LENGTH), where (LENGTH) is the actual dimension of the array of strings

An I or O indicates an input or output argument, respectively. An M indicates a modifiable argument.

All arguments are passed by reference unless the description specifies that the argument is passed by descriptor.

Appendix C lists DEC GKS error messages, the DEC GKS error number, the VMS completion status codes, and appropriate user action to correct the error.

# 1.5 FORTRAN Binding Function Organization

The FORTRAN binding functions are divided into functional categories that correspond to the following chapters:

- Control functions
- Output functions
- Attribute functions
- Transformation functions
- Input functions
- Segment functions
- Metafile functions
- Error-handling functions
- Inquiry functions
	- GKS description table functions
	- Workstation description table functions
	- GKS state list functions
	- Workstation state list functions
	- Segment functions
	- Pixel functions

For quick reference, you can use either of the following means to locate a FORTRAN binding function description.

• If you know the functional category of the function you want to find, go to that chapter or section and look for the descriptive name in alphabetical order.

For example, you know that GOPWK is in the control category. Go to the Control Functions section and look for Open Workstation in alphabetical order, or use the Table of Contents and look up Open Workstation under Control Functions to the page number.

Appendix A lists the DEC GKS functions according to category and includes the corresponding FORTRAN binding function names.

• Look up the function in the index.

If you are not sure which functional category a function belongs to, you can look up either the binding name (for example, GOPWK) or the descriptive name (Open Workstation) in the index for page number.

### 1.5.1 Standard Escape/GDP Data Records

When calling the functions GESC or GGDP (generalized drawing primitive), you may need to pass a data record. DEC GKS has a standard escape/GDP data record that contains up to three integer components and four array addresses.

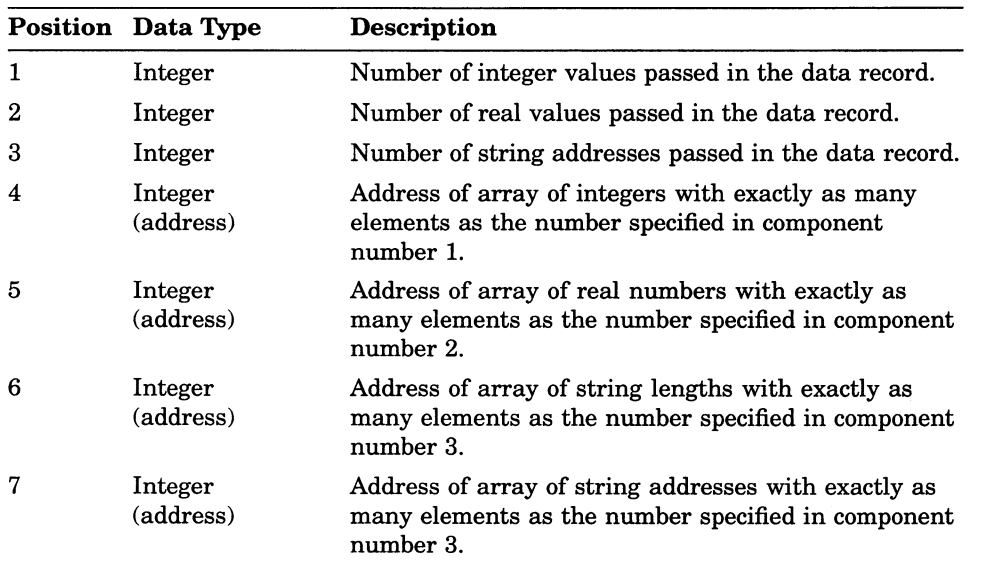

The DEC GKS standard escape/GDP data record is as follows:

For the FORTRAN binding, you will not directly create a data record of this format. Since a data record is defined to be an array containing character strings of 80 characters, it must first be packed using the GPREC function, as described in Section 1.2.7. This packed record will be input to GESC, which will then create a data record of the above format, hereafter referred to as the DEC GKS data record.

To use an escape or GDP data record, you need to perform the following tasks:

- 1. Find the GDP or escape description in Appendix I, DEC GKS GDPs and Escapes, in the DEC GKS Reference Manual.
- 2. Determine the contents of the DEC GKS data record, if one is required, and use GPREC to pack the data record.

The correspondence between the GPREC parameters and the DEC GKS data record is as follows:

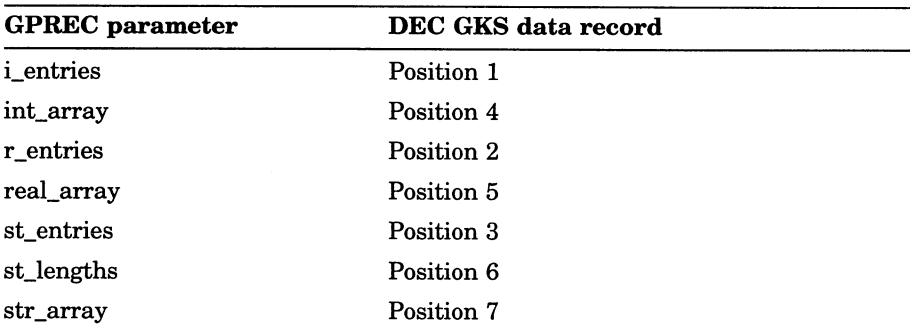

3. GPREC provides output parameters describing the packed data record and the number of dimensions of the packed data record. Use these parameters as input parameters to the GESC or GGDP functions.

After performing their task, some escape functions pass information back to you by use of an output data record. This output data record is also a packed data record. You may wish to use the GUREC function to unpack those values. Each of the device-specific chapters in the DEC GKS Device Specifics Reference Manual describes its level of support for the various escapes and GDPs provided by DEC GKS. For more information, refer to Appendix I, DEC GKS GDPs and Escapes, in the DEC GKS Reference Manual, or to the appropriate device specific chapter.

Remember that the DEC GKS input data records have a format that is completely different from the DEC GKS standard escape/GDP data record format. To review the GKS standard input data records, refer to Chapter 8, Input Functions, in the DEC GKS Reference Manual. To review the actual data records required by the DEC GKS graphics handlers, refer to Appendix J, DEC GKS Specific Input Values, in the DEC GKS Reference Manual.

# Chapter 2

# Compiling, Linking, and Running DEC GKS Programs on VMS

The DEC GKS functions that begin with the prefix GKS\$ are designed to be used on one of Digital's systems. Those functions meet the *functional* GKS standard. In other words, they perform the necessary tasks as designated by the GKS standard.

However, these functions are in no way meant to meet a syntactical standard. For instance, the DEC GKS function GKS\$CELL\_ARRAY might have a different number of arguments than the cell array function in another GKS implementation. As a result, programs written using the GKS\$ interface are not easily transportable; you have to edit the function names, and quite possibly the number and order of function arguments.

To provide a syntactical standard so that programs can be transportable between GKS implementations, the GKS standard defines the FORTRAN binding for users of the FORTRAN language. The FORTRAN binding standardizes the GKS function names, and the number and order of function parameters. Consequently, you. can use a program written using the DEC GKS FORTRAN binding on any GKS implementation.

# 2.1 Compiling, Linking, and Running

To use the FORTRAN binding, you compile and execute programs using the FORTRAN binding functions just as you would any other program. Use the compile command that is appropriate for FORTRAN, and use the RUN command to execute the image.

To link your programs that use the FORTRAN binding, You need to use the following command line:

\$ LINK file name.OBJ, SYS\$LIBRARY:GKSFORBND/LIBRARY RETURN

In the example, you link your DEC GKS program with the object library containing the DEC GKS FORTRAN binding function code.

If you choose to make reference to the FORTRAN binding constant values, you need to include the appropriate definitions file into your source program. There is a separate definitions file for the GKS\$ constants and the FORTRAN binding constants. For specific information concerning the inclusion of definition files, refer to Chapter 1, Introduction to DEC GKS, in the DEC GKS Reference Manual. To review the list of FORTRAN binding constants, refer to Appendix B, DEC GKS Constants, in the DEC GKS Reference Manual.

If you create auser-defined error handler, you need to link your program differently. See Section 2.2 for more information.

# 2.2 Using User-Defined Error-Handling Functions

If you choose to handle errors in a different manner from the way in which the GKS FORTRAN binding handles errors, you can replace the function GERHND with a function of your own. In this way, you can control data storage, message generation, and execution of an error-handler in the manner most suited to your application.

If you do replace GERHND with an external function of your own, you need to link your object files as follows:

\$ LINK file\_name.OBJ, error handler.OBJ, SYS\$LIBRARY:GKSFORBND/LIBRARY RETURN

The error handler file name must appear before the FORTRAN binding library in the LINK command line.

when working with the error-handling functions, you may need to specify the name of the FORTRAN binding function that caused the error. The error-handling functions specify that the function identifiers must be integers.

The FORTRAN binding defines a series of identifiers, which are defined to be an integer value, that correspond to each of the FORTRAN binding function names. To specify the FORTRAN binding function identifier, specify the name of the FORTRAN binding function name, but replace the initial letter G (for GKS) with the letter E (for Error).

For example, to specify the function GOPWK (OPEN WORKSTATION) as the function that generated the error, pass the function identifier EOPWK as an argument, as follows:

 $\ddot{\phantom{a}}$ C Log an error generated by the function GOPWK. GERLOG( error\_number, EOPWK, error\_file )  $\ddot{\phantom{a}}$ 

 $\ddot{\phantom{a}}$  $\bullet$ 

 $\ddot{\phantom{a}}$  $\ddot{\phantom{a}}$ 

 $\overline{\phantom{0}}$ 

## Chapter 3

# Compiling, Linking, and Running DEC GKS Programs on ULTRIX

The DEC GKS functions that begin with the prefix GKS\$ are designed to be used on a DIGITAL system. Those functions meet the *functional* GKS standard. In other words, they perform the necessary tasks as designated by the GKS standard.

However, these functions are in no way meant to meet a syntactical standard. For instance, the DEC GKS function GKS\$CELL\_ARRAY might have a different number of arguments than the cell array function in another GKS implementation. As a result, programs written using the GKS\$ interface are not easily transportable; you have to edit the function names, and quite possibly the number and order of function arguments.

Use the FORTRAN binding, and approved ISO and ANSI standards, for tranportability.

# 3.1 ULTRIX Programming Considerations

The specific method for using DEC GKS software depends on the features and conventions of each VAX language. This section discusses general issues that must be considered when using any VAX language with DEC GKS. For a discussion of the capabilities of each of the DEC GKS supported physical devices, refer to the appropriate device-specific chapter in the DEC GKS Device Specifics Reference Manual.

# 3.2 Including Definition Files

You use DEC GKS software primarily by placing calls to DEC GKS functions in your program. However, when using DEC GKS, you need statements in your program other than calls to GKS functions. The specific statements that are needed depend on the VAX language you use. (For more information, refer to Appendix F, Language-Specific Programming Information, in the DEC GKS Reference Manual. )

DEC GKS constants and their values must be made available to all programs using DEC GKS regardless of the language you use. All high-level languages that use DEC GKS have a method for inserting an external file into the program source code stream at compile time. Incorporating an external file is the method for making DEC GKS constants available.

Your installation kit has been supplied with files that contain DEC GKS constants and separate files that contain DEC GKS completion status code constants. You incorporate these files into your program with a statement that is appropriate to the language you are using.

Any FORTRAN program that uses the FORTRAN binding functions should contain the following statement:

INCLUDE '/usr/include/GKS/gksdefs.bnd'

The language definition files located in /usr/include/GKS are as follows:

- gksdefs.h for VAX C and CC (GKS\$ binding)
- gks.h for VAX C and CC (C binding)
- gksdefs.bnd for VAX FORTRAN using the FORTRAN binding functions

The completion status code definition files located in usr/include/GKS are as follows:

• gksmsgs.h for VAX C

Each file includes comments that describe the exact method for using a given definition file.

### 3.2.1 Compiling and Linking FORTRAN Programs

A program that uses DEC GKS function calls should be compiled and executed as any other program. Use the compile command that is appropriate to the language you are using. To run an executable program, type the executable file name that you specified.

3-2 Compiling, Linking, and Running DEC GKS Programs on ULTRIX

To compile and link a DEC GKS FORTRAN binding program, use the following syntax:

```
fort -o application application.for\ RETURN 
   -1GKSFORBND -1ddif -dwt -1cursesX -1c -1X11 -1m -1c RETURN
```
#### **NOTE**

The  $\sqrt{RETUHN}$  convention indicates that you type the backslash character  $\lambda$ , press Return, and then type text on the next line of the screen.

### 3.2.2 Environment Variables and DEC GKS Programming

In many DEC GKS programs, the execution of your application appears as follows:

```
© CALL GKS$OPEN GKS( stderr ) 
© CALL GKS$OPEN_WS( 1, GKS$K_CONID_DEFAULT, 
      * GKS$K WSTYPE DEFAULT ) 
       CALL GKS$ACTIVATE WS( 1 ) 
  C Release the DEC GKS and workstation environments. 
       CALL GKS$DEACTIVATE WS( 1 )
       CALL GKS$CLOSE WS( \overline{1} )
       CALL GKS$CLOSE GKS()
```
The following numbers correspond to the numbers in the previous example:

O In this call to GKS\$OPEN\_GKS, the name stderr is the only argument to the function. This argument tells DEC GKS where to write generated error messages.

If you pass the name stderr (or the value 0), DEC GKS writes the error messages to the specified location. By default, stderr goes to the device /dev/tty, which translates to your process' default device connection (error messages appear on your terminal's display surface).

If you choose, you can specify a path name as an argument to GKS\$OPEN GKS. In this way, you have a permanent record of generated error messages for use during program debugging.

© The constant GKS\$K CONID\_DEFAULT (or the value 0) tells DEC GKS to evaluate the environment variable GKSconid in order to determine the name of the device connection. The constant GKS\$K WSTYPE\_ DEFAULT tells GKS to evaluate the environment variable GKSwstype in order to determine the name of the workstation type.

Consequently, you can use the setenv command to your shell to define the environment variables to be the connection and type with which you are working, as follows:

csh> setenv GKSconid /dev/tty csh> setenv GKSwstype 13 csh> # VT241 Color RETURN] csh> application RETURN csh> setenv GKSconid /dev/tt00 RETURN csh> setenv GKSwstype 12 csh> # VT125 Black and White RETURN csh> application RETURN RETURN j

There may be times when you do not wish to define the DEC GKS environment variables. In this case, or if you define an invalid value, DEC GKS translates several environment variables in the following order:

- 1. If the environment variable GKSconid is undefined, DEC GKS uses /dev/tty for output.
- 2. If the environment variable GKSwstype is undefined, then DEC GKS sets the device type to be GKS\$K VT240BW (the value 14, a black and white VT240).

The ability to define GKSconid and GKSwstype provides device independency. For more information concerning device-independent DEC GKS programs, refer to the DEC GKS User Manual.

### 3.2.2.1 Specifying Bit Masks as Workstation Type Values

You have the option of specifying the workstation type value in either a hexadecimal, octal, or decimal longword value. In most cases, it is sufficient to specify the type value in decimal.

However, some of the DEC GKS supported devices allow you to pass a bit mask in the first word of the longword workstation type value. For example, the following workstation type specifies default values for the DIGITAL LVP<sub>16</sub> plotter:

csh> setenv GKSwstype 51 RETURN

3-4 Compiling, Linking, and Running DEC GKS Programs on ULTRIX
The following decimal workstation type specifies to DEC GKS to use the LVP16 plotter in landscape mode, with a paper size of 11 x 17:

csh> setenv GKSwstype %x131123 RETURN

For a complete list of all of the available bit masks for a given device, refer to the DEC GKS Device Specifics Reference Manual.

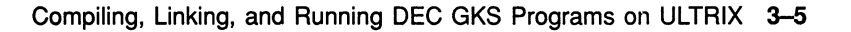

# Chapter 4

# Control Functions

The control functions establish the DEC GKS and workstation environments, and control the workstation surface in a variety of ways. The following list presents the control functions by category:

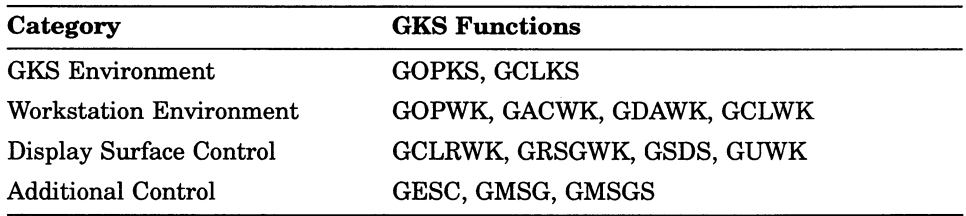

## ACTIVATE WORKSTATION

Operating States: GWSOP, GWSAC

#### **Syntax**

GACWK (workstation\_id)

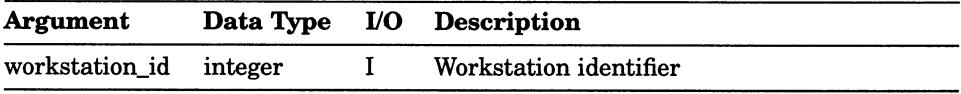

## Control Functions CLEAR WORKSTATION

## CLEAR WORKSTATION

Operating States: GWSOP, GWSAC

## **Syntax**

GCLRWK (workstation\_id, control\_flag)

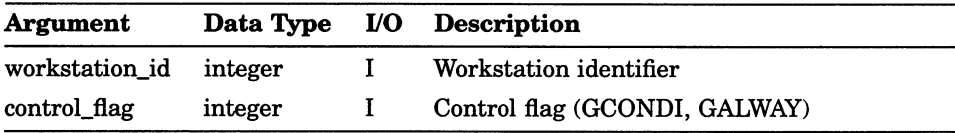

# CLOSE GKS

Operating States: GGKOP

Syntax

GCLKS ()

## Control Functions CLOSE WORKSTATION

## CLOSE WORKSTATION

operating States: GWSOP, GWSAC, GSGOP

#### **Syntax**

GCLWK (workstation\_id)

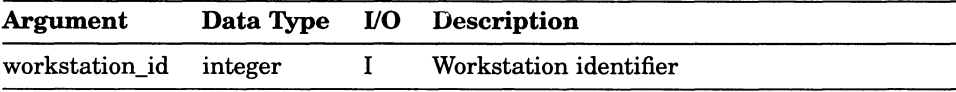

## DEACTIVATE WORKSTATION

Operating States: GWSAC

## **Syntax**

GDAWK (workstation\_id)

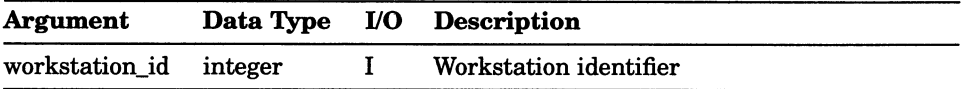

## ESCAPE

Operating States: GGKOP, GWSOP, GWSAC, GSGOP

#### **Syntax**

GESC (fun id, dim idr, idr, max odr, len odr, odr)

#### Arguments

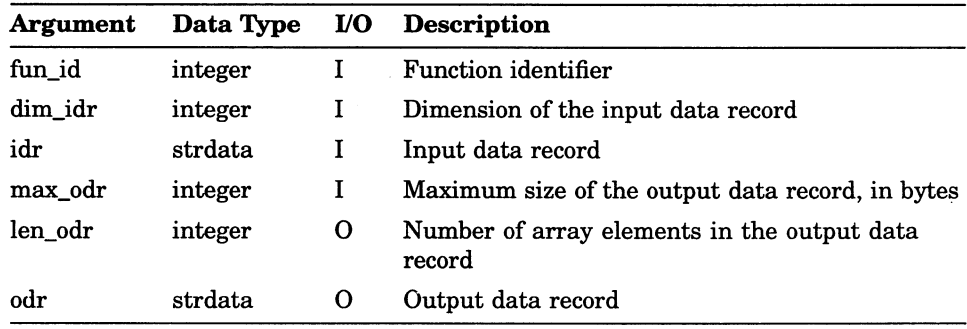

#### **NOTE**

If you pass the value 0 as the argument max\_odr (maximum size of the output data record), the function GESC checks for errors, returns the size of the output data record in max\_odr (in bytes), but does not perform the escape. You can use this functionality to check the size of the returned output data record (in bytes) without performing the escape action.

# MESSAGE (FORTRAN 77)

Operating States: GWSOP, GWSAC, GSGOP

#### **Syntax**

GMSG (workstation\_id, message)

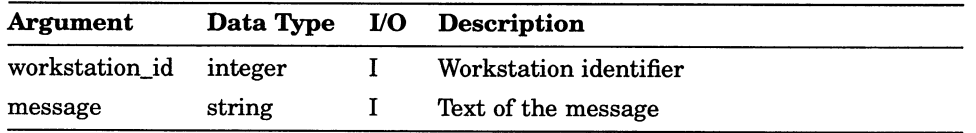

#### Control Functions MESSAGE (FORTRAN 77 subset)

# MESSAGE (FORTRAN 77 subset)

Operating States: GWSOP, GWSAC, GSGOP

#### **Syntax**

GMSGS (workstation\_id, I\_message, message)

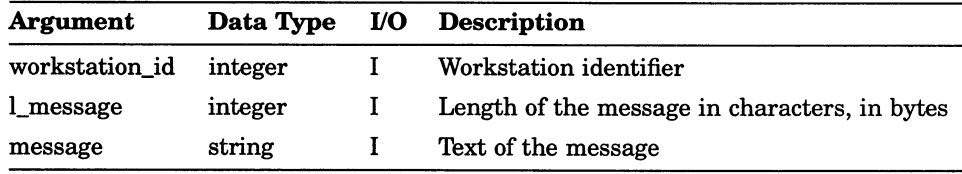

## OPEN GKS

Operating States: GGKCL

## **Syntax**

GOPKS (err\_file [, buffer])

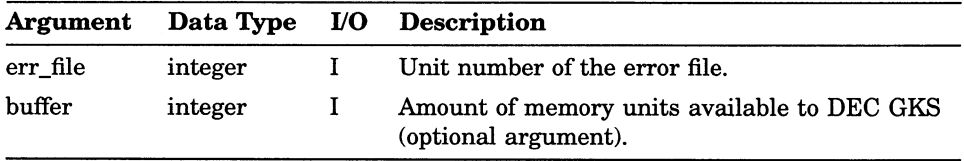

## Control Functions OPEN WORKSTATION

## OPEN WORKSTATION

Operating States: GGKOP, GWSOP, GWSAC, GSGOP

#### **Syntax**

GOPWK (workstation\_id, con\_id, workstation\_type)

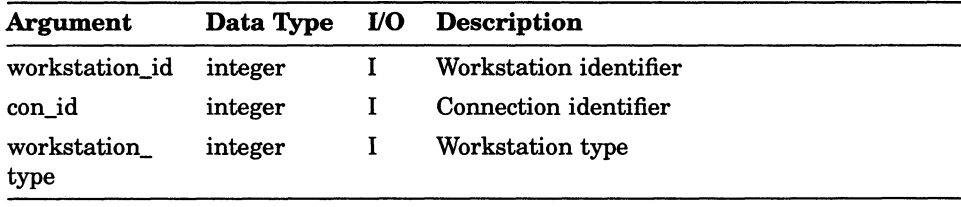

## REDRAW ALL SEGMENTS ON WORKSTATION

Operating States: GWSOP, GWSAC, GSGOP

## **Syntax**

GRSGWK (workstation\_id)

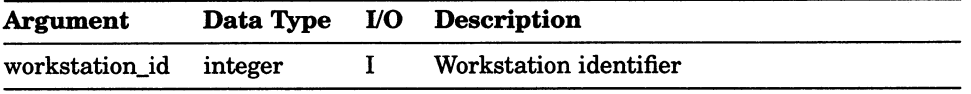

## Control Functions SET DEFERRAL STATE

# SET DEFERRAL STATE

Operating States: GWSOP, GWSAC, GSGOP

## **Syntax**

GSDS (workstation\_id, def\_mode, reg\_mode)

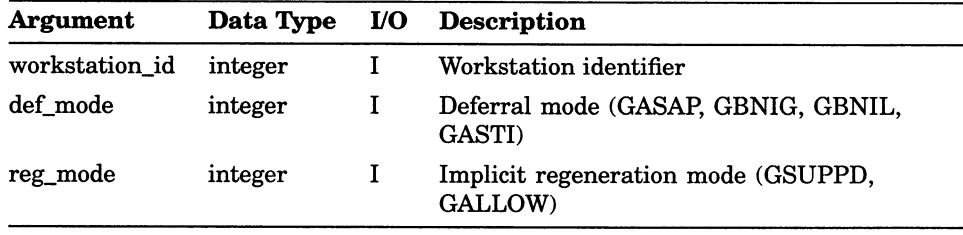

## UPDATE WORKSTATION

Operating States: GWSOP, GWSAC, GSGOP

#### **Syntax**

GUWK (workstation\_id, reg\_flag)

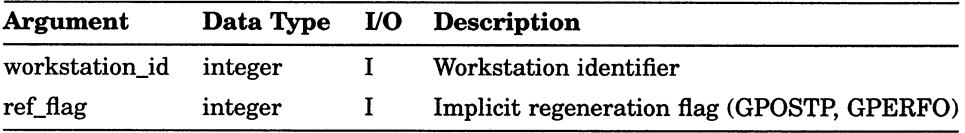

# Chapter 5

# Output Functions

The DEC GKS output functions generate the basic components, or primitives, of all graphical pictures. The output functions are divided into the following categories:

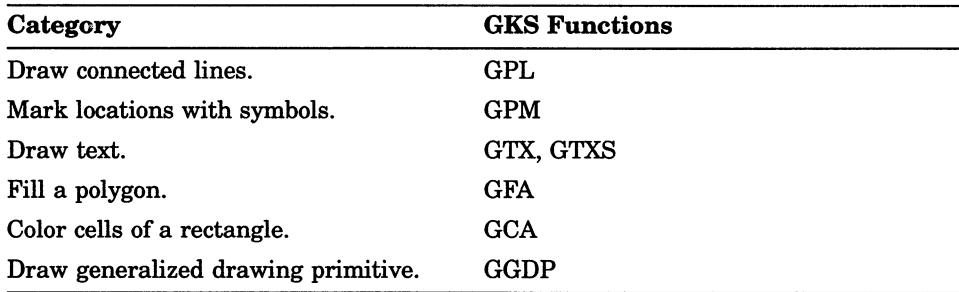

## CELL ARRAY

Operating States: GWSAC, GSGOP

#### **Syntax**

GCA  $(spx, spy, dpx, dpy, dim_x, dim_y, scol, snow, ncols, nrows,$ cindex )

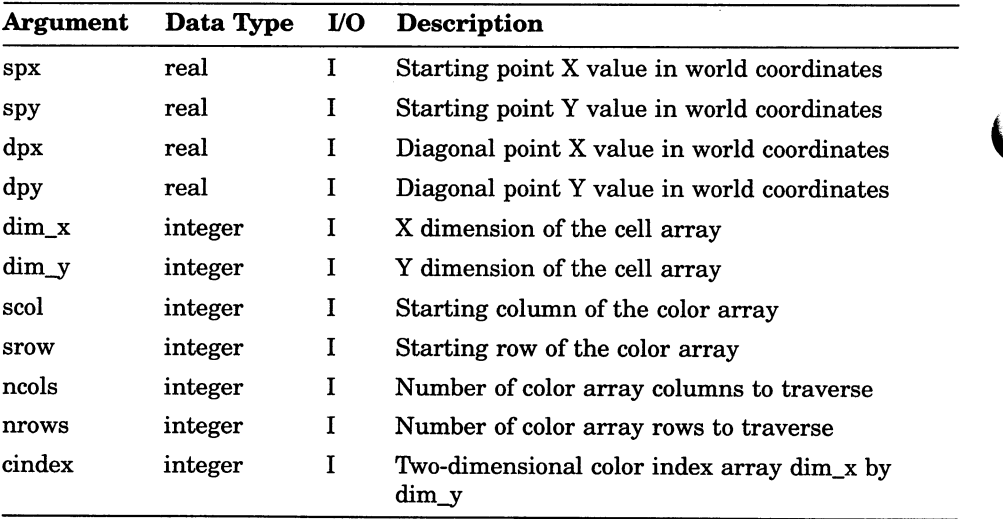

## Output Functions FILL AREA

# FILL AREA

Operating States: GWSAC, GSGOP

#### **Syntax**

GFA (number\_of\_points, px, py)

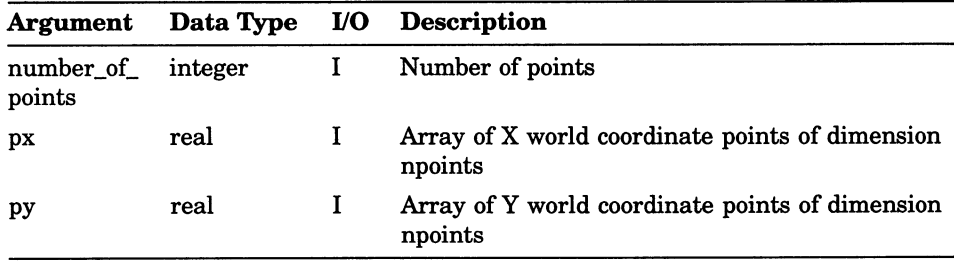

## GENERALIZED DRAWING PRIMITIVE

Operating States: GWSAC, GSGOP

#### **Syntax**

GGDP (number\_of\_points, px, py, gdp\_id, dim\_dr, dr)

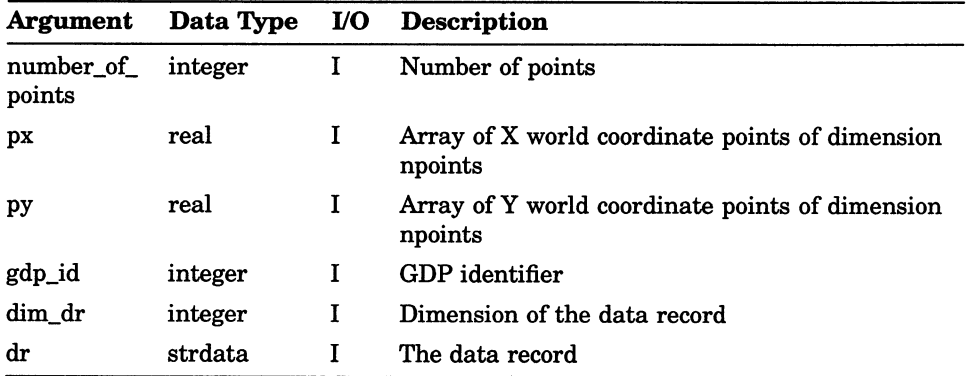

## POLYLINE

Operating States: GWSAC, GSGOP

## **Syntax**

GPL (number\_of\_points, px, py)

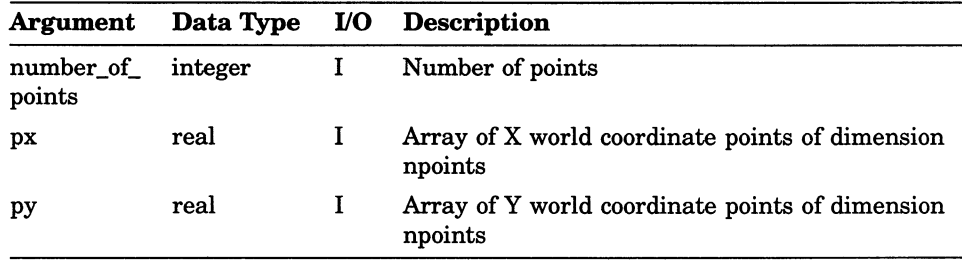

## POLYMARKER

Operating States: GWSAC, GSGOP

#### **Syntax**

GPM (number\_of\_points, px, py)

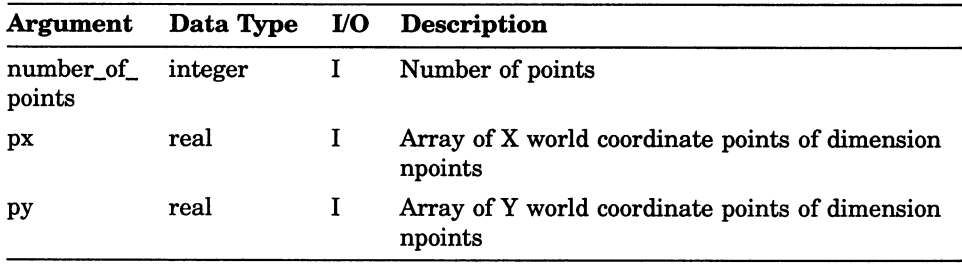

## Output Functions TEXT (FORTRAN 77)

# TEXT (FORTRAN 77)

Operating States: GWSAC, GSGOP

#### **Syntax**

GTX (px, py, text)

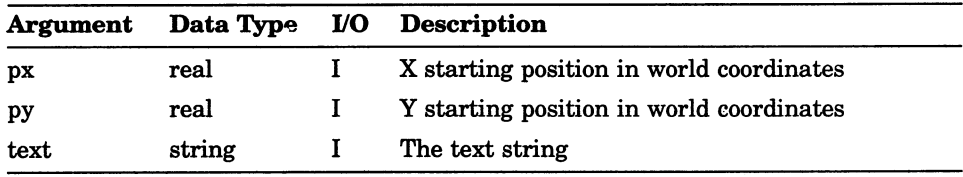

# TEXT (FORTRAN 77 subset)

Operating States: GWSAC, GSGOP

#### **Syntax**

GTXS  $(px, py, \text{atext}, \text{text}, t)$ 

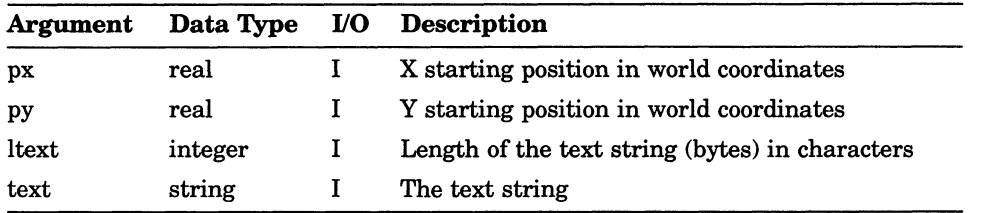

# Chapter 6

# Output Attributes

The DEC GKS output attribute functions affect the appearance of generated output primitives. The following list presents the output attribute functions by category:

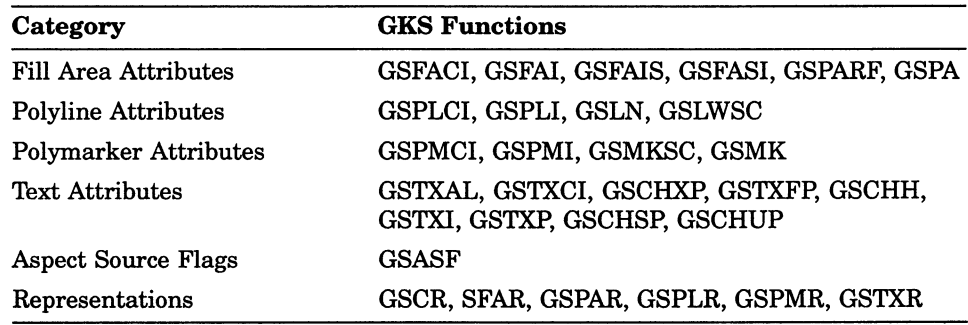

## SET ASPECT SOURCE FLAGS

Operating States: GGKOP, GWSOP, GWSAC, GSGOP

#### **Syntax**

GSASF (flags)

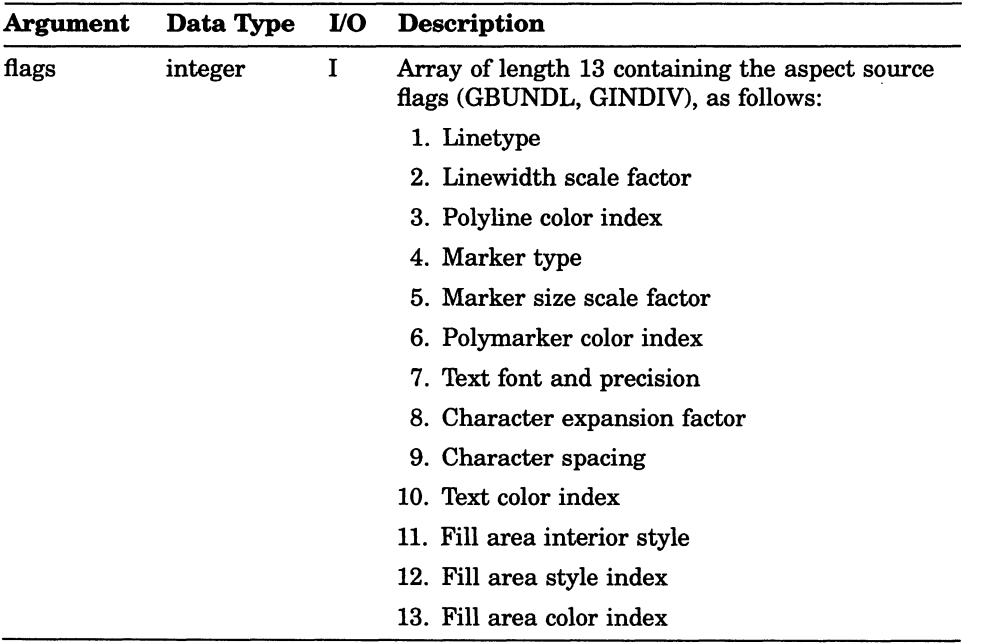

## Attribute Functions SET CHARACTER EXPANSION FACTOR

## SET CHARACTER EXPANSION FACTOR

Operating States: GGKOP, GWSOP, GWSAC, GSGOP

#### **Syntax**

GSCHXP (efactor)

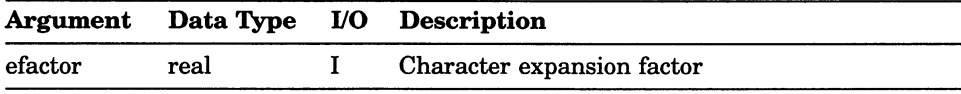

## SET CHARACTER HEIGHT

Operating States: GGKOP, GWSOP, GWSAC, GSGOP

#### NOTE

This function is GKS\$SET\_TEXT\_HEIGHT in the DEC GKS Reference Manual, also referred to as SET TEXT HEIGHT.

#### **Syntax**

GSCHH (height)

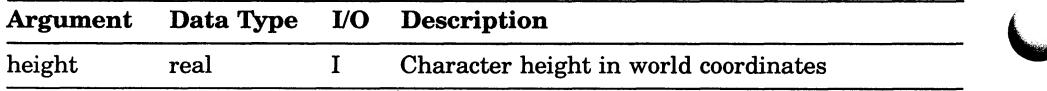

## Attribute Functions SET CHARACTER SPACING

# SET CHARACTER SPACING

Operating States: GGKOP, GWSOP, GWSAC, GSGOP

#### NOTE

This function is called SET TEXT SPACING in the DEC GKS Reference Manual.

#### **Syntax**

GSCHSP (spacing)

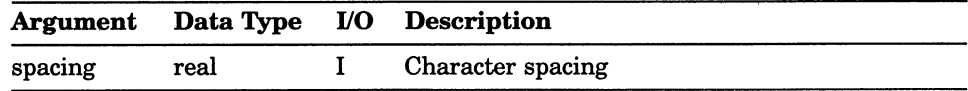

## SET CHARACTER UP VECTOR

Operating States: GGKOP, GWSOP, GWSAC, GSGOP

#### **NOTE**

This function is called SET TEXT UP VECTOR in the DEC GKS Reference Manual.

#### **Syntax**

GSCHUP (xvector, yvector)

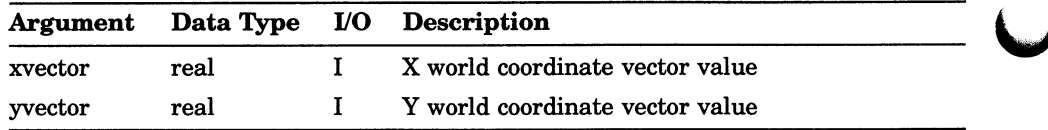

## Attribute Functions SET COLOR REPRESENTATION

## SET COLOR REPRESENTATION

Operating States: GWSOP, GWSAC, GSGOP

#### **Syntax**

GSCR (workstation\_id, cindex, red\_i, green\_i, blue\_i)

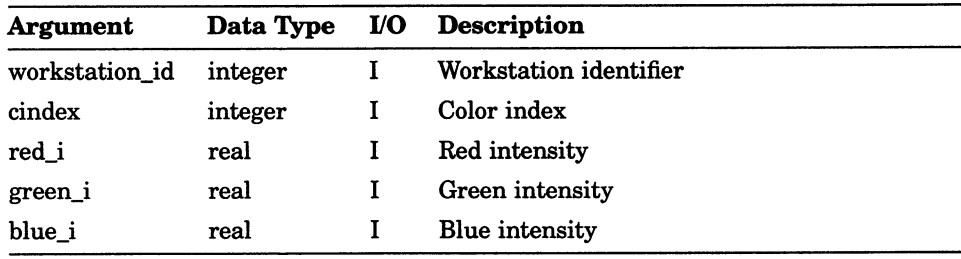

## SET FILL AREA COLOR INDEX

Operating States: GGKOP, GWSOP, GWSAC, GSGOP

#### **Syntax**

GSFACI (cindex)

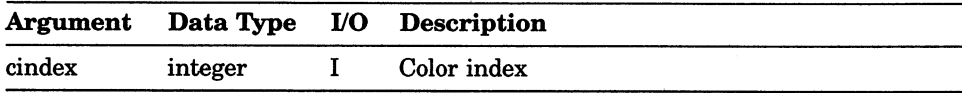

#### Attribute Functions SET FILL AREA INDEX

## SET FILL AREA INDEX

Operating States: GGKOP, GWSOP, GWSAC, GSGOP

## **Syntax**

GSFAI (index)

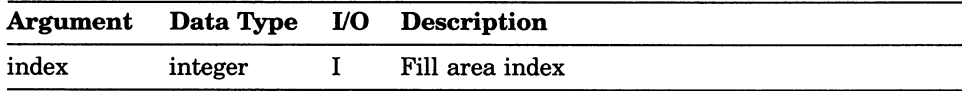

# SET FILL AREA INTERIOR STYLE

Operating States: GGKOP, GWSOP, GWSAC, GSGOP

#### **Syntax**

GSFAIS (style)

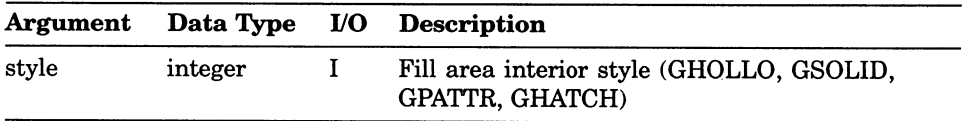

## Attribute Functions SET FILL AREA REPRESENTATION

## SET FILL AREA REPRESENTATION

Operating States: GWSOP, GWSAC, GSGOP

#### **Syntax**

GSFAR (workstation\_id, index, style, sindex, cindex)

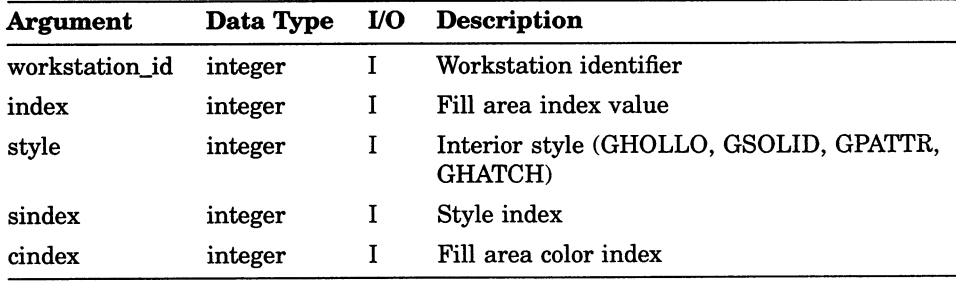

## SET FILL AREA STYLE INDEX

Operating States: GGKOP, GWSOP, GWSAC, GSGOP

#### **Syntax**

GSFASI (sindex)

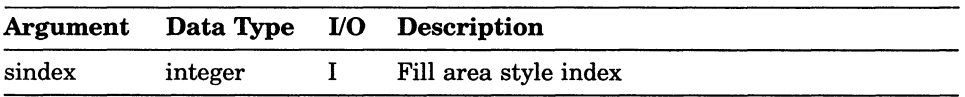
## Attribute Functions SET LINETYPE

# SET LINETYPE

Operating States: GGKOP, GWSOP, GWSAC, GSGOP

## **Syntax**

GSLN ( ltype )

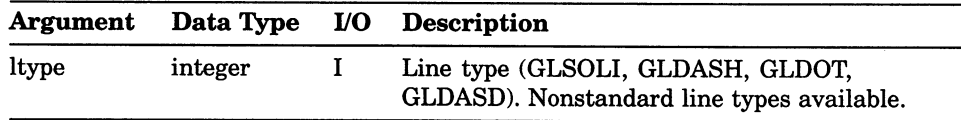

# SET LINEWIDTH SCALE FACTOR

Operating States: GGKOP, GWSOP, GWSAC, GSGOP

### **Syntax**

GSLWSC ( lwidth )

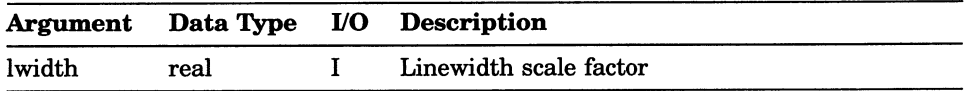

## Attribute Functions SET MARKER SIZE SCALE FACTOR

# SET MARKER SIZE SCALE FACTOR

Operating States: GGKOP, GWSOP, GWSAC, GSGOP

#### **Syntax**

GSMKSC (sfactor)

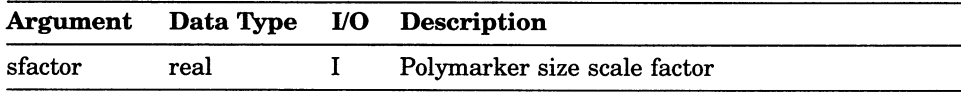

## SET MARKER TYPE

Operating States: GGKOP, GWSOP, GWSAC, GSGOP

#### **Syntax**

GSMK (mtype)

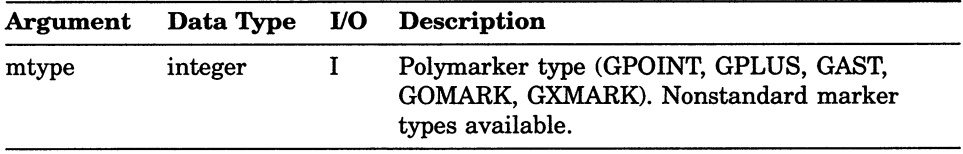

## Attribute Functions SET PATTERN REFERENCE POINT

## SET PATTERN REFERENCE POINT

Operating States: GGKOP, GWSOP, GWSAC, GSGOP

#### **Syntax**

 $\Box$ 

 $\blacksquare$ 

GSPARF (px, py)

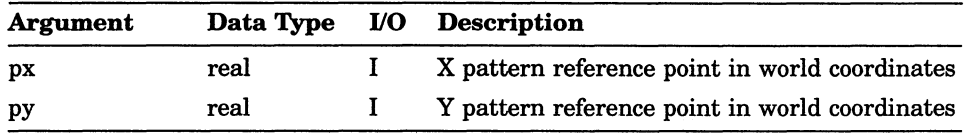

## SET PATTERN REPRESENTATION

Operating States: GWSOP, GWSAC, GSGOP

#### **Syntax**

GSPAR (workstation\_id, pindex, dim\_x, dim\_y, scol, srow, ncols, nrows, cindex)

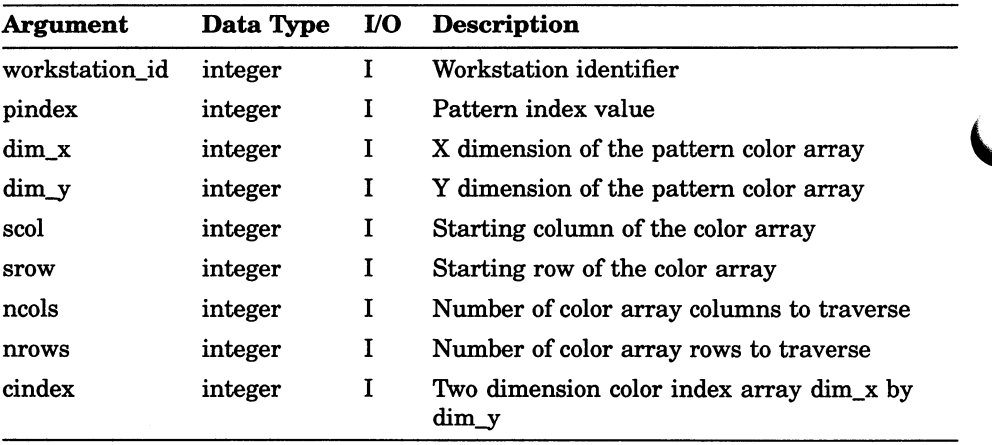

## SET PATTERN SIZE

Operating States: GGKOP, GWSOP, GWSAC, GSGOP

## **Syntax**

GSPA (px, py)

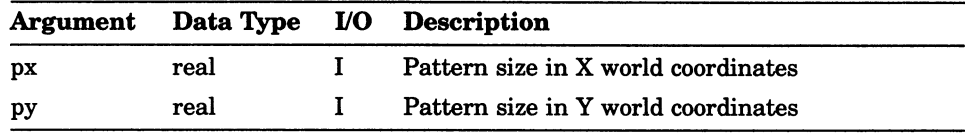

# SET PICK IDENTIFIER

Operating States: GGKOP, GWSOP, GWSAC, GSGOP

#### **Syntax**

GSPKID (pick\_id)

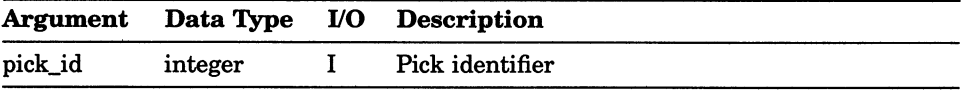

## Attribute Functions SET POLYLINE COLOR INDEX

# SET POLYLINE COLOR INDEX

Operating States: GGKOP, GWSOP, GWSAC, GSGOP

#### **Syntax**

GSPLCI (cindex)

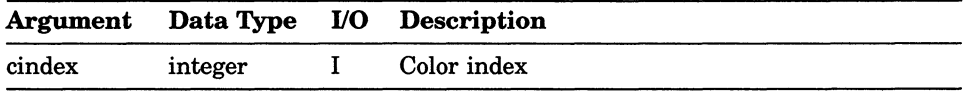

# SET POLYLINE INDEX

Operating States: GGKOP, GWSOP, GWSAC, GSGOP

#### **Syntax**

GSPLI (pindex)

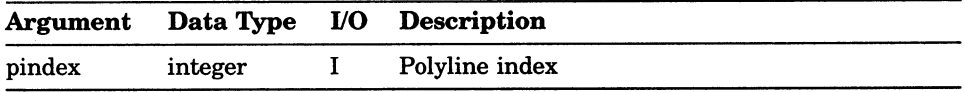

## Attribute Functions SET POLYLINE REPRESENTATION

## SET POLYLINE REPRESENTATION

©prating States: GWSOP, GWSAC, GSGOP

#### **Syntax**

GSPLR (workstation\_id, pindex, ltype, Iwidth, cindex)

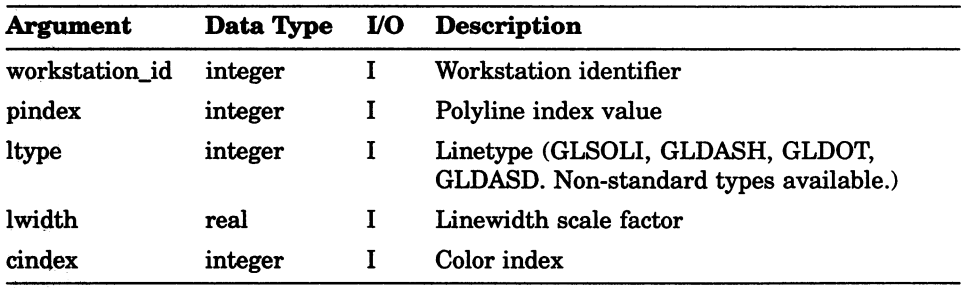

## Attribute Functions SET POLYMARKER COLOR INDEX

# SET POLYMARKER COLOR INDEX

Operating States: GGKOP, GWSOP, GWSAC, GSGOP

#### **Syntax**

GSPMCI (cindex)

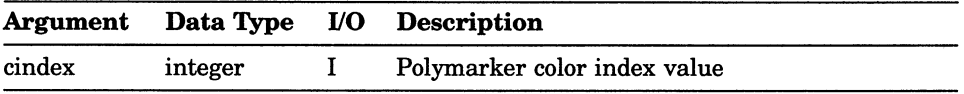

## Attribute Functions SET POLYMARKER INDEX

## SET POLYMARKER INDEX

Operating States: GGKOP, GWSOP, GWSAC, GSGOP

#### **Syntax**

GSPMI (pindex)

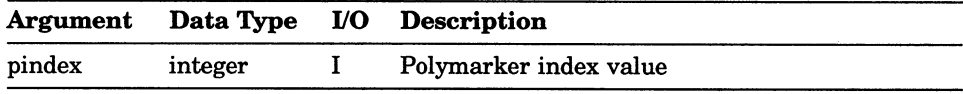

## Attribute Functions SET POLYMARKER REPRESENTATION

## SET POLYMARKER REPRESENTATION

Operating States: GWSOP, GWSAC, GSGOP

#### **Syntax**

GSPMR (workstation\_id, pindex, mtype, sfactor, cindex)

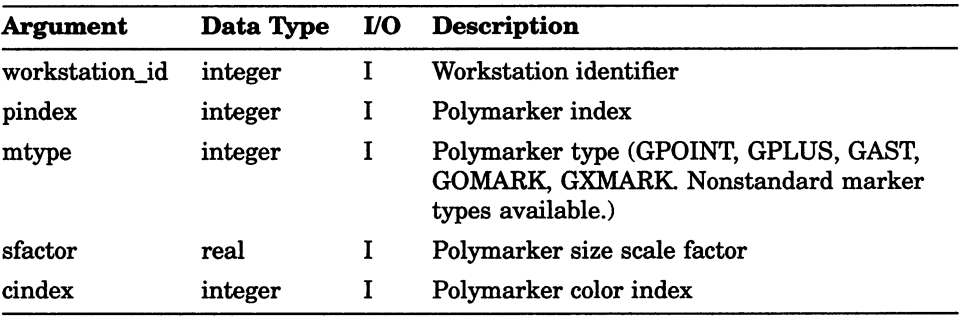

## Attribute Functions SET TEXT ALIGNMENT

# SET TEXT ALIGNMENT

Operating States: GGKOP, GWSOP, GWSAC, GSGOP

## **Syntax**

GSTXAL (halign, valign)

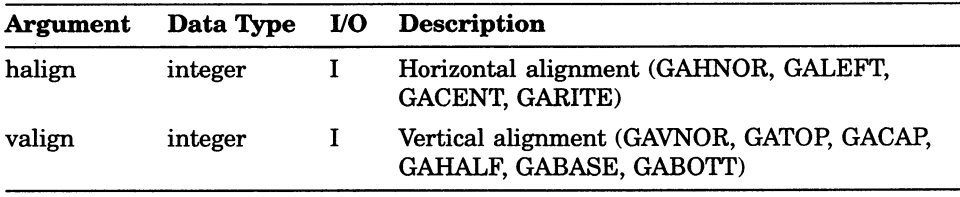

# SET TEXT COLOR INDEX

Operating States: GGKOP, GWSOP, GWSAC, GSGOP

## **Syntax**

GSTXCI (cindex)

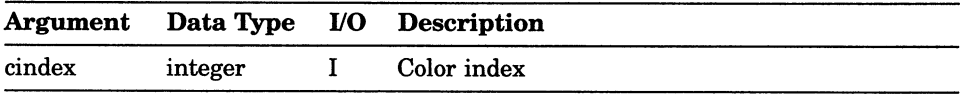

## Attribute Functions SET TEXT FONT AND PRECISION

# SET TEXT FONT AND PRECISION

Operating States: GGKOP, GWSOP, GWSAC, GSGOP

## **Syntax**

GSTXFP (font, precision)

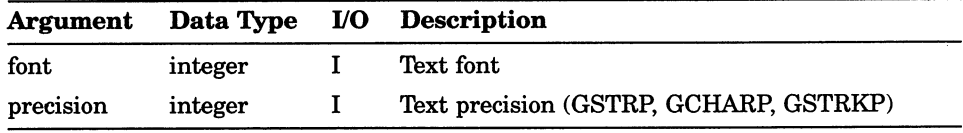

# SET TEXT INDEX

Operating States: GGKOP, GWSOP, GWSAC, GSGOP

#### **Syntax**

GSTXI (tindex)

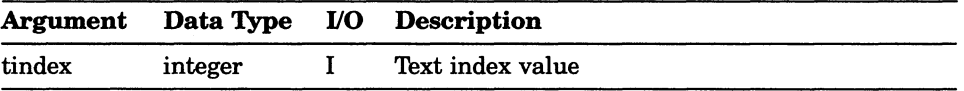

## Attribute Functions SET TEXT PATH

# SET TEXT PATH

Operating States: GGKOP, GWSOP, GWSAC, GSGOP

#### **Syntax**

GSTXP (text\_path)

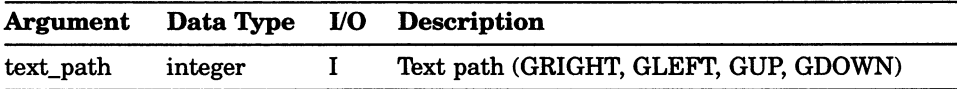

# SET TEXT REPRESENTATION

Operating States: GWSOP, GWSAC, GSGOP

#### **Syntax**

GSTXR (workstation\_id, tindex, font, precision, efactor, spacing, cindex )

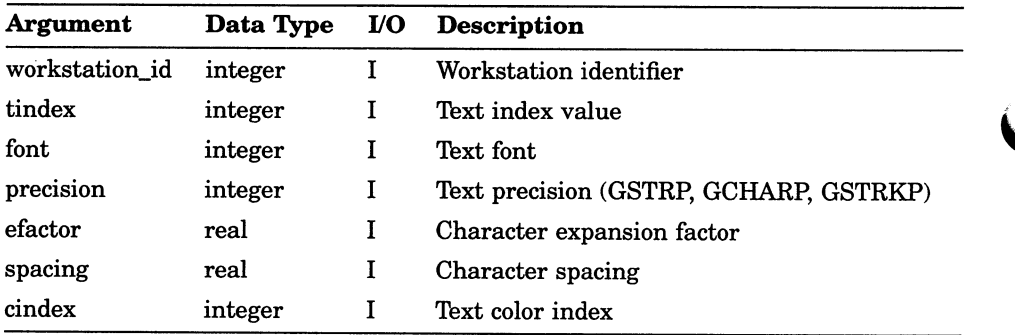

# Chapter 7

# Transformation Functions

The DEC GKS transformation functions allow you to compose a picture, to control how much of the picture is seen on the workstation surface, and to control how much of the workstation surface is used to display the picture. The following list presents the transformation functions by category:

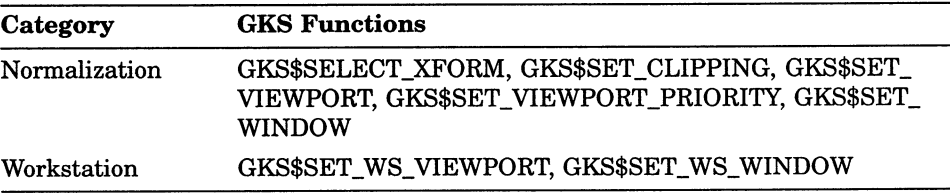

# SELECT NORMALIZATION TRANSFORMATION

Operating States: GGKOP, GWSOP, GWSAC, GSGOP

#### **Syntax**

GSELNT (xform)

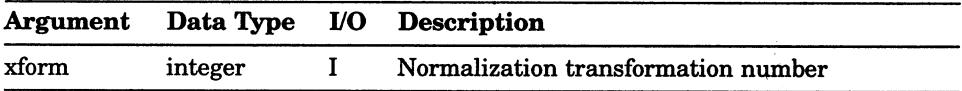

## Transformation Functions SET CLIPPING INDICATOR

# SET CLIPPING INDICATOR

Operating States: GGKOP, GWSOP, GWSAC, GSGOP

#### **Syntax**

GSCLIP (flag)

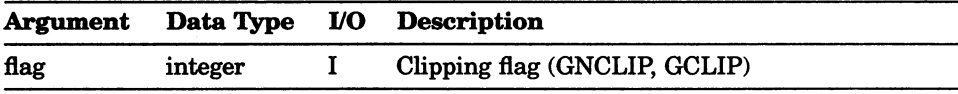

# SET VIEWPORT

Operating States: GGKOP, GWSOP, GWSAC, GSGOP

## **Syntax**

GSVP (xform, xmin, xmax, ymin, ymax)

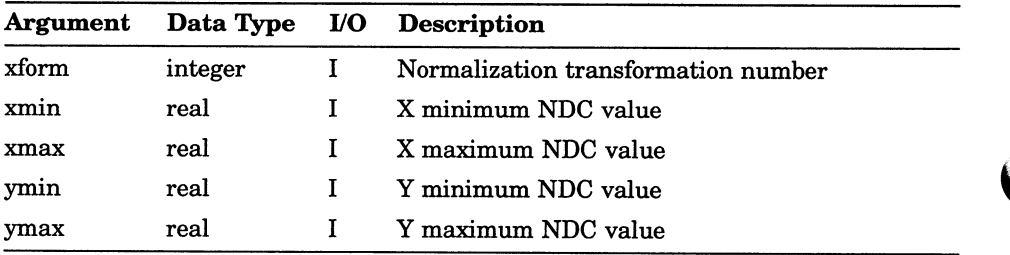

## Transformation Functions SET VIEWPORT INPUT PRIORITY

# SET VIEWPORT INPUT PRIORITY

Operating States: GGKOP, GWSOP, GWSAC, GSGOP

#### **Syntax**

GSVPIP (xform, ref\_xform, rel\_prior)

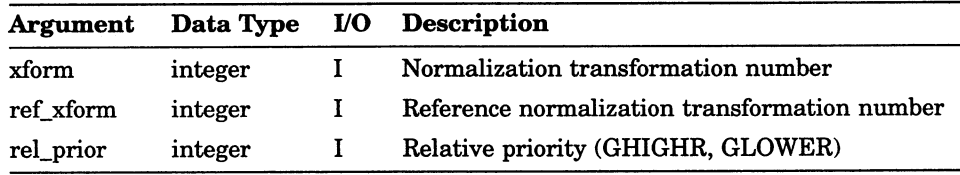

## SET WINDOW

Operating States: GGKOP, GWSOP, GWSAC, GSGOP

#### **Syntax**

GSWN (xform, xmin, xmax, ymin, ymax)

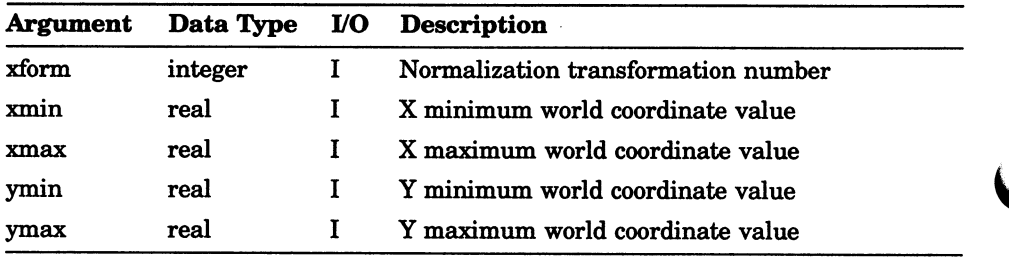

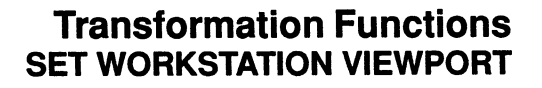

## SET WORKSTATION VIEWPORT

Operating States: GWSOP, GWSAC, GSGOP

#### **Syntax**

GSWKVP (workstation\_id, xmin, xmax, ymin, ymax)

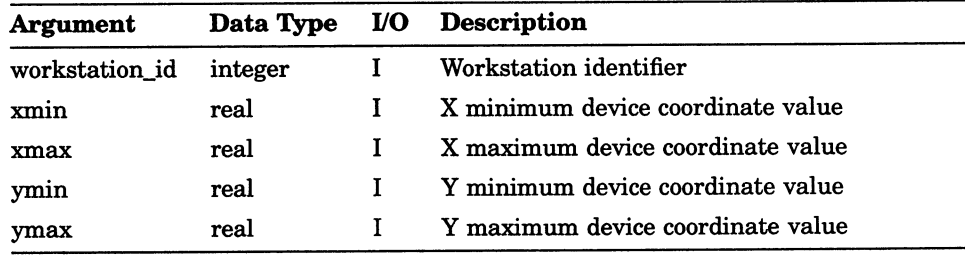

# SET WORKSTATION WINDOW

Operating States: GWSOP, GWSAC, GSGOP

#### **Syntax**

GSWKWN (workstation\_id, xmin, xmax, ymin, ymax)

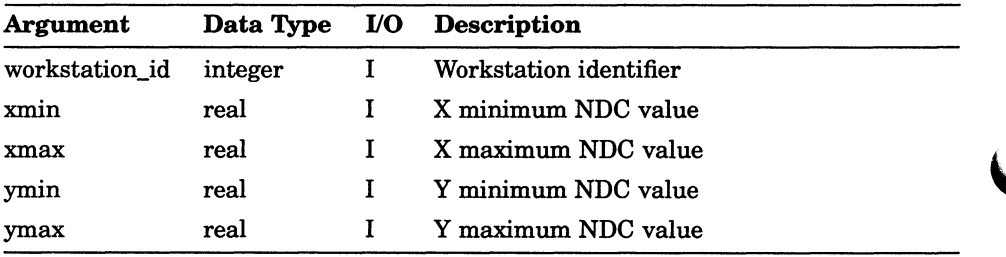

# Chapter 8

# Input Functions

The DEC GKS input functions allow an application program to accept input from a user. The following list presents the input functions by category:

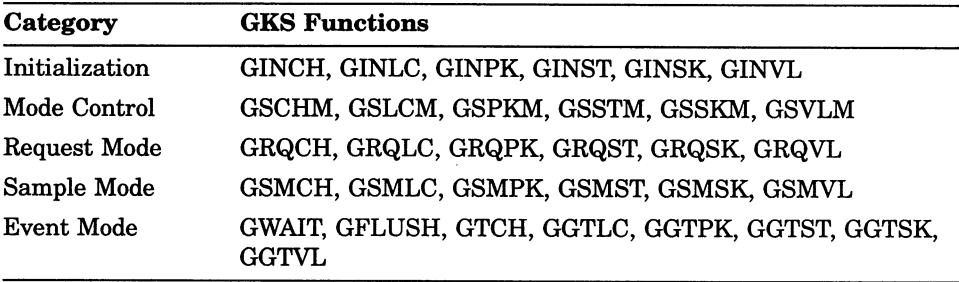

## AWAIT EVENT

Operating States: GWSOP, GWSAC, GSGOP

## **Syntax**

GWAIT (time\_out, workstation\_id, in\_class, dev\_num)

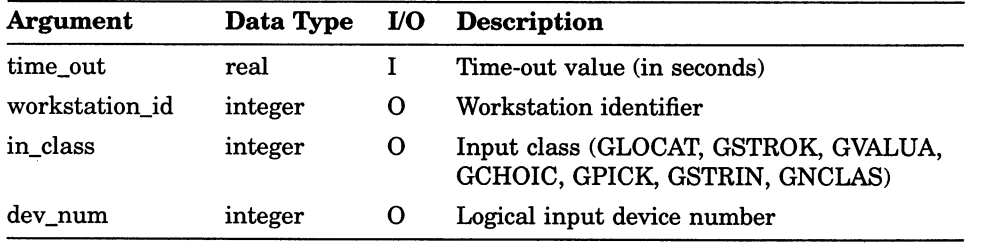

## Input Functions FLUSH DEVICE EVENTS

# FLUSH DEVICE EVENTS

Operating States: GWSOP, GWSAC, GSGOP

#### **Syntax**

GFLUSH (workstation\_id, in\_class, dev\_num)

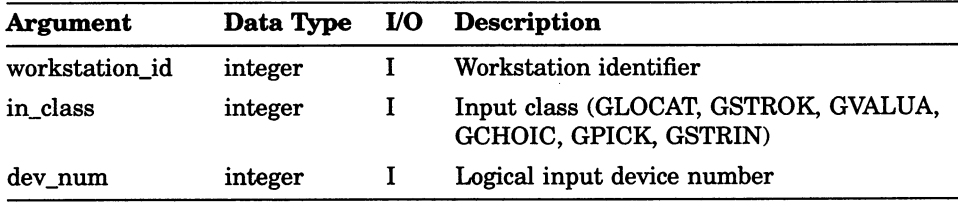

# GET CHOICE

Operating States: GWSOP, GWSAC, GSGOP

#### **Syntax**

GGTCH (in\_status, ch\_num)

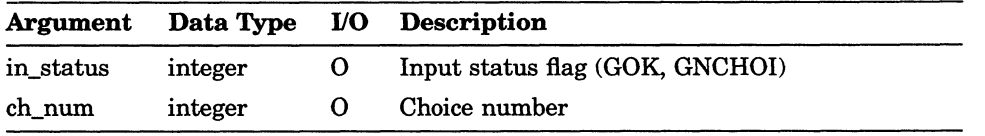

# GET LOCATOR

Operating States: GWSOP, GWSAC, GSGOP

## **Syntax**

GGTLC  $(xform, pos_x, pos_y)$ 

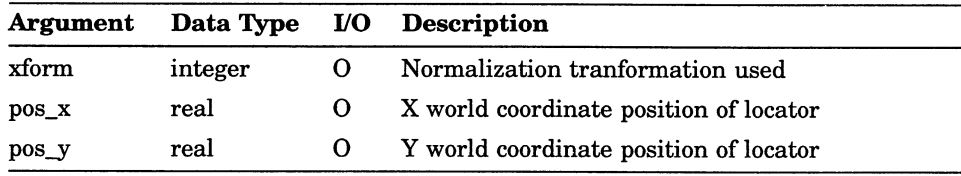

## GET PICK

Operating States: GWSOP, GWSAC, GSGOP

## **Syntax**

GGTPK (in\_status, segment\_name, pick\_id)

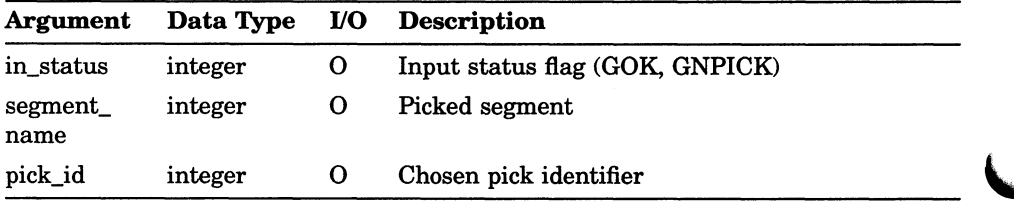

## Input Functions GET STRING (FORTRAN 77)

# GET STRING (FORTRAN 77)

operating States: GWSOP, GWSAC, GSGOP

#### **Syntax**

GGTST (num\_char, cstring)

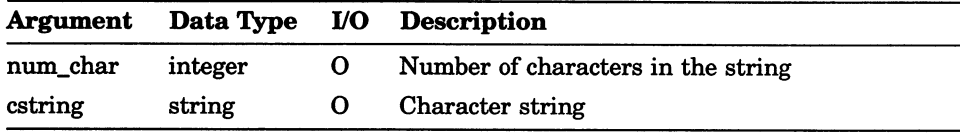

# GET STRING (FORTRAN 77 subset)

Operating States: GWSOP, GWSAC, GSGOP

#### **Syntax**

GGTST (num\_char, cstring)

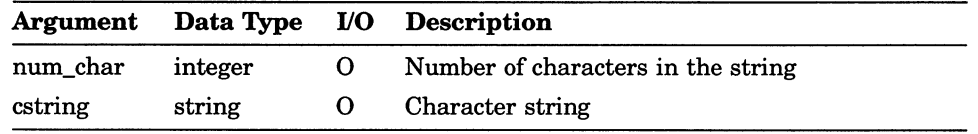
## GET STROKE

Operating States: GWSOP, GWSAC, GSGOP

#### **Syntax**

GGTSK (max\_pts, xform, num\_pts, px, py)

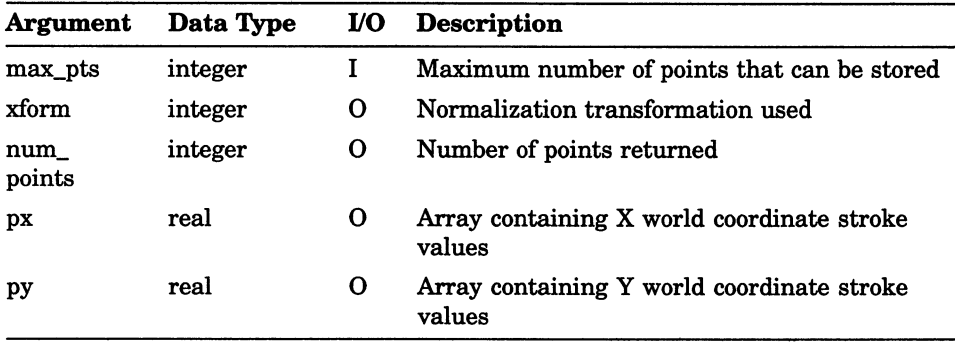

### Input Functions GET VALUATOR

## GET VALUATOR

Operating States: GWSOP, GWSAC, GSGOP

### **Syntax**

GGTVL (value)

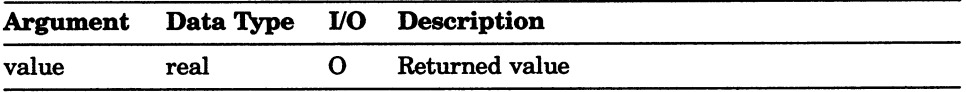

## INITIALIZE CHOICE

Operating States: GWSOP, GWSAC, GSGOP

#### **Syntax**

GINCH (workstation\_id, dev\_num, in\_status, in\_choice, p e\_type, xmin, xmax, ymin, ymax, dim\_dr, dr)

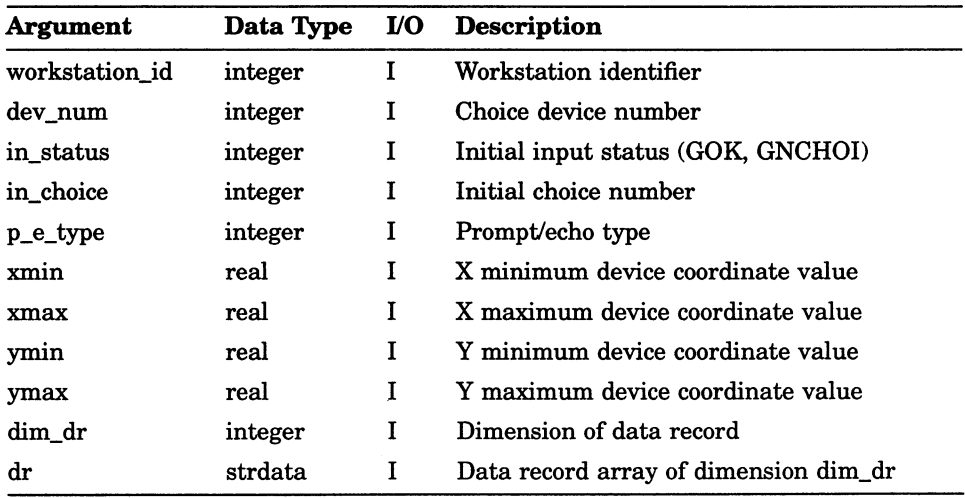

### Input Functions INITIALIZE CHOICE

When packing a data record using the function GPREC (see Section 1.2.7 or GPREC in this section for more information), the GPREC arguments needed for a prompt and echo type of 2 are as follows:

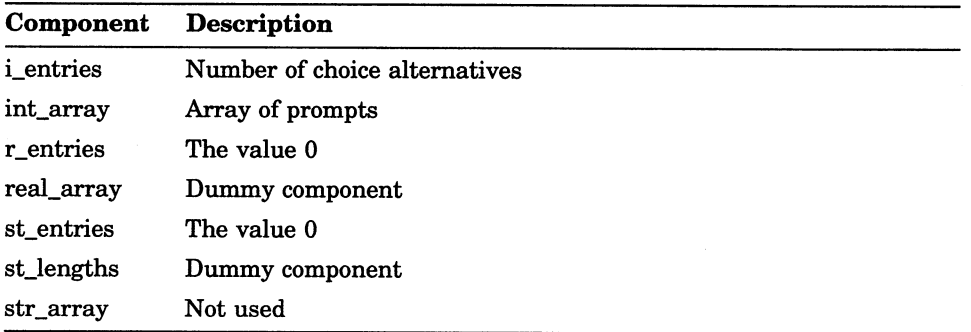

The GPREC arguments needed for a prompt and echo types of -1, 1, 3, or 4 are as follows:

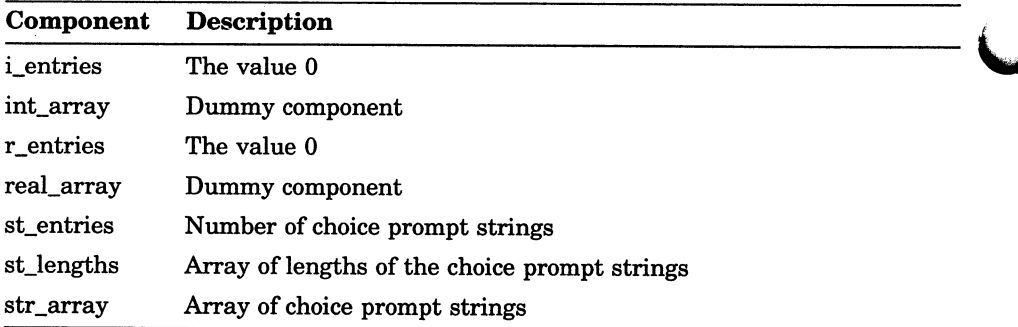

### Input Functions INITIALIZE CHOICE

The GPREC arguments needed for a prompt and echo type of 5 are as follows:

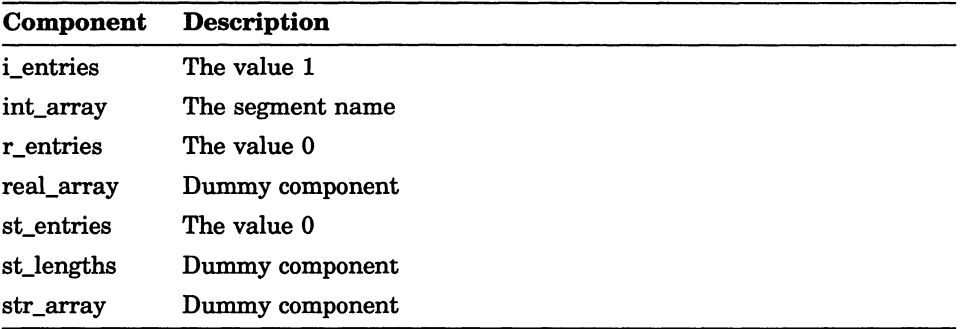

### INITIALIZE LOCATOR

Operating States: GWSOP, GWSAC, GSGOP

#### **Syntax**

GINLC (workstation\_id, dev\_num, xform, px, py, p\_e\_type, xmin, xmax, ymin, ymax, dim dr, dr)

#### Arguments

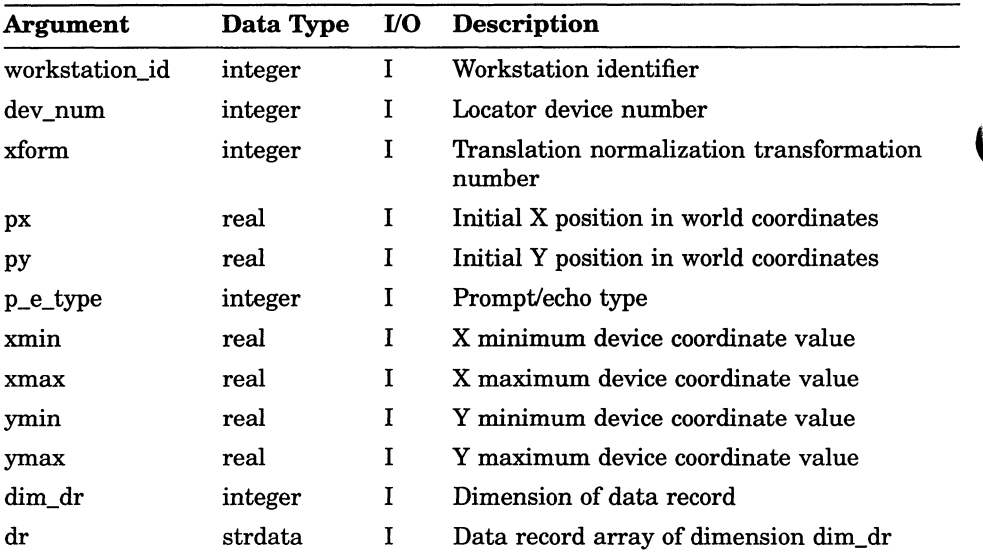

For prompt and echo types 1, 2, 3, and 6, you do not have to pack a data record using GPREC for this function. Define dim\_dr to be the value 0, and then pass a null string for the data record.

### Input Functions INITIALIZE LOCATOR

When packing a data record using the function GPREC (see Section 1.2.7 or GPREC in this section for more information), the GPREC arguments needed for a prompt and echo type of 4 are as follows:

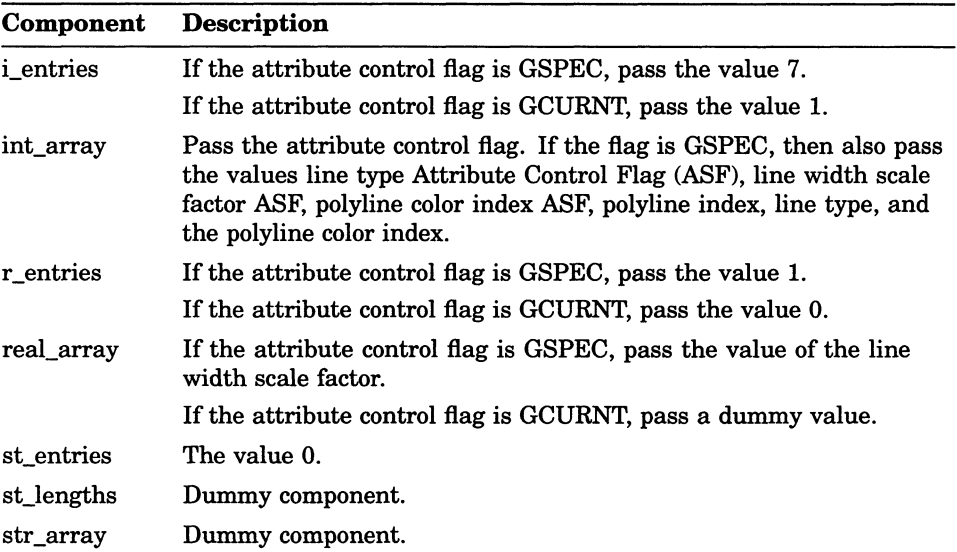

If you use a prompt and echo type of 5, and if the polyline/fill area flag = GPLINE, then you need to specify the following arguments to GPREC:

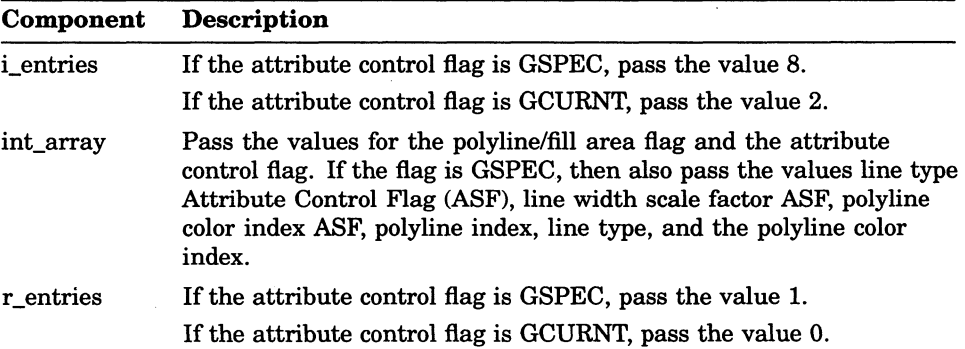

### Input Functions INITIALIZE LOCATOR

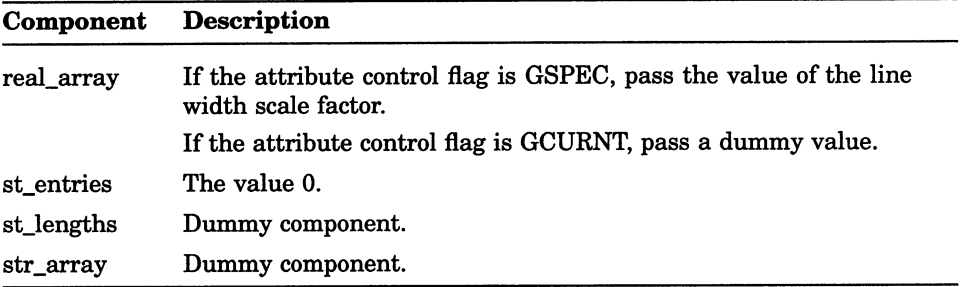

If you use a prompt and echo type of 5, and if the polyline/fill area flag = GFILLA, then you need to specify the following arguments to GPREC:

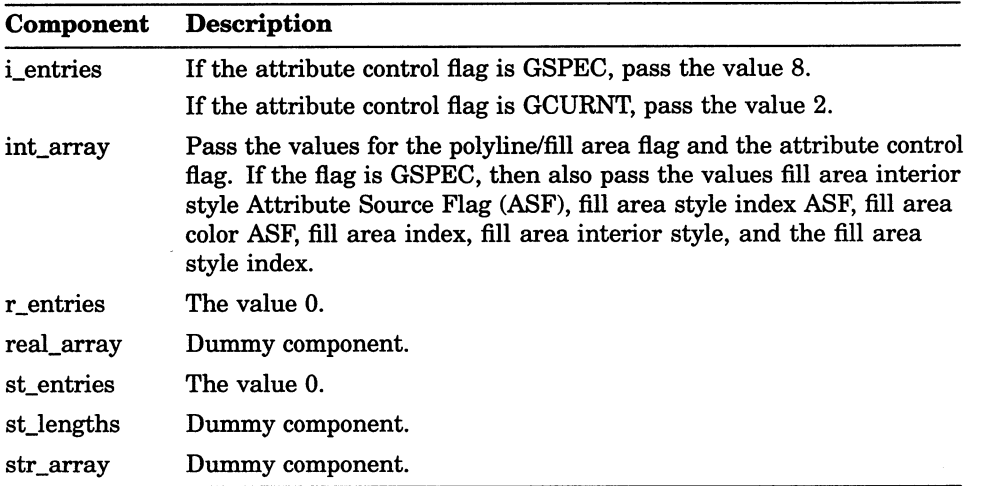

### INITIALIZE PICK

Operating States: GWSOP, GWSAC, GSGOP

#### **Syntax**

GINPK (workstation\_id, dev\_num, istatus, isegment, i\_pick\_id, p e type, xmin, xmax, ymin, ymax, dim dr, dr)

#### **Arguments**

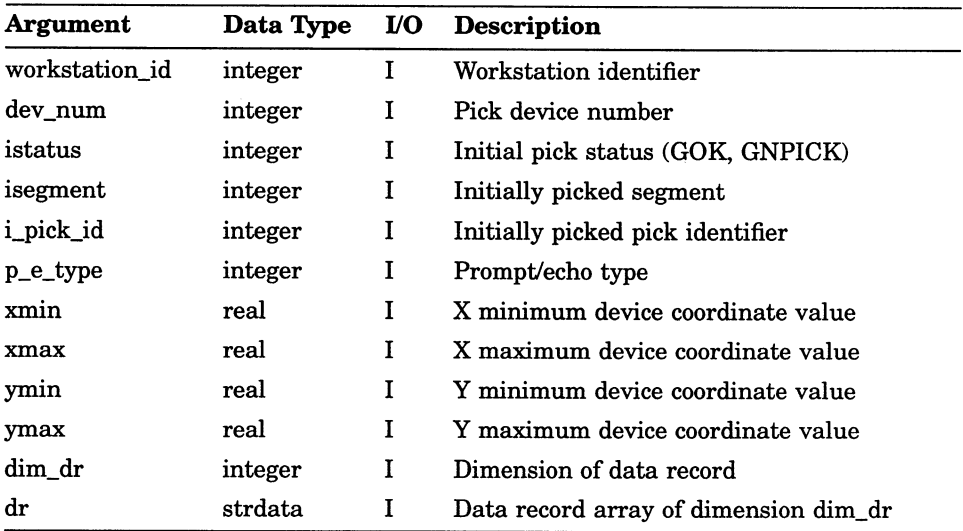

## INITIALIZE STRING (FORTRAN 77)

Operating States: GWSOP, GWSAC, GSGOP

#### **Syntax**

GINST (workstation\_id, dev\_num, Istring, istring, p\_e\_type, xmin, xmax, ymin, ymax, buf\_len, i\_cur\_pos, dim\_dr, dr)

#### **Arguments**

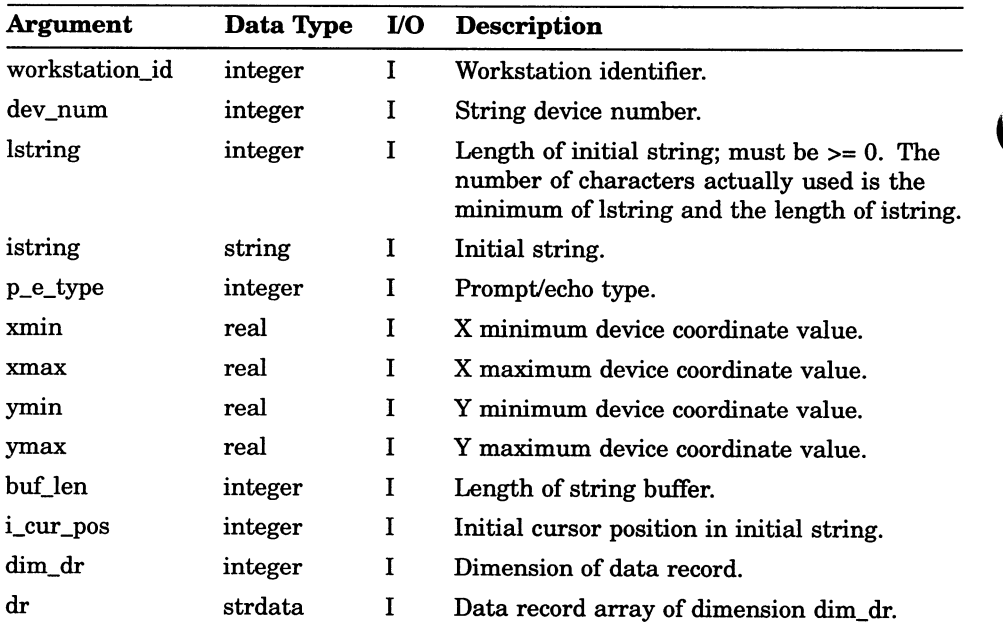

### INITIALIZE STRING (FORTRAN 77 subset)

Operating States: GWSOP, GWSAC, GSGOP

#### **Syntax**

GINST (workstation\_id, dev\_num, lstring, istring, p\_e\_type, xmin, xmax, ymin, ymax, buf\_len, i\_cur\_pos, dim\_dr, dr)

#### Arguments

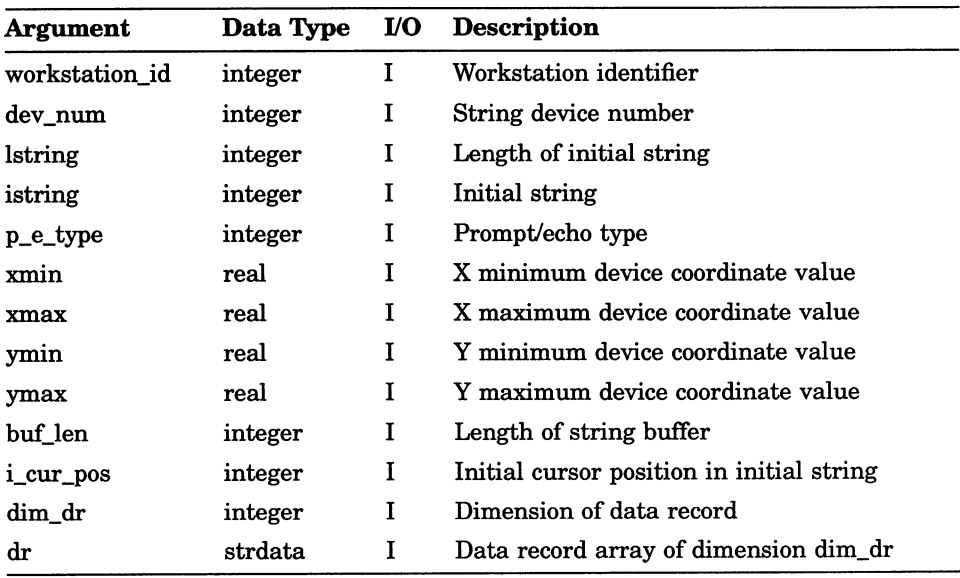

## INITIALIZE STROKE

Operating States: GWSOP, GWSAC, GSGOP

#### **Syntax**

GINSK (workstation\_id, dev\_num, xform, num\_pts, px, py, p e\_type, xmin, xmax, ymin, ymax, buf\_len, dim\_dr, dr)

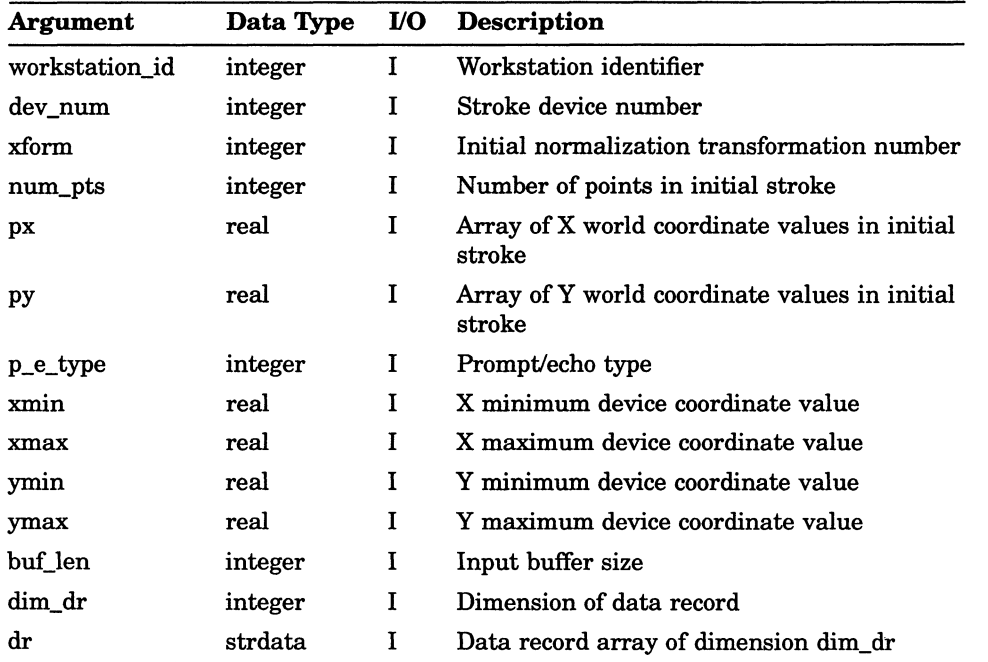

### Input Functions INITIALIZE STROKE

When packing a data record using the function GPREC (see Section 1.2.7 or GPREC in this section for more information), the GPREC arguments, needed for prompt and echo types of  $1$  or  $2$ , are as follows:

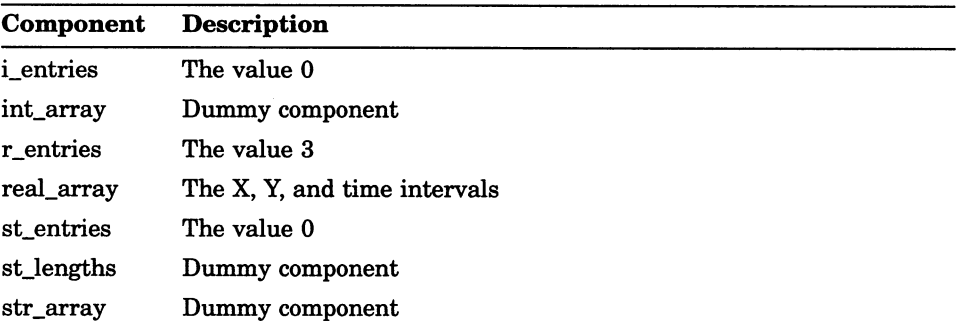

The GPREC arguments needed for a prompt and echo type of 3 are as follows:

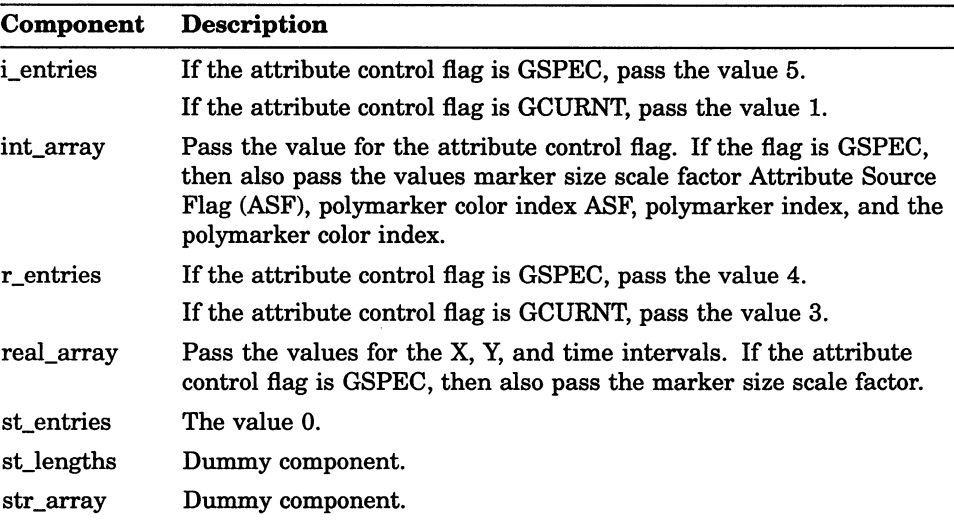

### Input Functions INITIALIZE STROKE

The GPREC arguments needed for a prompt and echo type of 4 are as follows:

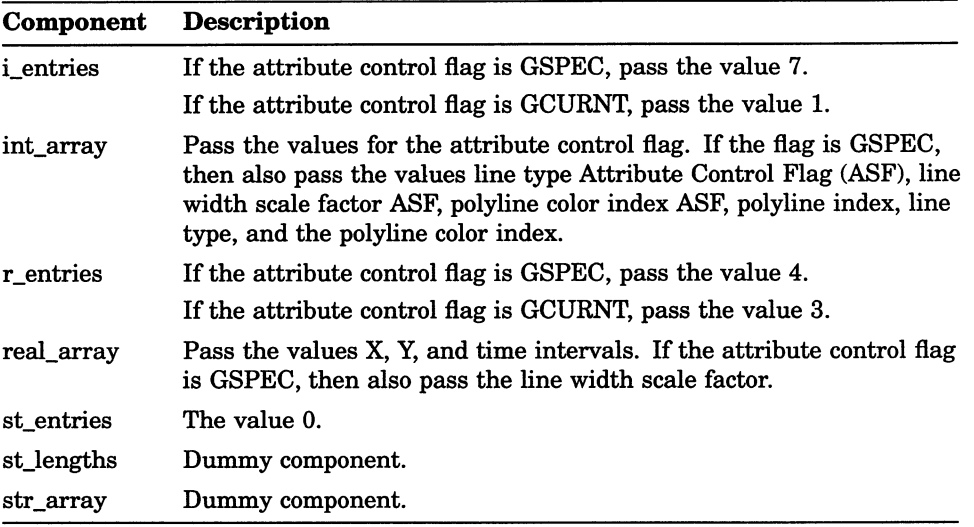

### Input Functions INITIALIZE VALUATOR

### INITIALIZE VALUATOR

Operating States: GWSOP, GWSAC, GSGOP

#### **Syntax**

GINVL (workstation\_id, dev\_num, ivalue, p\_e\_type, xmin, xmax, ymin, ymax, low\_val, high\_val, dim\_dr, dr)

#### **Arguments**

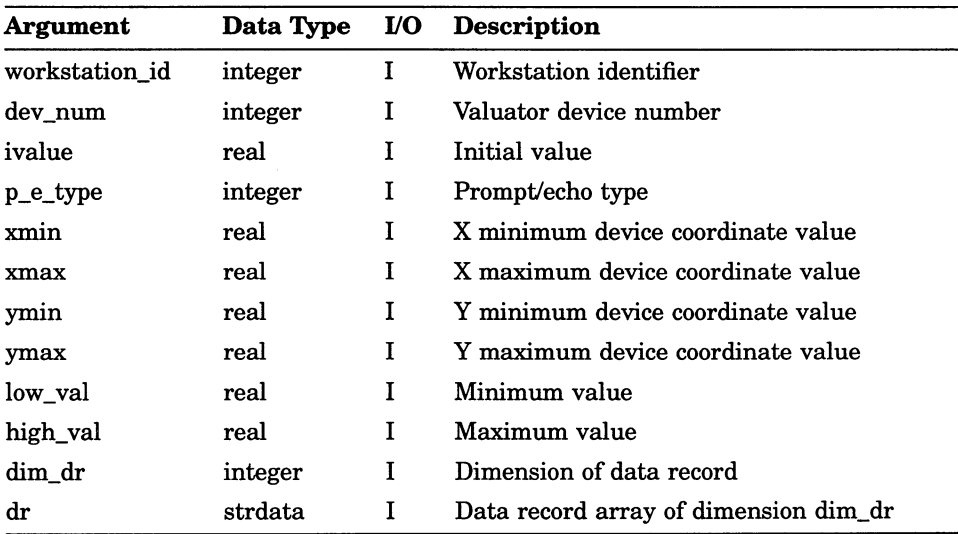

### Input Functions REQUEST CHOICE

## **REQUEST CHOICE**

Operating States: GWSOP, GWSAC, GSGOP

#### **Syntax**

GRQCH (workstation\_id, dev\_num, in\_status, ch\_num)

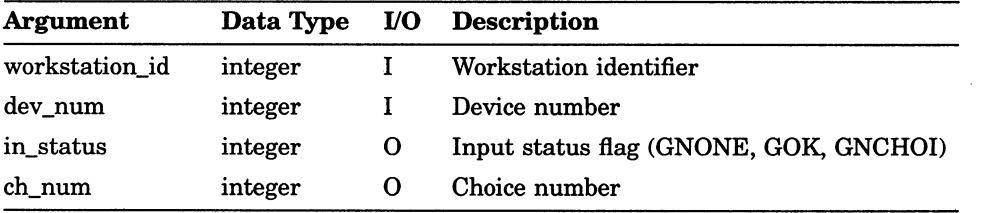

## REQUEST LOCATOR

Operating States: GWSOP, GWSAC, GSGOP

#### **Syntax**

GRQLC (workstation\_id, dev\_num, in\_status, xform, pos\_x,  $pos_y$ )

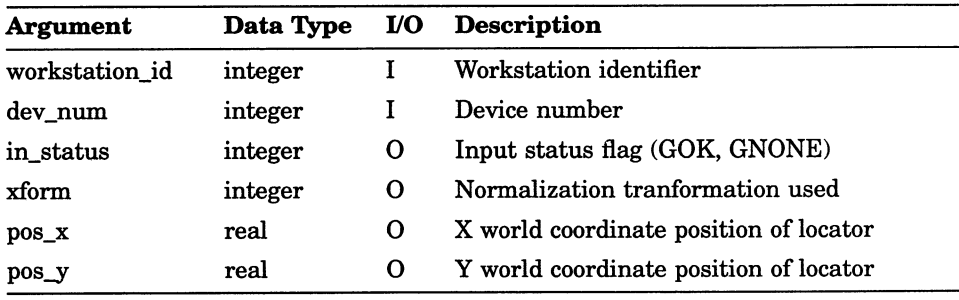

### Input Functions REQUEST PICK

## REQUEST PICK

Operating States: GWSOP, GWSAC, GSGOP

#### **Syntax**

GRQPK (workstation\_id, dev\_num, in\_status, segment\_name, pick id )

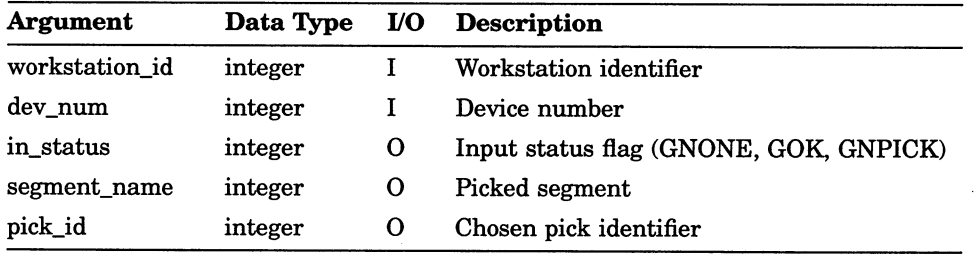

# REQUEST STRING (FORTRAN 77)

Operating States: GWSOP, GWSAC, GSGOP

#### **Syntax**

GRQST (workstation\_id, dev\_num, in\_status, num\_char, cstring)

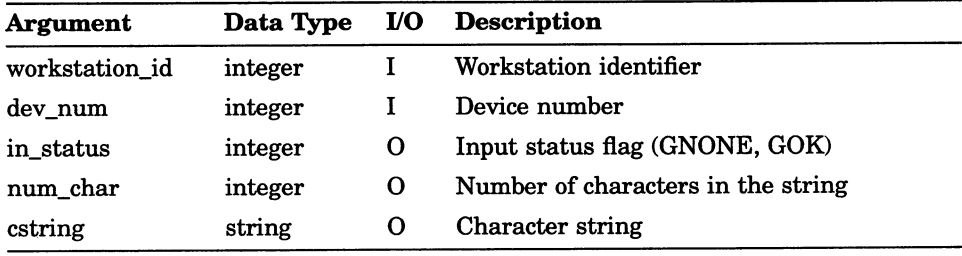

### Input Functions REQUEST STRING (FORTRAN 77 subset)

### REQUEST STRING (FORTRAN 77 subset)

Operating States: GWSOP, GWSAC, GSGOP

#### **Syntax**

GRQST (workstation\_id, dev\_num, in\_status, num\_char, cstring)

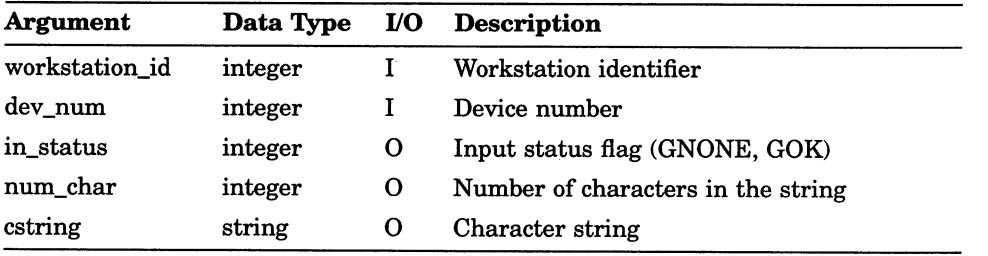

## REQUEST STROKE

Operating States: GWSOP, GWSAC, GSGOP

#### **Syntax**

GRQSK (workstation\_id, dev\_num, max\_pts, in\_status, xform,  $num\_pts$ ,  $px$ ,  $py$ )

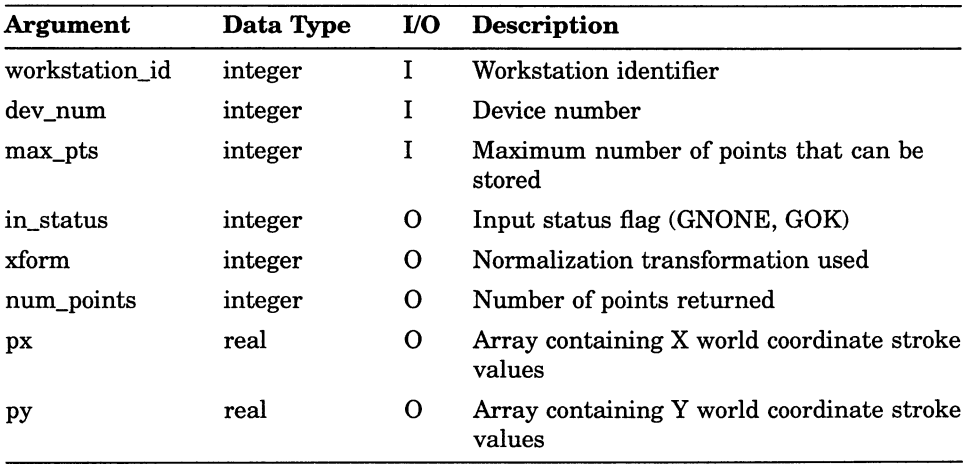

## REQUEST VALUATOR

Operating States: GWSOP, GWSAC, GSGOP

### **Syntax**

GRQVL (workstation\_id, dev\_num, in\_status, value)

#### **Arguments**

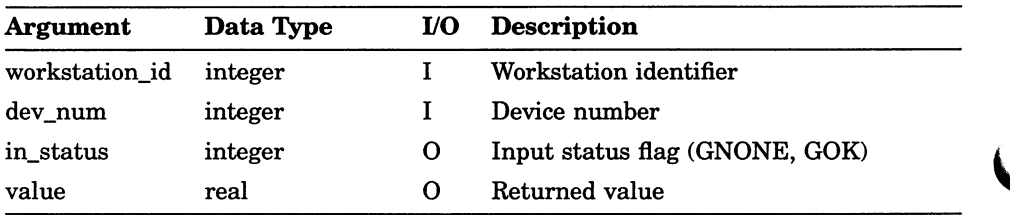

 $\bar{\mathbf{v}}$ 

## SAMPLE CHOICE

Operating States: GWSOP, GWSAC, GSGOP

#### **Syntax**

 $\bigcap$ 

GSMCH (workstation\_id, dev\_num, in\_status, ch\_num)

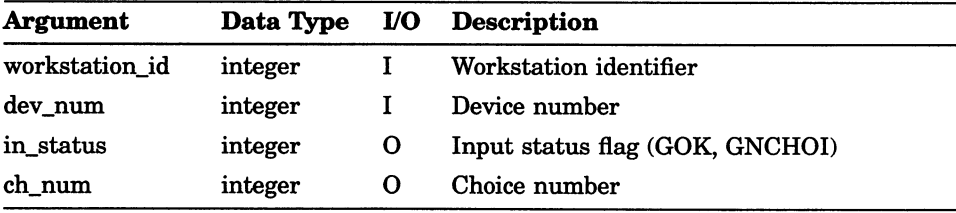

## SAMPLE LOCATOR

Operating States: GWSOP, GWSAC, GSGOP

#### **Syntax**

GSMLC (workstation\_id, dev\_num, xform, pos\_x, pos\_y)

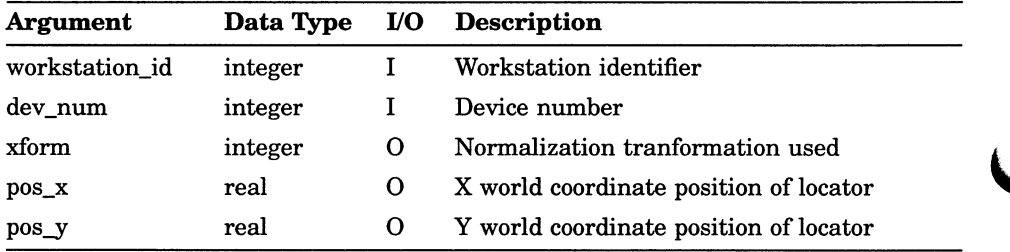

## SAMPLE PICK

Operating States: GWSOP, GWSAC, GSGOP

#### **Syntax**

GSMPK (workstation\_id, dev\_num, in\_status, segment\_name, pick\_id)

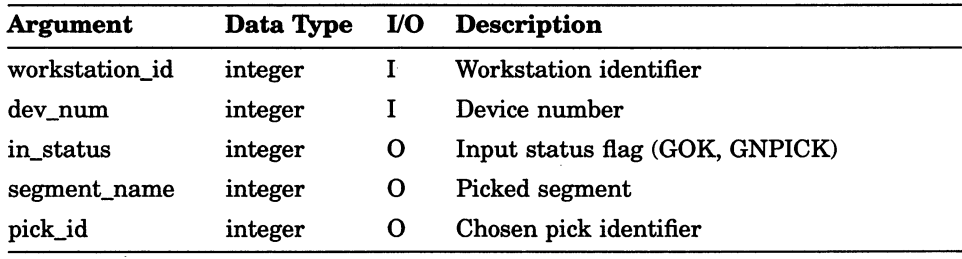

# SAMPLE STRING (FORTRAN 77)

Operating States: GWSOP, GWSAC, GSGOP

#### **Syntax**

GSMST (workstation\_id, dev\_num, num\_char, cstring)

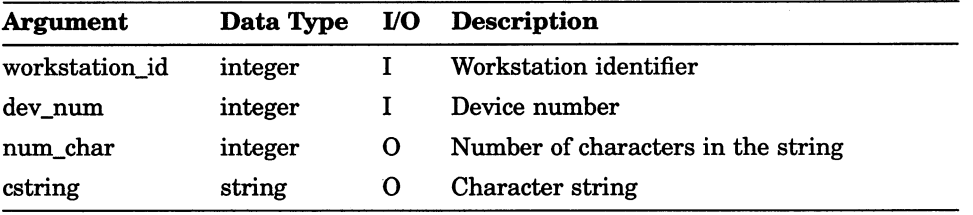

## SAMPLE STRING (FORTRAN 77 subset)

Operating States: GWSOP, GWSAC, GSGOP

#### **Syntax**

GSMST (workstation\_id, dev\_num, num\_char, cstring)

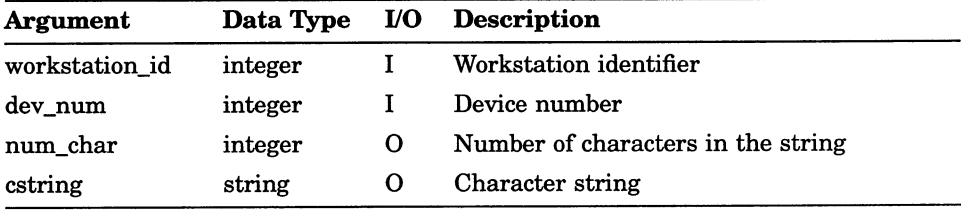

### Input Functions SAMPLE STROKE

## SAMPLE STROKE

Operating States: GWSOP, GWSAC, GSGOP

### **Syntax**

GSMSK (workstation\_id, dev\_num, max\_pts, xform, num\_pts, px,  $py)$ 

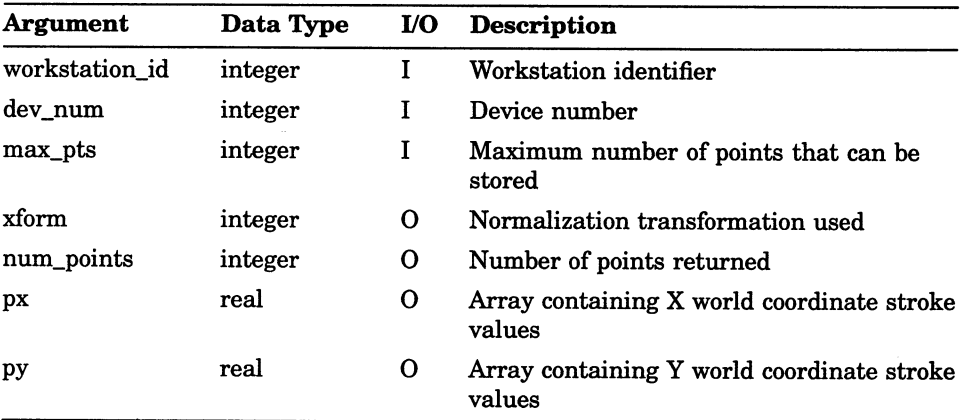

### Input Functions SAMPLE VALUATOR

## SAMPLE VALUATOR

Operating States: GWSOP, GWSAC, GSGOP

#### **Syntax**

GSMVL (workstation\_id, dev\_num, value)

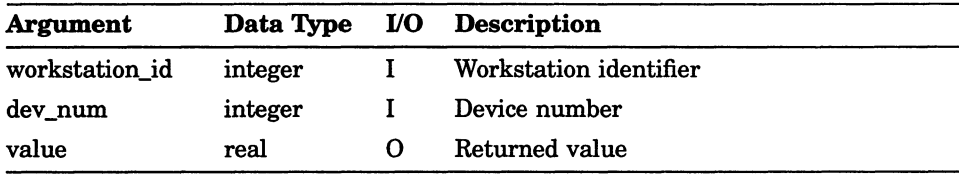

## SET CHOICE MODE

Operating States: GWSOP, GWSAC, GSGOP

#### **Syntax**

GSCHM (workstation\_id, dev\_num, operating\_mode, echo)

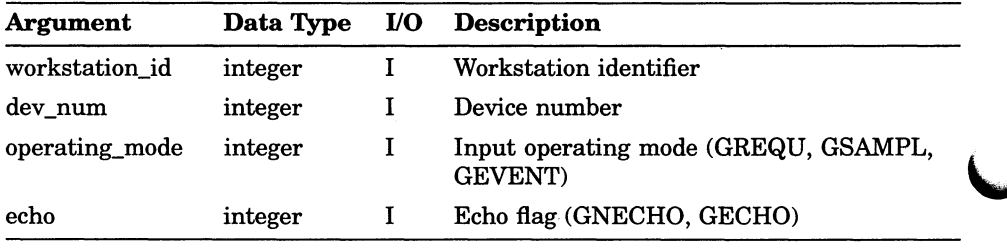

## SET LOCATOR MODE

Operating States: GWSOP, GWSAC, GSGOP

#### **Syntax**

GSLCM (workstation\_id, dev\_num, operating\_mode, echo)

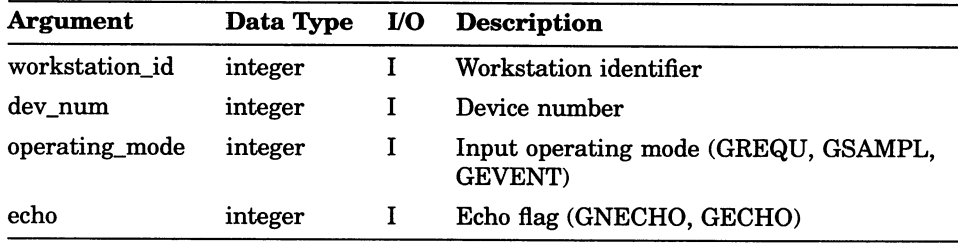

## SET PICK MODE

Operating States: GWSOP, GWSAC, GSGOP

#### **Syntax**

GSPKM (workstation\_id, dev\_num, operating\_mode, echo)

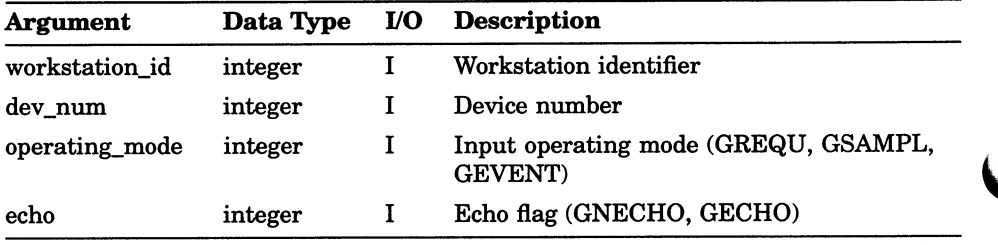

## SET STRING MODE

Operating States: GWSOP, GWSAC, GSGOP

#### **Syntax**

GSSTM (workstation\_id, dev\_num, operating\_mode, echo)

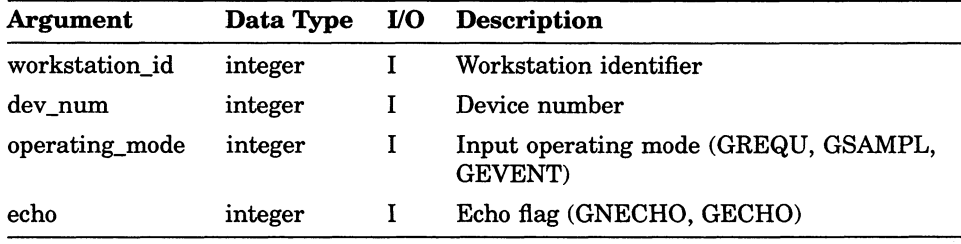

## SET STROKE MODE

Operating States: GWSOP, GWSAC, GSGOP

#### **Syntax**

GSSKM (workstation\_id, dev\_num, operating\_mode, echo)

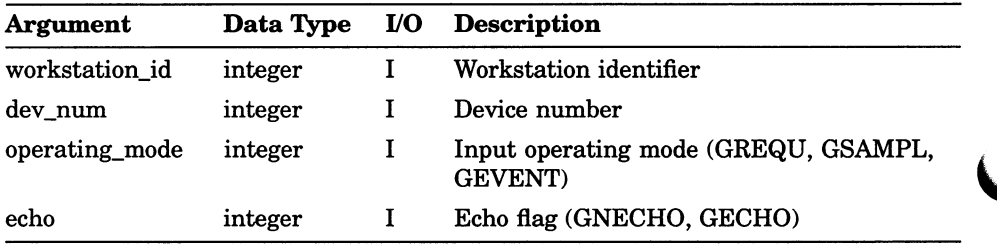

### Input Functions SET VALUATOR MODE

## SET VALUATOR MODE

Operating States: GWSOP, GWSAC, GSGOP

### **Syntax**

GSVLM (workstation\_id, dev\_num, operating\_mode, echo)

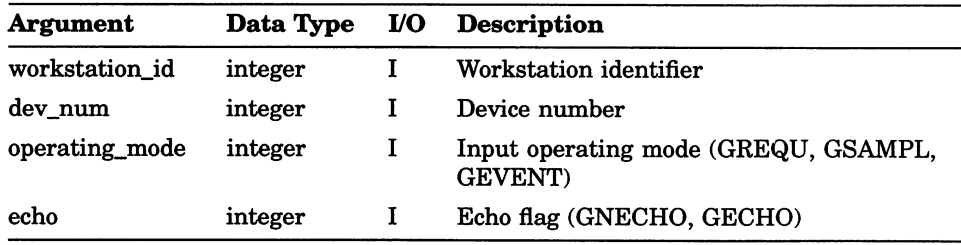
# Chapter 9

# Segment Functions

The DEC GKS segment functions create, manipulate, and delete stored groups of output primitives called segments. The segment functions can be divided into the following categories:

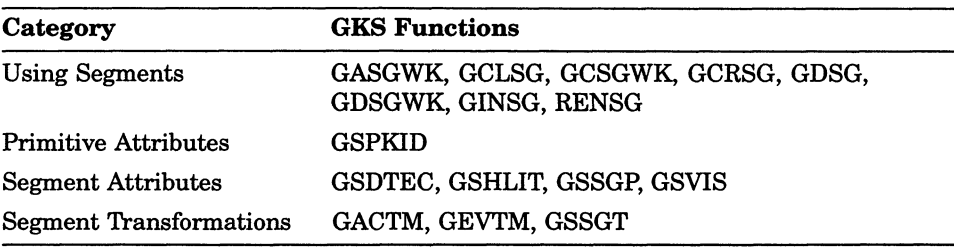

# ACCUMULATE TRANSFORMATION MATRIX

Operating States: GGKOP, GWSOP, GWSAC, GSGOP

#### **Syntax**

GACTM (matrix, fx, fy,  $x$  vector,  $y$  vector, rotate, scale  $x$ , scale\_y, wc\_ndc, nmatrix)

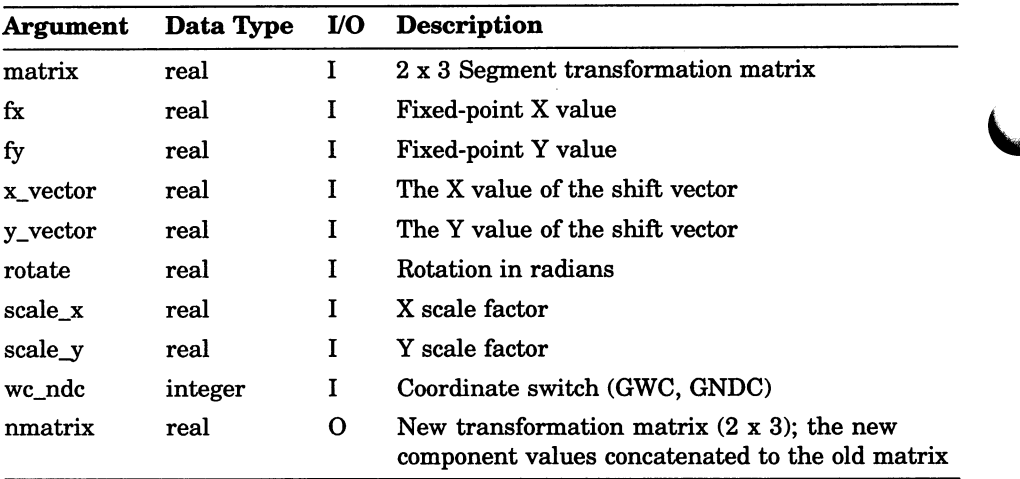

## Segment Functions ASSOCIATE SEGMENT WITH WORKSTATION

# ASSOCIATE SEGMENT WITH WORKSTATION

Operating States: GWSOP, GWSAC

#### **Syntax**

GASGWK (workstation\_id, segment\_name)

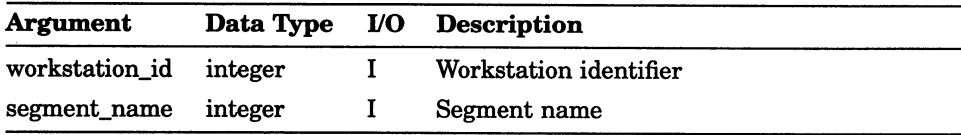

# CLOSE SEGMENT

Operating States: GSGOP

## **Syntax**

GCLSG ()

### Segment Functions COPY SEGMENT TO WORKSTATION

# COPY SEGMENT TO WORKSTATION

Operating States: GWSOP, GWSAC

### **Syntax**

GCSGWK (workstation\_id, segment\_name)

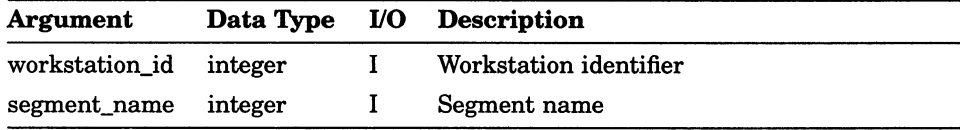

# CREATE SEGMENT

Operating States: GWSAC

### **Syntax**

GCRSG (segment\_name)

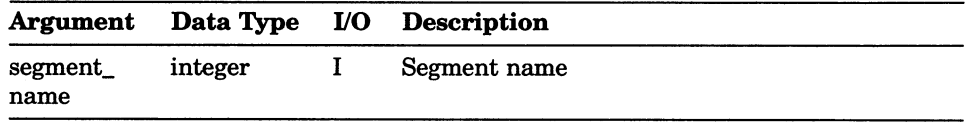

## Segment Functions DELETE SEGMENT

# DELETE SEGMENT

Operating States: GWSOP, GWSAC, GSGOP

### **Syntax**

GDSG (segment\_name)

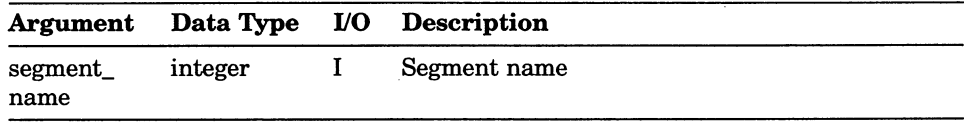

# DELETE SEGMENT FROM WORKSTATION

Operating States: GWSOP, GWSAC, GSGOP

### **Syntax**

GDSGWK (workstation\_id, segment\_name)

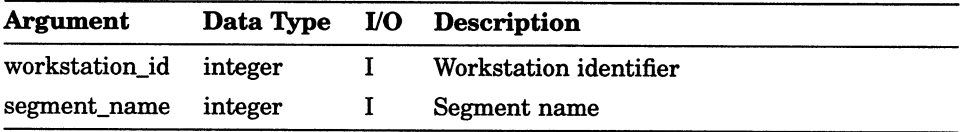

# EVALUATE TRANSFORMATION MATRIX

Operating States: GGKOP, GWSOP, GWSAC, GSGOP

### **Syntax**

GEVTM ( fx, fy, x\_vector, y\_vector, rotate, scale\_x, scale\_y, we ndc, matrix )

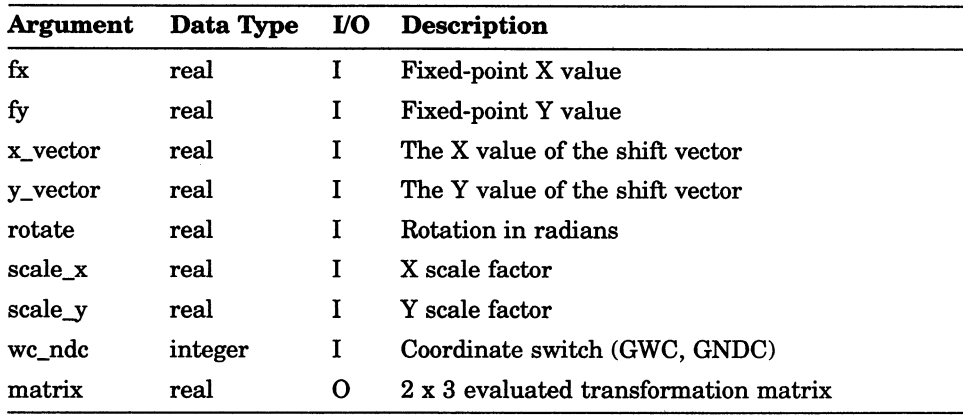

# INSERT SEGMENT

Operating States: GWSAC, GSGOP

### **Syntax**

GINSG (segment\_name, matrix)

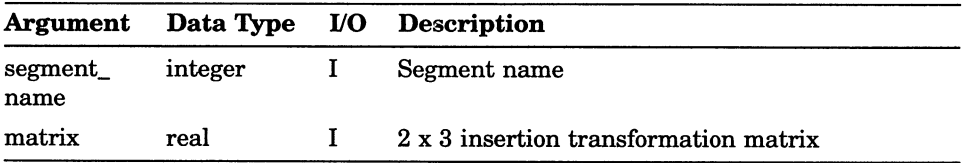

# RENAME SEGMENT

Operating States: GWSOP, GWSAC, GSGOP

## **Syntax**

GRENSG (old\_name, new\_name)

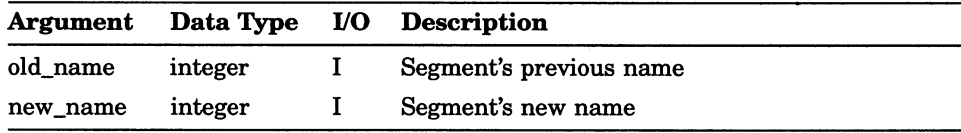

# SET DETECTABILITY

Operating States: GWSOP, GWSAC, GSGOP

## **Syntax**

GSDTEC (segment\_name, detect)

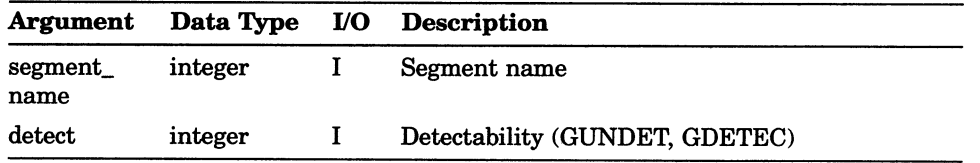

## Segment Functions SET HIGHLIGHTING

# SET HIGHLIGHTING

Operating States: GWSOP, GWSAC, GSGOP

## **Syntax**

GSHLIT (segment\_name, high)

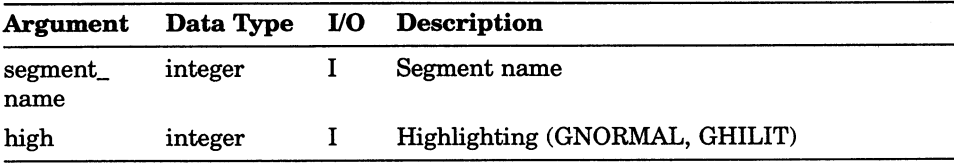

# SET SEGMENT PRIORITY

Operating States: GWSOP, GWSAC, GSGOP

### **Syntax**

GSSGP (segment\_name, priority)

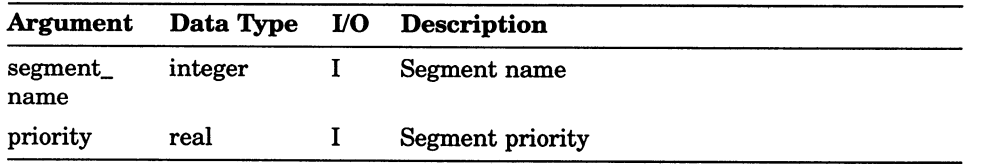

# SET VISIBILITY

Operating States: GWSOP, GWSAC, GSGOP

## **Syntax**

GSVIS (segment\_name, visible)

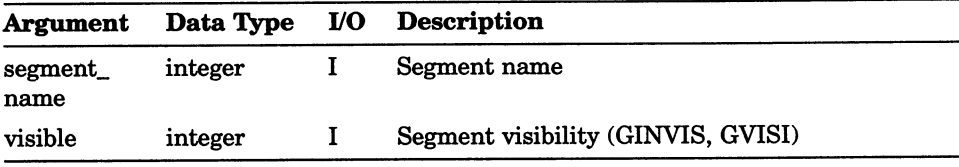

# SET SEGMENT TRANSFORMATION

Operating States: GWSOP, GWSAC, GSGOP

#### **Syntax**

GSSGT (segment\_name, matrix)

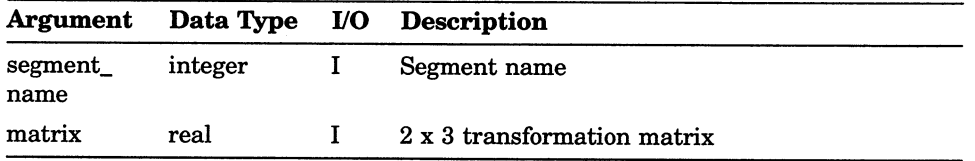

# Chapter 10

# Metafile, Error, and Utility Functions

The DEC GKS metafile functions provide a mechanism for long-term storage, communication, and reproduction of a graphical image. Metafiles created by an application can be used by other applications on other computer systems to reproduce a picture. When you store picture information in a metafile, you store specific information concerning the output primitives contained in the picture, the corresponding output attributes, and other information that may be needed to reproduce the picture.

The DEC GKS error-handling functions provide a method for you to control the generation of messages to the user, and a method of exit when a DEC GKS function call generates an error. The following list presents the DEC GKS error-handling functions:

- GKS\$EMERGENCY CLOSE
- GKS\$ERROR\_HANDLER
- GKS\$LOG\_ERROR
- GKS\$SET\_ERROR\_HANDLER

# GET ITEM TYPE FROM GKSM

Operating States: GWSOP, GWSAC, GSGOP

## **Syntax**

GGTITM (workstation\_id, item\_type, len\_dr)

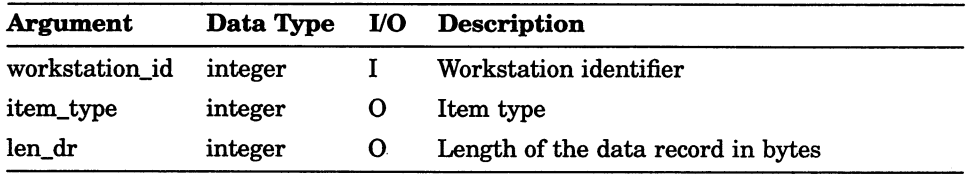

# INTERPRET ITEM

Operating States: GWSOP, GWSAC, GSGOP

### **Syntax**

GIITM (item\_type, len\_dr, dim\_dr, dr)

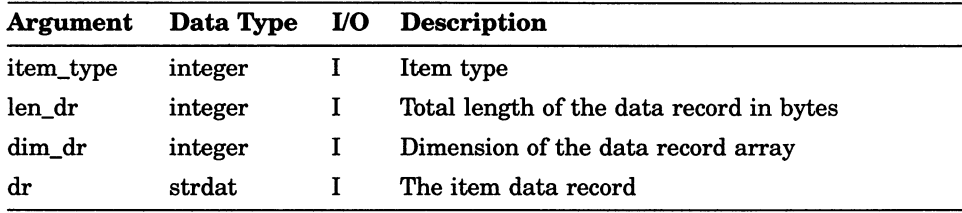

# READ ITEM FROM GKSM

Operating States: GWSOP, GWSAC, GSGOP

### **Syntax**

GRDITM (workstation\_id, len\_dr, len\_buf, dr\_buf)

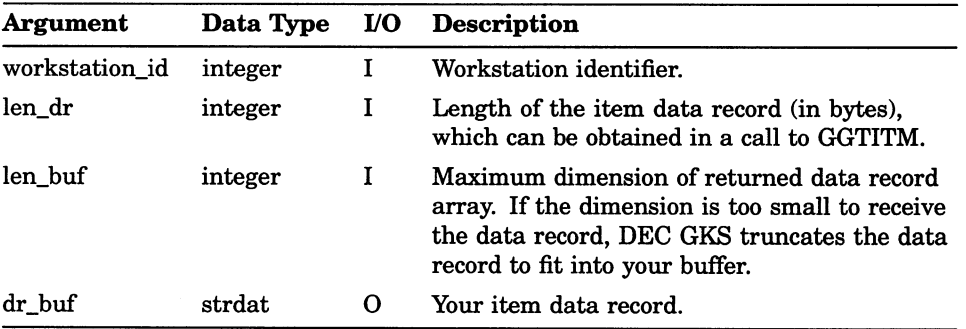

## Metafile Functions WRITE ITEM TO GKSM

# WRITE ITEM TO GKSM

Operating States: GWSAC, GSGOP

### **Syntax**

GWITM (workstation\_id, item\_type, len\_dr, dim\_dr, dr)

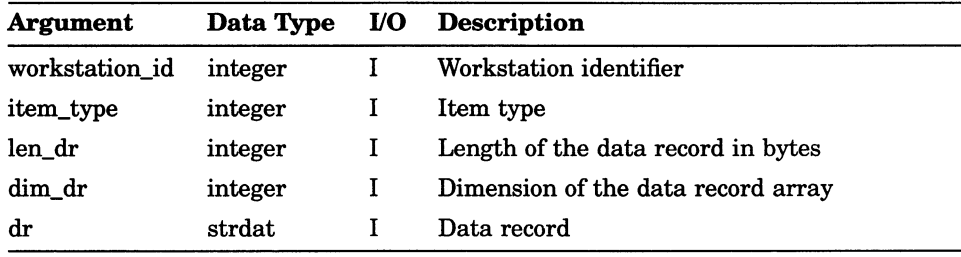

# EMERGENCY CLOSE GKS

Operating States: GGKCL, GGKOP, GWSOP, GWSAC, GSGOP

### **Syntax**

GECLKS ()

## Error-Handling Functions ERROR HANDLING

# ERROR HANDLING

Operating States: GGKCL, GGKOP, GWSOP, GWSAC, GSGOP

#### **Syntax**

GERHND (error number, fun id, error file)

#### **Arguments**

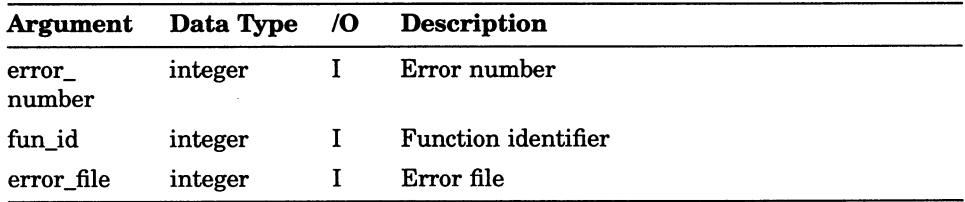

When specifying function identifiers such as the fun\_id argument, specify the name of the FORTRAN binding function name, but replace the initial letter G with the letter E. For instance, to specify the function GOPWK (OPEN WORKSTATION), pass the function identifier EOPWK as an argument to this function.

# ERROR LOGGING

Operating States: GGKCL, GGKOP, GWSOP, GWSAC, GSGOP

#### **Syntax**

GERLOG (error\_number, fun\_id, error\_file)

#### **Arguments**

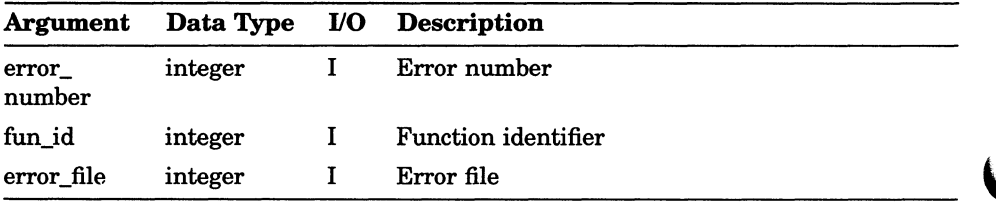

When specifying function identifiers such as the fun\_id argument, specify the name of the FORTRAN binding function name, but replace the initial letter G with the letter E. For instance, to specify the function GOPWK (OPEN WORKSTATION), pass the function identifier EOPWK as an argument to this function.

# PACK DATA RECORD

Operating States: GGKCL, GGKOP, GWSOP, GWSAC, GSGOP

#### **Syntax**

GPREC (i\_entries, int\_array, r\_entries, real\_array, st\_entries, st\_lengths, str\_array, max\_dr, error\_status, dim\_dr, dr)

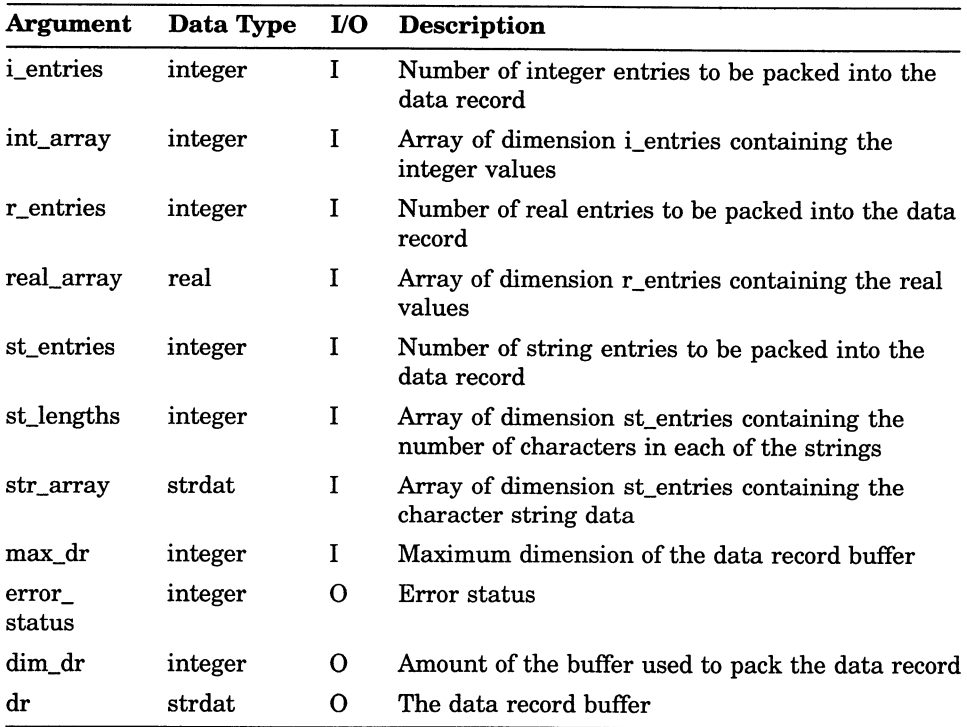

## Packing and Unpacking Data Records PACK DATA RECORD

The function GPREC, like the inquiry functions, does not generate an error. Rather, it reports error conditions through use of the error\_status argument. If the function writes the value 0 to the error indicator, the function execution succeeded without encountering an error condition. See Section 1.2.7 for detailed information concerning GPREC and packed data records.

# PACK DATA RECORD (FORTRAN 77 subset)

Operating States: GGKCL, GGKOP, GWSOP, GWSAC, GSGOP

#### **Syntax**

GPREC (i\_entries, int\_array, r\_entries, real\_array, st\_entries, st\_lengths, str\_array, max\_dr, error\_status, dim\_dr, dr)

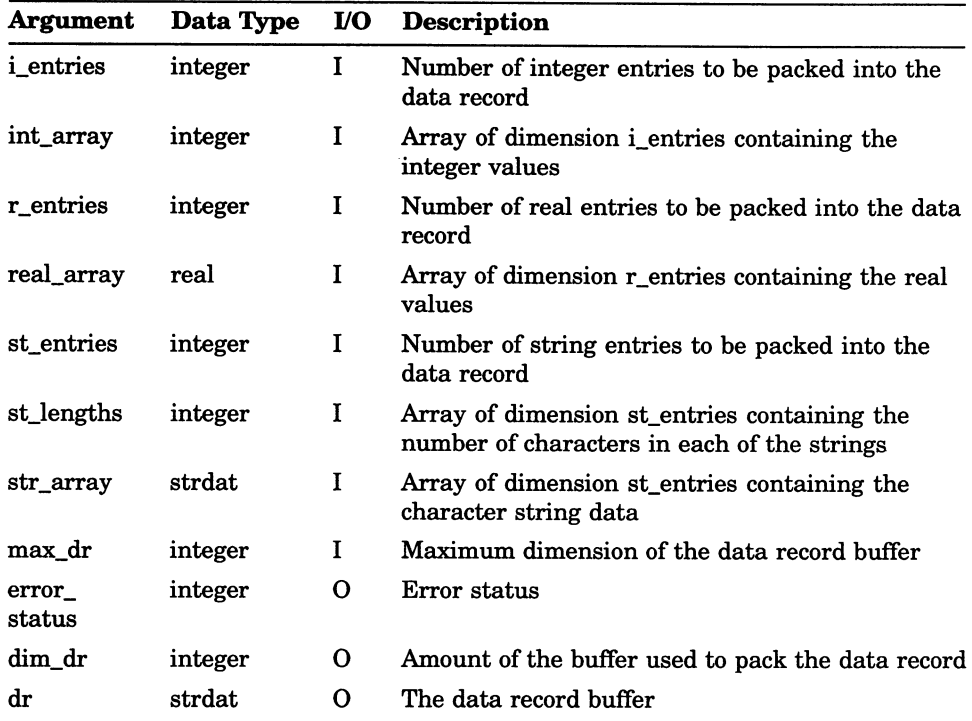

## Packing and Unpacking Data Records PACK DATA RECORD (FORTRAN 77 subset)

The function GPREC, like the inquiry functions, does not generate an error. Rather, it reports error conditions through use of the error\_status argument. If the function writes the value 0 to the error indicator, the function execution succeeded without encountering an error condition.. See Section 1.2.7 for detailed information concerning GPREC and packed data records.

# UNPACK DATA RECORD

Operating States: GGKCL, GGKOP, GWSOP, GWSAC, GSGOP

#### **Syntax**

GUREC (dim\_dr, dr, max\_int, max\_real, max\_str, error status, i\_entries, int\_array, r\_entries, real\_array, st\_entries, st\_lengths, str\_array )

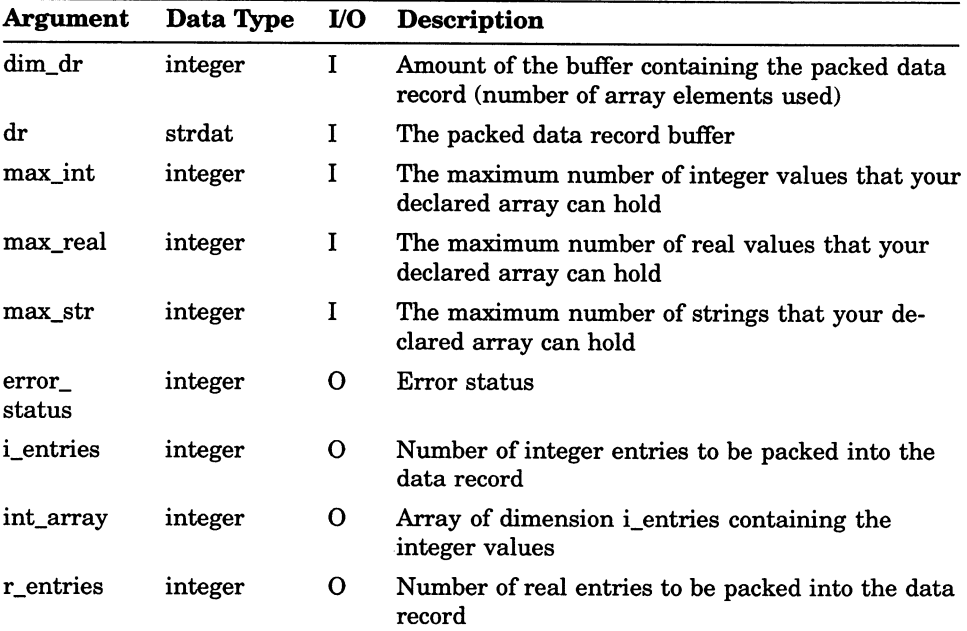

## Packing and Unpacking Data Records UNPACK DATA RECORD

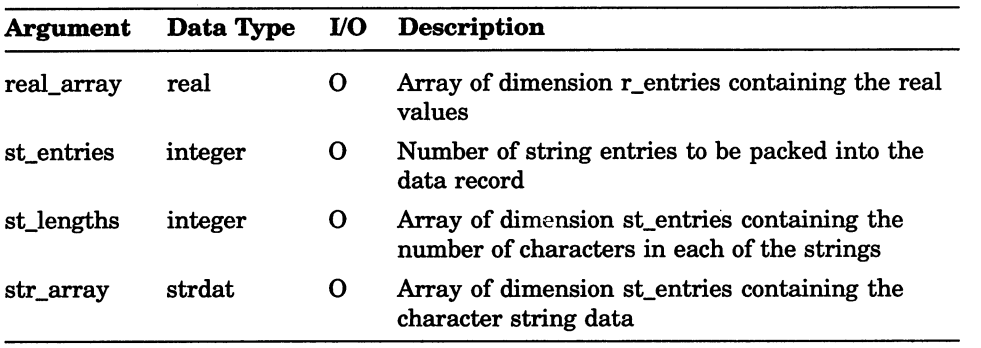

The function GUREC, like the inquiry functions, does not generate an error. Rather, it reports error conditions through use of the error\_status argument. If the function writes the value 0 to the error indicator, the function execution succeeded without encountering an error condition. See Section 1.2.7 for detailed information concerning GPREC and packed data records.

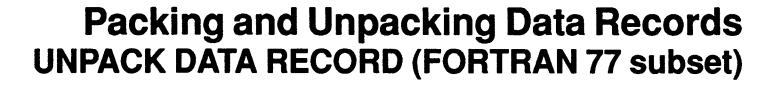

# UNPACK DATA RECORD (FORTRAN 77 subset)

Operating States: GGKCL, GGKOP, GWSOP, GWSAC, GSGOP

#### **Syntax**

GUREC (dim\_dr, dr, max\_int, max\_real, max\_str, error\_status, i\_entries, int\_array, r\_entries, real\_array, st\_entries, st\_lengths, str\_array)

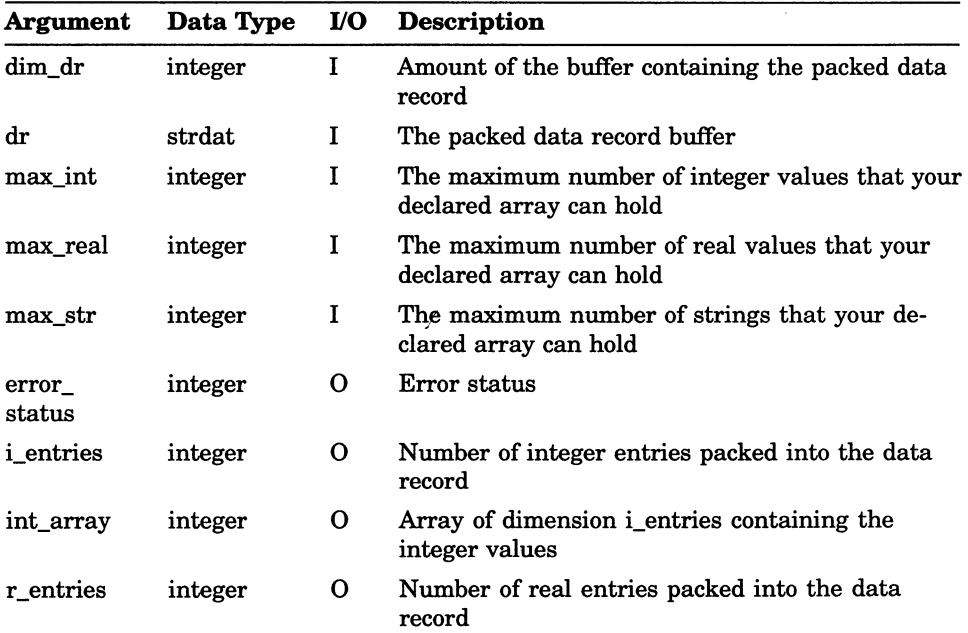

## Packing and Unpacking Data Records UNPACK DATA RECORD (FORTRAN 77 subset)

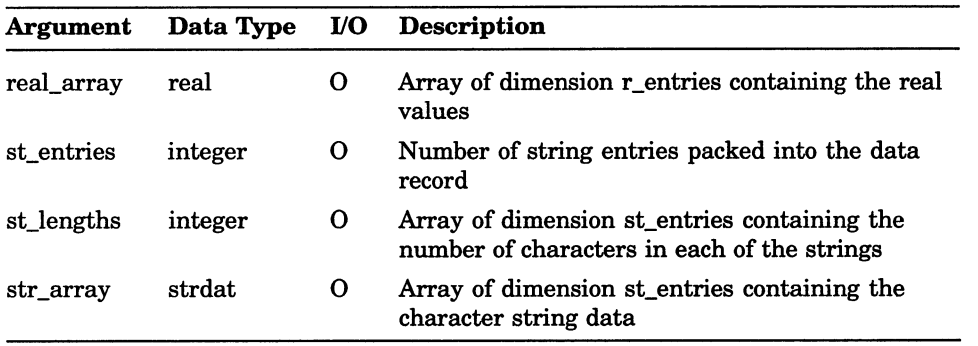

The function GUREC, like the inquiry functions, does not generate an error. Rather, it reports error conditions through use of the error status argument. If the function writes the value 0 to the error indicator, the function execution succeeded without encountering an error condition. See Section 1.2.7 for detailed information concerning GPREC and packed data records.

# Chapter 11

# Inquiry Functions

The DEC GKS inquiry functions allow you to obtain current and/or default values for the operating state, output function attributes, deferral and regeneration modes, transformations, segments, and device capabilities. DEC GKS writes the values from the state lists and description tables to the inquiry function arguments.

# INQUIRE LEVEL OF GKS

Operating States: GGKOP, GWSOP, GWSAC, GSGOP

#### **Syntax**

GQLVKS (error\_status, level)

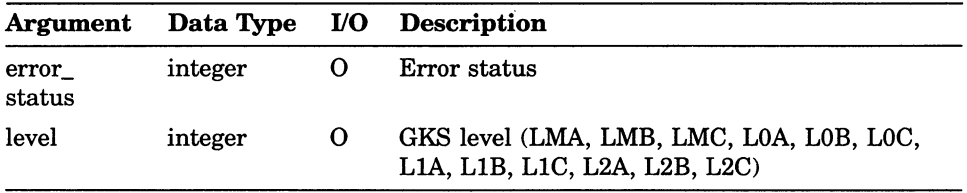

### GKS Description Table Inquiry Functions INQUIRE MAXIMUM NORMALIZATION TRANSFORMATION

# INQUIRE MAXIMUM NORMALIZATION TRANSFORMATION

Operating States: GGKOP, GWSOP, GWSAC, GSGOP

#### **Syntax**

GQMNTN (error\_status, max)

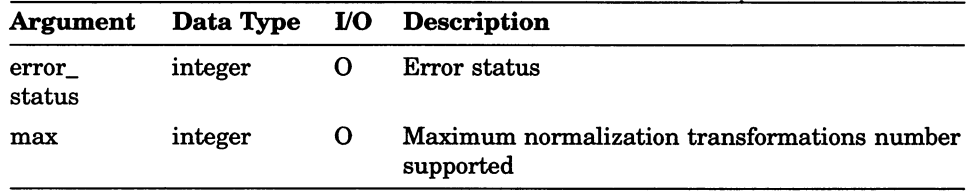

# INQUIRE WORKSTATION MAXIMUM NUMBERS

Operating States: GGKOP, GWSOP, GWSAC, GSGOP

### **Syntax**

GQWKM (error\_status, sim\_open, sim\_active, ws\_w\_seg)

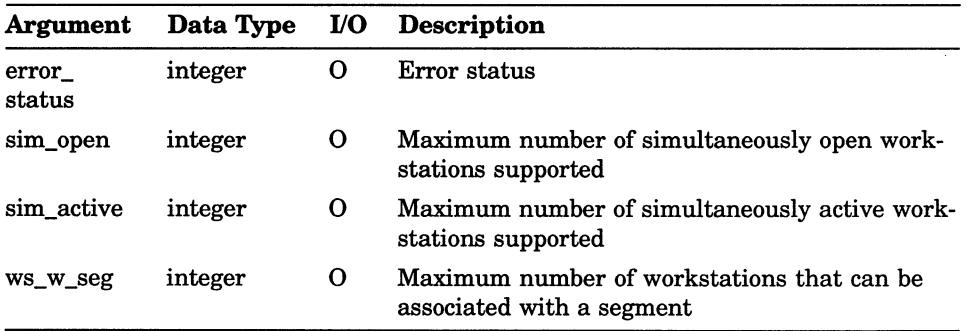
## GKS Description Table Inquiry Functions INQUIRE LIST element OF AVAILABLE WORKSTATION TYPES

# INQUIRE LIST element OF AVAILABLE WORKSTATION TYPES

Operating' States: GGKOP, GWSOP, GWSAC, GSGOP

#### **Syntax**

GQEWK (element, error status, num types, relement)

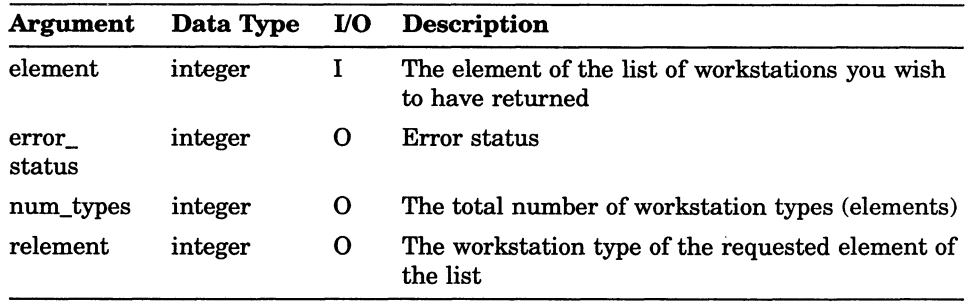

# INQUIRE COLOR FACILITIES

Operating States: GGKOP, GWSOP, GWSAC, GSGOP

### **Syntax**

GQCF (workstation\_type, error\_status, ncolors, color\_flag, nindexes )

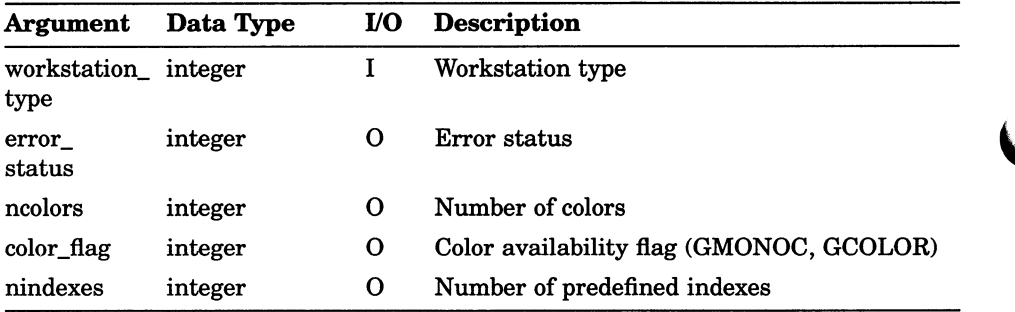

## Workstation Description Table Inquiry Functions INQUIRE DEFAULT CHOICE DATA

# INQUIRE DEFAULT CHOICE DATA

Operating States: GWSOP, GWSAC, GSGOP

### **Syntax**

GQDCH (workstation\_type, device\_number, element, dim dr, error\_status, num\_choi, num\_types, relement, echo\_area, len\_dr, dr)

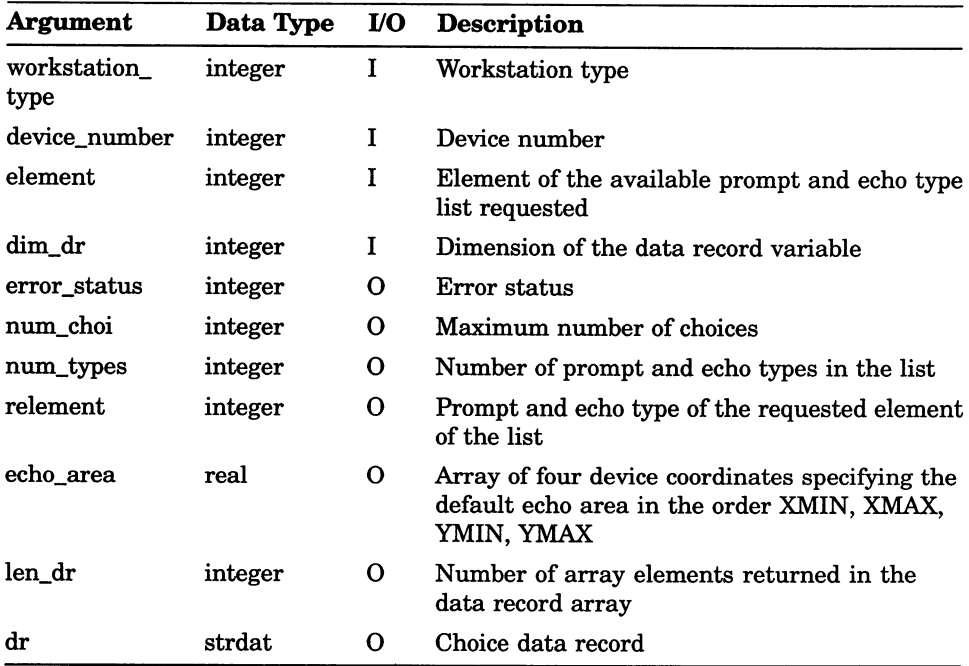

# INQUIRE DEFAULT DEFERRAL STATE VALUES

Operating States: GGKOP, GWSOP, GWSAC, GSGOP

### **Syntax**

GQDDS (workstation\_type, error\_status, def\_mode, reg\_mode)

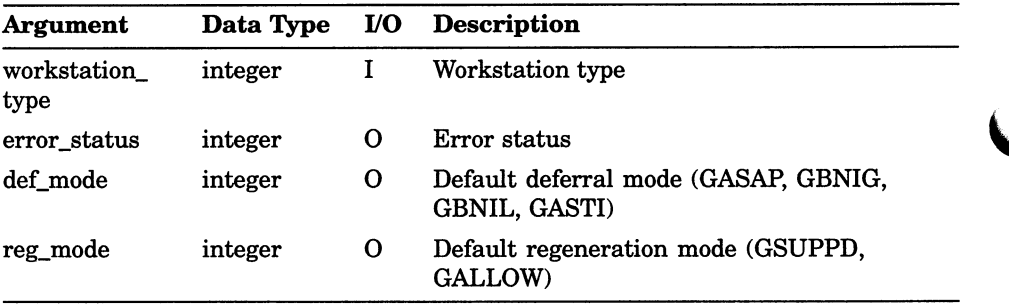

## Workstation Description Table Inquiry Functions INQUIRE DEFAULT LOCATOR DEVICE DATA

# INQUIRE DEFAULT LOCATOR DEVICE DATA

Operating States: GGKOP, GWSOP, GWSAC, GSGOP

#### **Syntax**

GQDLC (workstation\_type, device\_number, element, dim\_dr, error\_status, px, py, num\_types, relement, echo\_area, len dr, dr )

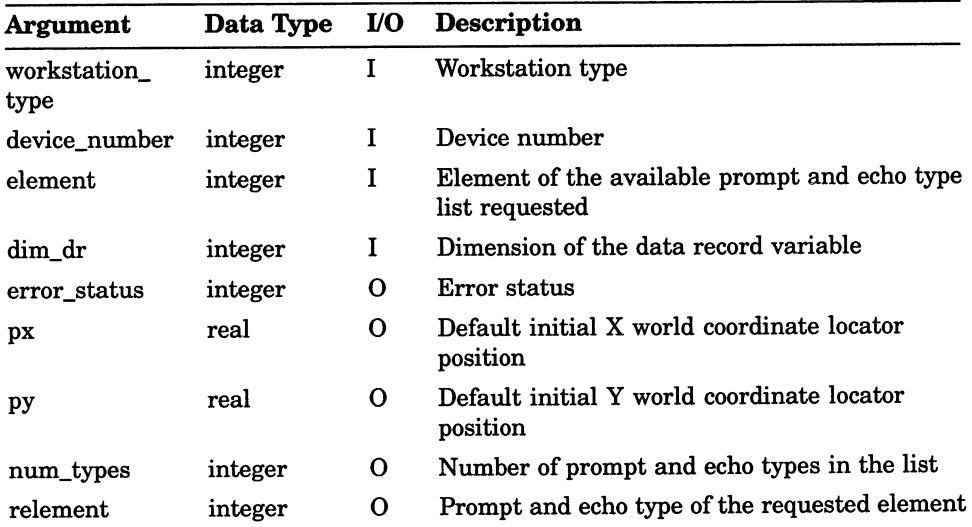

## Workstation Description Table Inquiry Functions INQUIRE DEFAULT LOCATOR DEVICE DATA

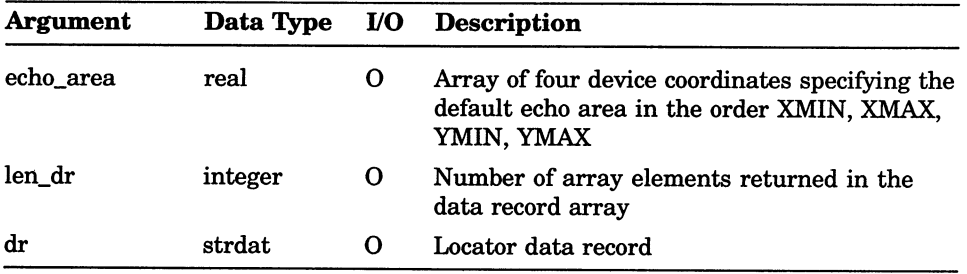

## Workstation Description Table Inquiry Functions INQUIRE DEFAULT PICK DEVICE DATA

# INQUIRE DEFAULT PICK DEVICE DATA

Operating States: GGKOP, GWSOP, GWSAC, GSGOP

#### **Syntax**

GQDPK (workstation\_type, device\_number, element, dim\_dr, error\_status, num\_types, relement, echo\_area, len dr, dr )

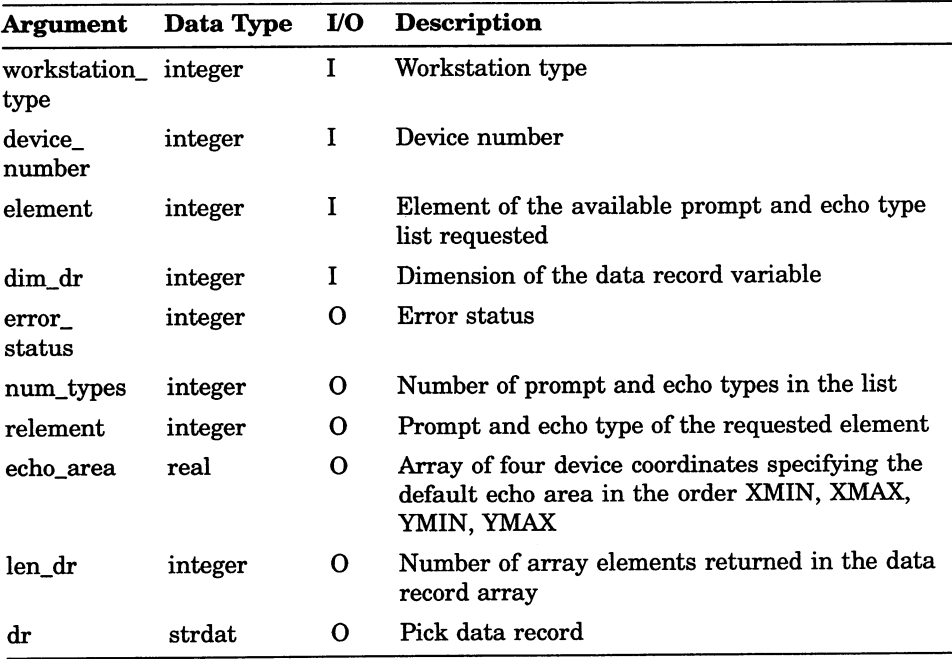

## INQUIRE DEFAULT STRING DEVICE DATA

Operating States: GGKOP, GWSOP, GWSAC, GSGOP

#### **Syntax**

GQDST (workstation type, device number, element, dim dr, error\_status, max\_buf, num\_types, relement, echo\_area, len buf, len dr, dr )

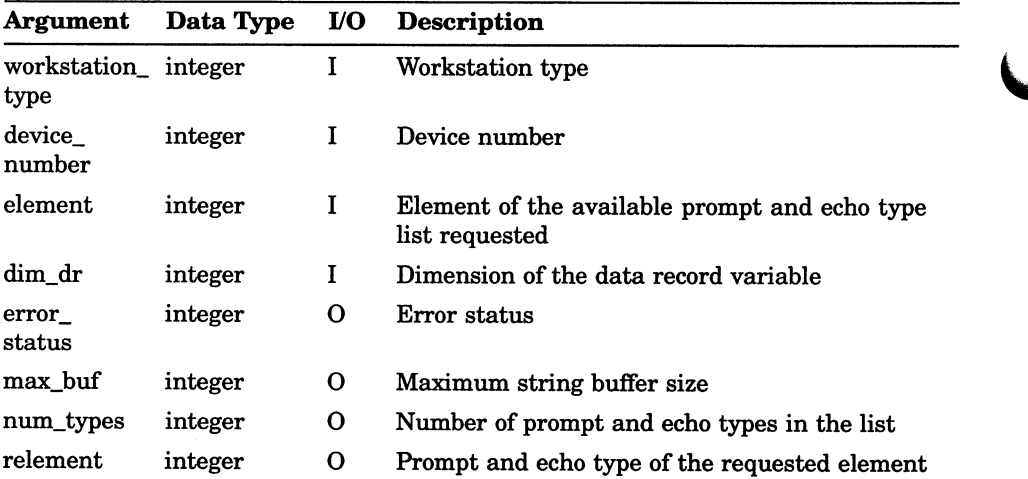

## Workstation Description Table Inquiry Functions INQUIRE DEFAULT STRING DEVICE DATA

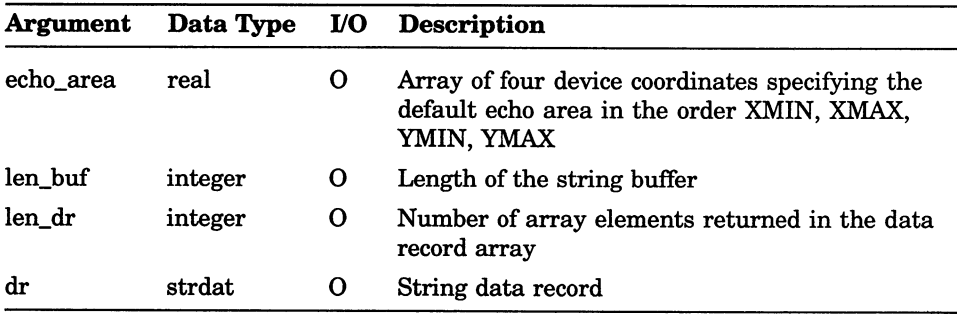

# INQUIRE DEFAULT STROKE DEVICE DATA

Operating States: GGKOP, GWSOP, GWSAC, GSGOP

#### **Syntax**

GQDSK (workstation\_type, device\_number, element, dim\_dr, error\_status, max\_buf, num\_types, relement, echo\_area, len\_buf, len\_dr, dr)

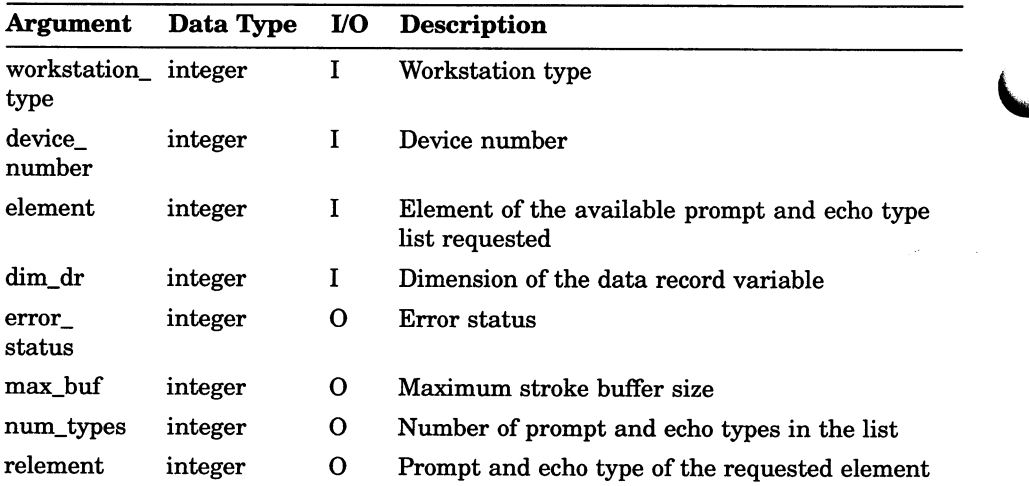

## Workstation Description Table Inquiry Functions INQUIRE DEFAULT STROKE DEVICE DATA

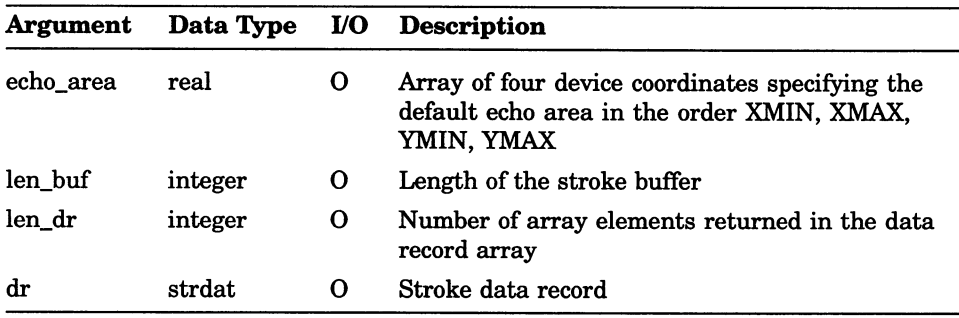

# INQUIRE DEFAULT VALUATOR DEVICE DATA

Operating States: GGKOP, GWSOP, GWSAC, GSGOP

#### **Syntax**

GQDVL (workstation\_type, device\_number, element, dim\_dr, error\_status, def\_value, num\_types, relement, echo\_area, low\_val, high\_val, len\_dr, dr)

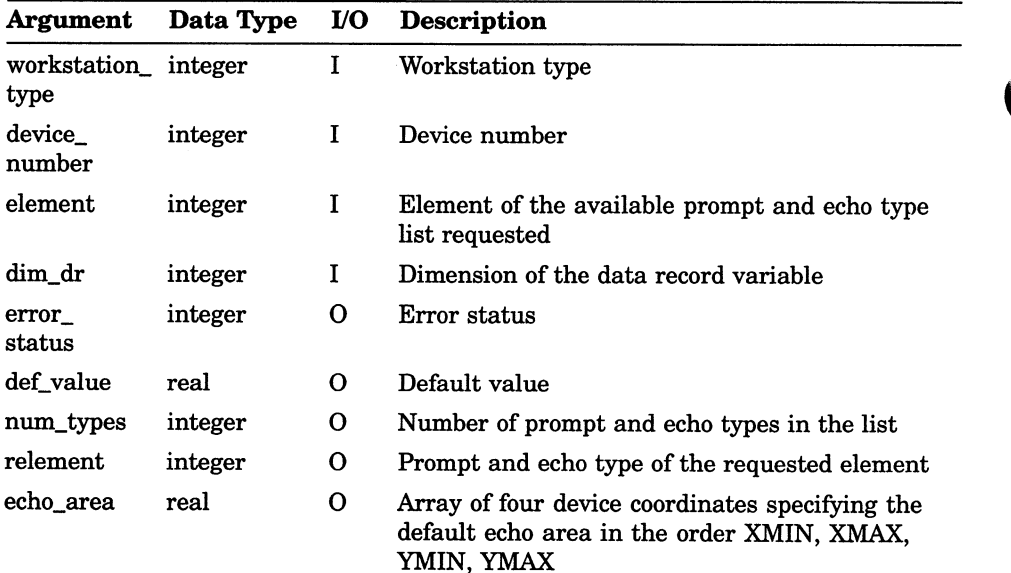

## Workstation Description Table Inquiry Functions INQUIRE DEFAULT VALUATOR DEVICE DATA

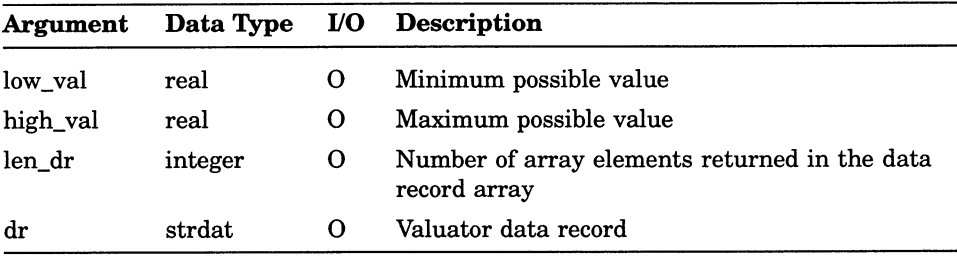

# INQUIRE DISPLAY SPACE SIZE

Operating States: GGKOP, GWSOP, GWSAC, GSGOP

### **Syntax**

GQDSP (workstation\_type, error\_status, units, px, py, ras\_x, ras $y)$ 

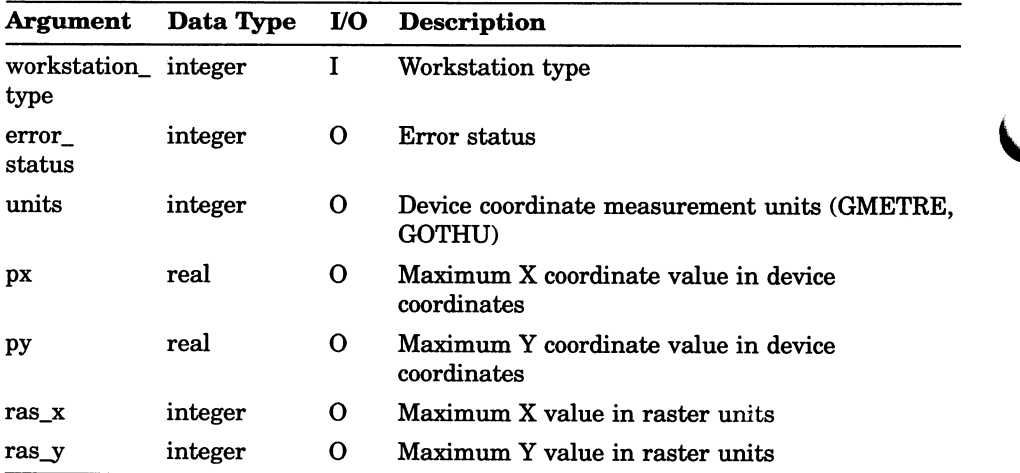

## Workstation Description Table Inquiry Functions INQUIRE DYNAMIC MODIFICATION OF SEGMENT ATTRIBUTES

## INQUIRE DYNAMIC MODIFICATION OF SEGMENT ATTRIBUTES

Operating States: GGKOP, GWSOF, GWSAC, GSGOP

#### **Syntax**

GQDSGA (workstation\_type, error\_status, xform, vis\_on\_off, vis off on, highlight, priority, add prim, delete)

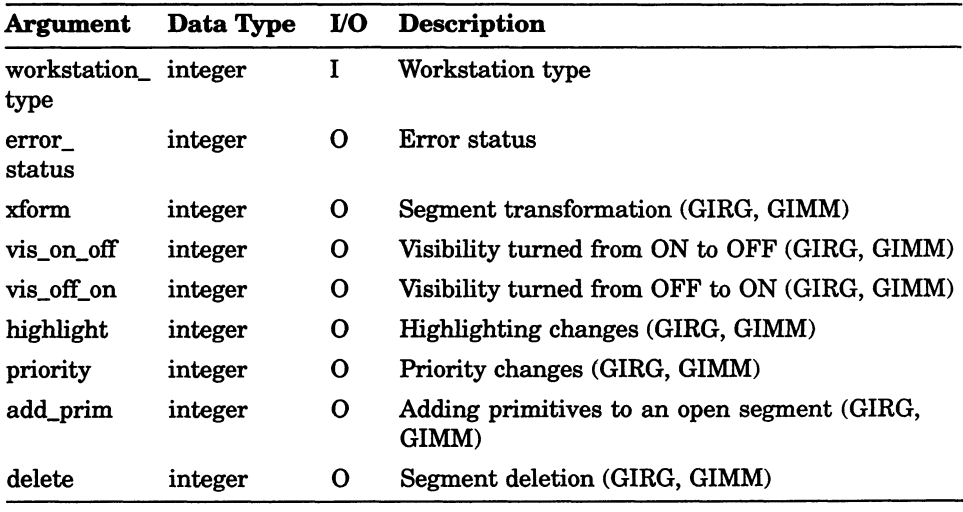

## INQUIRE DYNAMIC MODIFICATION OF WORKSTATION **ATTRIBUTES**

Operating States: GGKOP, GWSOP, GWSAC, GSGOP

#### **Syntax**

GQDWKA (workstation\_type, error\_status, pl\_rep, pm\_rep, t rep, fa rep, pat rep, c rep, ws xforms )

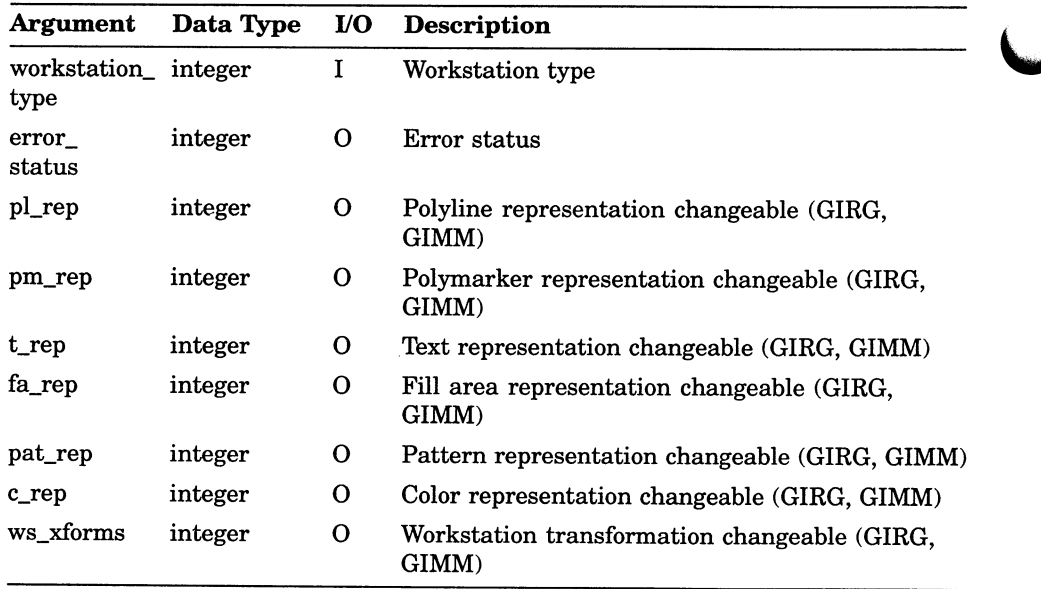

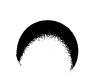

# INQUIRE FILL AREA FACILITIES

Operating States: GGKOP, GWSOP, GWSAC, GSGOP

### **Syntax**

GQFAF (workstation\_type, selement, helement, error\_status, num\_int, r\_selement, num\_hatch, r\_helement, num index )

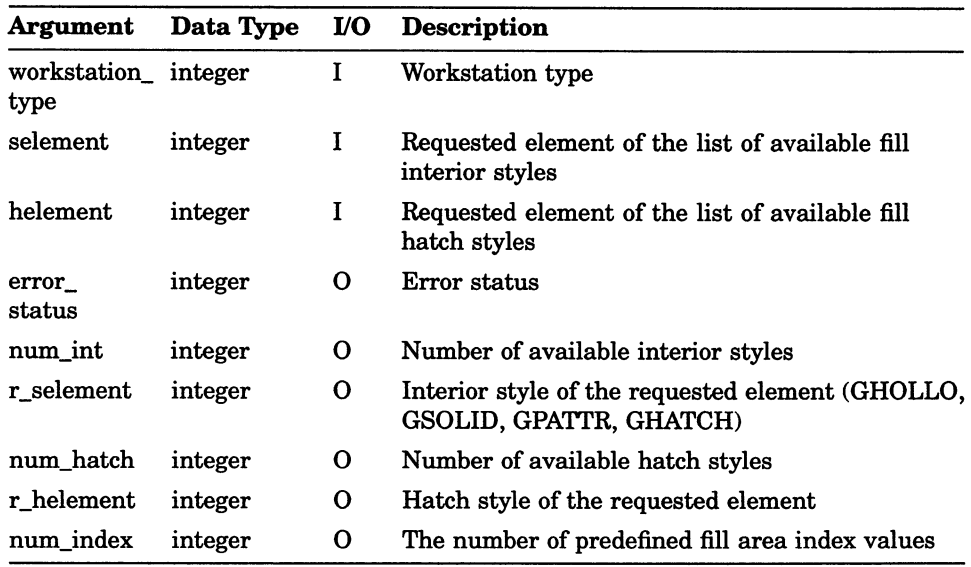

# INQUIRE GENERALIZED DRAWING PRIMITIVE

Operating States: GGKOP, GWSOP, GWSAC, GSGOP

### **Syntax**

GQGDP (workstation\_id, gdp\_id, error\_status, num\_atts, list\_atts)

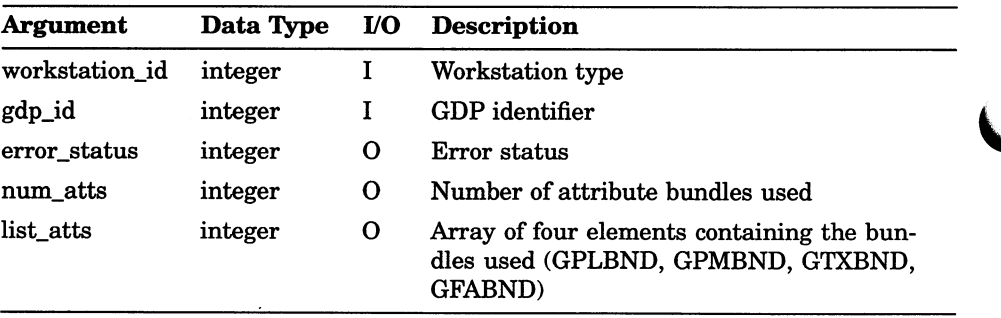

### Workstation Description Table Inquiry Functions INQUIRE LIST element OF AVAILABLE GENERALIZED DRAWING PRIMITIVES

## INQUIRE LIST element OF AVAILABLE GENERALIZED DRAWING PRIMITIVES

Operating States: GGKOP, GGKOP, GWSOP, GWSAC, GSGOP

#### **Syntax**

GQEGDP (workstation type, element, error status, num gdp, relement )

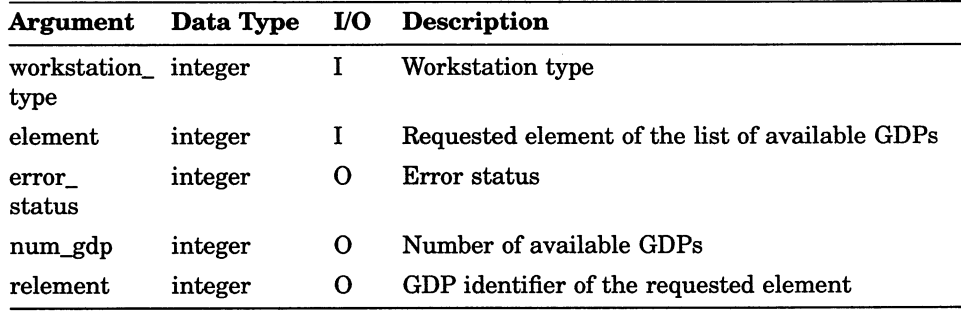

# INQUIRE MAXIMUM LENGTH OF WORKSTATION STATE TABLE

Operating States: GGKOP, GWSOP, GWSAC, GSGOP

#### **Syntax**

GQLWK (workstation\_type, error\_status, m\_pline, m\_pmark,  $m$  text,  $m$  fill,  $m$  patt,  $m$  color )

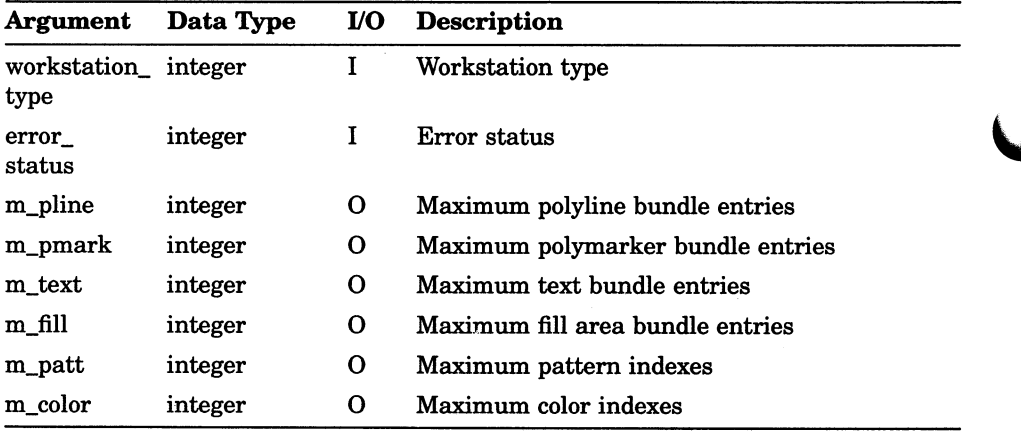

## Workstation Description Table Inquiry Functions INQUIRE NUMBER OF AVAILABLE LOGICAL INPUT DEVICES

# INQUIRE NUMBER OF AVAILABLE LOGICAL INPUT DEVICES

Operating States: GGKOP, GWSOP, GWSAC, GSGOP

#### **Syntax**

GQLI (workstation\_type, error\_status, num\_loc, num\_stk, num\_val, num\_ch, num\_pi, num\_stri )

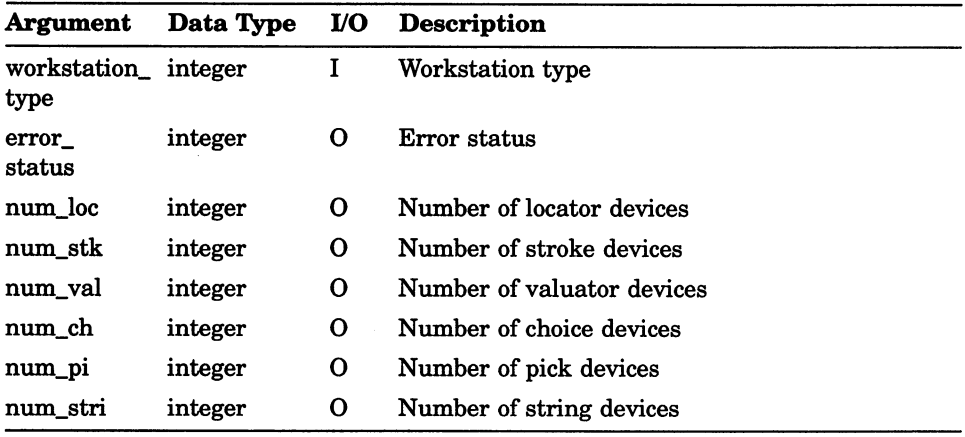

## INQUIRE NUMBER OF SEGMENT PRIORITIES SUPPORTED

Operating States: GGKOP, GWSOP, GWSAC, GSGOP

#### **Syntax**

GQSGP (workstation type, error status, num pri)

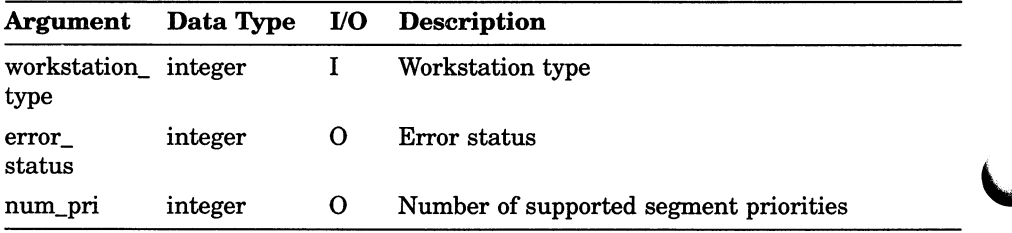

## Workstation Description Table Inquiry Functions INQUIRE PATTERN FACILITIES

# INQUIRE PATTERN FACILITIES

Operating States: GGKOP, GWSOP, GWSAC, GSGOP

#### **Syntax**

GQPAF (workstation\_type, error\_status, nindexes)

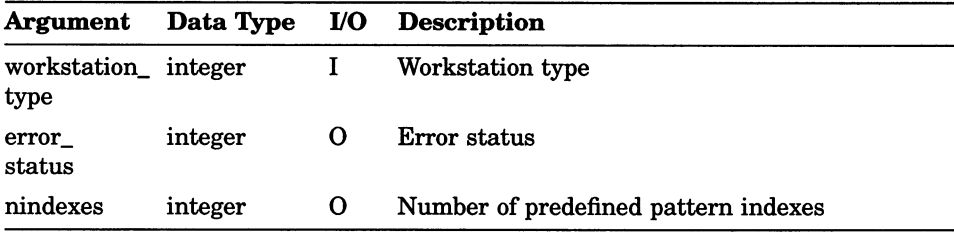

# INQUIRE POLYLINE FACILITIES

Operating States: GGKOP, GWSOP, GWSAC, GSGOP

#### **Syntax**

GQPLF (workstation\_type, element, error\_status, num\_types, relement, num\_widths, nom\_width, min\_width, max width, nindexes )

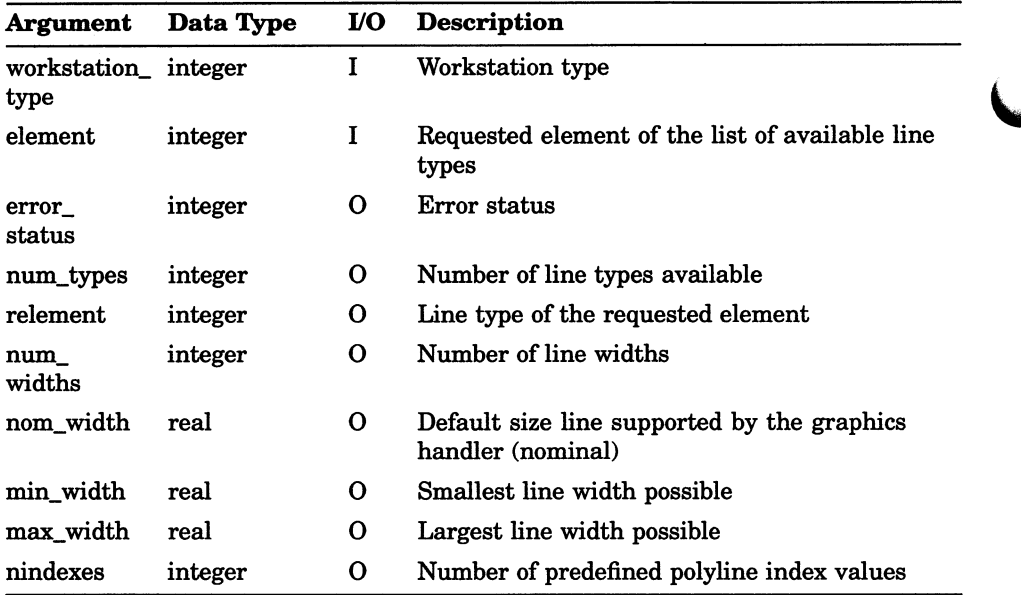

## Workstation Description Table Inquiry Functions INQUIRE POLYMARKER FACILITIES

# INQUIRE POLYMARKER FACILITIES

Operating States: GGKOP, GWSOP, GWSAC, GSGOP

### **Syntax**

GQPMF (workstation\_type, element, error\_status, num\_types, relement, num\_sizes, nom\_size, min\_size, max\_size, nindexes )

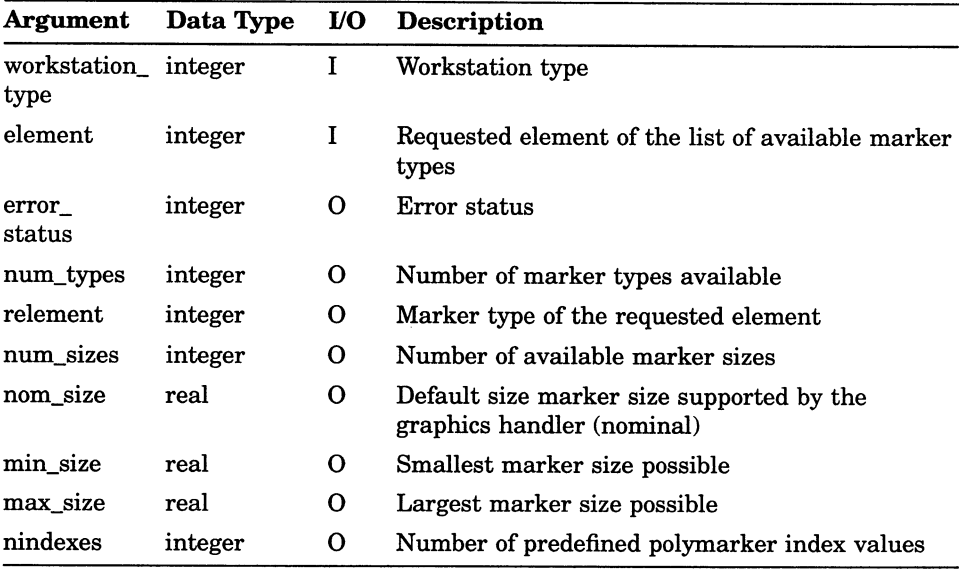

## INQUIRE PREDEFINED COLOR REPRESENTATION

Operating States: GGKOP, GWSOP, GWSAC, GSGOP

### **Syntax**

GQPCR (workstation\_type, cindex, error\_status, red\_i, green\_i, blue i )

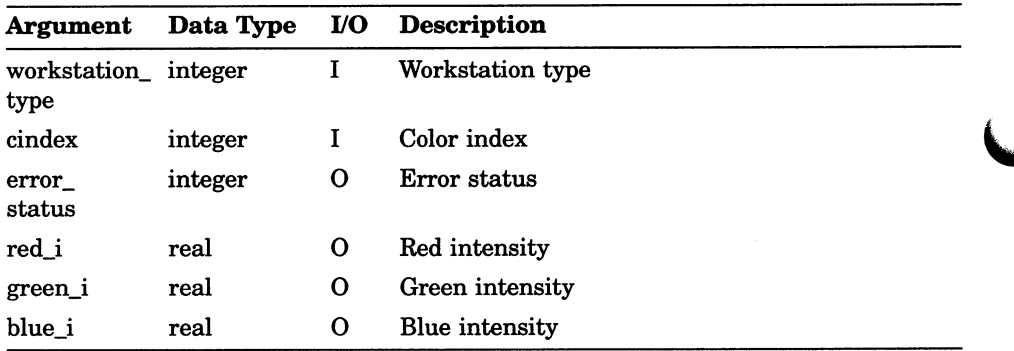

## Workstation Description Table Inquiry Functions INQUIRE PREDEFINED FILL AREA REPRESENTATION

# INQUIRE PREDEFINED FILL AREA REPRESENTATION

Operating States: GGKOP, GWSOP, GWSAC, GSGOP

#### **Syntax**

GQPFAR (workstation\_type, findex, error\_status, int\_style, sindex, cindex )

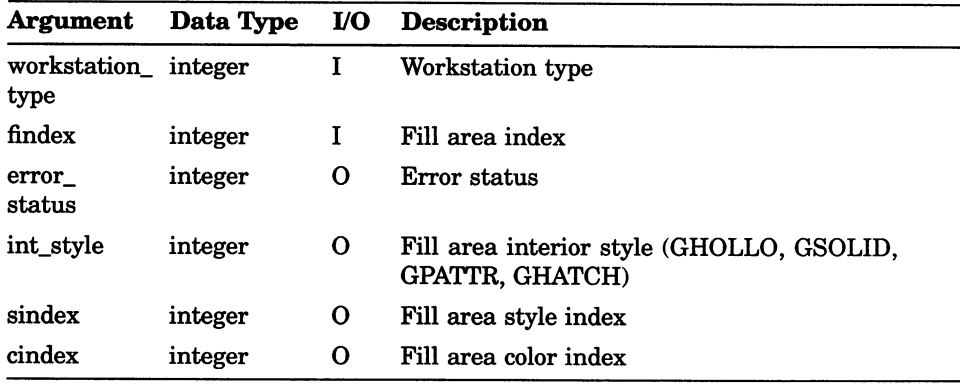

# INQUIRE PREDEFINED PATTERN REPRESENTATION

Operating States: GGKOP, GWSOP, GWSAC, GSGOP

#### **Syntax**

 $GQPPAR$  (workstation\_type, pindex, max\_x\_dim, max\_y\_dim, error status, dim  $x$ , dim  $y$ , carray  $)$ 

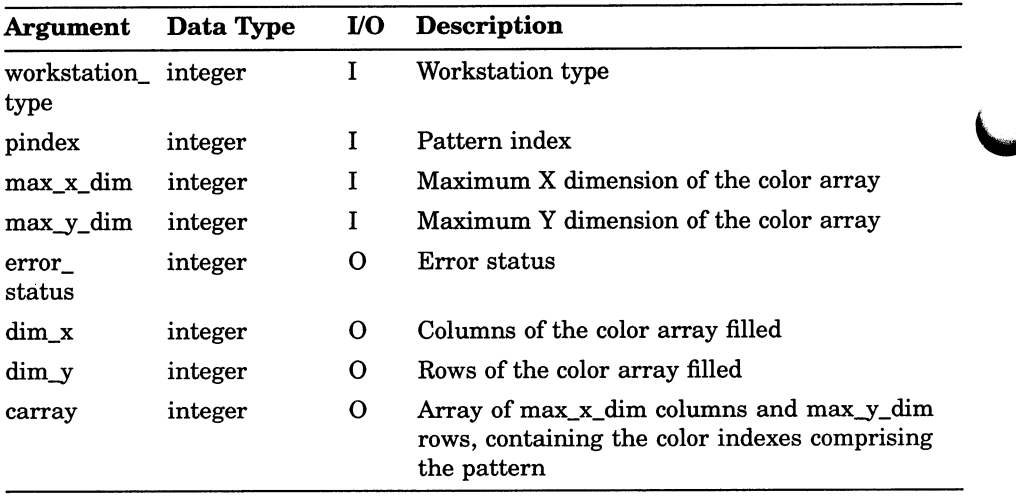

## Workstation Description Table Inquiry Functions INQUIRE PREDEFINED POLYLINE REPRESENTATION

## INQUIRE PREDEFINED POLYLINE REPRESENTATION

Operating States: GGKOP, GWSOP, GWSAC, GSGOP

#### **Syntax**

GQPPLR (workstation\_type, pindex, error\_status, ltype, lwidth, cindex )

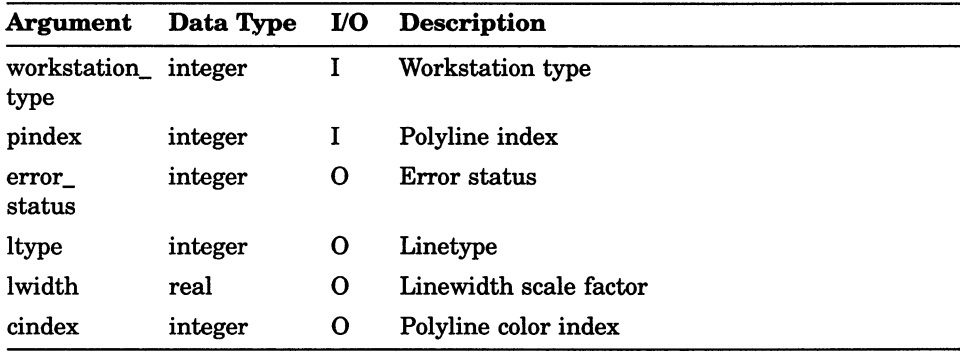

## INQUIRE PREDEFINED POLYMARKER REPRESENTATION

Operating States: GGKOP, GWSOP, GWSAC, GSGOP

#### **Syntax**

GQPPMR (workstation\_type, pindex, error\_status, mtype, msize, cindex )

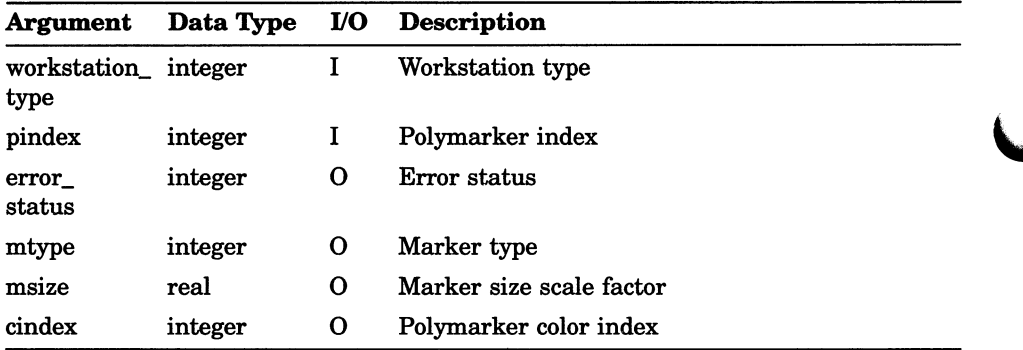

## Workstation Description Table Inquiry Functions INQUIRE PREDEFINED TEXT REPRESENTATION

# INQUIRE PREDEFINED TEXT REPRESENTATION

Operating States: GGKOP, GWSOP, GWSAC, GSGOP

#### **Syntax**

GQPTXR (workstation\_type, tindex, error\_status, font, precision, exp factor, spacing, cindex )

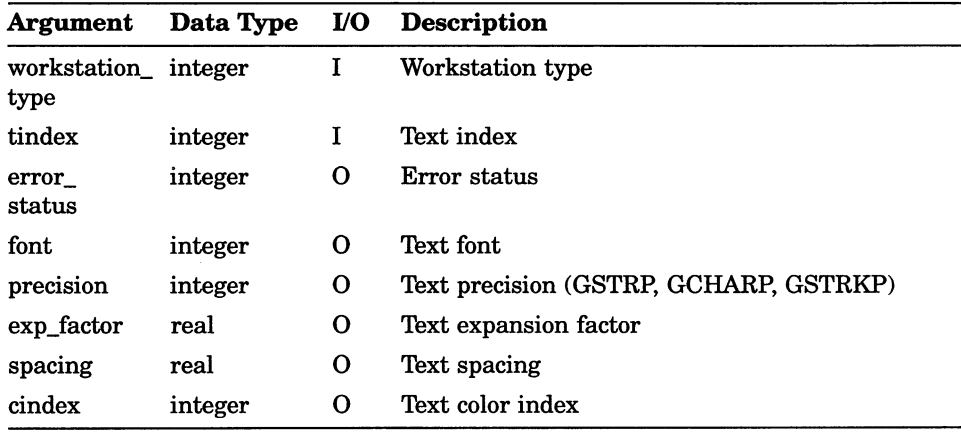

# INQUIRE TEXT FACILITIES

Operating States: GGKOP, GWSOP, GWSAC, GSGOP

### **Syntax**

GQTXF (workstation\_type, element, error\_status, num\_font, relement\_f, relement\_p, num\_height, min\_height, max height, num exp, min exp, max exp, nindexes )

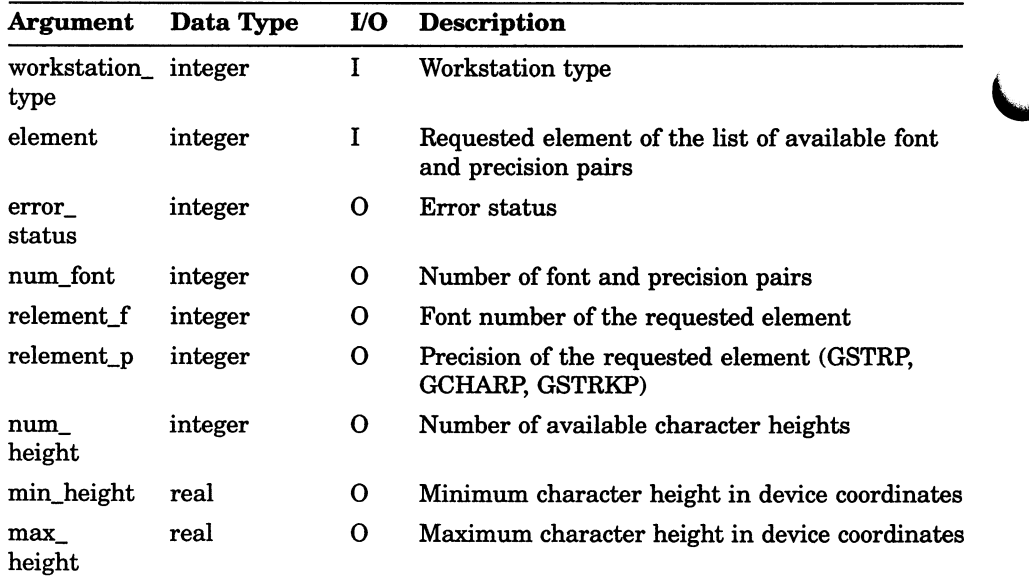

## Workstation Description Table Inquiry Functions INQUIRE TEXT FACILITIES

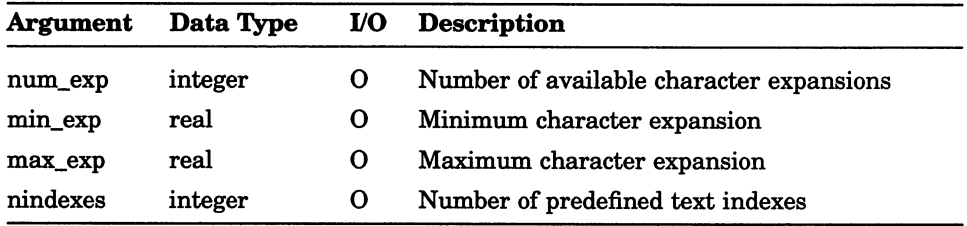

Inquiry Functions 11-37

# INQUIRE WORKSTATION CATEGORY

Operating States: GGKOP, GWSOP, GWSAC, GSGOP

### **Syntax**

GQWKCA (workstation\_type, error\_status, category)

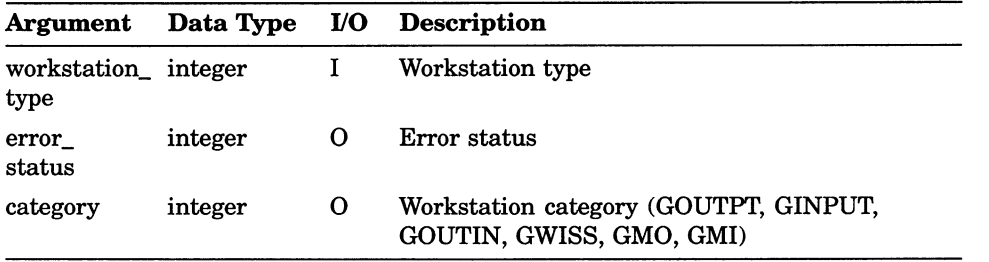

## Workstation Description Table Inquiry Functions INQUIRE WORKSTATION CLASSIFICATION

# INQUIRE WORKSTATION CLASSIFICATION

Operating States: GGKOP, GWSOP, GWSAC, GSGOP

### **Syntax**

GQWKCL (workstation\_type, error\_status, class)

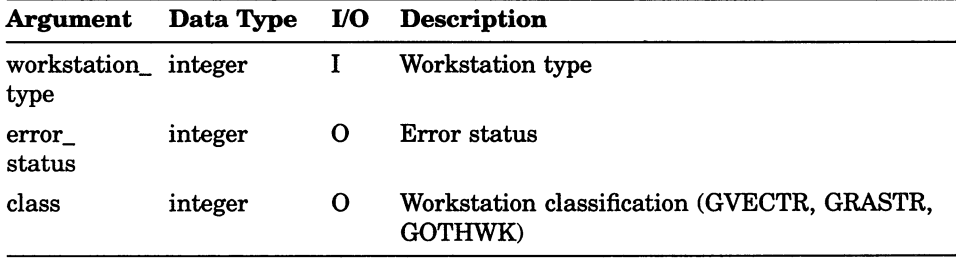

# INQUIRE (current) ASPECT SOURCE FLAGS

Operating States: GGKOP, GWSOP, GWSAC, GSGOP

#### **Syntax**

GQASF (error\_status, asf\_list)

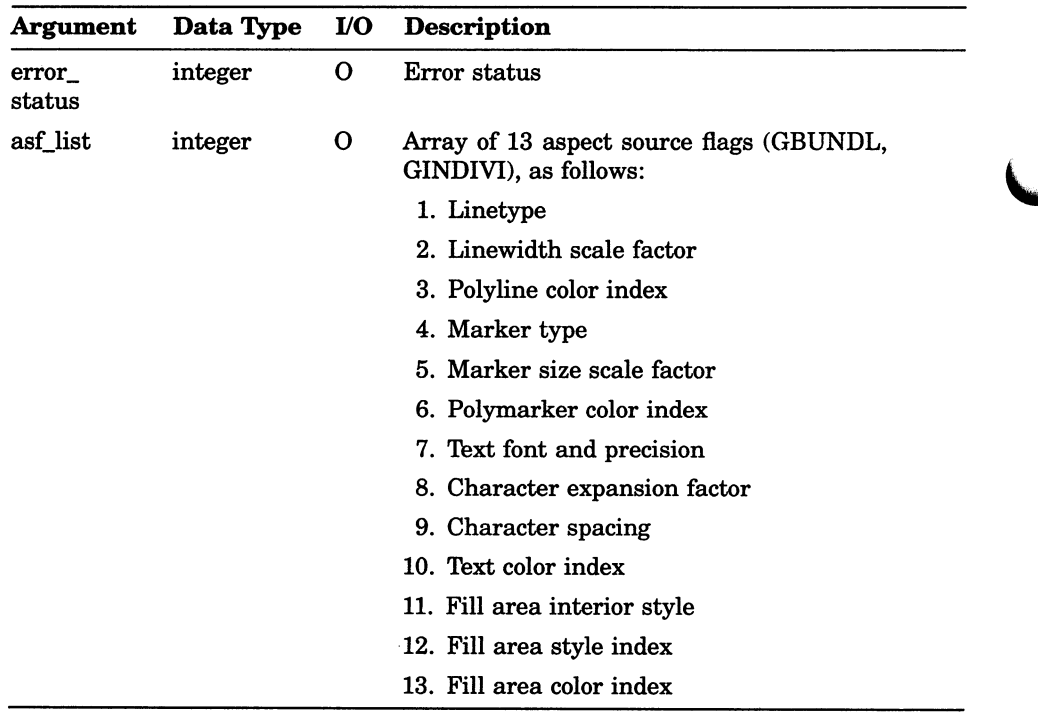
### GKS State List Inquiry Functions INQUIRE (current) CHARACTER BASE VECTOR

# INQUIRE (current) CHARACTER BASE VECTOR

Operating States: GGKOP, GWSOP, GWSAC, GSGOP

#### **Syntax**

GQCHB  $(error\_status, x\_vec, y\_vec)$ 

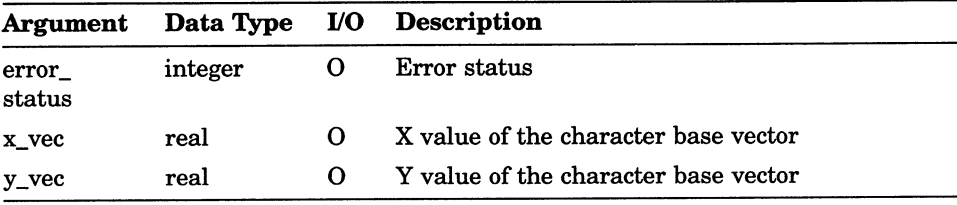

## INQUIRE (current) CHARACTER EXPANSION FACTOR

Operating States: GGKOP, GWSOP, GWSAC, GSGOP

#### **Syntax**

GQCHXP (error\_status, xfactor)

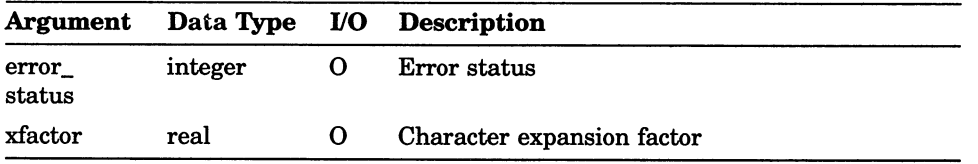

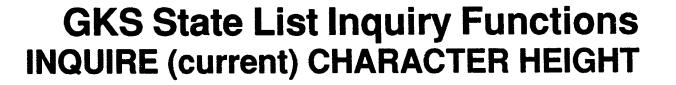

## INQUIRE (current) CHARACTER HEIGHT

Operating States: GGKOP, GWSOP, GWSAC, GSGOP

#### **Syntax**

GQCHH (error\_status, cheight)

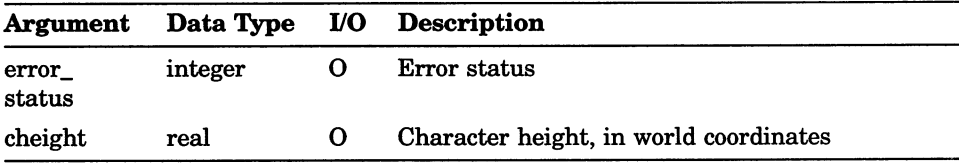

## INQUIRE (current) CHARACTER SPACING

Operating States: GGKOP, GWSOP, GWSAC, GSGOP

#### **Syntax**

GQCHSP (error\_status, cspacing)

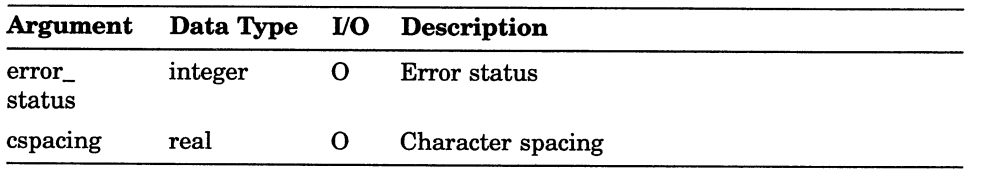

# INQUIRE (current) CHARACTER UP VECTOR

Operating States: GGKOP, GWSOP, GWSAC, GSGOP

#### **Syntax**

 $GQCHUP$  (error\_status,  $x_\mu$ up\_vec,  $y_\mu$ up\_vec)

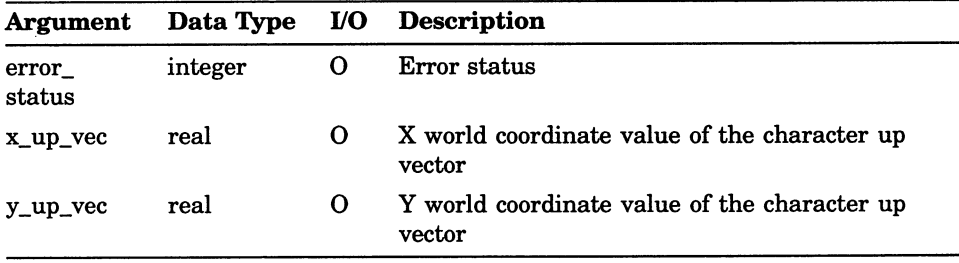

## INQUIRE (current) CHARACTER WIDTH

Operating States: GGKOP, GWSOP, GWSAC, GSGOP

#### **Syntax**

GQCHW (error\_status, cwidth)

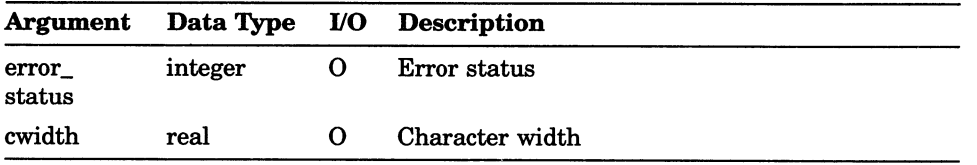

### GKS State List Inquiry Functions INQUIRE CLIPPING

### INQUIRE CLIPPING

operating States: GGKOP, GWSOP, GWSAC, GSGOP

#### **Syntax**

GQCLIP (error\_status, cflag, crec)

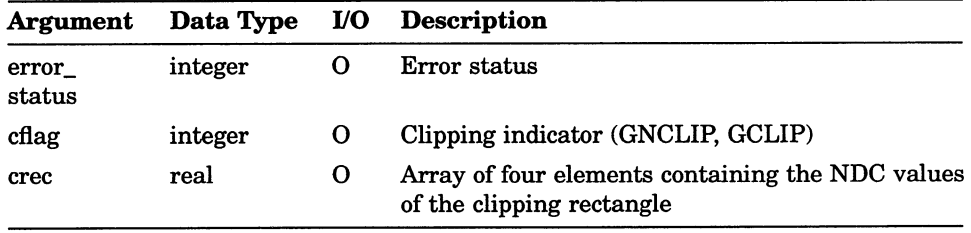

## INQUIRE (current) FILL AREA COLOR INDEX

Operating States: GGKOP, GWSOP, GWSAC, GSGOP

#### **Syntax**

GQFACI (error\_status, cindex)

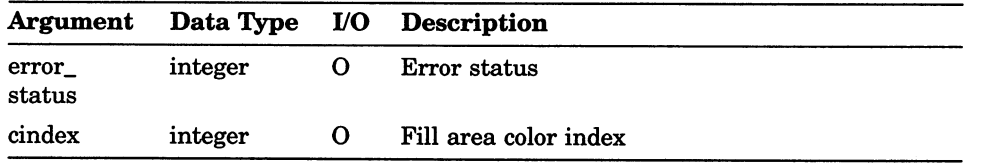

### GKS State List Inquiry Functions INQUIRE (current) FILL AREA INDEX

# INQUIRE (current) FILL AREA INDEX

Operating States: GGKOP, GWSOP, GWSAC, GSGOP

#### **Syntax**

GQFAI (error\_status, findex)

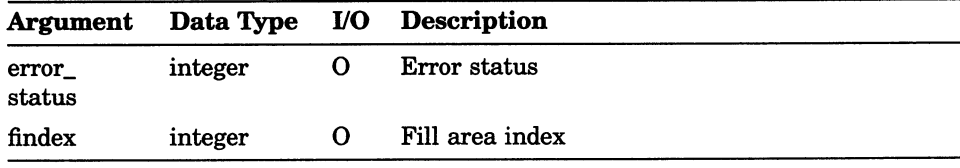

## INQUIRE (current) FILL AREA INTERIOR STYLE

Operating States: GGKOP, GWSOP, GWSAC, GSGOP

#### **Syntax**

GQFAIS (error\_status, istyle)

#### Arguments

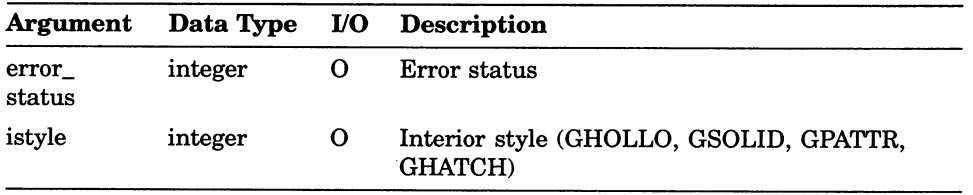

u

### GKS State List Inquiry Functions INQUIRE (current) FILL AREA STYLE INDEX

## INQUIRE (current) FILL AREA STYLE INDEX

Operating States: GGKOP, GWSOP, GWSAC, GSGOP

#### **Syntax**

GQFASI (error\_status, sindex)

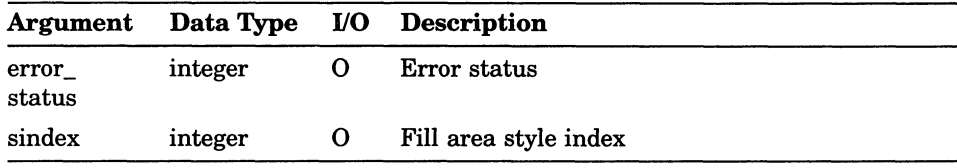

## INQUIRE INPUT QUEUE OVERFLOW

Operating States: GWSOP, GWSAC, GSGOP

### **Syntax**

GQIQOV (error\_status, workstation\_id, in\_class, device\_number)

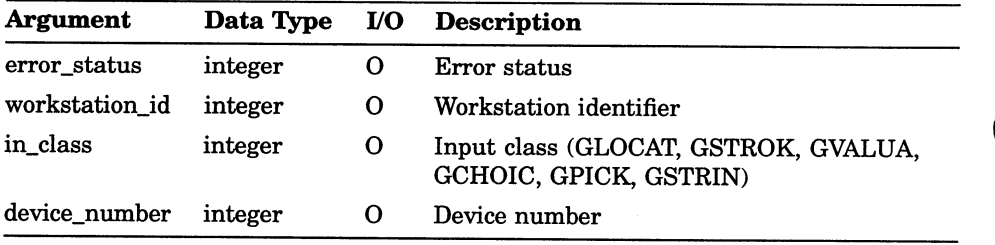

### GKS State List Inquiry Functions INQUIRE (current) LINETYPE

# INQUIRE (current) LINETYPE

Operating States: GGKOP, GWSOP, GWSAC, GSGOP

#### **Syntax**

GQLN (error\_status, ltype)

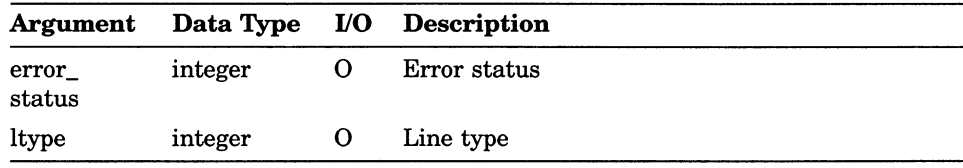

## INQUIRE (current) LINEWIDTH SCALE FACTOR

Operating States: GGKOP, GWSOP, GWSAC, GSGOP

### **Syntax**

GQLWSC (error\_status, lwidth)

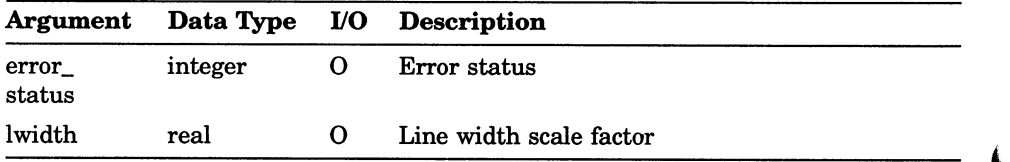

### GKS State List Inquiry Functions INQUIRE MORE SIMULTANEOUS EVENTS

## INQUIRE MORE SIMULTANEOUS EVENTS

Operating States: GWSOP, GWSAC, GSGOP

#### **Syntax**

GQSIM (error\_status, flag)

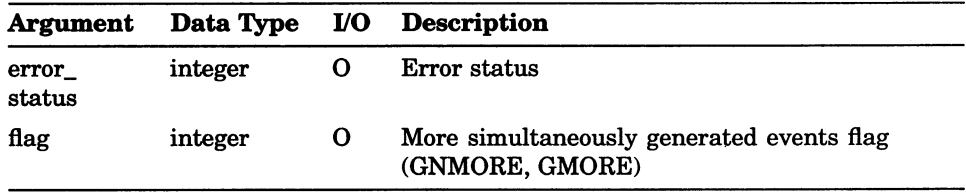

### INQUIRE (current) MARKER SIZE SCALE FACTOR

Operating States: GGKOP, GWSOP, GWSAC, GSGOP

#### **Syntax**

GQMKSC (error\_status, msize)

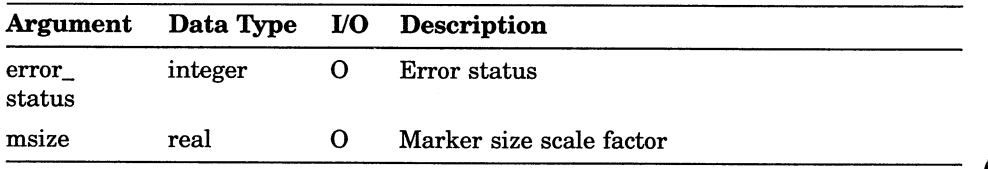

### GKS State List Inquiry Functions INQUIRE (current) MARKERTYPE

## INQUIRE (current) MARKERTYPE

Operating States: GGKOP, GWSOP, GWSAC, GSGOP

#### **Syntax**

GQMK (error\_status, mtype)

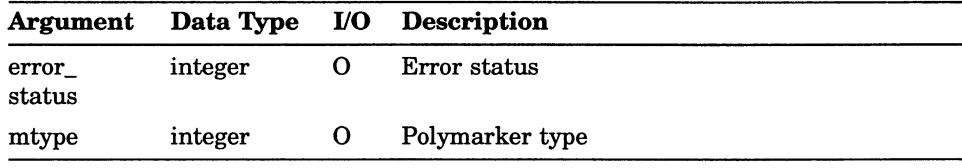

### INQUIRE CURRENT NORMALIZATION TRANSFORMATION

Operating States: GGKOP, GWSOP, GWSAC, GSGOP

#### **Syntax**

GQCNTN (error\_status, xform)

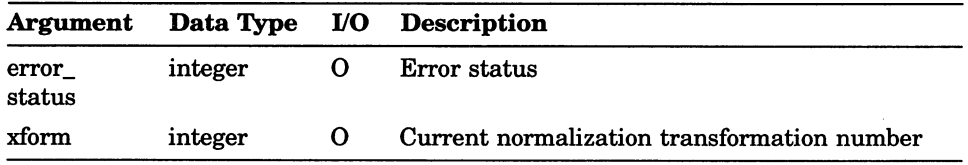

### GKS State List Inquiry Functions INQUIRE (current) PATTERN REFERENCE POINT

## INQUIRE (current) PATTERN REFERENCE POINT

Operating States: GGKQP, GWSOP, GWSAC, GSGOP

#### **Syntax**

 $\bigcap$ 

GQPARF (error\_status, px, py)

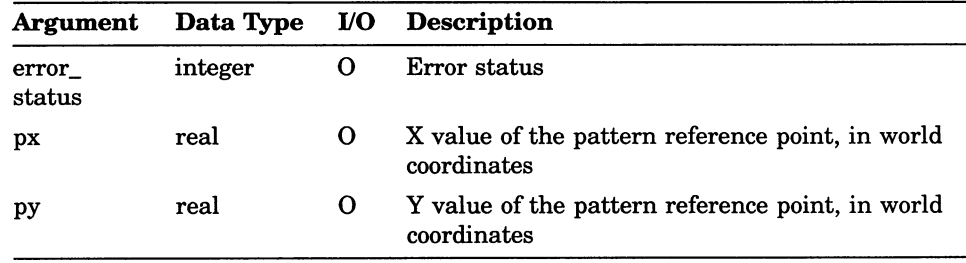

### INQUIRE (current) PATTERN SIZE

Operating States: GGKOP, GWSOP, GWSAC, GSGOP

#### **Syntax**

GQPA (error\_status,  $x$ \_width,  $y$ \_width,  $x$ \_height,  $y$ \_height)

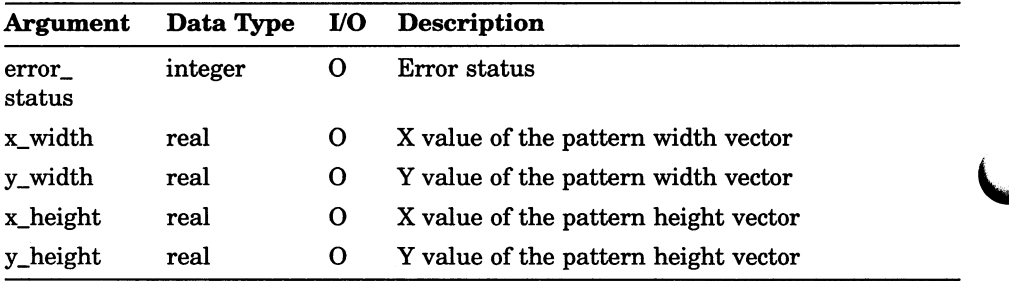

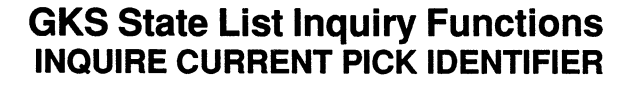

## INQUIRE CURRENT PICK IDENTIFIER

Operating States: GGKOP, GWSOP, GWSAC, GSGOP

#### **Syntax**

GQPKID (error\_status, pick\_id)

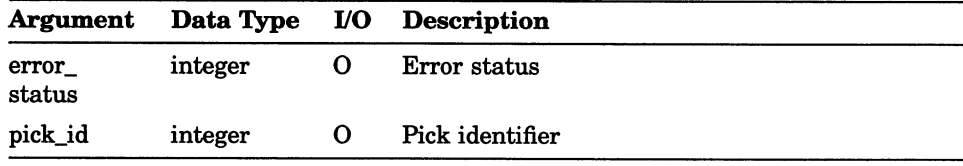

### INQUIRE (current) POLYLINE COLOR INDEX

Operating States: GGKOP, GWSOP, GWSAC, GSGOP

#### **Syntax**

GQPLCI (error\_status, cindex)

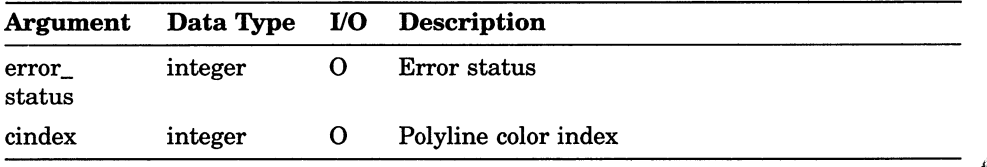

### GKS State List Inquiry Functions INQUIRE (current) POLYLINE INDEX

## INQUIRE (current) POLYLINE INDEX

Operating States: GGKOP, GWSOP, GWSAC, GSGOP

#### **Syntax**

GQPLI (error\_status, plindex)

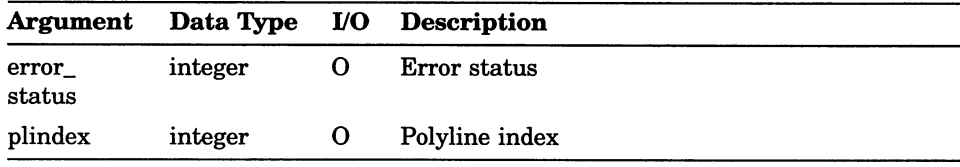

### INQUIRE (current) POLYMARKER COLOR INDEX

Operating States: GGKOP, GWSOP, GWSAC, GSGOP

#### **Syntax**

GQPMCI (error\_status, cindex)

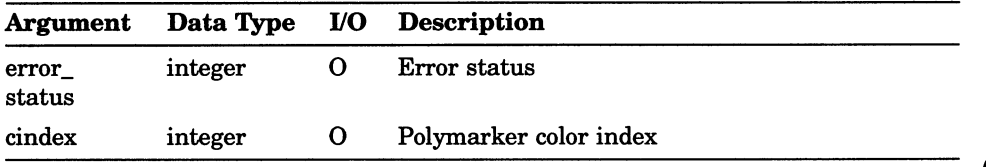

## INQUIRE (current) POLYMARKER INDEX

Operating States: GGKOP, GWSOP, GWSAC, GSGOP

#### **Syntax**

GQPMI (error\_status, pmindex)

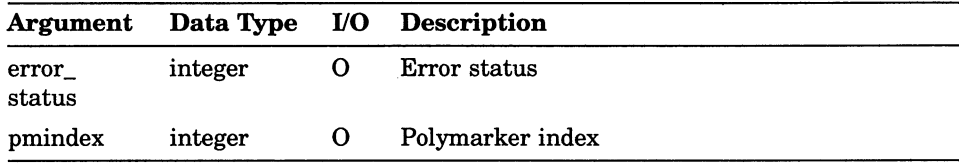

### INQUIRE (current) TEXT ALIGNMENT

Operating States: GGKOP, GWSOP, GWSAC, GSGOP

#### **Syntax**

GQTXAL (error\_status, h\_align, v\_align)

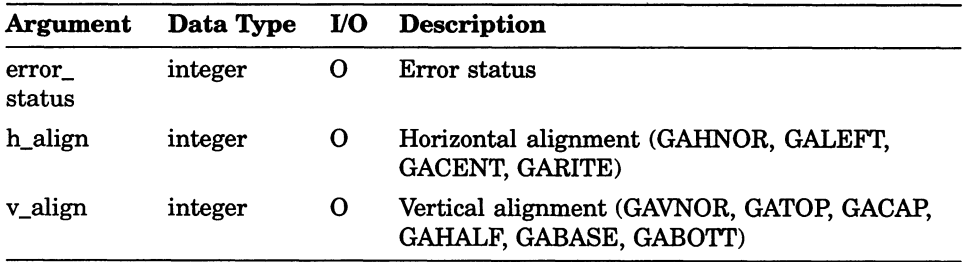

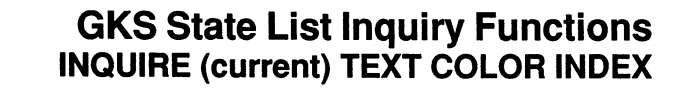

# INQUIRE (current) TEXT COLOR INDEX

Operating States: GGKOP, GWSOP, GWSAC, GSGOP

#### **Syntax**

GQTXCI (error\_status, cindex)

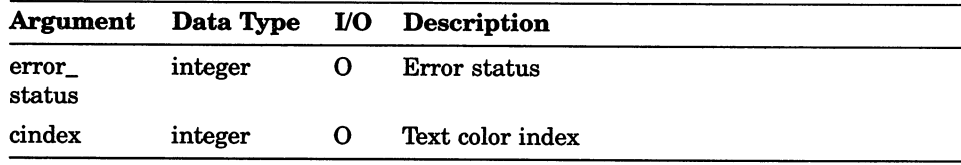

### INQUIRE (current) TEXT FONT AND PRECISION

Operating States: GGKOP, GWSOP, GWSAC, GSGOP

#### **Syntax**

GQTXFP (error\_status, font, precision)

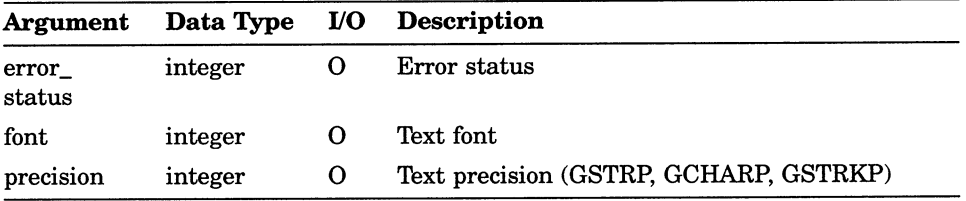

### GKS State List Inquiry Functions INQUIRE (current) TEXT INDEX

## INQUIRE (current) TEXT INDEX

Operating States: GGKOP, GWSOP, GWSAC, GSGOP

#### **Syntax**

GQTXI (error\_status, tindex)

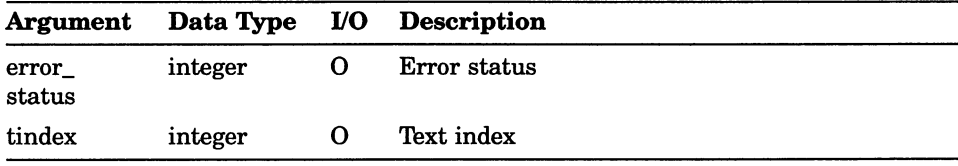

### INQUIRE (current) TEXT

Operating States: GGKOP, GWSOP, GWSAC, GSGOP

### **Syntax**

GQTXP (error\_status, tpath)

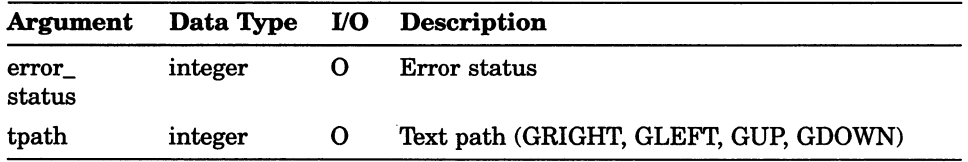

### GKS State List Inquiry Functions INQUIRE NAME OF OPEN SEGMENT

## INQUIRE NAME OF OPEN SEGMENT

Operating States: GSGOP

#### **Syntax**

GQOPSG (error\_status, segment\_name)

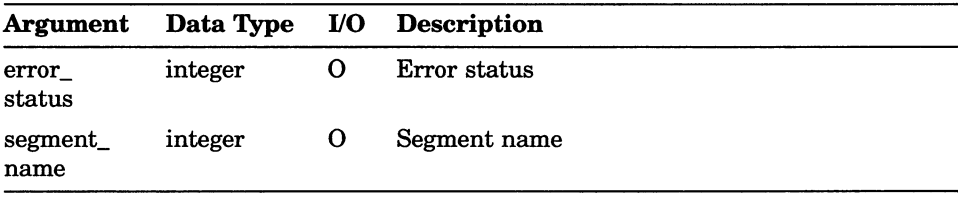

## INQUIRE OPERATING STATE VALUE

Operating States: GGKCL, GGKOP, GWSOP, GWSAC, GSGOP

#### **Syntax**

GQOPS (op\_state)

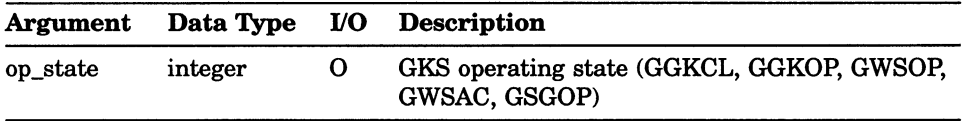

### GKS State List Inquiry Functions INQUIRE NORMALIZATION TRANSFORMATION NUMBER

## INQUIRE NORMALIZATION TRANSFORMATION NUMBER

Operating States: GGKOP, GWSOP, GWSAC, GSGOP

#### **Syntax**

GQNT (xform, error\_status, window, vport)

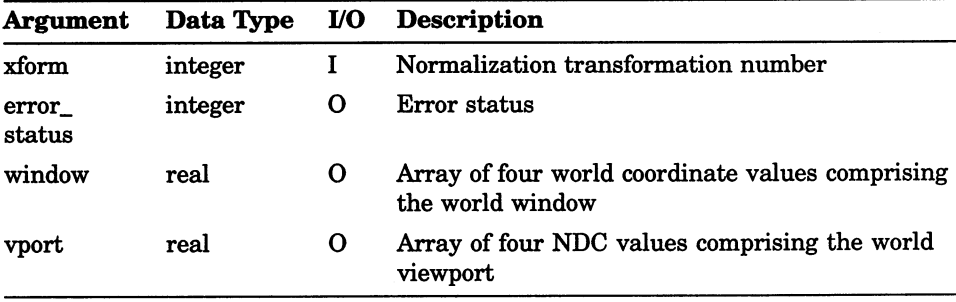

#### GKS State List Inquiry Functions INQUIRE LIST element OF NORMALIZATION TRANSFORMATION NUMBERS

### INQUIRE LIST element OF NORMALIZATION TRANSFORMATION NUMBERS

Operating States: GGKOP, GWSOP, GWSAC, GSGOP

#### **Syntax**

GQENTN (element, error\_status, num\_xforms, relement)

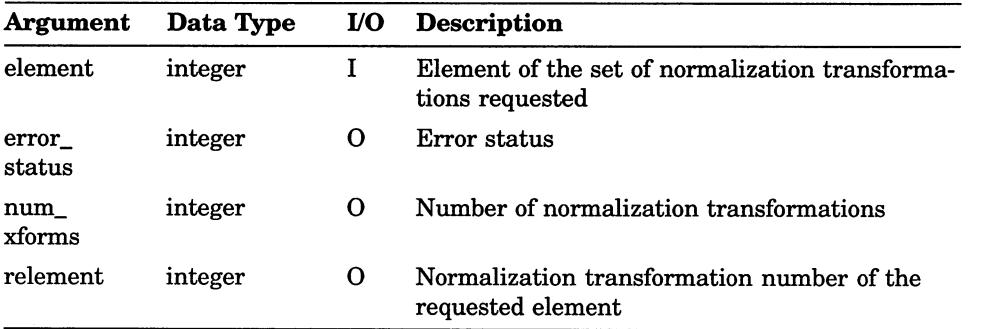

## INQUIRE SET member OF ACTIVE WORKSTATIONS

Operating States: GGKOP, GWSOP, GWSAC, GSGOP

#### **Syntax**

GQACWK (member, error status, num active, rmember )

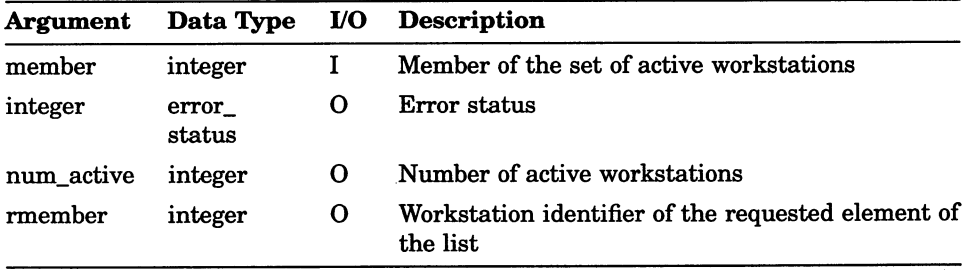

## INQUIRE SET member OF OPEN WORKSTATIONS

Operating States: GGKOP, GWSOP, GWSAC, GSGOP

#### **Syntax**

GQOPWK (member, error\_status, num\_open, rmember)

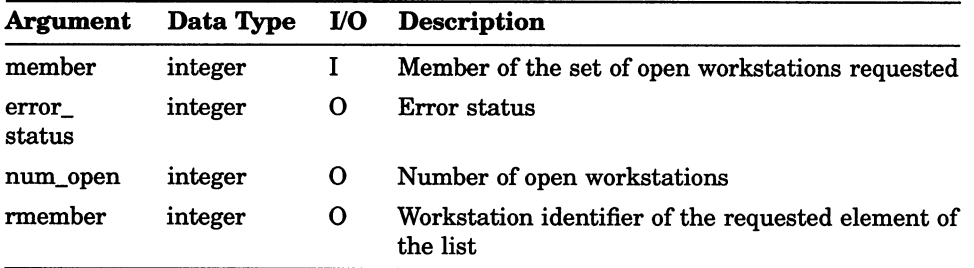
# INQUIRE SET member OF SEGMENT NAMES IN USE

Operating States: GWSOP, GWSAC, GSGOP

## **Syntax**

GQSGUS (member, error\_status, num\_seg, rmember)

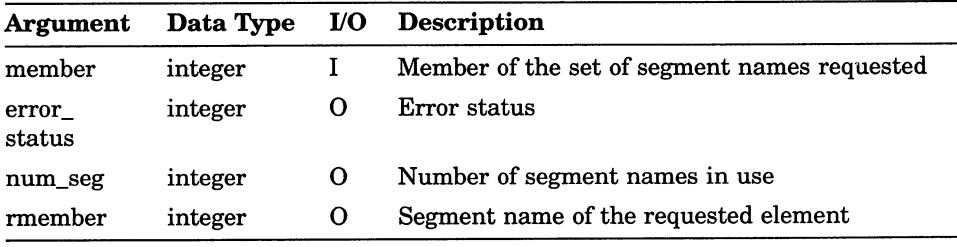

# INQUIRE CHOICE DEVICE STATE

Operating States: GWSOP, GWSAC, GSGOP

### **Syntax**

GQCHS (workstation\_id, device\_number, dim\_dr, error\_status, operating\_mode, echo\_flag, in\_status, in\_choice, p e\_type, echo\_area, len\_dr, dr)

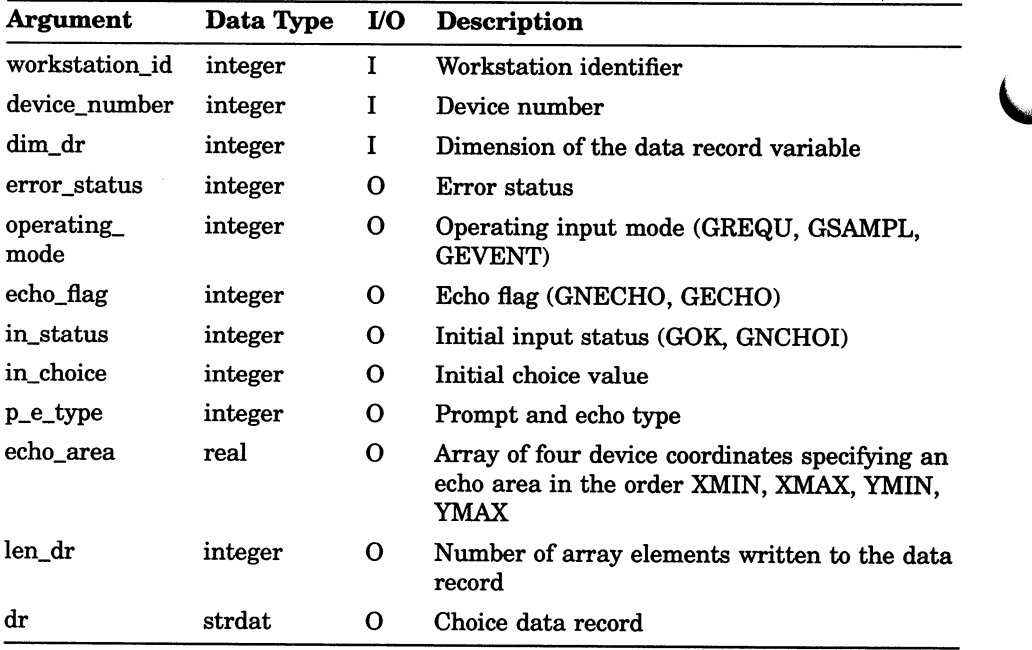

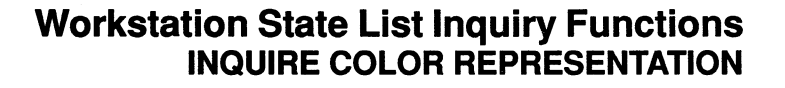

# INQUIRE COLOR REPRESENTATION

Operating States: GWSOP, GWSAC, GSGOP

### **Syntax**

GQCR (workstation\_id, cindex, type, error\_status, red\_i, green\_i,  $blue_i$ )

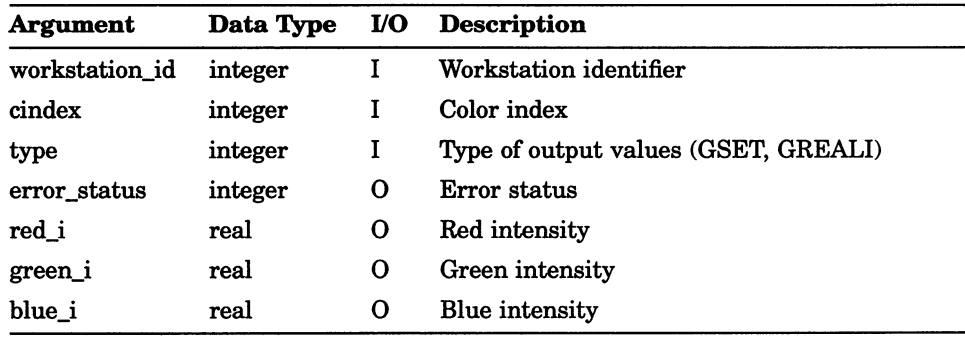

# INQUIRE FILL AREA REPRESENTATION

Operating States: GGKOP, GWSOP, GWSAC, GSGOP

### **Syntax**

GQFAR (workstation\_id, findex, type, error\_status, int\_style, sindex, cindex )

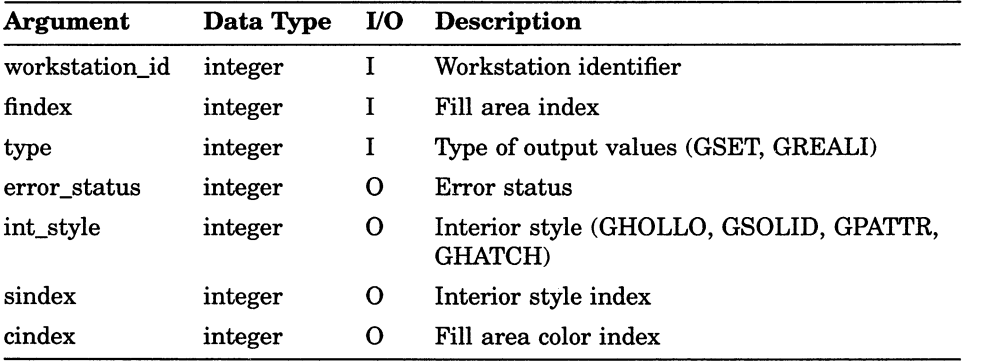

# INQUIRE LIST element OF COLOR INDICES

Operating States: GWSOP, GWSAC, GSGOP

### **Syntax**

GQECI (workstation\_id, element, error\_status, num\_color, relement )

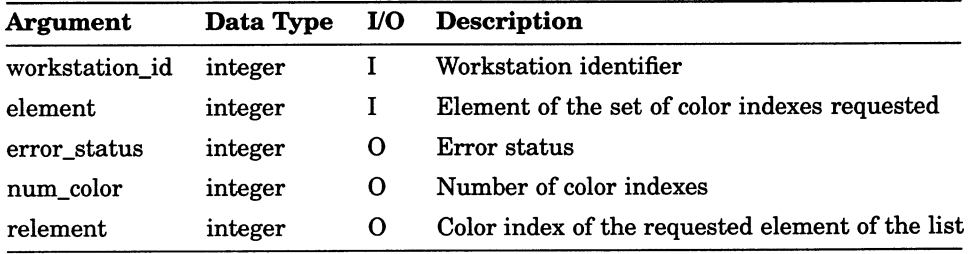

# INQUIRE LIST element OF FILL AREA INDICES

Operating States: GWSOP, GWSAC, GSGOP

## **Syntax**

GQEFAI (workstation\_id, element, error\_status, num\_fill, relement )

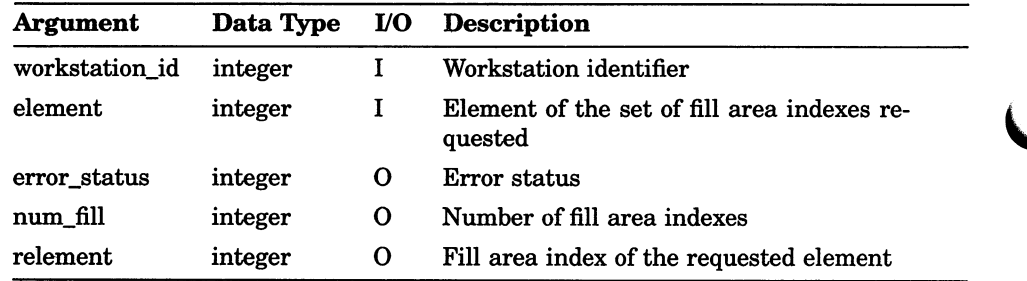

# INQUIRE LIST element OF PATTERN INDICES

Operating States: GWSOP, GWSAC, GSGOP

### **Syntax**

GQEPAI (workstation\_id, element, error\_status, num\_patt, relement )

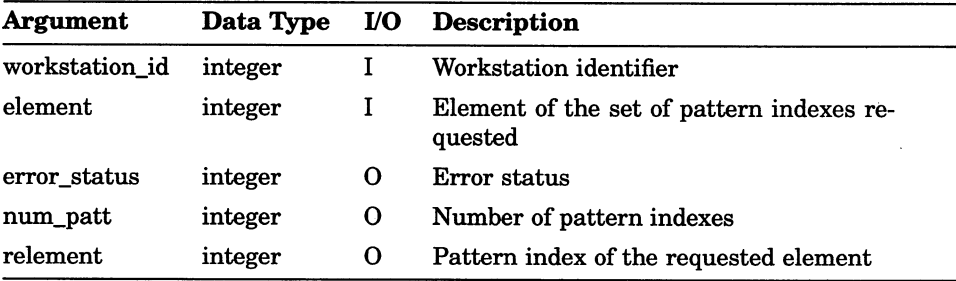

# INQUIRE LIST element OF POLYLINE INDICES

Operating States: GWSOP, GWSAC, GSGOP

## **Syntax**

GQEPLI (workstation\_id, element, error\_status, num\_line, relement )

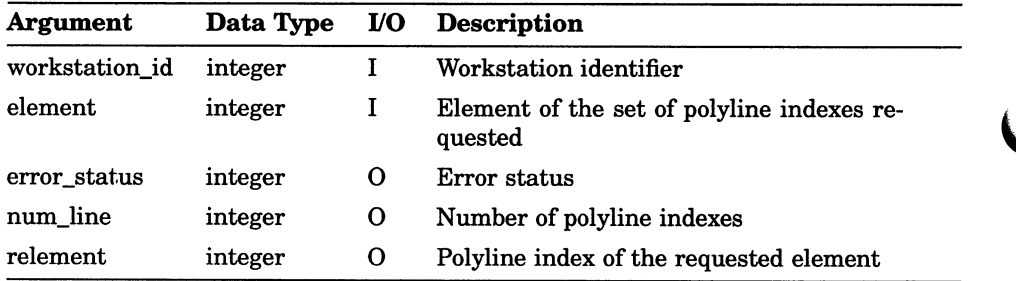

# INQUIRE LIST element OF POLYMARKER INDICES

Operating States: GWSOP, GWSAC, GSGOP

#### **Syntax**

GQEPMI (workstation\_id, element, error\_status, num\_mark, relement

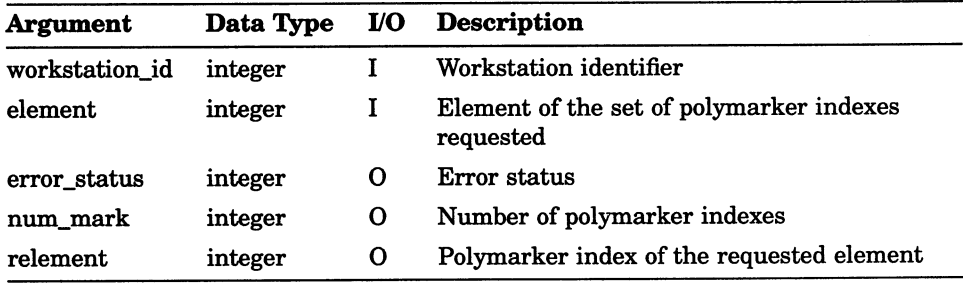

# INQUIRE LIST element OF TEXT INDICES

Operating States: GWSOP, GWSAC, GSGOP

### **Syntax**

GQETXI (workstation\_id, element, error\_status, num\_text, relement )

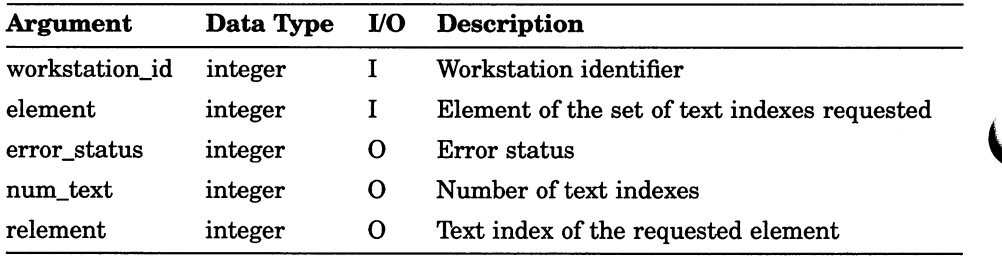

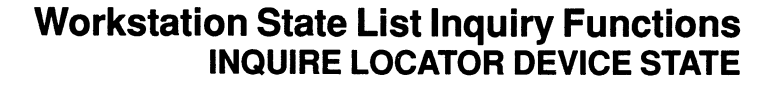

# INQUIRE LOCATOR DEVICE STATE

Operating States: GWSOP, GWSAC, GSGOP

### **Syntax**

GQLCS (workstation\_id, device\_number, type, dim\_dr, error status, operating mode, echo flag, in xform,  $in$   $px$ ,  $in$   $py$ ,  $p$   $e$   $type$ ,  $echo$  area, len  $dr$ , dr )

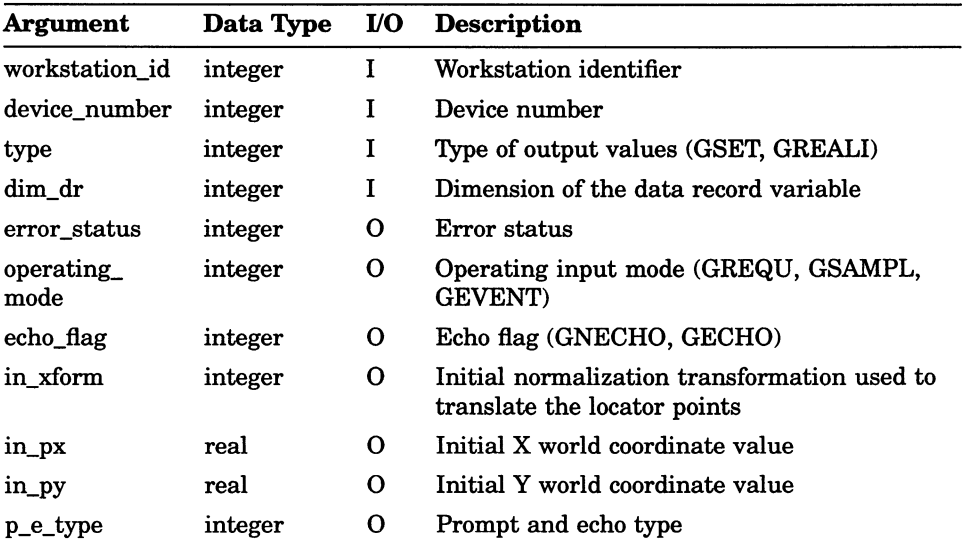

## Workstation State List Inquiry Functions INQUIRE LOCATOR DEVICE STATE

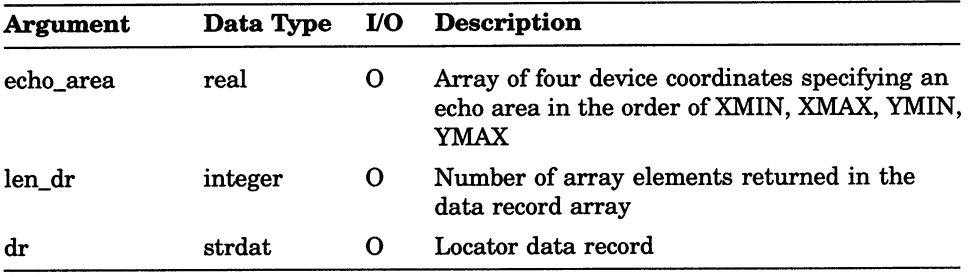

# INQUIRE PATTERN REPRESENTATION

Operating' States: GWSOP, GWSAC, GSGOP

# **SYNTAX**

GQPAR (workstation\_id, pindex, type, max\_x\_dim, max\_y\_dim, error\_status, x\_dim, y\_dim, carray )

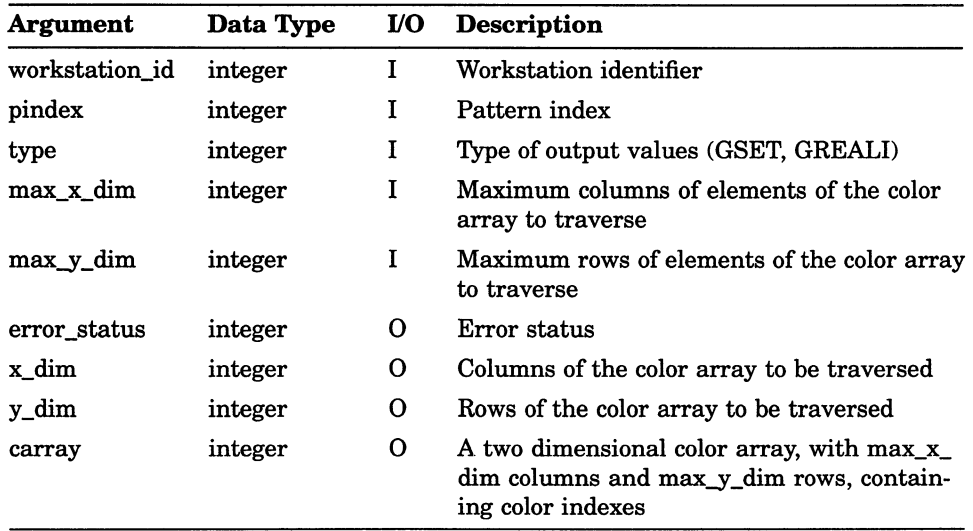

# INQUIRE PICK DEVICE STATE

Operating States: GWSOP, GWSAC, GSGOP

### **Syntax**

GQPKS (workstation\_id, device\_number, type, dim\_dr, error\_status, operating\_mode, echo\_flag, in\_status, in\_seg, in\_pick\_id, p\_e\_type, echo\_area, len\_dr, dr )

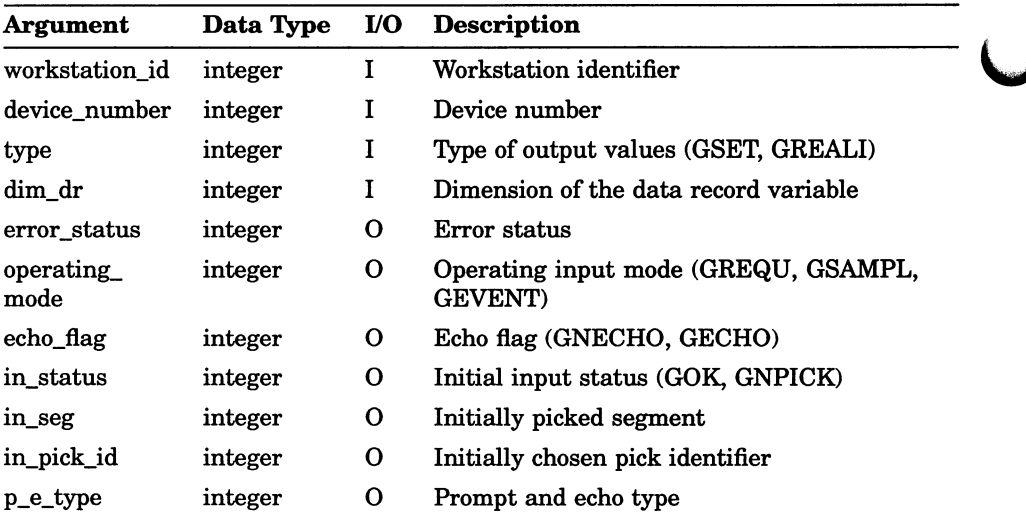

## Workstation State List Inquiry Functions INQUIRE PICK DEVICE STATE

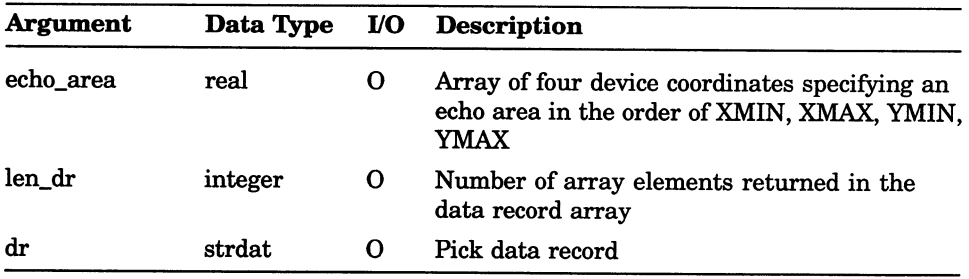

# INQUIRE POLYLINE REPRESENTATION

Operating States: GWSOP, GWSAC, GSGOP

#### **Syntax**

GQPLR (workstation\_id, pindex, type, error\_status, ltype, lwidth, cindex )

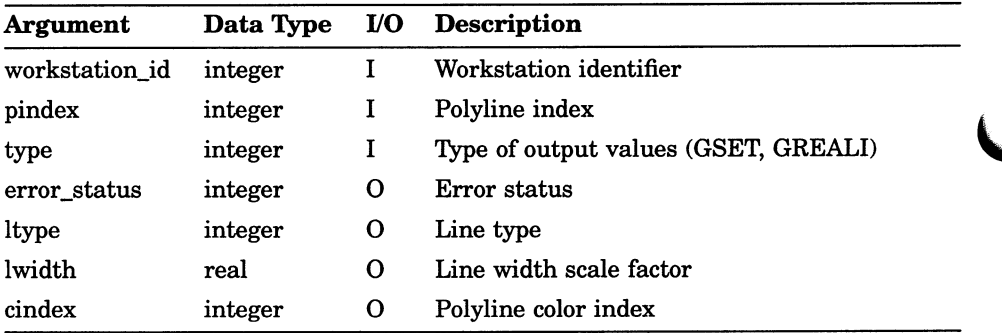

# INQUIRE POLYMARKER REPRESENTATION

Operating States: GWSOP, GWSAC, GSGOP

### **Syntax**

GQPMR (workstation\_id, pindex, type, error\_status, mtype, msize, cindex)

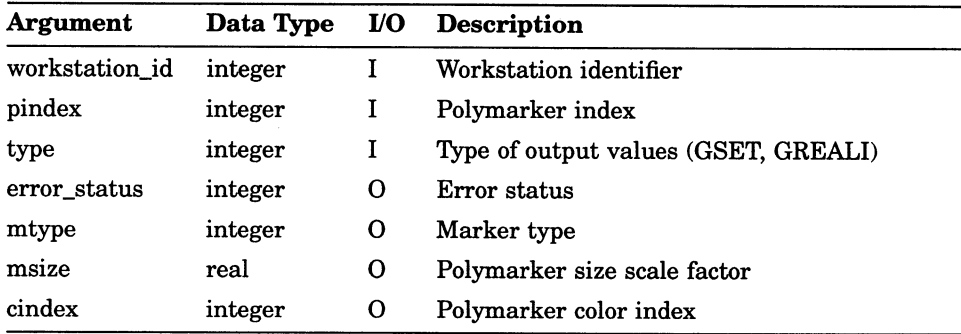

## Workstation State List Inquiry Functions INQUIRE SET member OF SEGMENT NAMES ON WORKSTATION

# INQUIRE SET member OF SEGMENT NAMES ON **WORKSTATION**

Operating States: GWSOP, GWSAC, GSGOP

### **Syntax**

GQSGWK (workstation id, member, error status, num names, rmember )

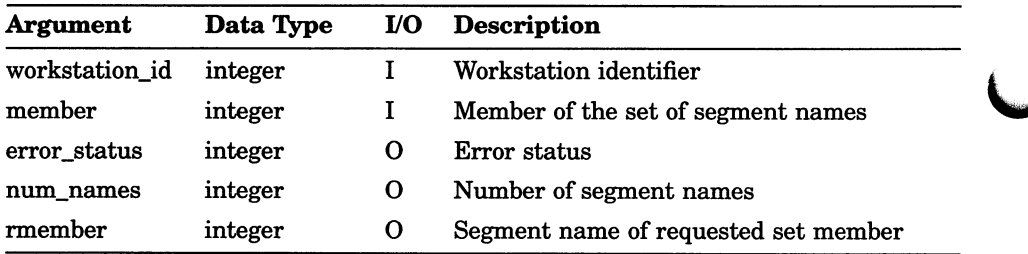

# Workstation State List Inquiry Functions INQUIRE STRING DEVICE STATE (FORTRAN 77)

# INQUIRE STRING DEVICE STATE (FORTRAN 77)

Operating States: GWSOP, GWSAC, GSGOP

#### **Syntax**

GQSTS (workstation\_id, device\_number, dim\_dr, error\_status, operating\_mode, echo\_flag, num\_chars, in\_string, p e type, echo area, buf size, i cur pos, len dr, dr)

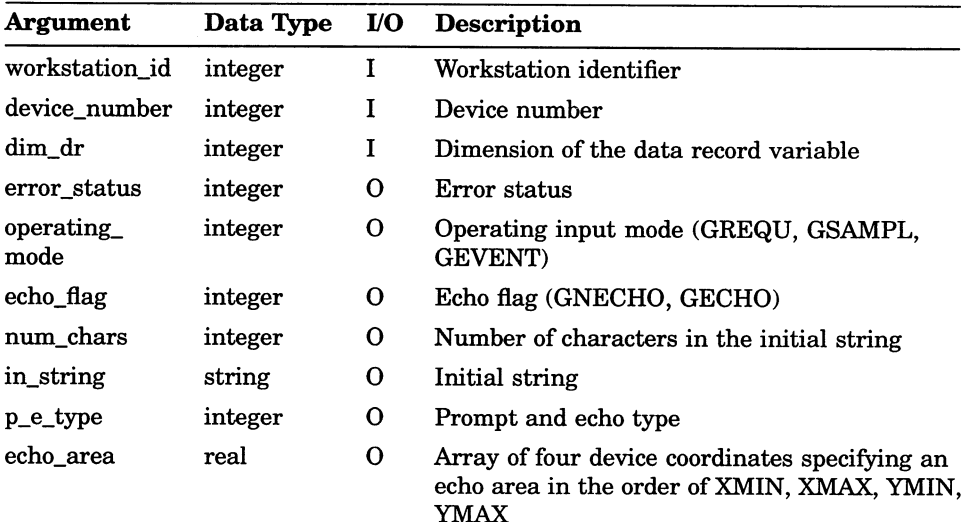

# Workstation State List Inquiry Functions INQUIRE STRING DEVICE STATE (FORTRAN 77)

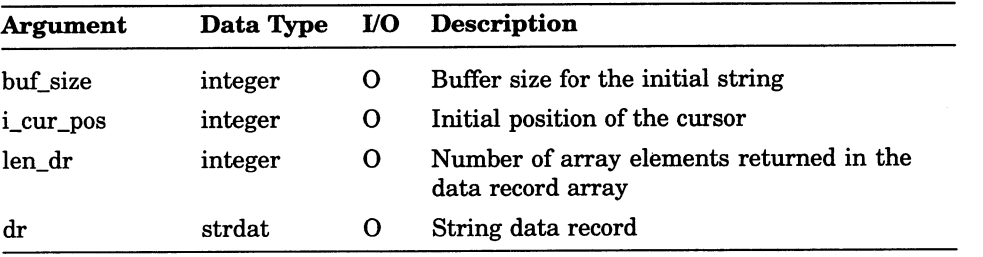

## Workstation State List Inquiry Functions INQUIRE STRING DEVICE STATE (FORTRAN 77 subset)

# INQUIRE STRING DEVICE STATE (FORTRAN 77 subset)

Operating States: GWSOP, GWSAC, GSGOP

### **Syntax**

GQSTS (workstation\_id, device\_number, dim\_dr, error\_status, operating\_mode, echo\_flag, num\_chars, in\_string, p e type, echo area, buf size, i cur pos, len dr, dr)

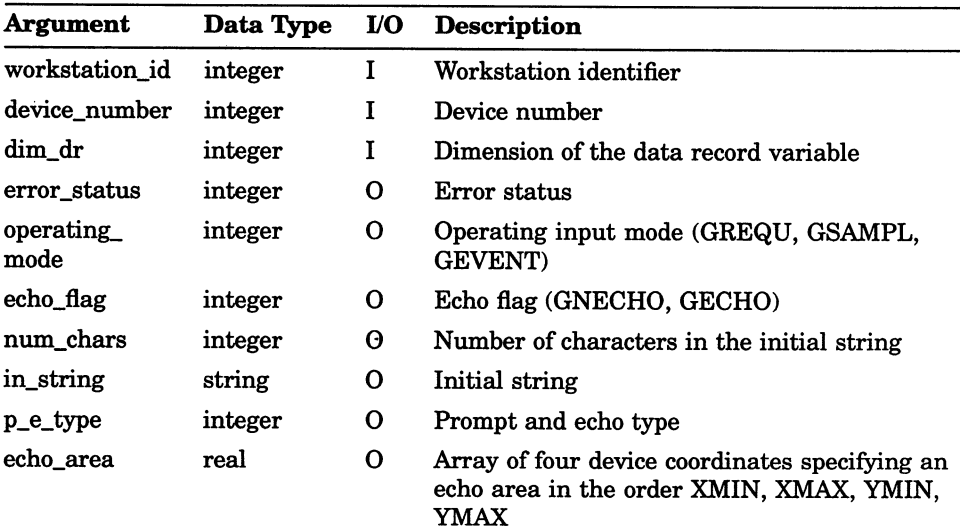

## Workstation State List Inquiry Functions INQUIRE STRING DEVICE STATE (FORTRAN 77 subset)

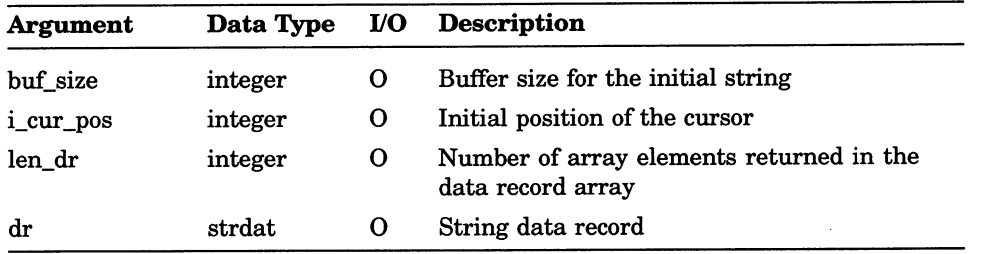

# Workstation State List Inquiry Functions INQUIRE STROKE DEVICE STATE

# INQUIRE STROKE DEVICE STATE

Operating States: GWSOP, GWSAC, GSGOP

### **Syntax**

GQSKS (workstation\_id, device\_number, type, max\_pts, dim\_dr, error\_status, operating\_mode, echo\_flag, xform, num\_pts, px, py, p\_e\_type, echo\_area, buf\_size, len\_dr, dr )

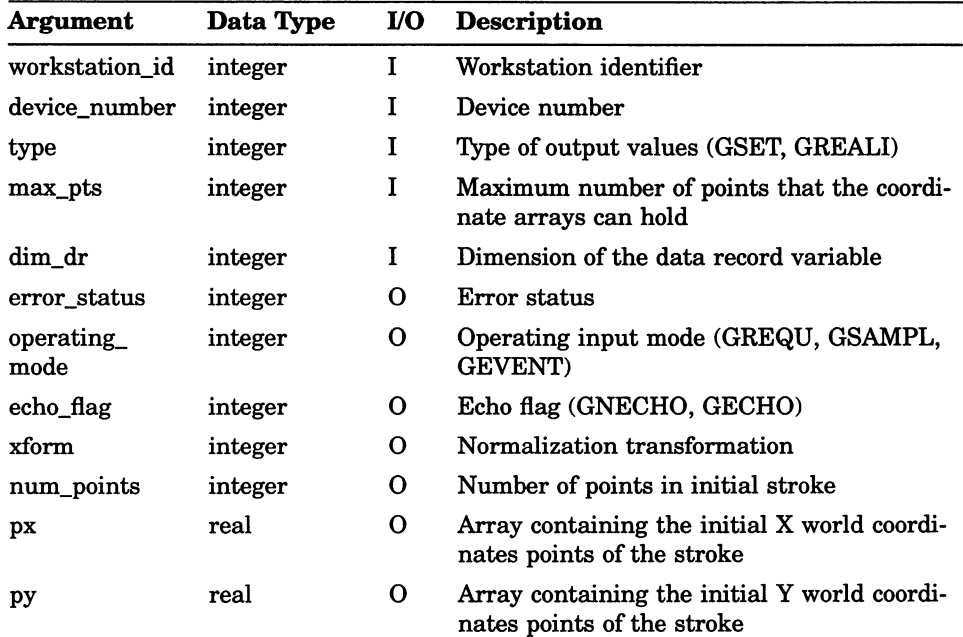

# Workstation State List Inquiry Functions INQUIRE STROKE DEVICE STATE

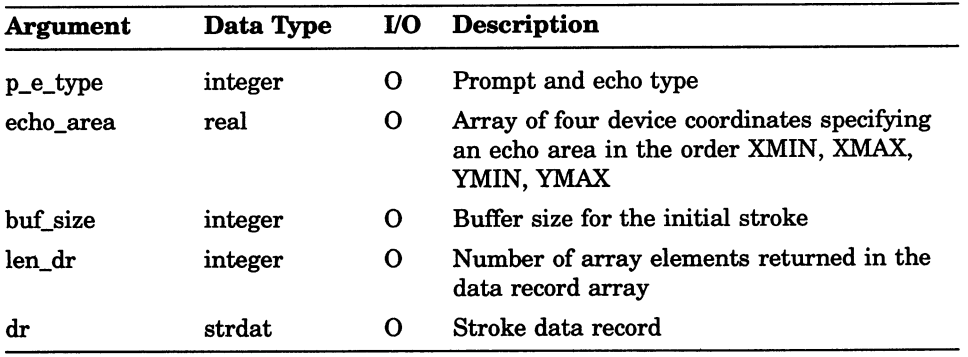

## Workstation State List Inquiry Functions INQUIRE TEXT EXTENT (FORTRAN 77)

# INQUIRE TEXT EXTENT (FORTRAN 77)

Operating States: GWSOP, GWSAC, GSGOP

#### **Syntax**

GQTXX (workstation\_id, px, py, cstring, error\_status, con\_pt\_x, con\_pt\_y,  $ext\_x$ ,  $ext\_y$ )

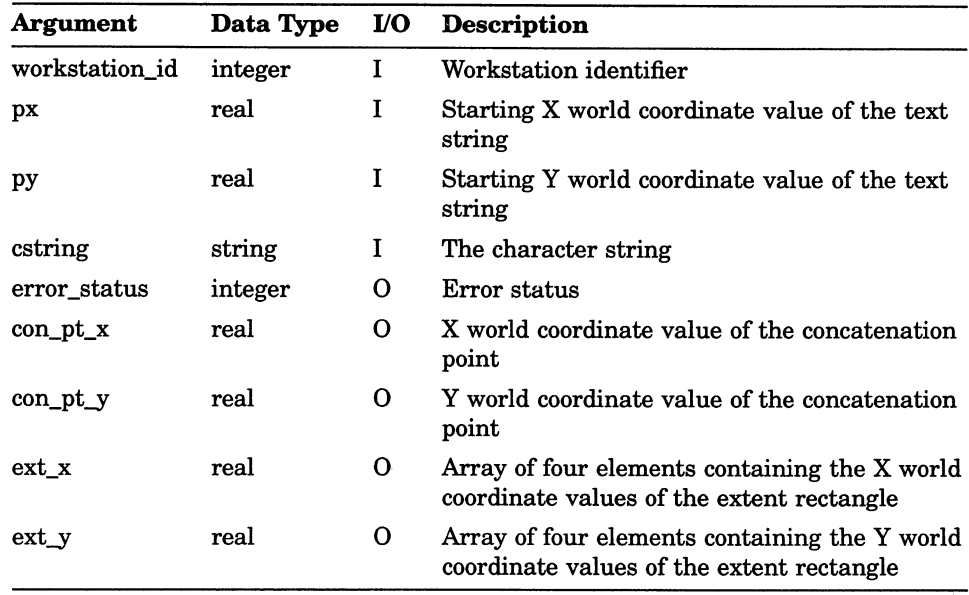

# INQUIRE TEXT EXTENT (FORTRAN 77 subset)

Operating' States: GWSOP, GWSAC, GSGOP

#### **Syntax**

GQTXXS (workstation\_id, px, py, lstring, cstring, error\_status, con\_pt\_x, con\_pt\_y, ext\_x, ext\_y)

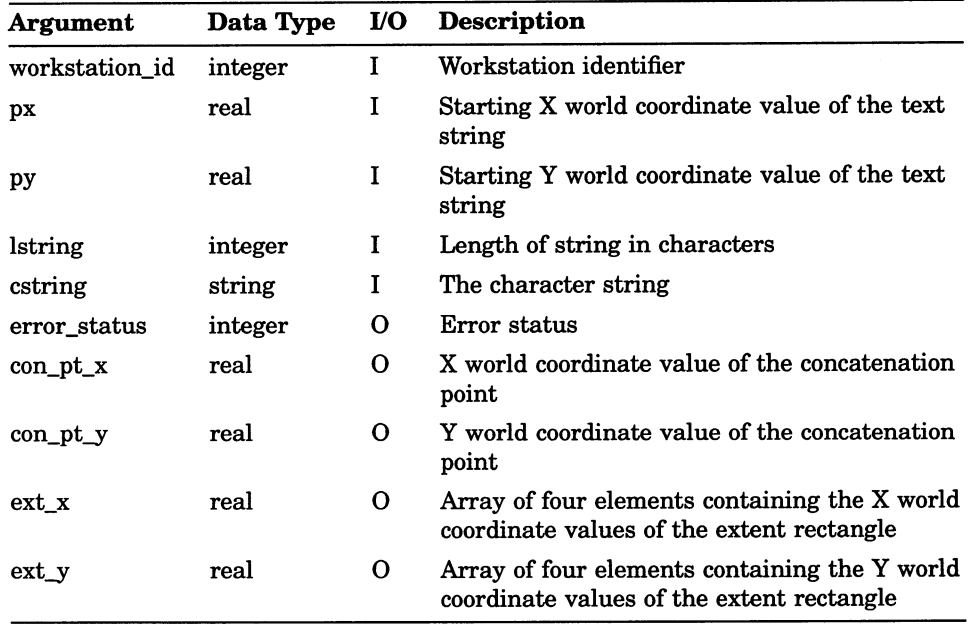

## Workstation State List Inquiry Functions INQUIRE TEXT REPRESENTATION

# INQUIRE TEXT REPRESENTATION

Operating States: GWSOP, GWSAC, GSGOP

### **Syntax**

GQTXR (workstation\_id, tindex, type, error\_status, font, precision, ex\_fac, spacing, cindex )

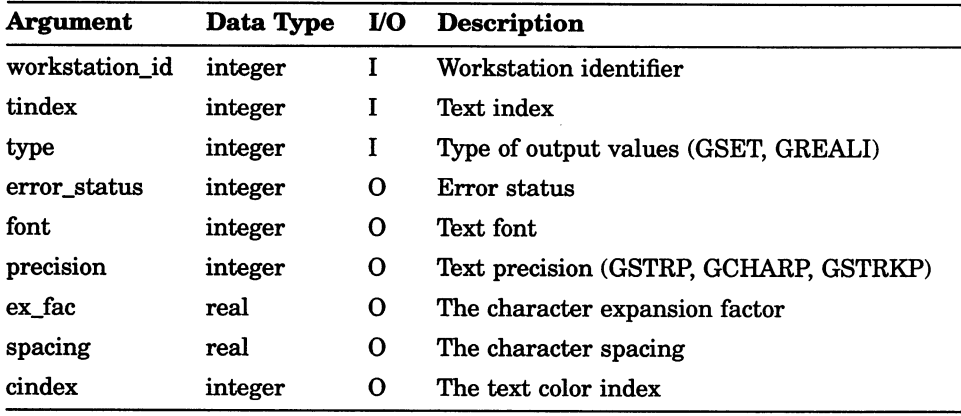

# INQUIRE VALUATOR DEVICE STATE

Operating States: GWSOP, GWSAC, GSGOP

#### **Syntax**

GQVLS (workstation\_id, device\_number, dim\_dr, error\_status, operating mode, echo flag, in value, p e type, echo area, low val, high val, len dr, dr)

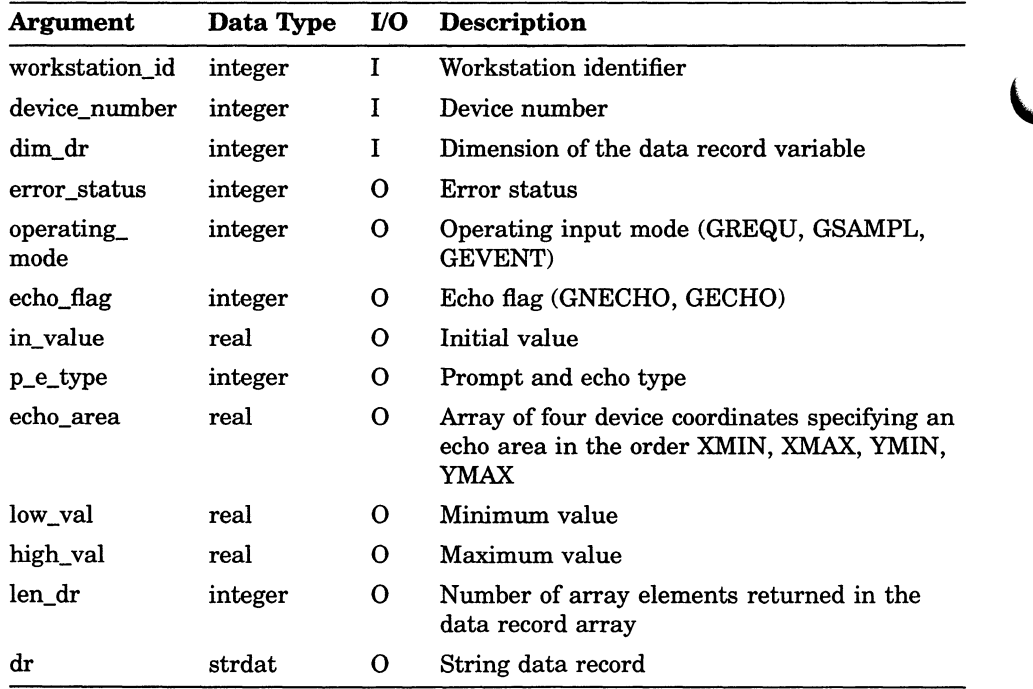

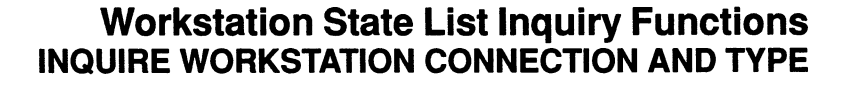

# INQUIRE WORKSTATION CONNECTION AND TYPE

Operating States: GWSOP, GWSAC, GSGOP

#### **Syntax**

GQWKC (workstation\_id, error\_status, con\_id, workstation\_type)

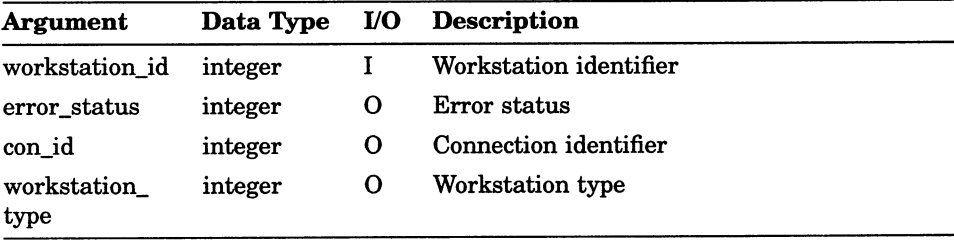

## INQUIRE WORKSTATION DEFERRAL AND UPDATE STATES

Operating States: GWSOP, GWSAC, GSGOP

#### **Syntax**

GQWKDU (workstation id, error status, def mode, reg mode, surface, new frame )

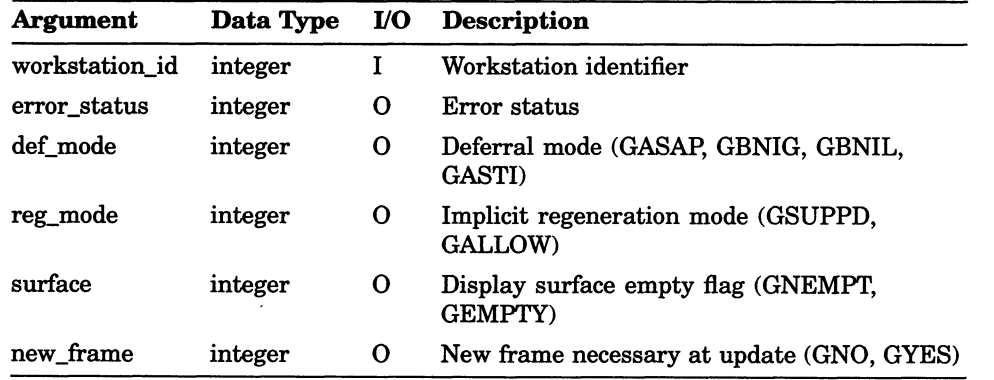

## Workstation State List Inquiry Functions INQUIRE WORKSTATION STATE

# INQUIRE WORKSTATION STATE

Operating States: GWSOP, GWSAC, GSGOP

#### **Syntax**

GQWKS (workstation\_id, error\_status, state)

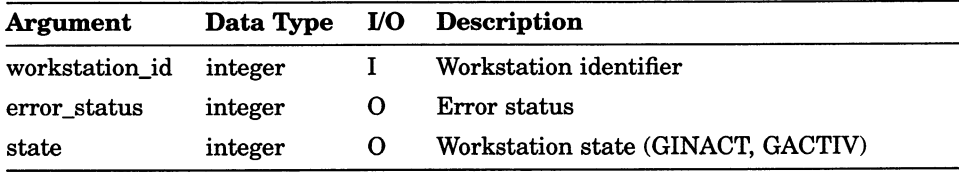

# INQUIRE WORKSTATION TRANSFORMATION

Operating States: GWSOP, GWSAC, GSGOP

## **Syntax**

GQWKT (workstation\_id, error\_status, state, r\_win, c\_win, r\_view, c\_view)

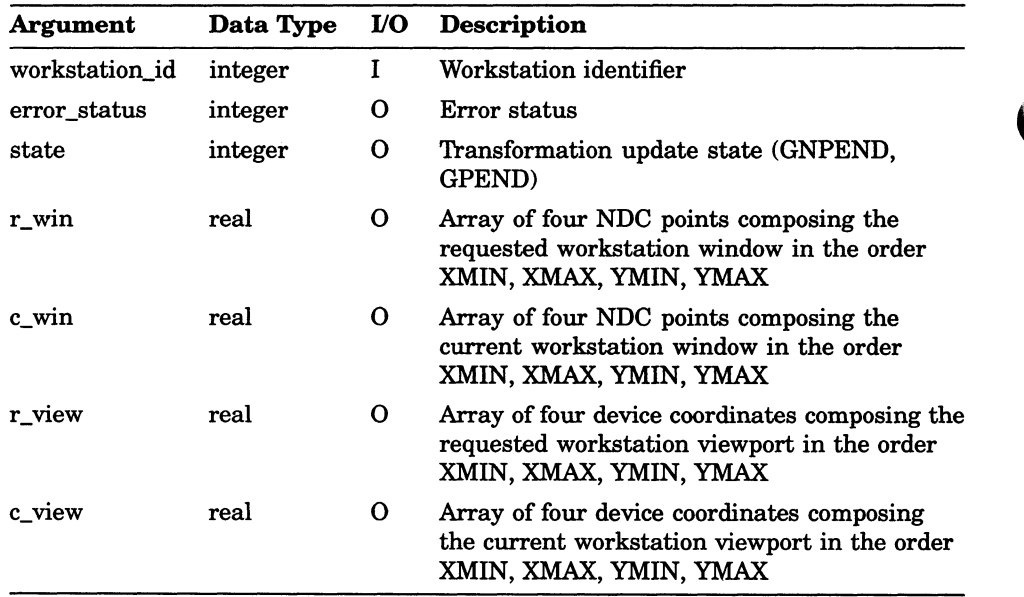

## Segment Inquiry Functions INQUIRE SEGMENT ATTRIBUTES

# INQUIRE SEGMENT ATTRIBUTES

Operating States: GWSOP, GWSAC, GSGOP

## **Syntax**

GQSGA (segment\_name, error\_status, matrix, visible, highlight, priority, detect )

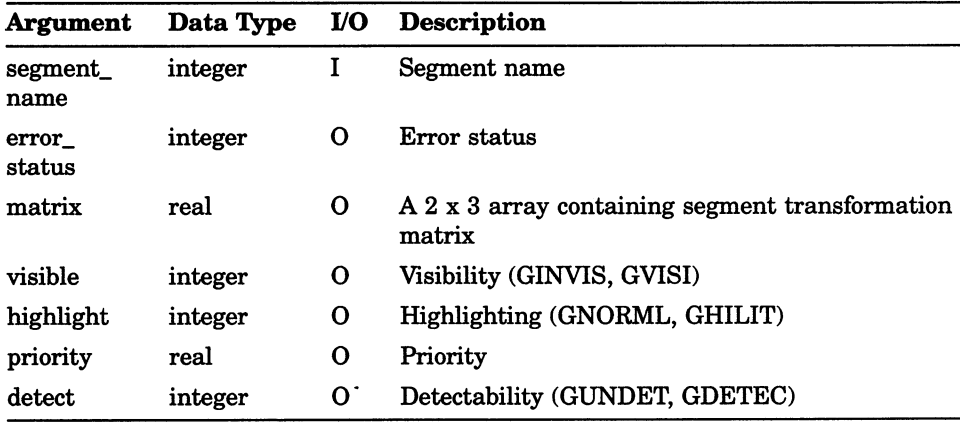

# INQUIRE SET member OF ASSOCIATED WORKSTATIONS

Operating States: GWSOP, GWSAC, GSGOP

## **Syntax**

GQASWK (segment\_name, member, error\_status, num\_ws, rmember )

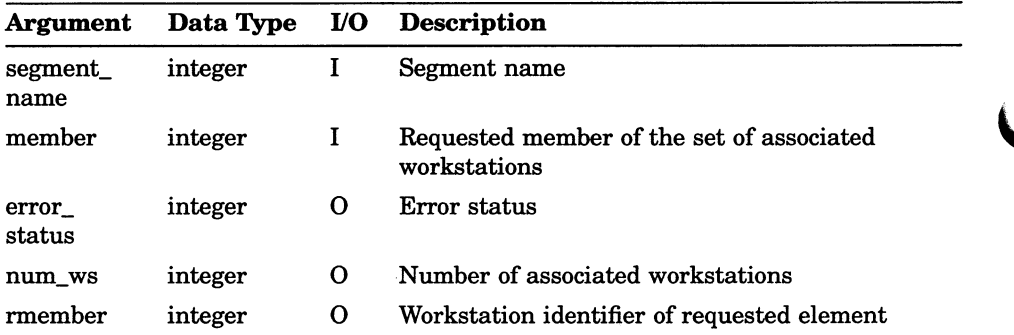

# INQUIRE PIXEL

Operating States: GWSOP, GWSAC, GSGOP

## **Syntax**

GQPX (workstation\_id, px, py, error\_status, cindex)

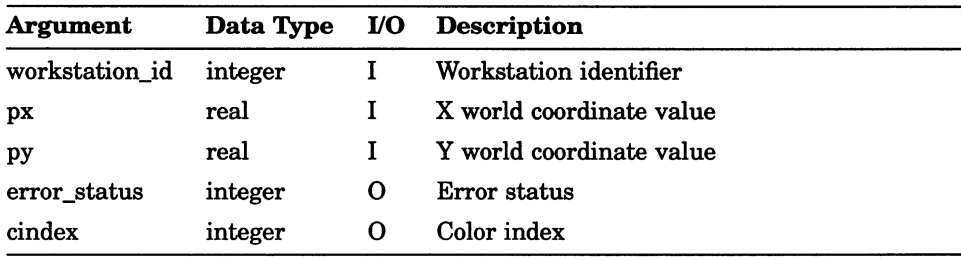

# INQUIRE PIXEL ARRAY

Operating States: GWSOP, GWSAC, GSGOP

### **Syntax**

 $GQPXA$  (workstation\_id, corner\_x, corner\_y, dim\_x, dim\_y, scol, srow, pcols, prows, error\_status, in\_vals, carray)

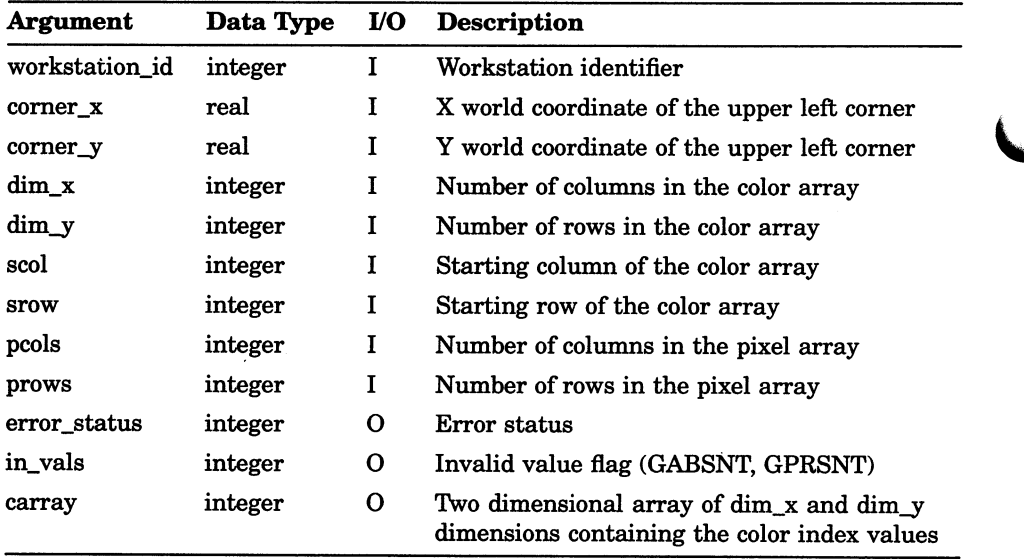
### Pixel Inquiry Functions INQUIRE PIXEL ARRAY DIMENSIONS

### INQUIRE PIXEL ARRAY DIMENSIONS

Operating States: GWSOP, GWSAC, GSGOP

### **Syntax**

GQPXAD (workstation\_id, px, py, dx, dy, error\_status, pa\_cols, pa\_rows)

### Arguments

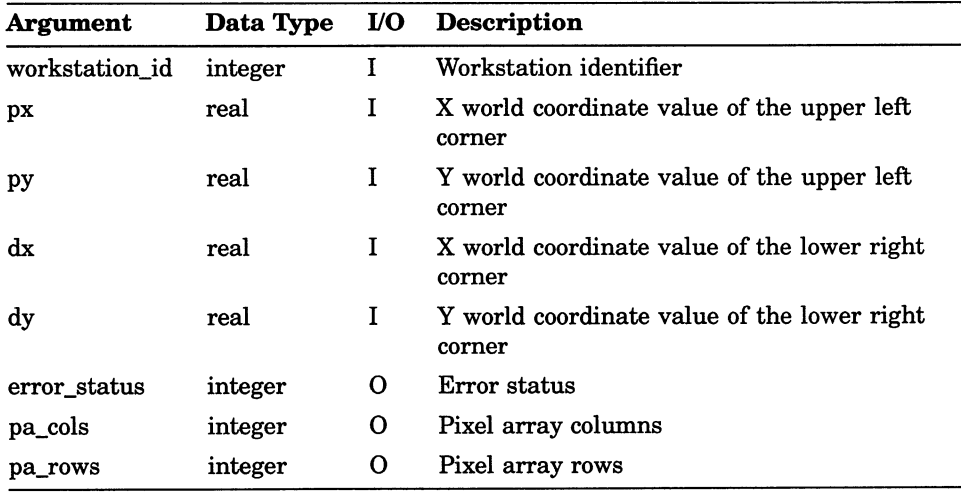

 $\mathcal{L}(\mathcal{L})$  and  $\mathcal{L}(\mathcal{L})$  . The set of  $\mathcal{L}(\mathcal{L})$  $\overline{\mathsf{C}}$  $\overline{\mathsf{C}}$ 

### Appendix A

## DEC GKS Function Names and FORTRAN Binding Function Names

Appendix A lists the DEC GKS function names, which use the GKS\$ interface, and the corresponding FORTRAN binding name or names (if applicable). For a listing of the FORTRAN binding constant names, refer to Appendix B, DEC GKS Constants, in the DEC GKS Reference Manual.

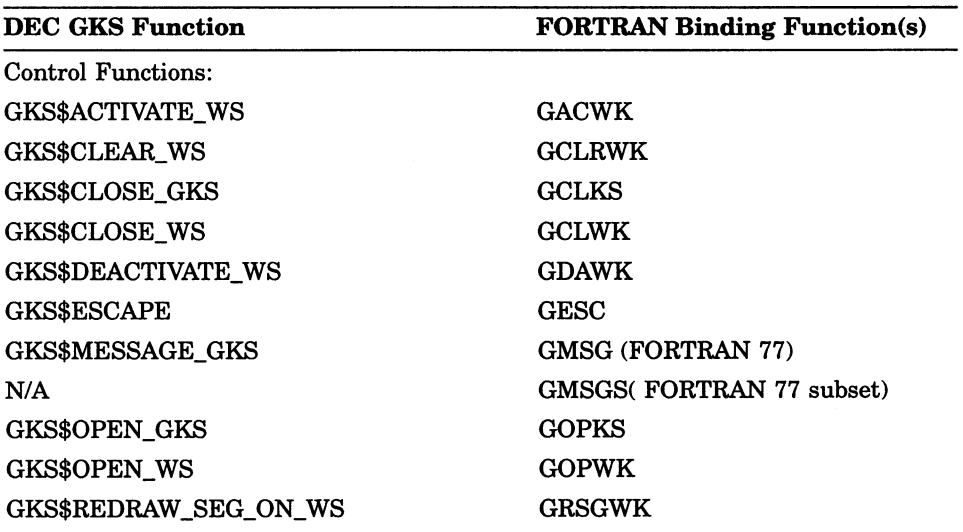

#### Table A-1: DEC GKS Function Names and Corresponding FORTRAN Binding Names

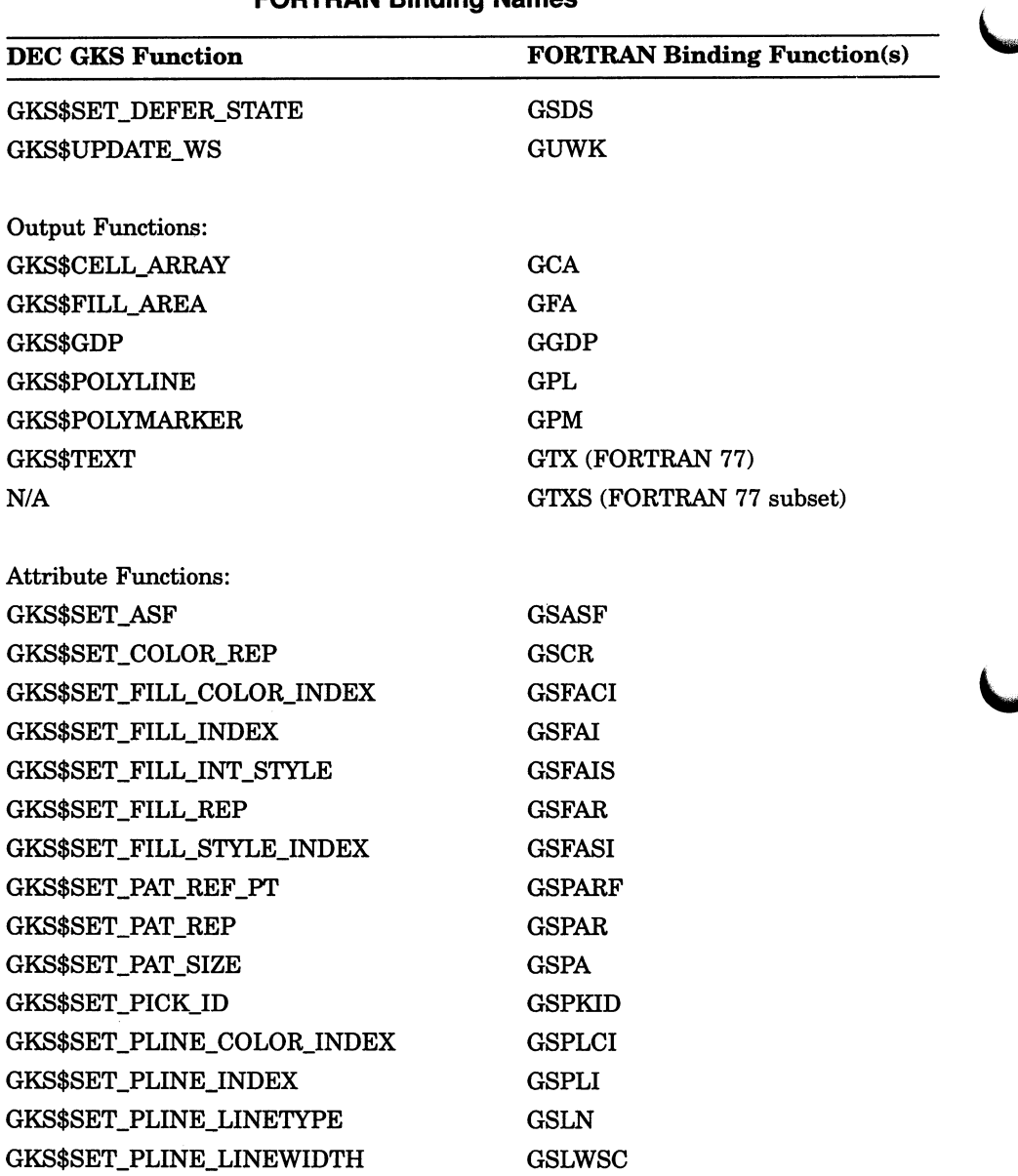

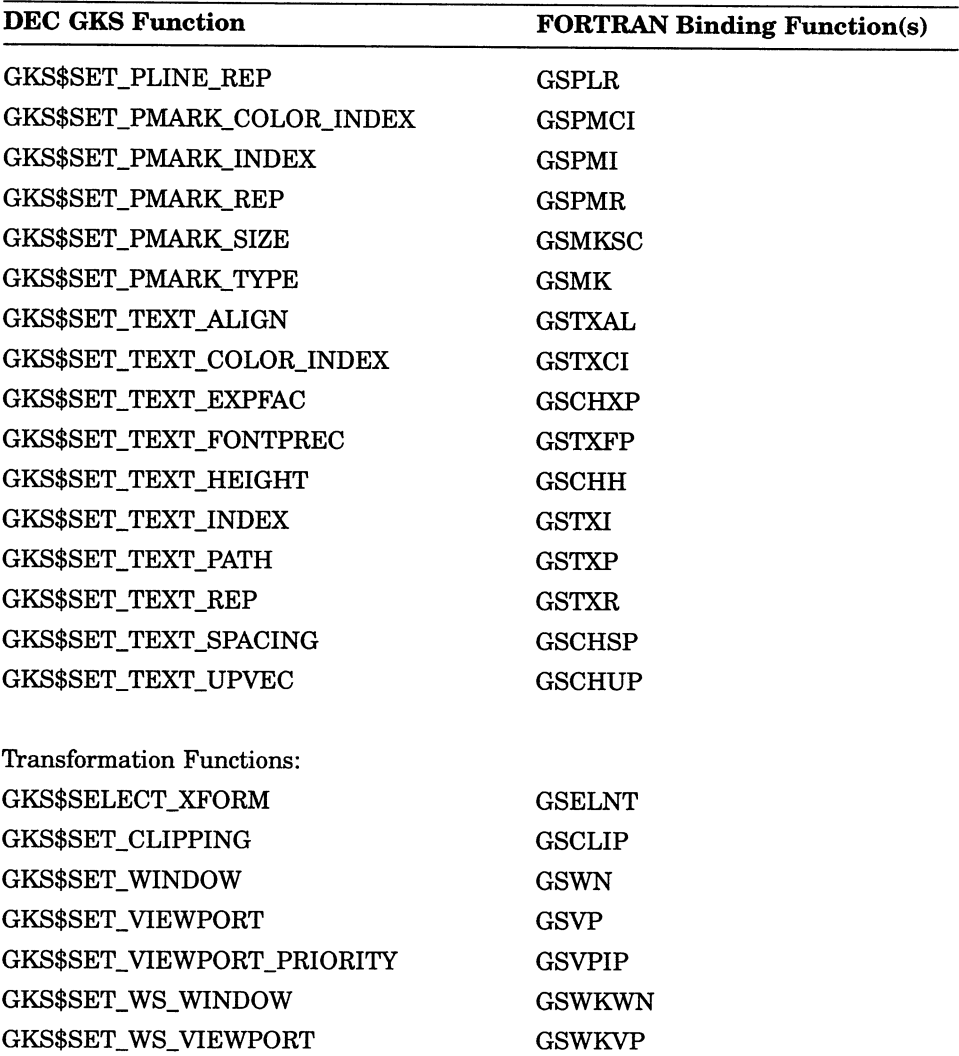

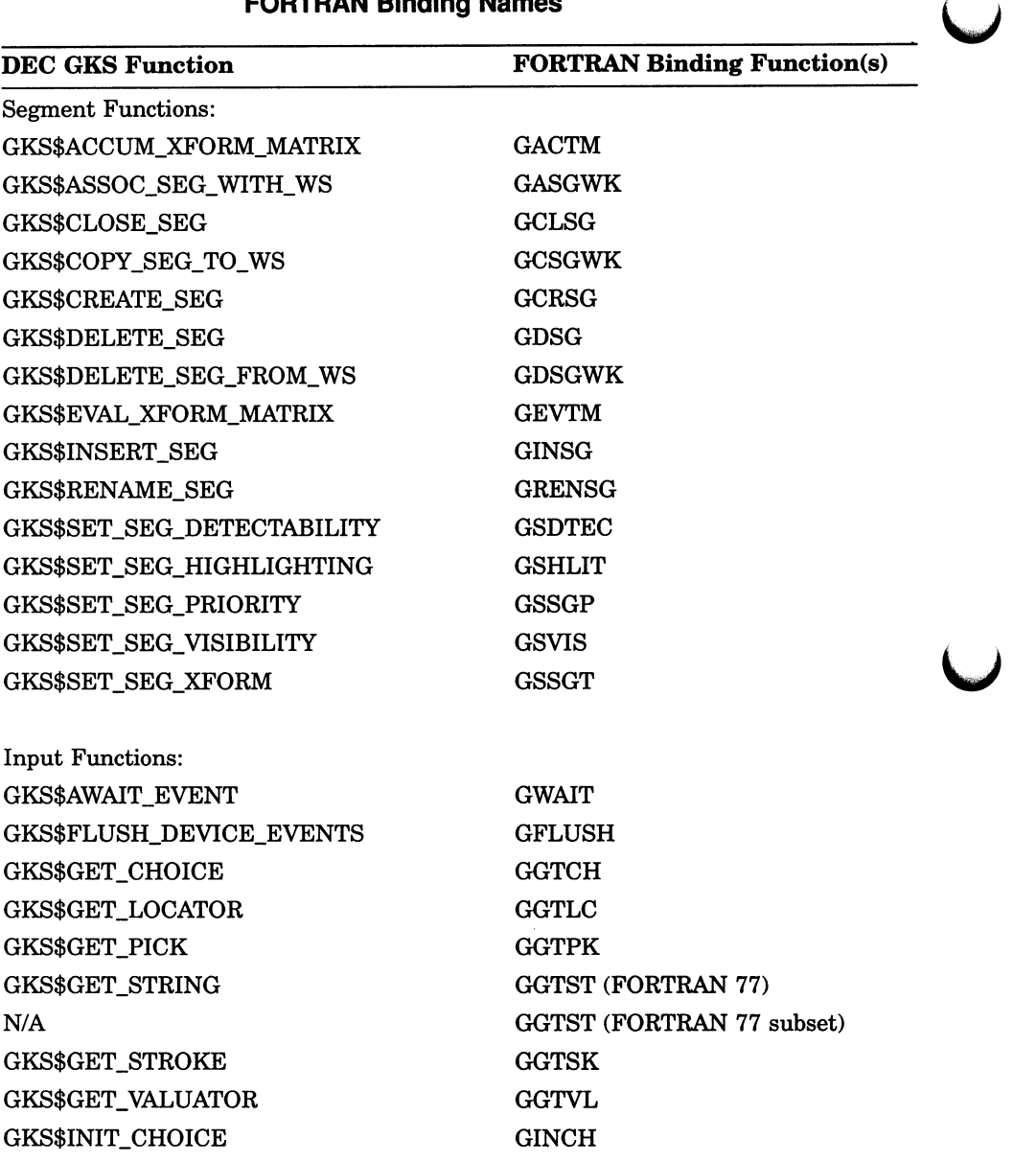

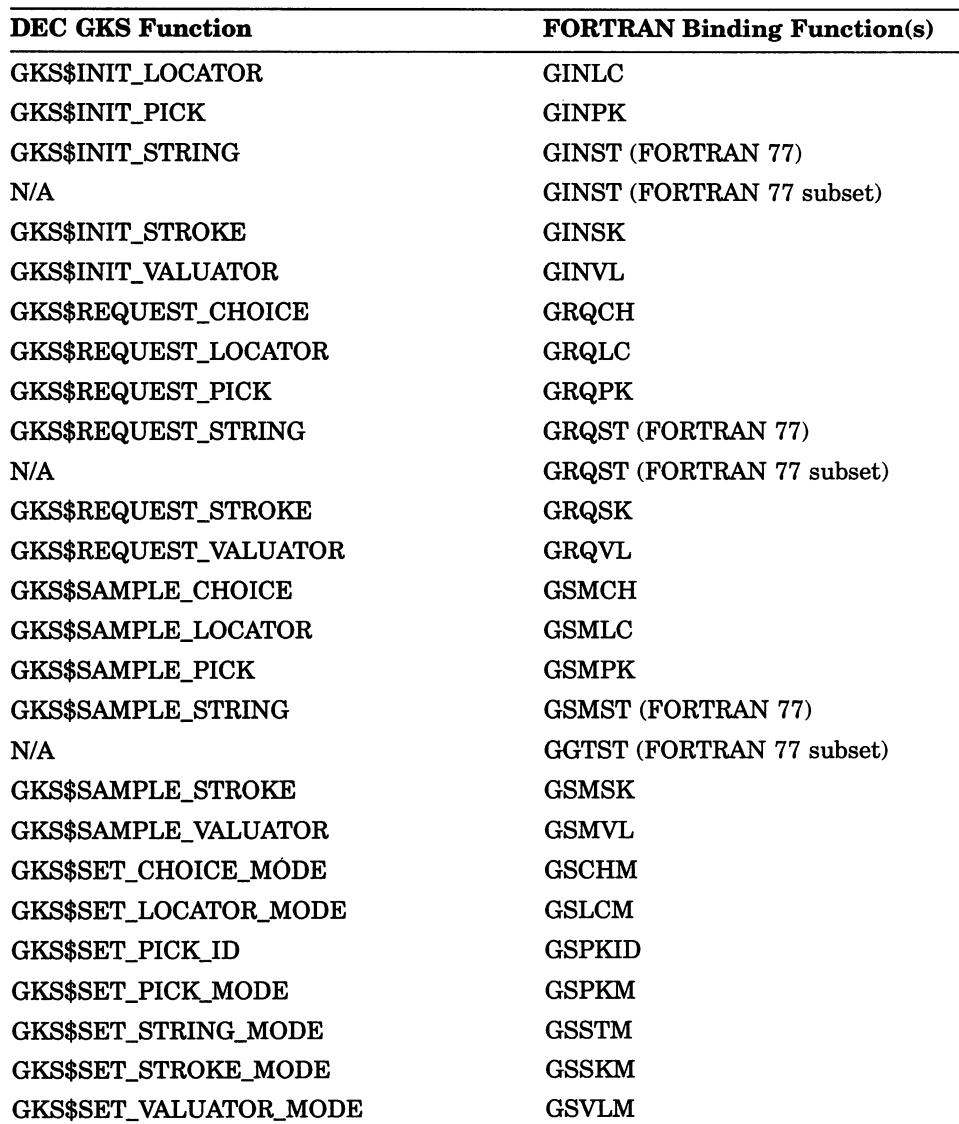

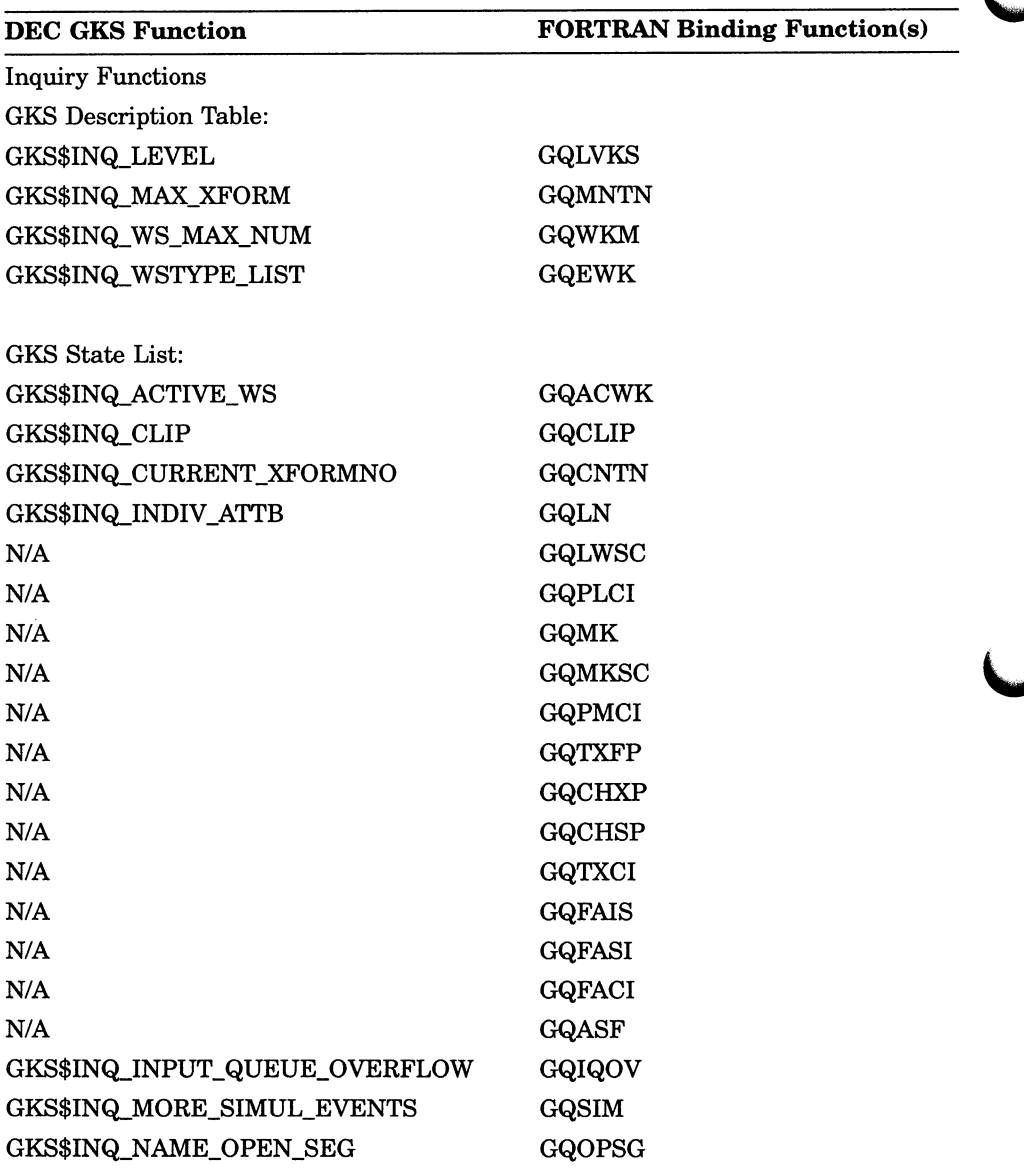

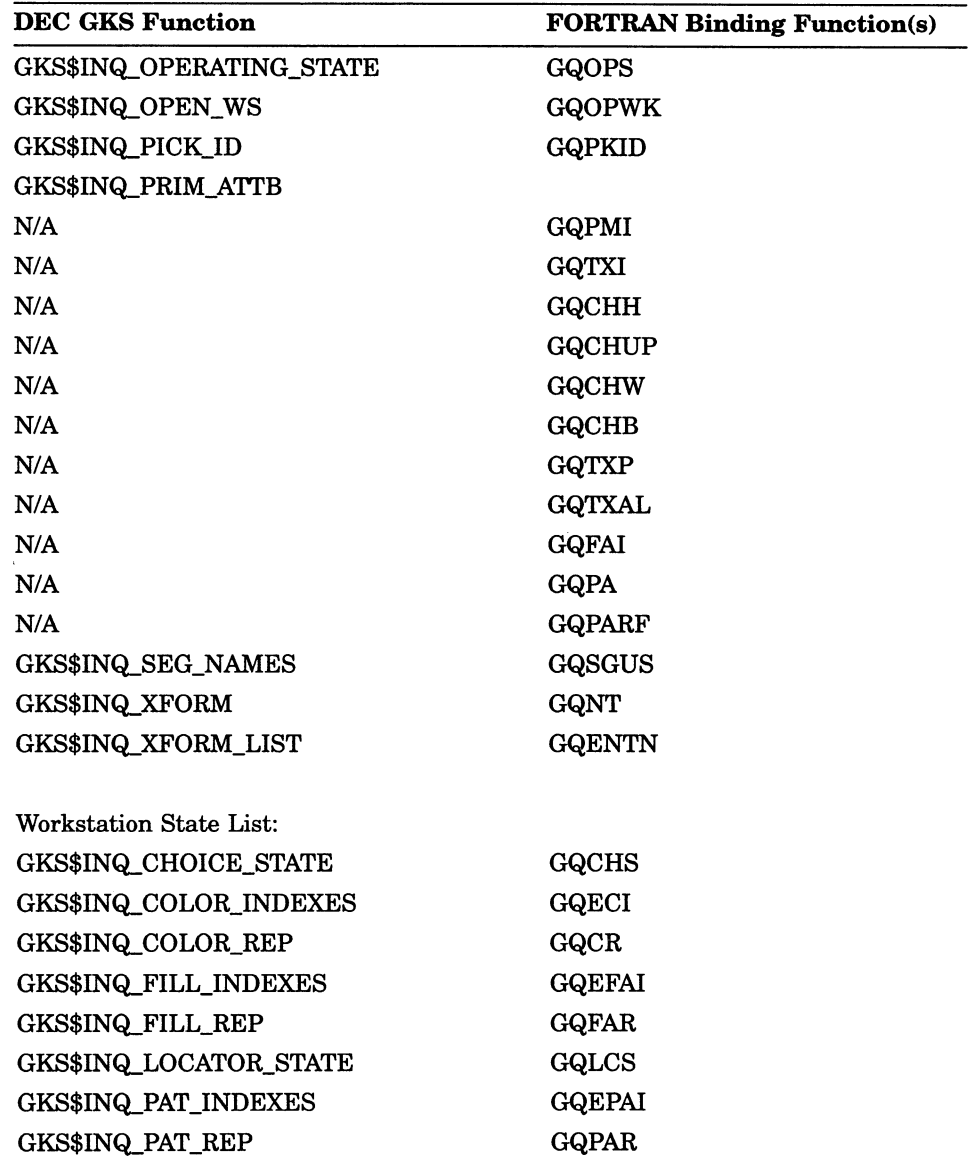

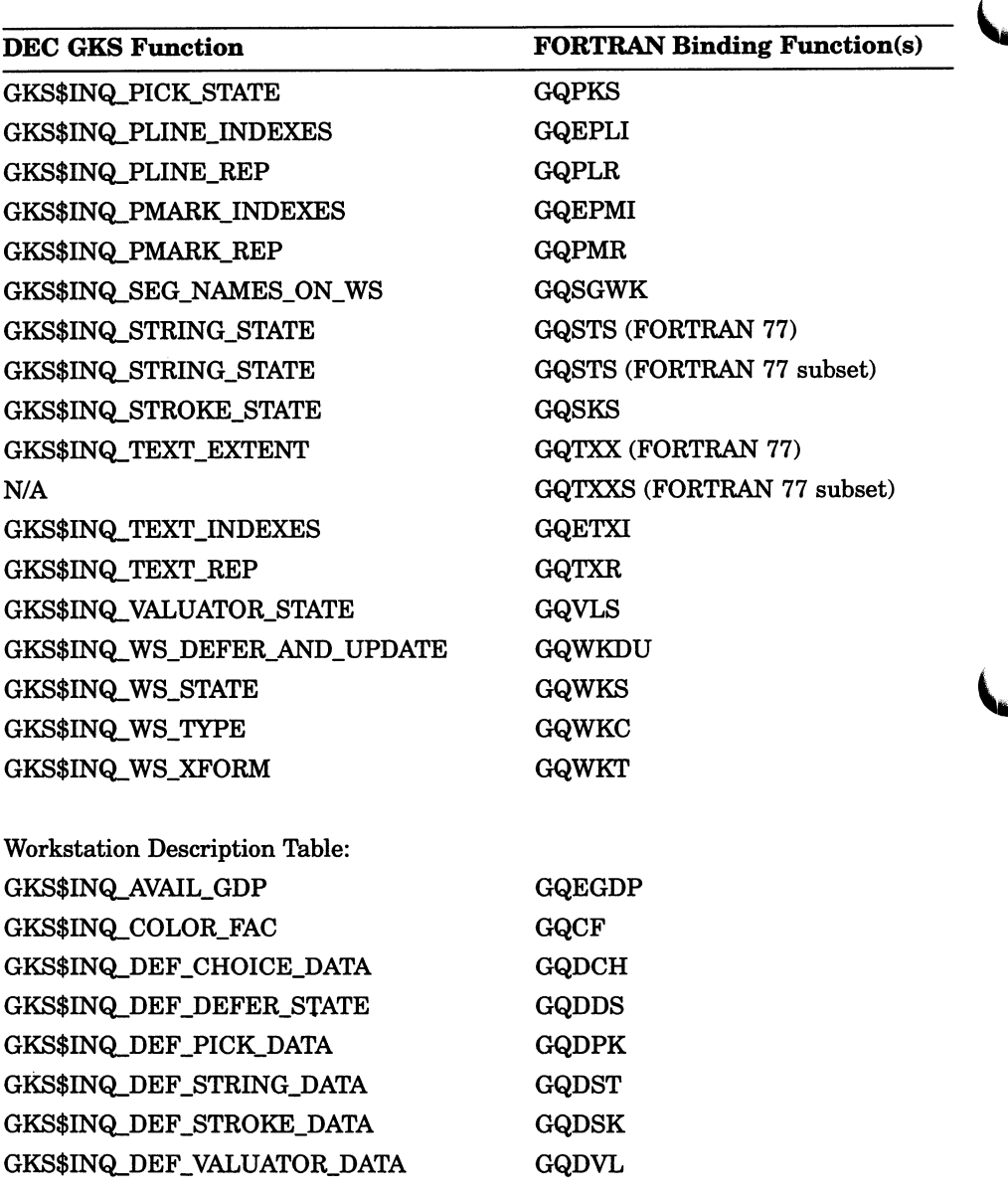

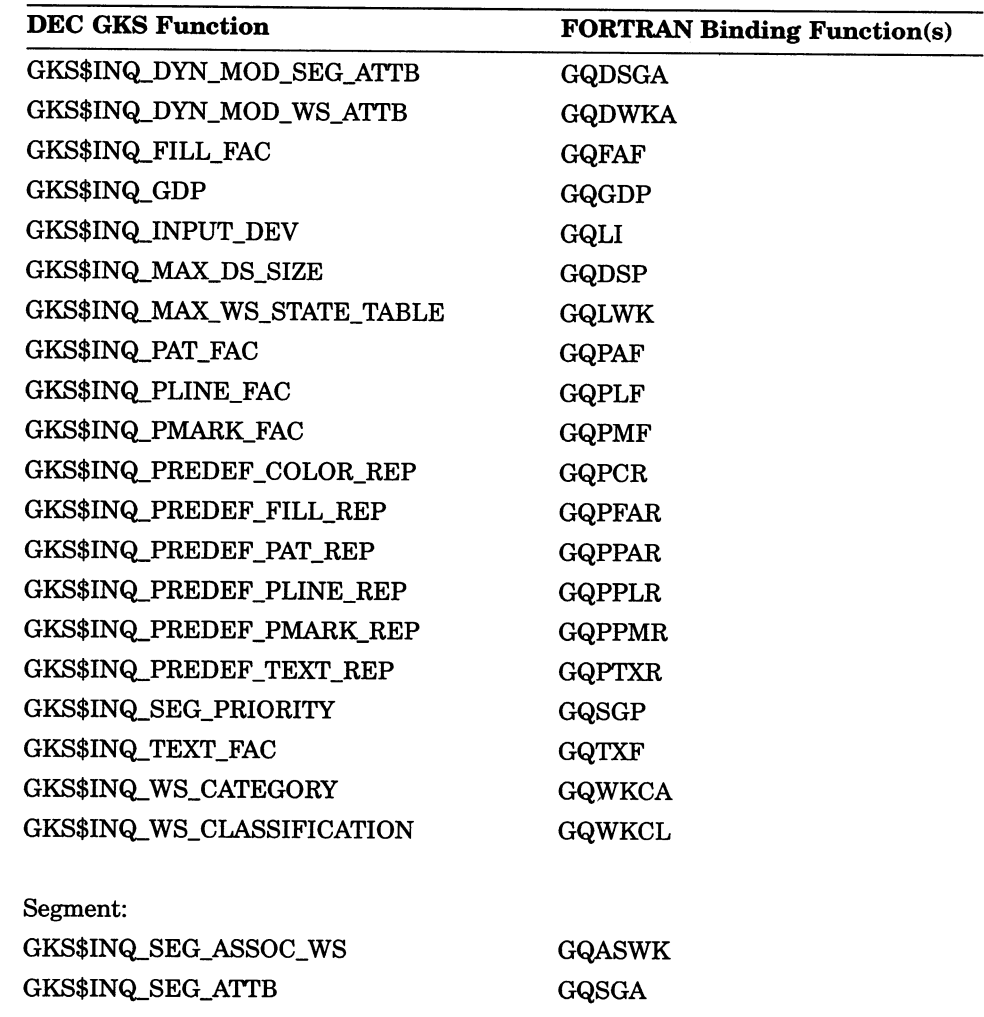

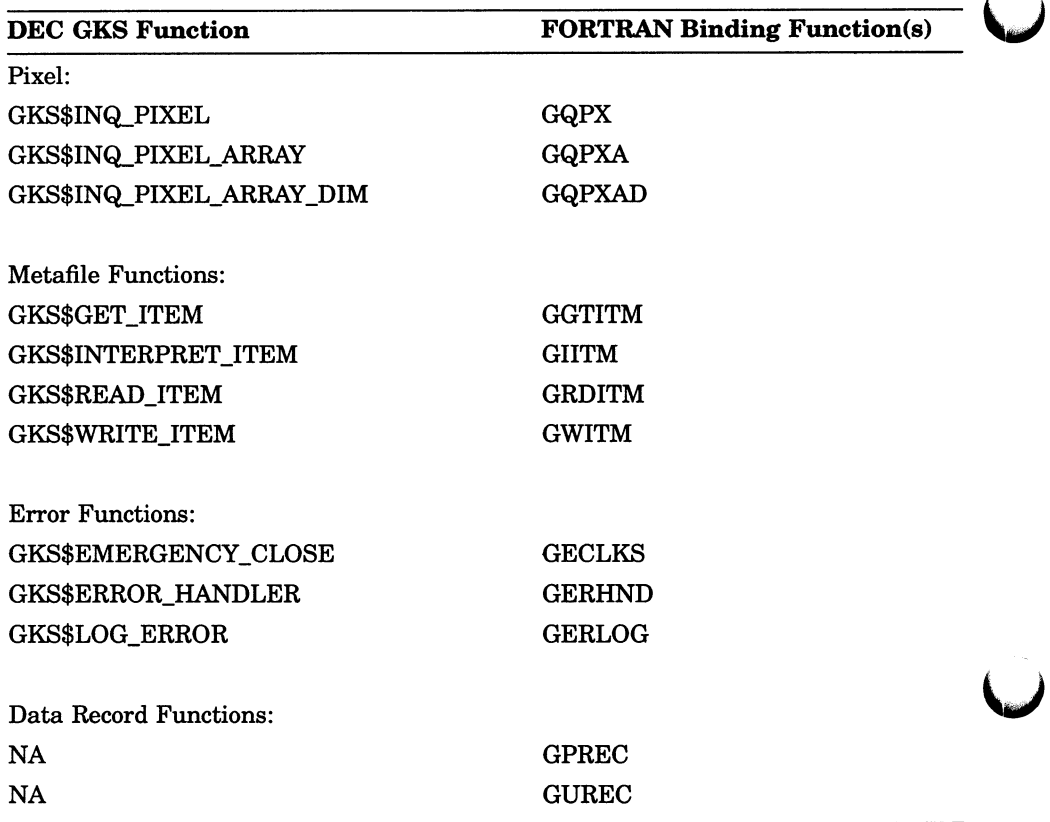

## Appendix B

# DEC GKS FORTRAN Constants

This appendix lists the DEC GKS FORTRAN binding constants, and a short description of each. Using constants in your DEC GKS programs adds to the legibility of your program.

To use constants in your program, you must include a definitions file in your code. Table B-1 lists the DEC GKS constant names.

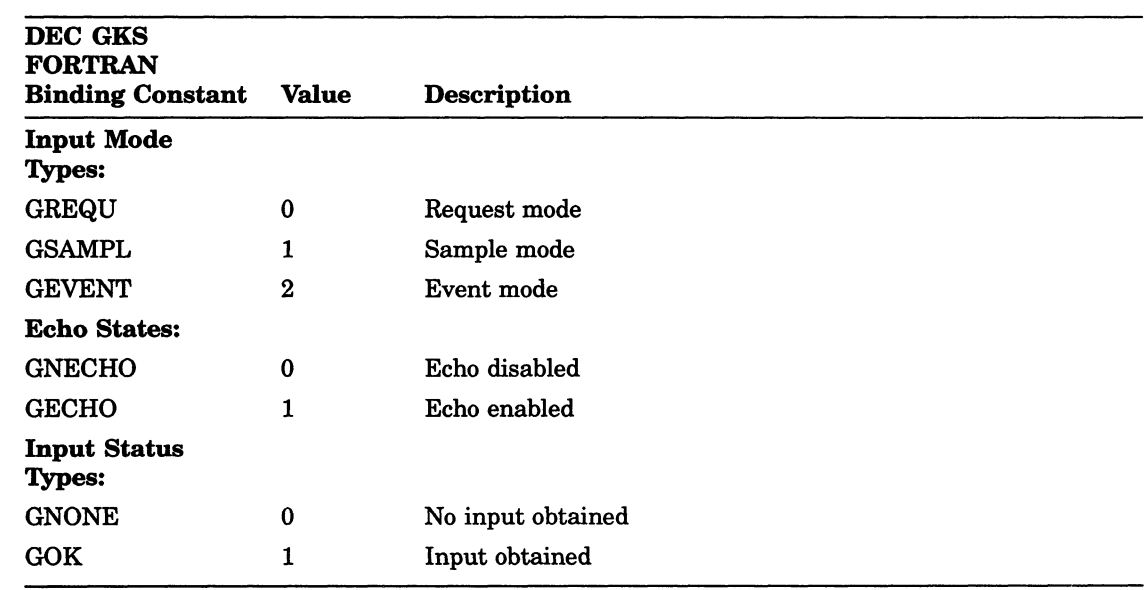

#### Table B-1: DEC GKS FORTRAN Binding Constant Names

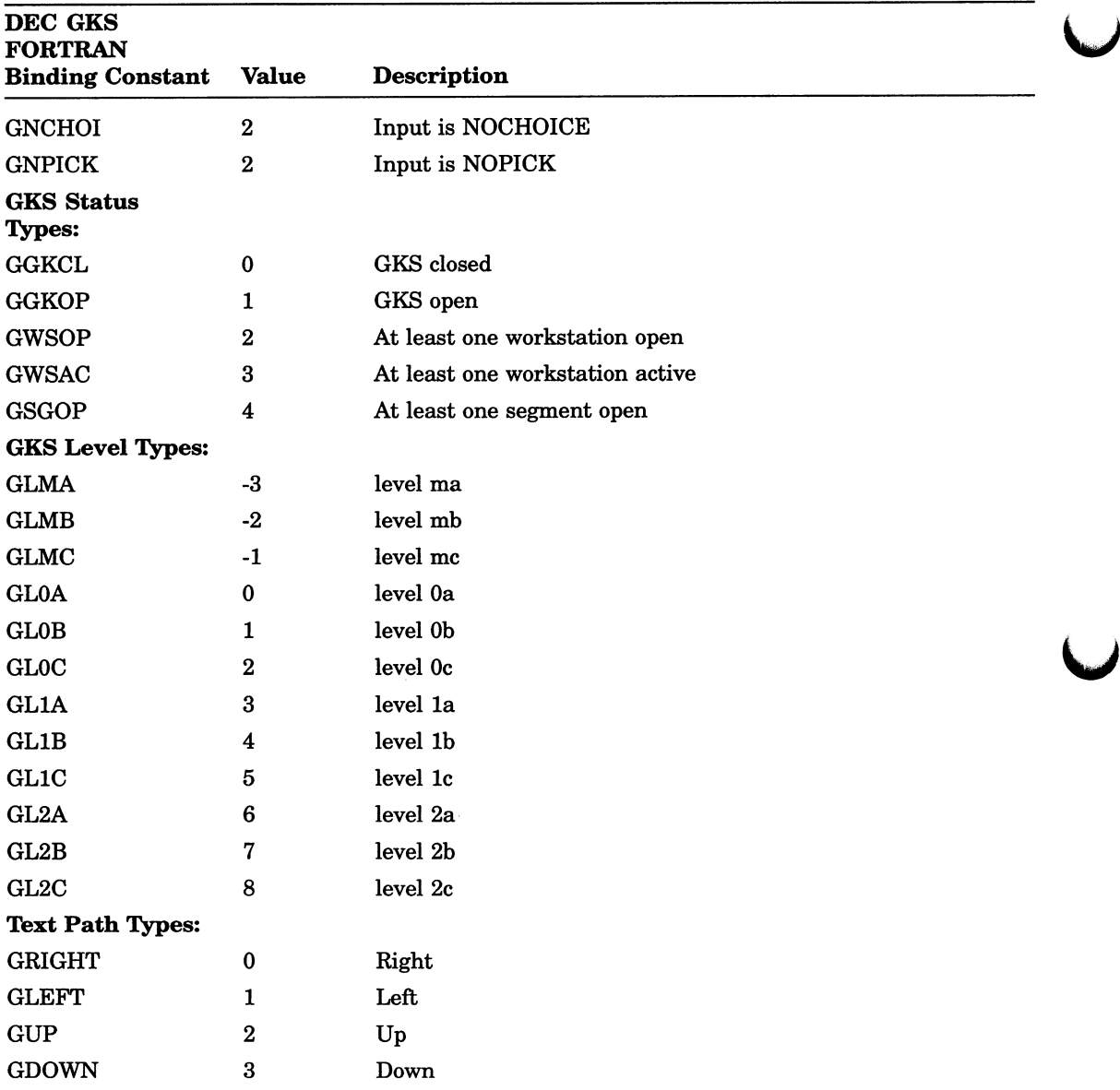

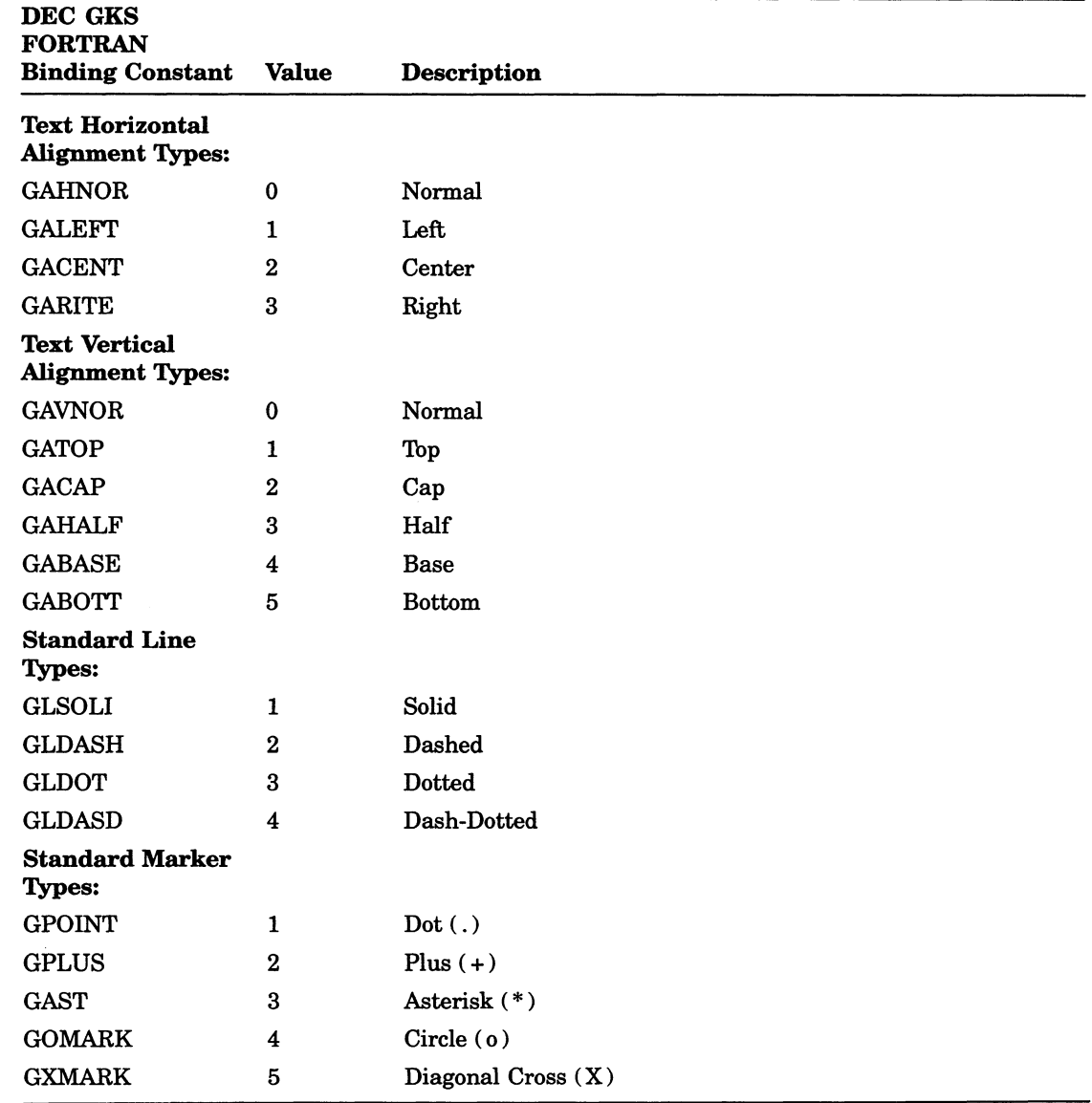

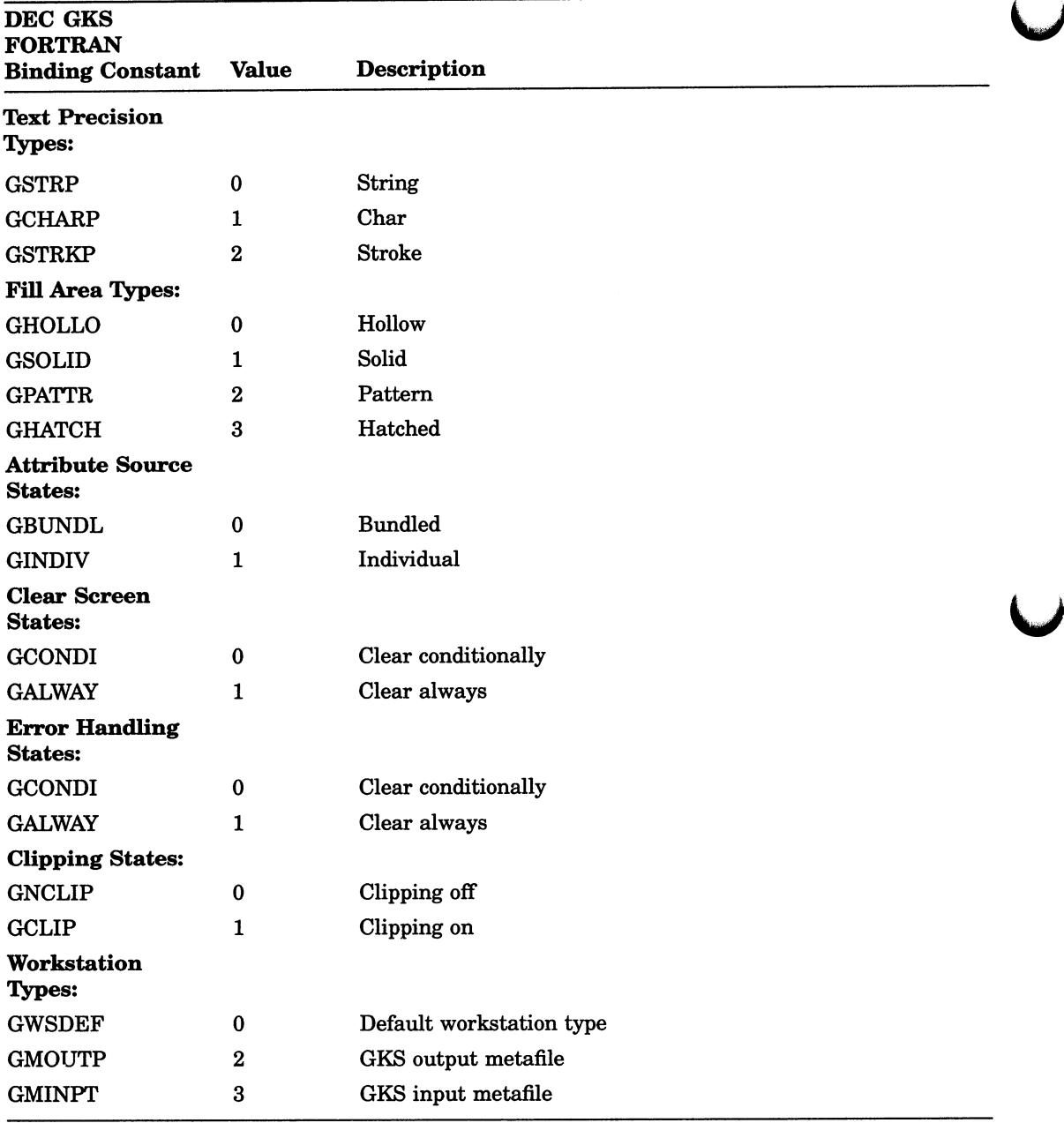

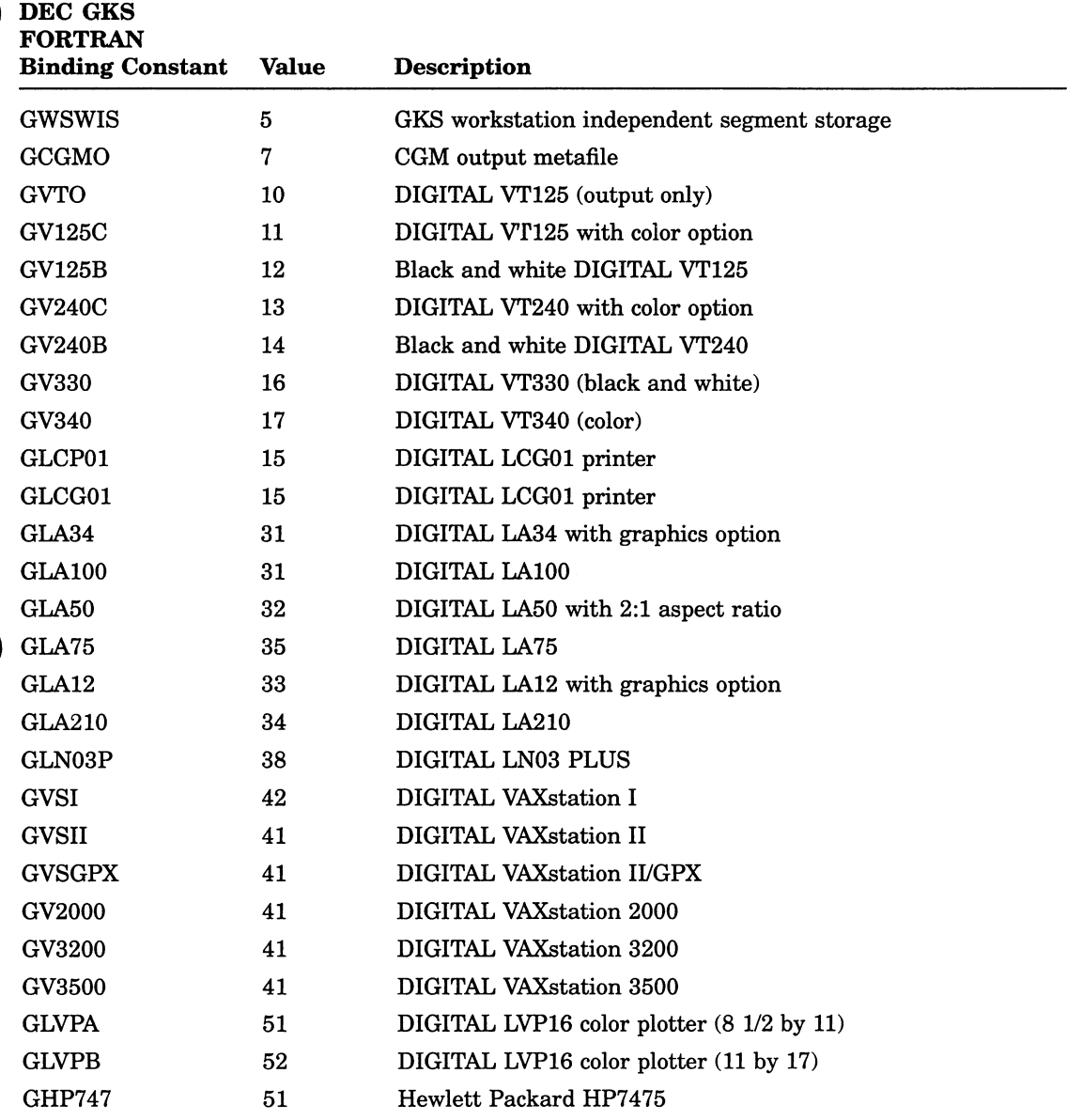

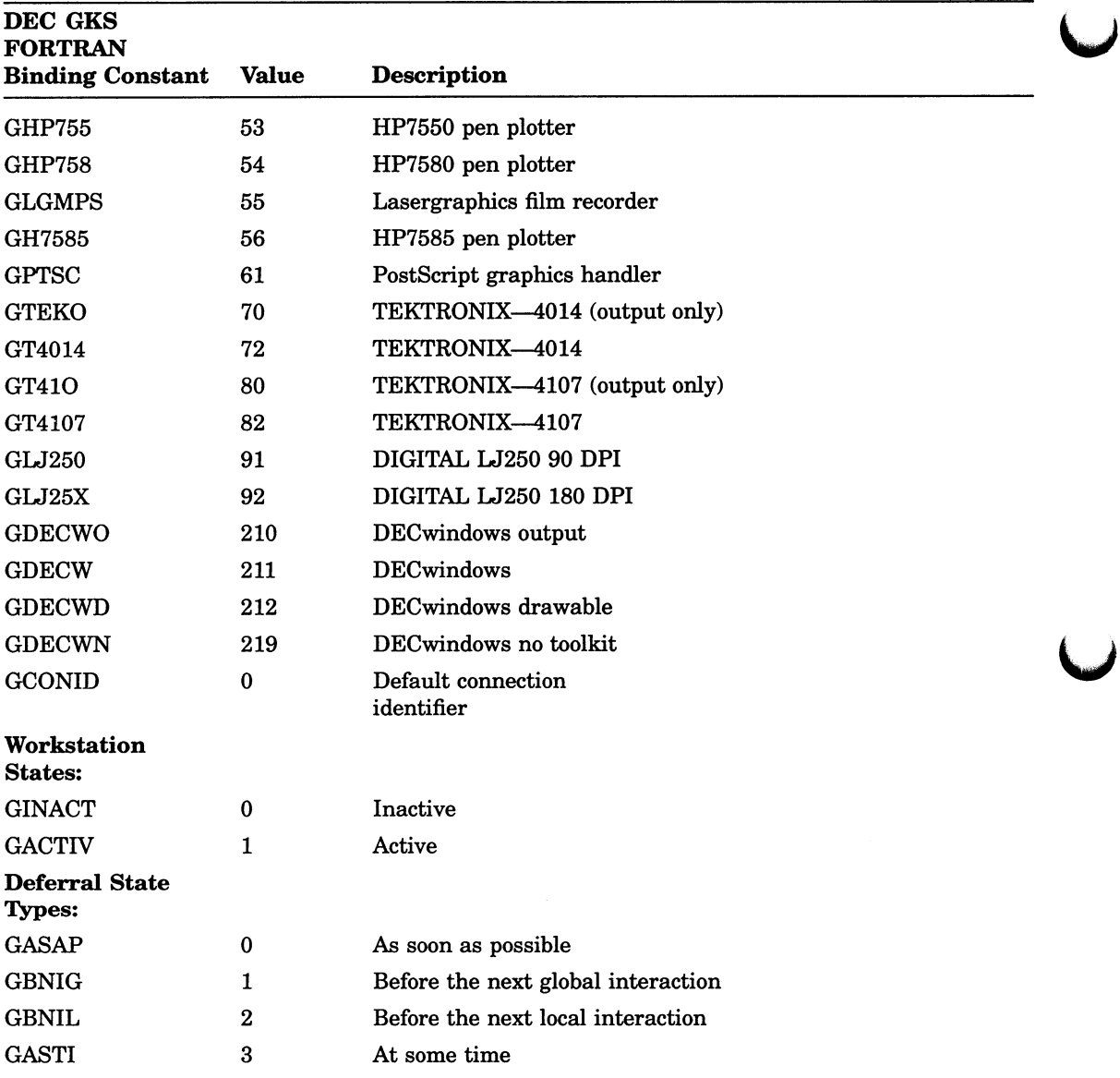

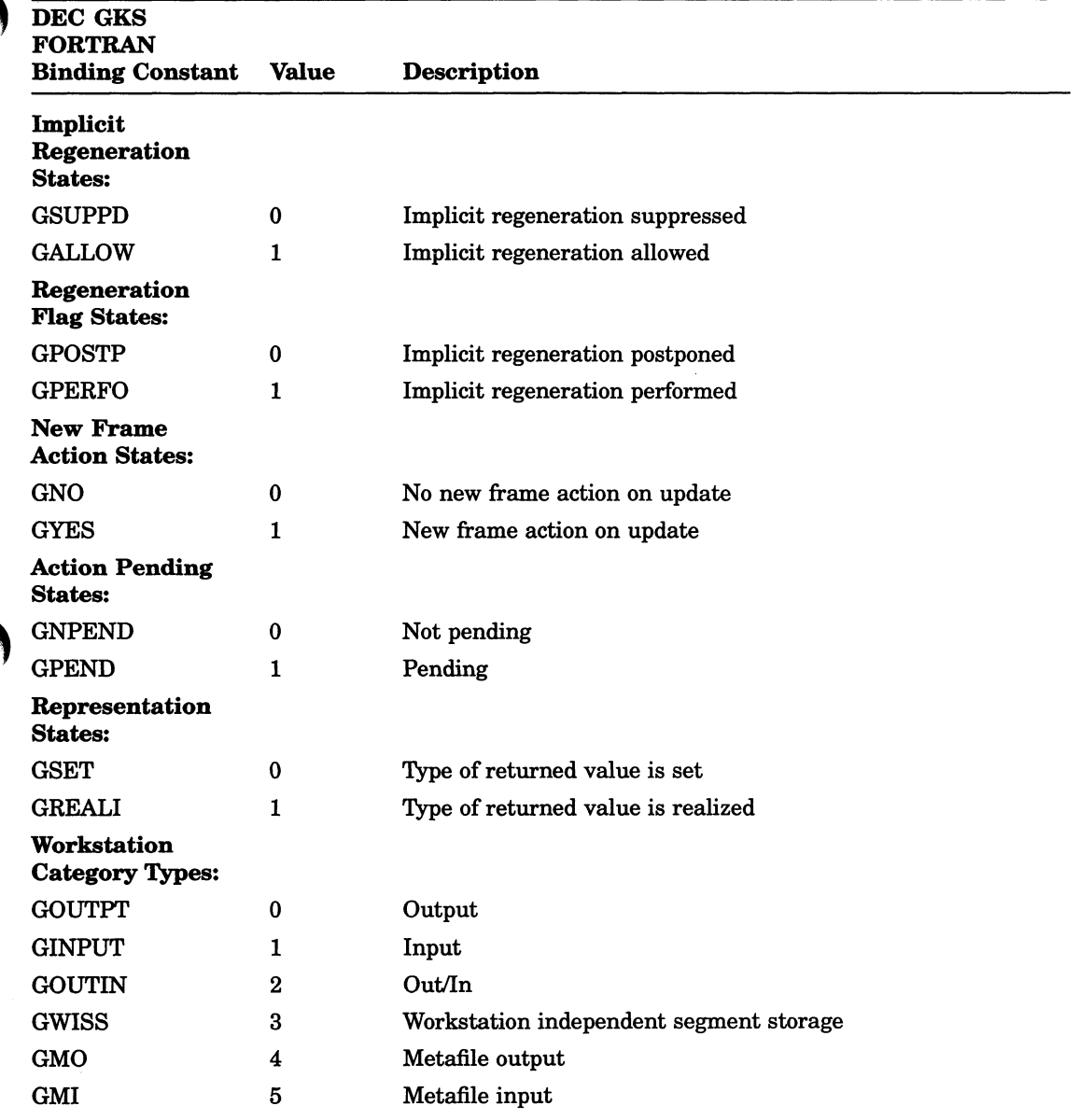

(continued on next page)

 $\bar{z}$ 

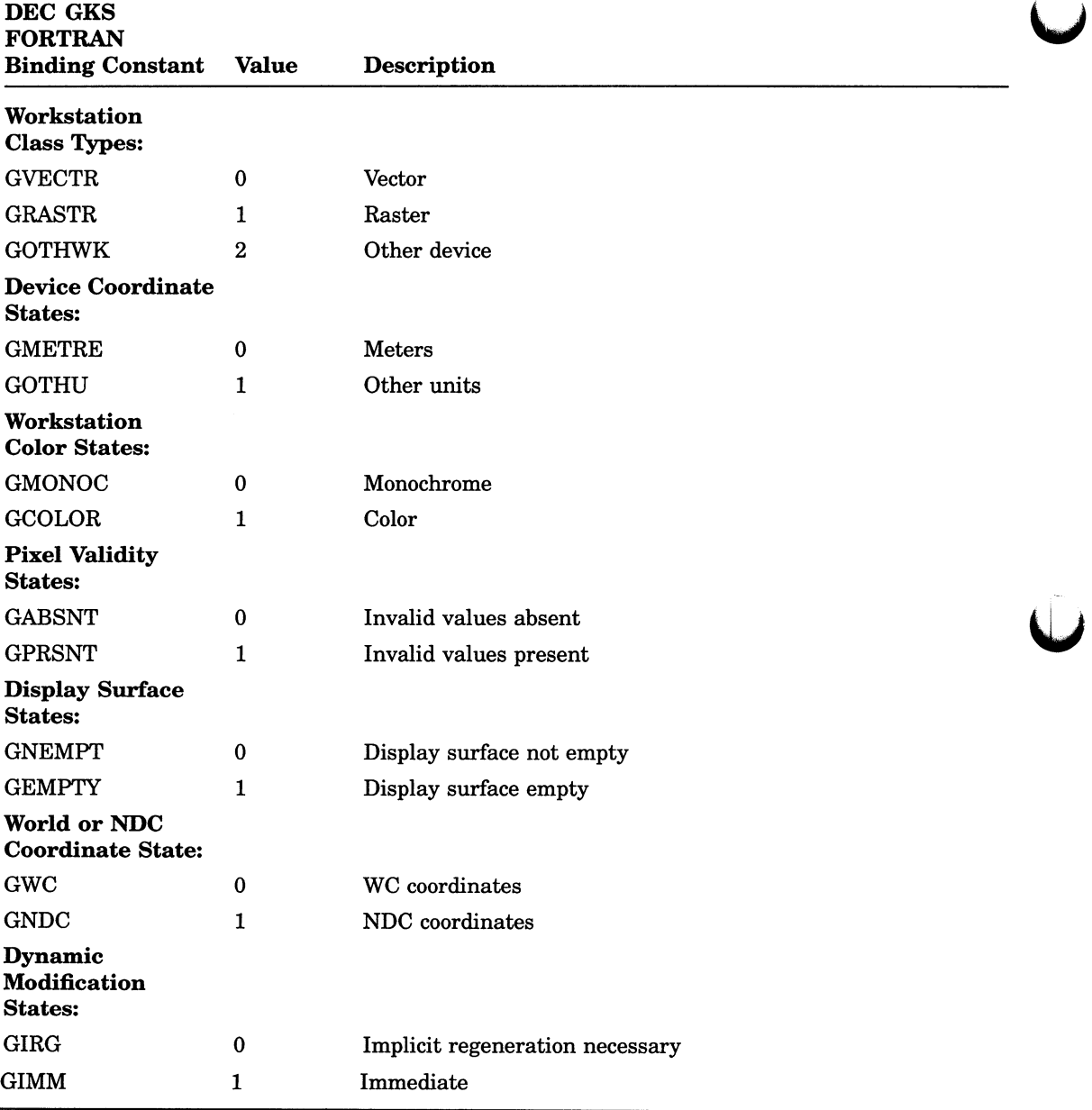

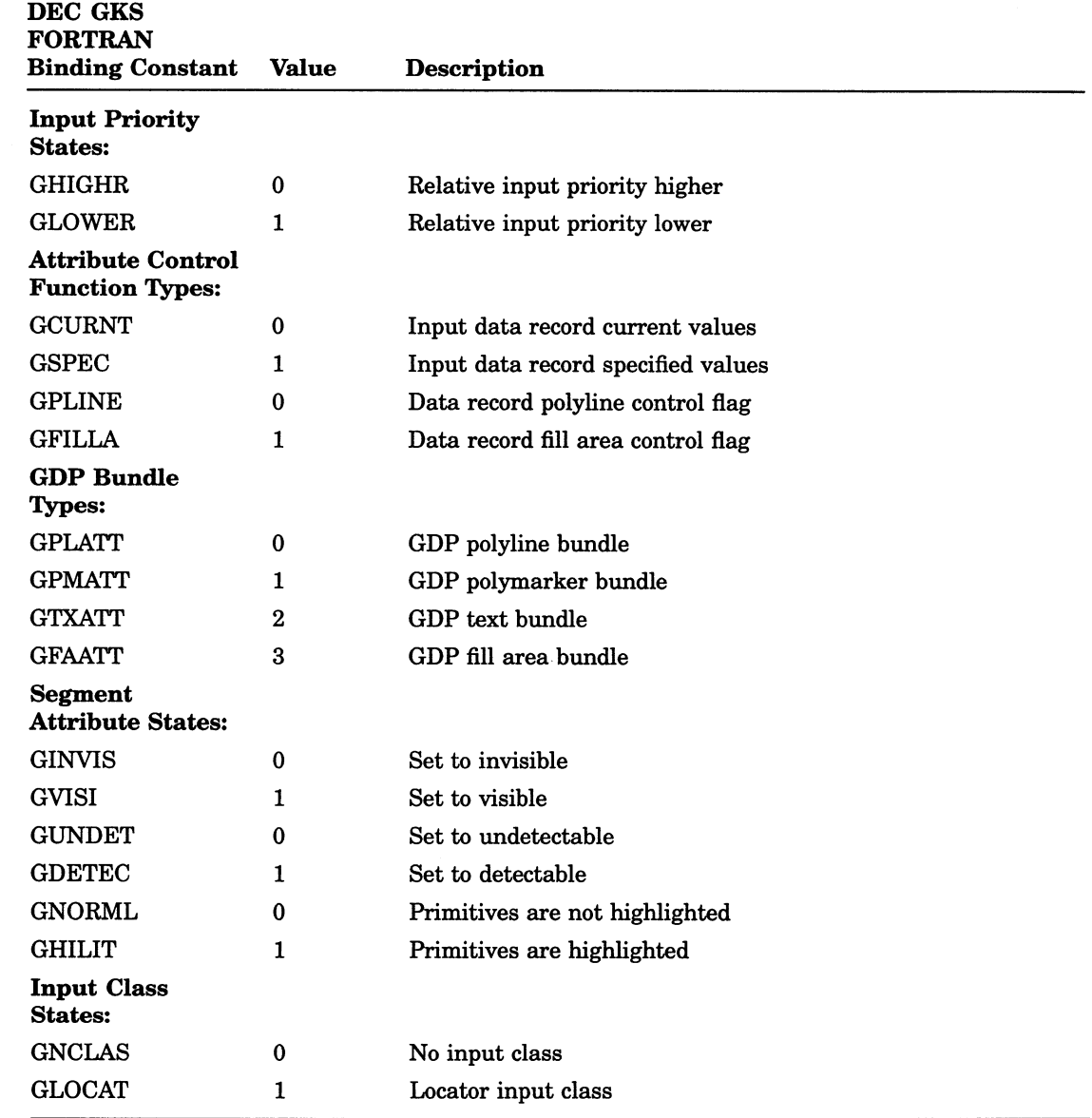

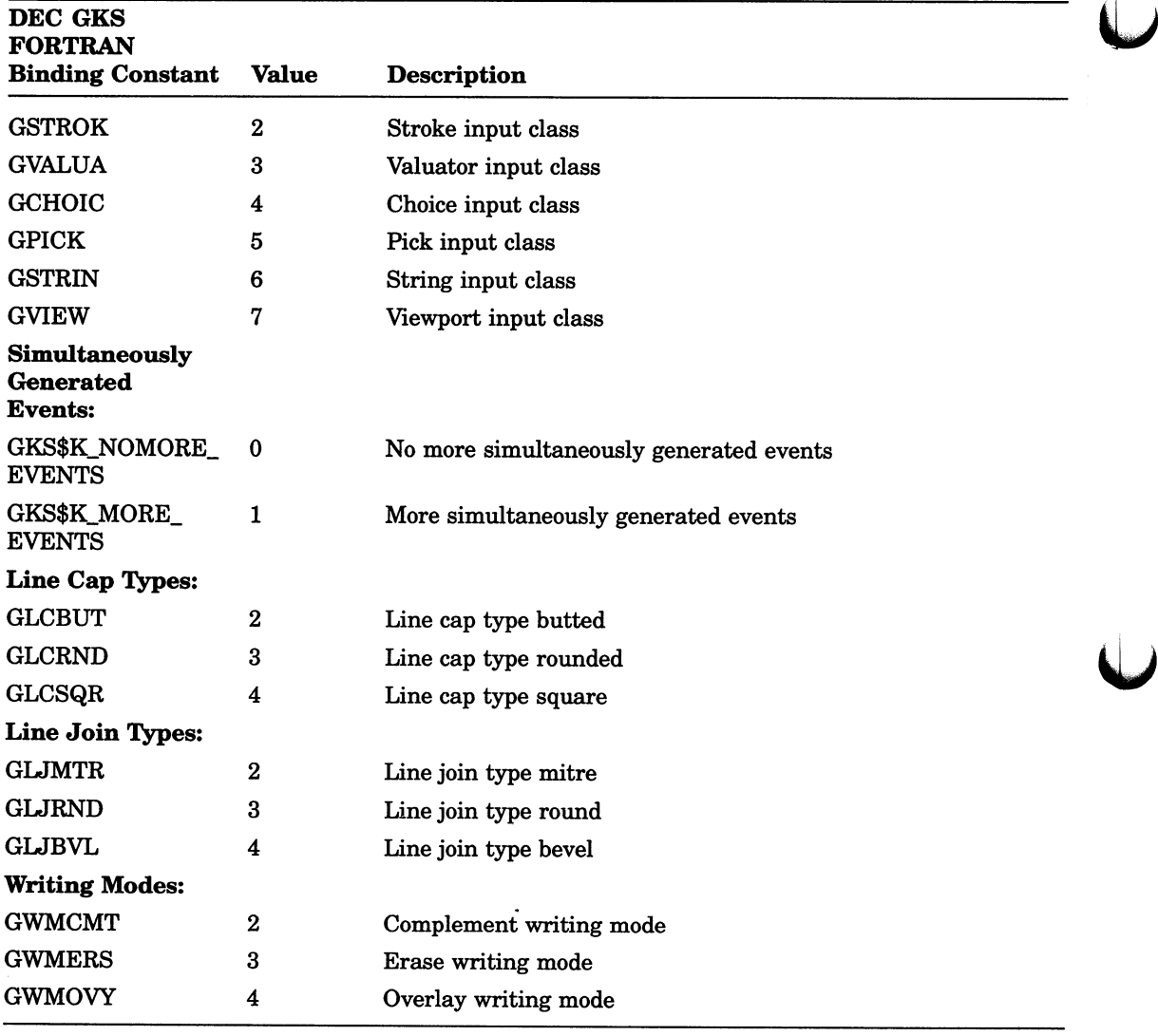

Table B-2 lists the DEC GKS specific constants.

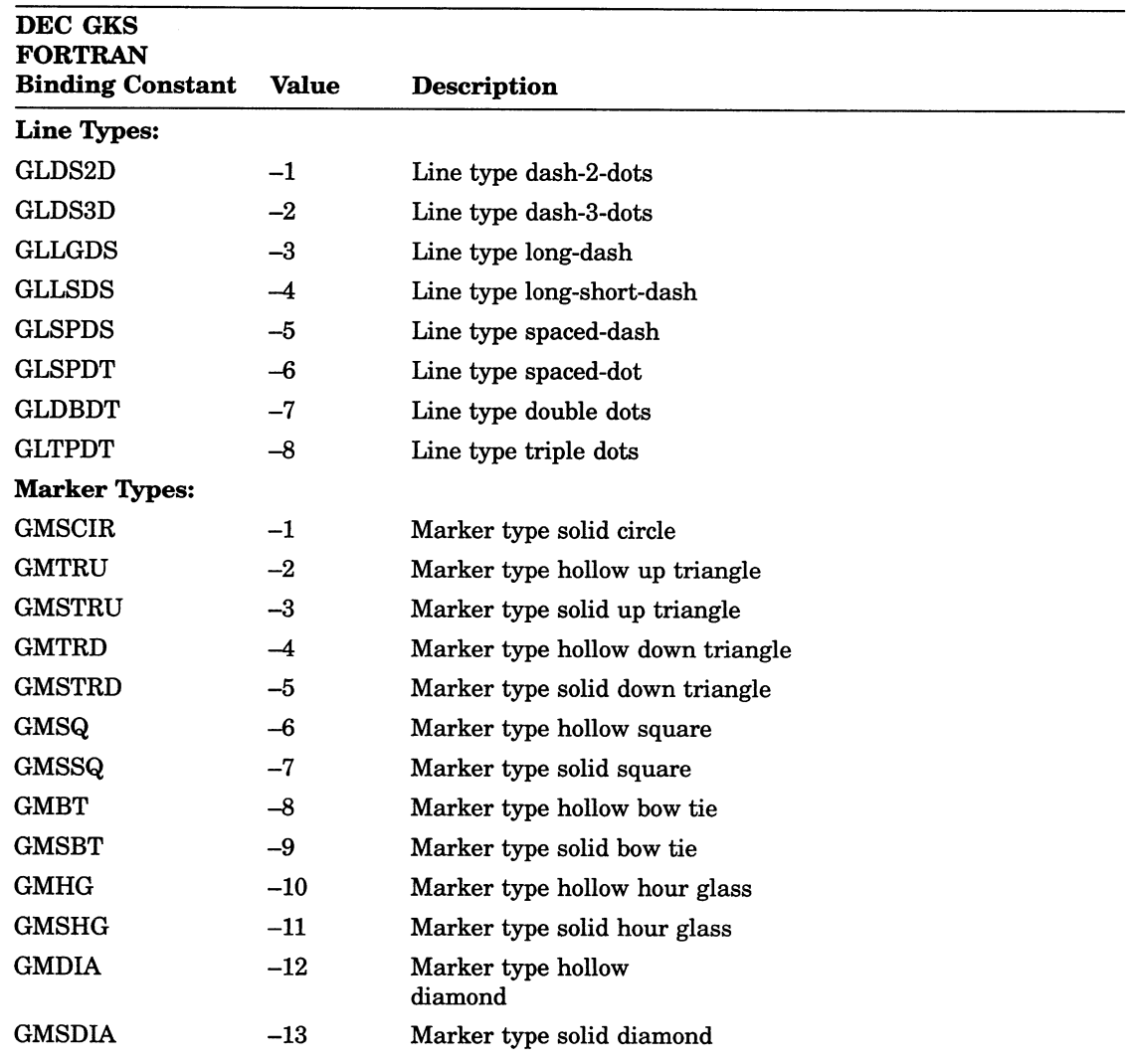

### Table B-2: DEC GKS Specific Constant Names

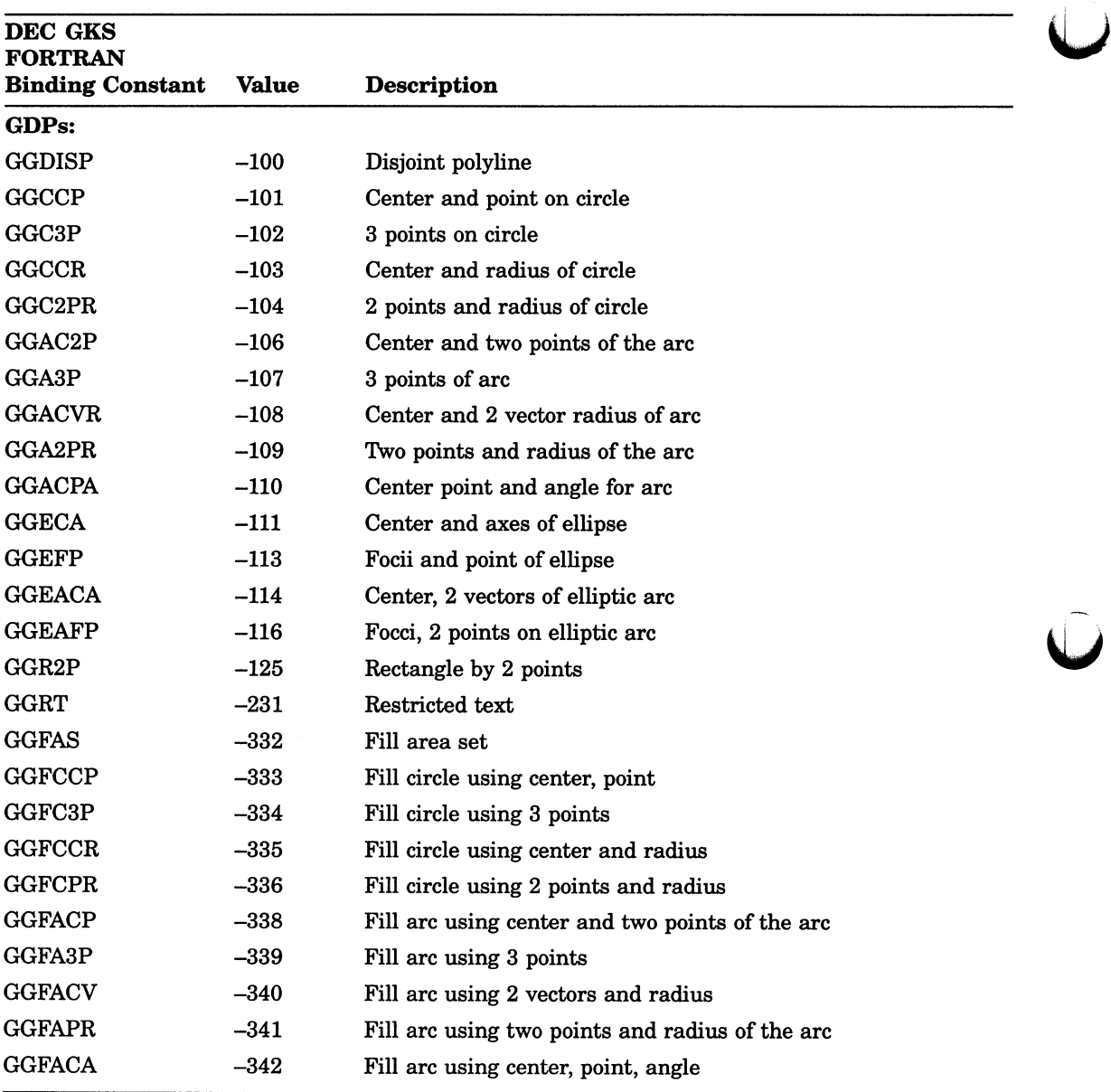

(continued on next page)

 $\widehat{\mathbb{C}}$ 

#### DEC GKS FORTRAN Binding Constant **GGFECA GGFEFP** GGFEACA GGFEAF GGFR2P GGIA Escapes: GESP GEP GEB GEPOPW GEPSHW GESEHM GESVE GEAWC GESWM GESLC **GESLJ** GESEC GESET GESEW **GESECI** GESEI GESEA GEBTB **GEETB** GESSHM Value —343 —345 —346 —348 —349 —400 —100 —101 —103 —106 —107 —108 —109 —110 —150 —151 —152 —153 —154 —155 —156 —157 —158 —160 —161 —162 **Description** Fill ellipse using center, axes Fill ellipse using focii, point Fill elliptic arc using center, axes, 2 vectors Fill elliptic arc using focii, 2 points Fill rectangle using 2 points Packed cell array GDP Set speed Print Beep Pop workstation Push workstation Set Error Handling Mode Set viewport event Associate a conid with a workstation Set writing mode Set line cap Set line join Set edge control flag in GKS state list Set edge type in GKS state list Set edge width scale factor in GKS state list Set edge color index in GKS state list Set edge index in GKS state list Set aspect source flag entries in GKS state list Begin transformation block End transformation block Set segment highlighting method

### Table B-2 (Cont.): DEC GKS Specific Constant Names

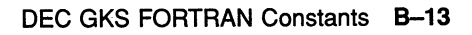

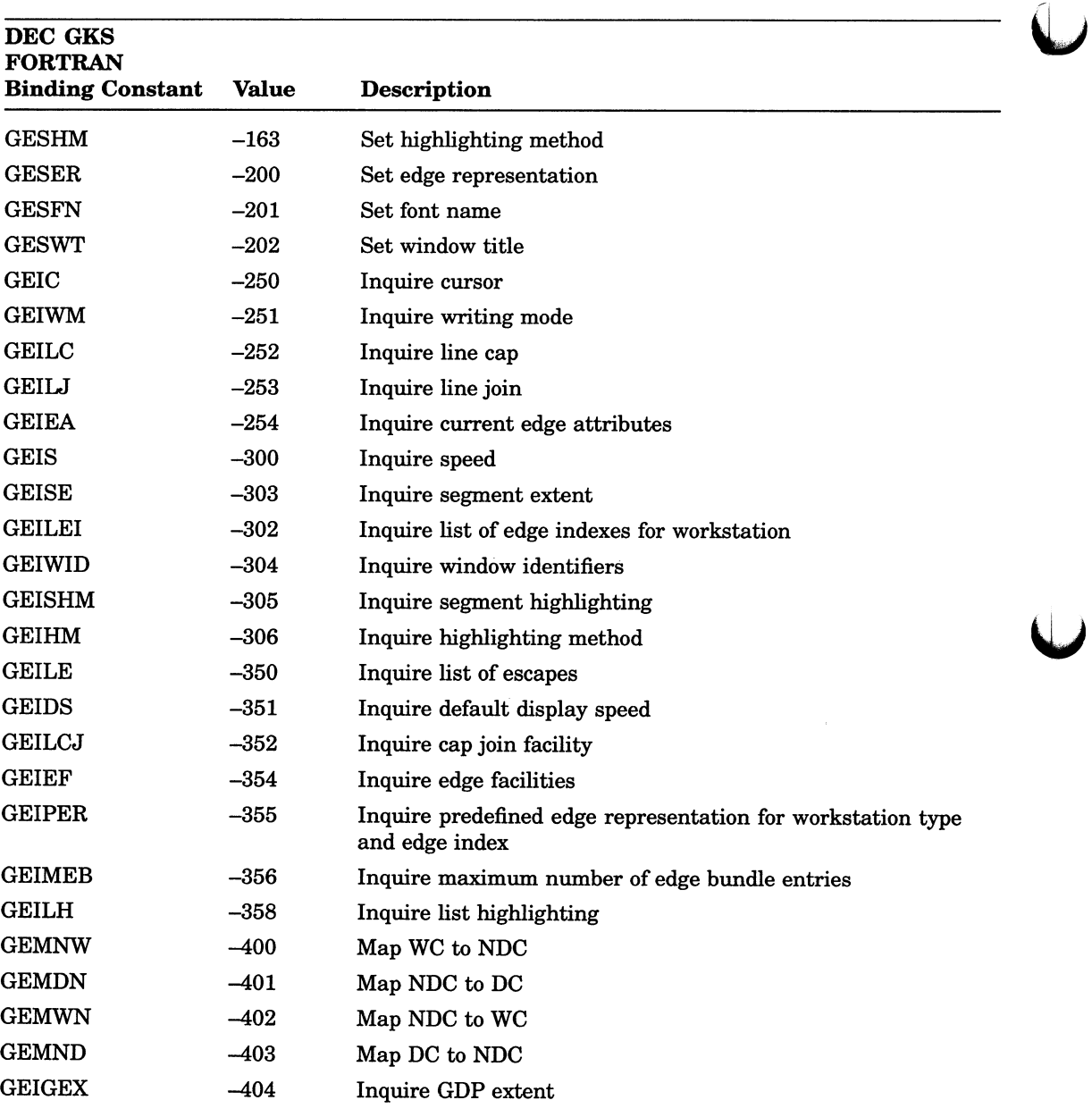

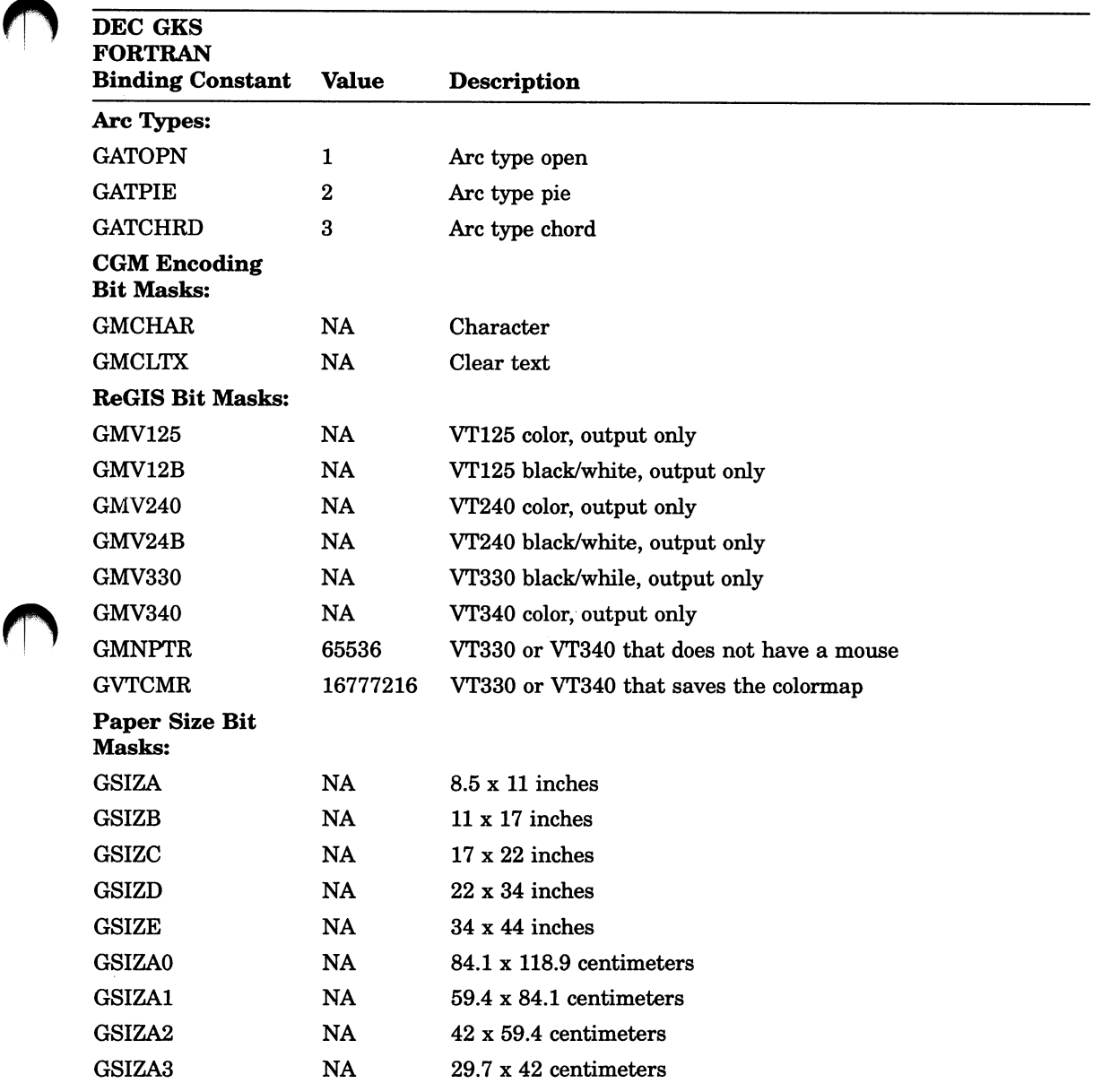

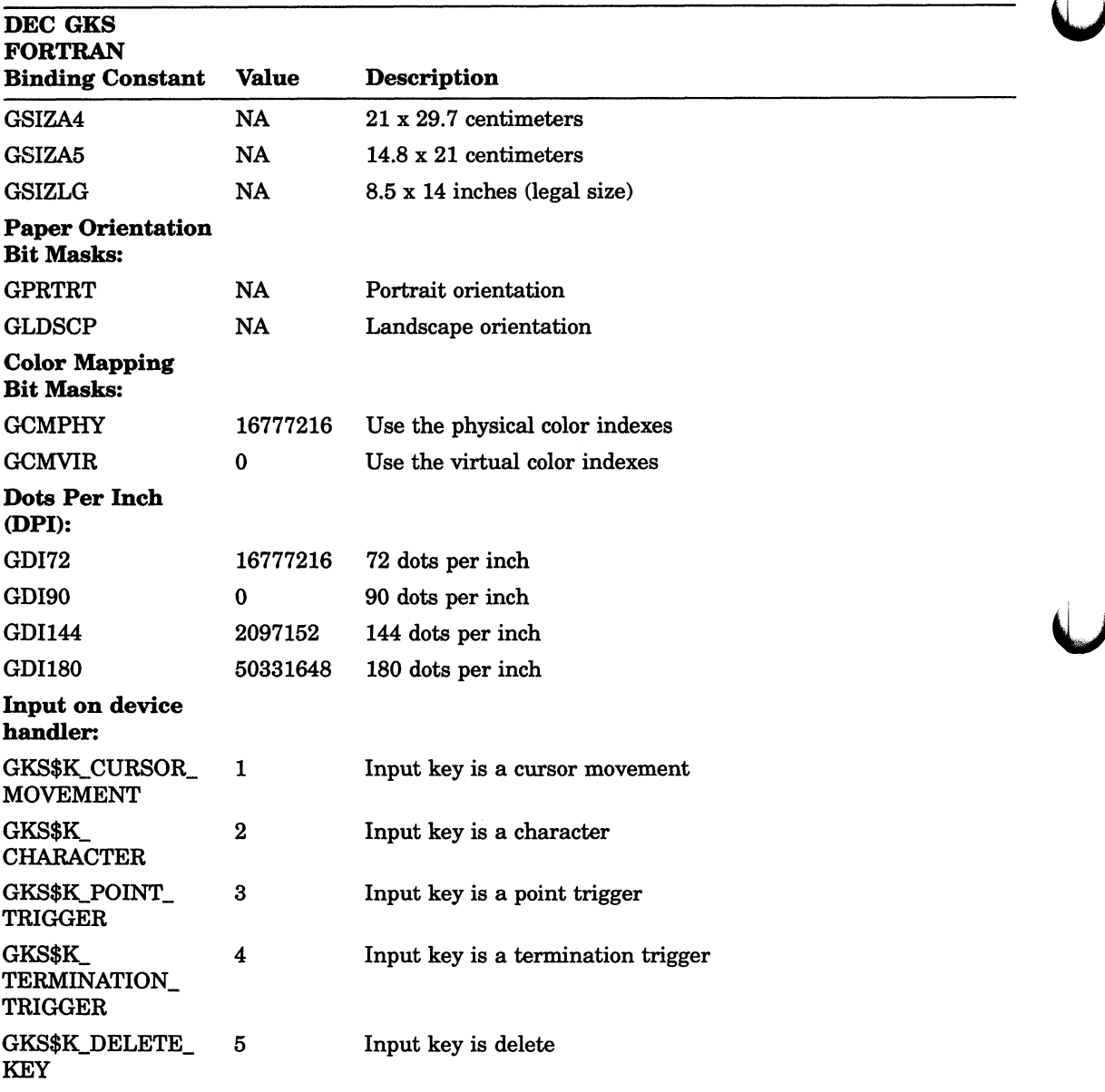

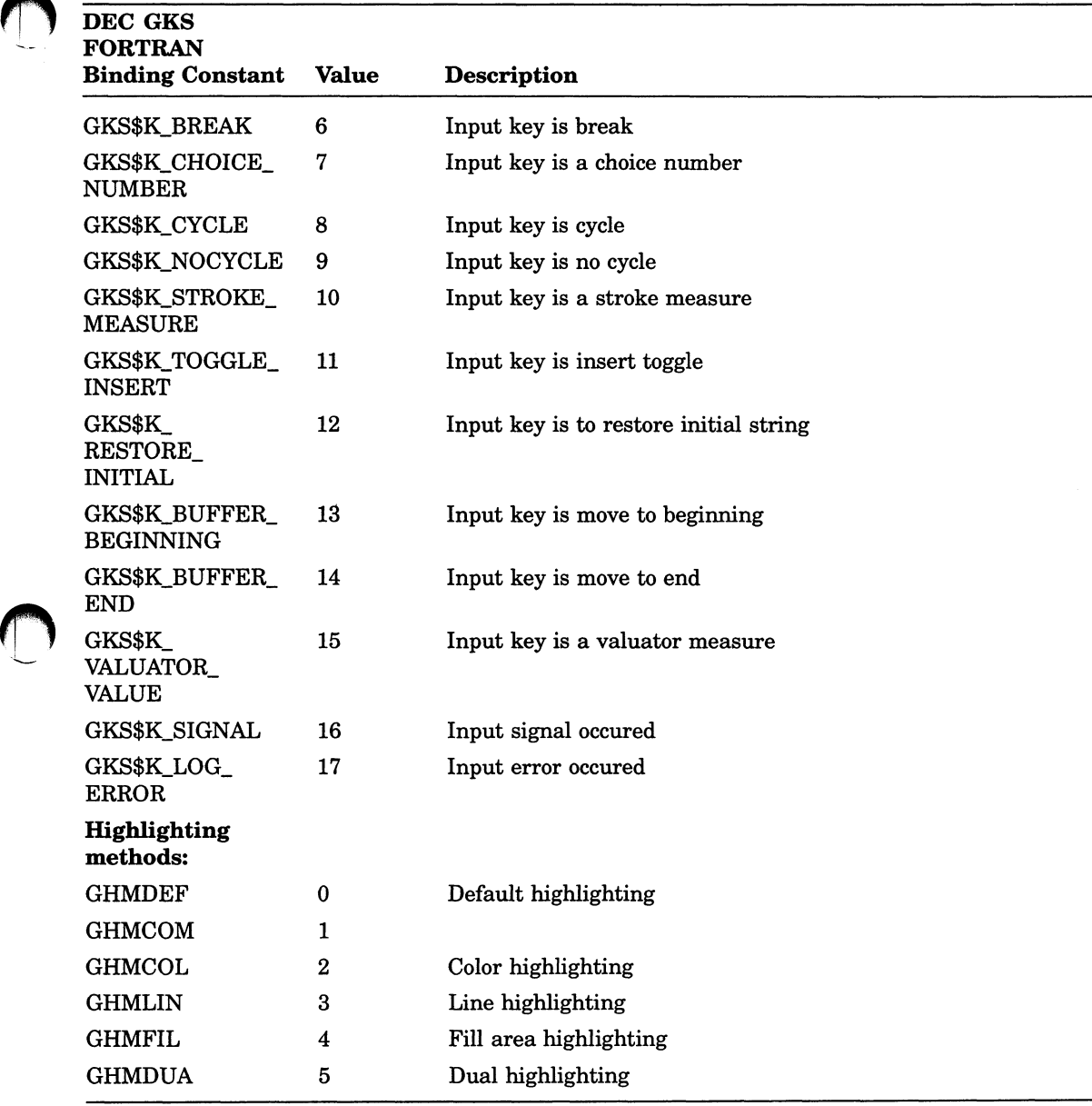

DEC GKS FORTRAN Constants B-17

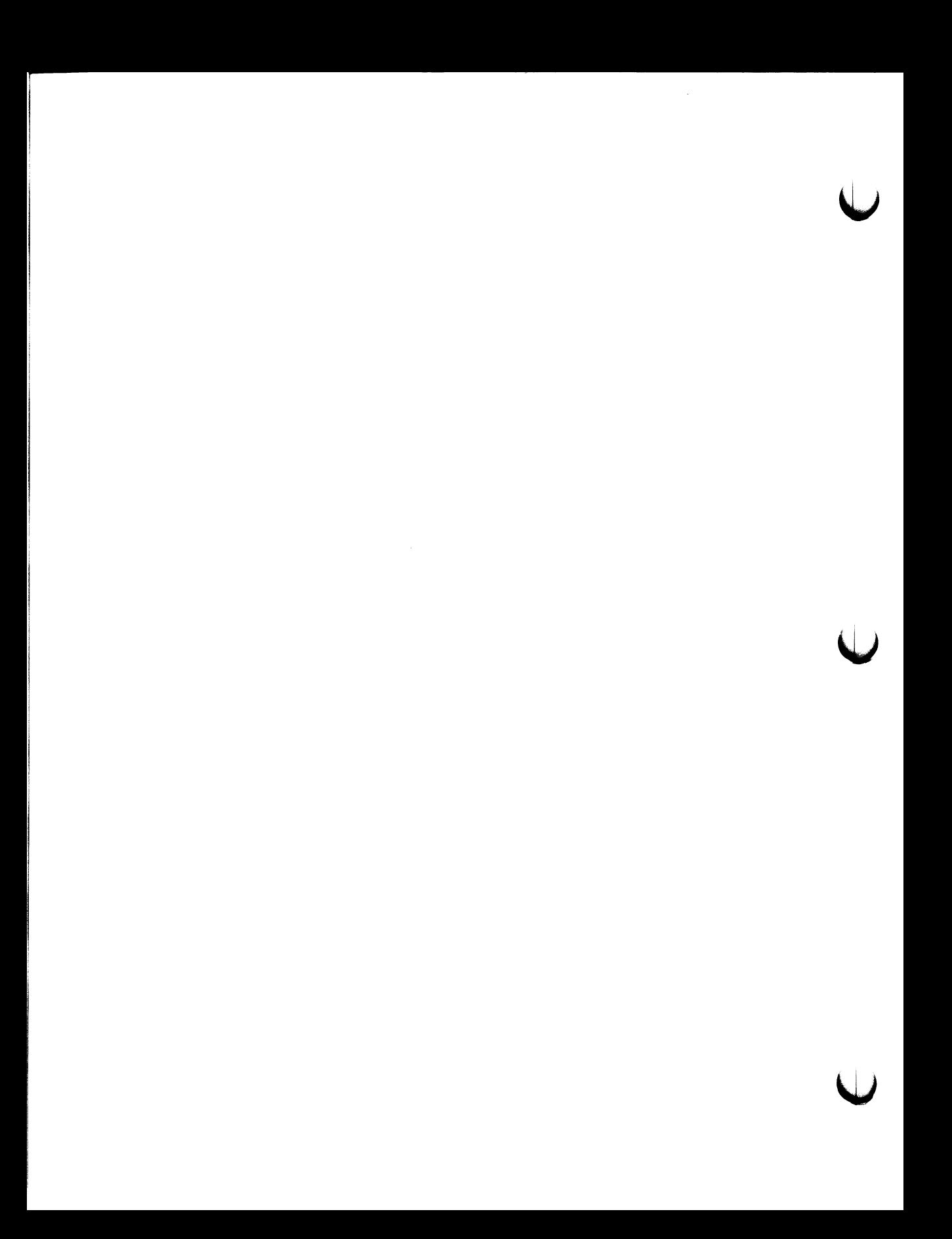

### Appendix C

## DEC GKS Error Messages

This appendix lists each of the DEC GKS error messages, the DEC GKS error numbers, and the VMS completion status codes.

The VMS completion status codes correspond to the longword condition value returned by each DEC GKS function. You can compare the completion status codes directly to the function return values. In this way, you do not have to directly access the individual bits of the returned longword condition value to determine the cause of the error.

If you choose, you can perform the normal VMS processing of the returned longword condition value by using LIB\$SIGNAL, \$GETMSG, or \$PUTMSG. For detailed information concerning this type of processing, refer to the VAX/VMS Run-Time Library Routines Reference Manual.

Some of the DEC GKS specific error messages substitute program information in the message text. In this appendix, the portion of the text to be substituted is shown as \*\*\*\*.

The following sections describe the DEC GKS error messages by category.

### C.1 Implementation-Specific Errors

All of the DEC GKS specific errors are negative in number; their condition status codes read DECGKS\$\_ERROR\_NEG\_number. These errors are either errors or fatal errors as described.

 $-2$ Requested color map could not be created as specified in routine \*\*\*\*

#### DECGKS\$\_ERROR\_NEG\_2:

Error: Specified color map is too large.

User Action: Check to make sure that you specified the correct color map size and type (either physical or virtual). Keep in mind the limitations of your VAXstation when reserving color indexes.

 $-3$  Invalid data in workstation description file in routine \*\*\*\*

#### DECGKS\$\_ERROR\_NEG\_3:

Error: Workstation description file contains invalid data.

User Action: Make sure that the format of your description file is valid for your particular workstation.

 $-4$  Invalid bit mask in workstation type in routine \*\*\*\*

### DECGKS\$\_ERROR\_NEG\_4:

Error: The high word of the workstation type value is invalid.

User Action: Check to make sure that you specified a bit mask workstation type value that is valid for your workstation, and that you are running your program on the expected type of workstation.

—5 Bad string addresses found writing choice data record in routine \*\*\*\*

### DECGKS\$\_ERROR\_NEG\_5:

Error: Illegal array of string pointers passed to the choice data record in routine \*\*\*\*

User Action: Make sure that you properly initialized the arrays containing string addresses and string lengths. Also, make sure that you have declared a buffer to hold choice strings, and that your string address array contains addresses of the elements in your choice string array. For more information, refer to the program example for GQDCH in Chapter 12, Inquiry Functions, in the DEC GKS Reference Manual.

-6 Echo area is too narrow for data in routine

### DECGKS\$\_ERROR NEG 6:

Error: The specified input echo area minimum and maximum X values are too close in proximity.

User Action: Make sure that you did not swap X and Y values, and that your specified X values are of a greater distance from each other.

—7 Maximum number of representable choices exceeded in routine \*\*\*\*

### DECGKS\$\_ERROR\_NEG\_7:

Error: The number of requested choices is too large for the workstation type.

User Action: You can use GQDCH to obtain the maximum choices available for your workstations, and then break your menu into two smaller menus.

—8 Echo area is too short for data in routine \*\*\*\*

### DECGKS\$ ERROR NEG\_8:

Error: The specified input echo area minimum and maximum Y values are too close in proximity.

User Action: Make sure that you did not swap X and Y values, and that your specified Y values are of a greater distance from each other.

—9 Binary format and integer number representation not supported in this implementation of GKS in routine \*\*\*\*

### DECGKS\$\_ERROR NEG\_9:

Error: You opened a metafile of an incompatible type.

User Action: Check the metafile type.

 $-10$  Invalid value specified for ASF in routine \*\*\*\*

### DECGKS\$ ERROR NEG\_10:

Error: You specified an incorrect value within the aspect source flag array.

User Action: Check the array to make sure that it has 13 elements and that its elements only contain the value GBUNDL (0) or GINDIV (1).

-11 Invalid value specified for fill area interior style in routine \*\*\*\*

### DECGKS\$ ERROR NEG\_11:

Error: You did not specify a proper integer value for an interior style argument.

User Action: Make sure that you passed one of the values GHOLLO (0 ), GSOLID (1), GPATTR (2 ), or GHATCH (3 ).

 $-12$  Invalid value specified for horizontal component of text alignment in routine \*\*\*\*

#### DECGKS\$ ERROR NEG\_12:

Error: You did not specify a proper integer value for a horizontal text alignment argument.

User Action: Make sure that you passed one of the values GAHNOR  $(0)$ , GALEFT  $(1)$ , GACENT  $(2)$ , or GARITE  $(3)$ .

—13 Invalid value specified for vertical component of text alignment in routine \*\*\*\*

#### DECGKS\$\_ERROR NEG\_13:

Error: You did not specify a proper integer value for a vertical text alignment argument.

User Action: Make sure that you passed one of the values GAVNOR  $(0)$ , GATOP  $(1)$ , GACAP  $(2)$ , GAHALF  $(3)$ , GABASE (4 ), or GABOTT (5 ).

—14 Invalid value specified for text precision in routine \*\*\*\*

#### DECGKS\$\_ERROR NEG\_14:

**Error:** You did not specify a proper integer value for a text precision argument.

User Action: Make sure that you passed one of the values  $GSTRP(0)$ ,  $GCHARP(1)$ , or  $GSTRKP(2)$ .

—15 Invalid value specified for text path in routine \*\*\*\*

#### DECGKS\$\_ERROR NEG\_15:

Error: You did not specify a proper integer value for a text path argument.

User Action: Make sure that you passed one of the values GRIGHT (0), GLEFT  $(1)$ , GUP  $(2)$ , or GDOWN  $(3)$ .

-16 Echo switch is invalid in routine \*\*\*\*

#### DECGKS\$ ERROR NEG\_16:

Error: You did not specify a proper integer value for an echo switch in one of the arguments to the SET MODE input functions.

User Action: Make sure that you passed GNECHO (0) or GECHO (1). Also, if you used an inquiry function to obtain the echo switch, check to see that the arguments to the inquiry function are specified in the correct order.

-17 Inquired device values not set or realized in routine \*\*\*\*

#### DECGKS\$\_ERROR\_NEG\_17:

Error: You neglected to specify GSET or GREALI when calling an inquiry function.

User Action: Check the value type argument to make sure that it is either GSET or GREALI.

 $-18$  The following error occurred when GKS was interpreting an item \*\*\*\*

#### DECGKS\$ ERROR NEG\_18:

Error: An error occurred while interpreting a metafile item.

User Action: DEC GKS follows this error message with another message that signals the appropriate action.

 $-19$  Invalid error status parameter specified in routine \*\*\*\*

### DECGKS\$\_ERROR\_NEG\_19:

Error: You passed an illegal error code to GERLOG.

User Action: Make sure that the error code passed to GERLOG is one of the codes described in this appendix.

-20 GKS not in proper state: GKS in the ERROR state in routine \*\*\*\*

#### DECGKS\$\_ERROR\_NEG\_20:

**Error:** You attempted to execute a DEC GKS function other than an error-handling or inquiry function.

User Action: Remove all calls to DEC GKS functions, other than inquiry and error-handling function calls, from your error-handling code.

-21 Function is not supported in this level of GKS in routine \*\*\*\* DECGKS\$\_ERROR NEG 21:

User Action: Remove the call to the unsupported function.

 $-22$  Invalid segment transformation in routine \*\*\*\*

### DECGKS\$\_ERROR\_NEG\_22:

Error: You specified an invalid transformation matrix.

User Action: Check your calls to GEVTM and to GACTM to make sure that you passed valid transformation components. Also, make sure that you specified a transformation matrix to GSSGT or to GINSG.

 $-23$  Invalid value specified for clipping flag in routine \*\*\*\*

### DECGKS\$ ERROR NEG 23:

User Action: Make sure that you passed either the value GNCLIP (0) or GCLIP (1).

 $-24$  Invalid value specified for viewport priority flag in routine \*\*\*\*

### DECGKS\$\_ERROR\_NEG\_24:

User Action: Make sure that you passed either the value GHIGHER (0) or GLOWER (1).

 $-25$  Invalid value specified for update workstation flag in routine \*\*\*\*

### DECGKS\$\_ERROR NEG 25:

User Action: Make sure that you passed either the value GPOSTP (0) or GPERFO (1).

 $-26$  Invalid value specified for deferral mode in routine \*\*\*\*

### DECGKS\$\_ERROR NEG 26:

User Action: Make sure that you passed one of the values  $GASAP(0)$ ,  $GBNIG(1)$ ,  $GBNIL(2)$ , or  $GASTI(3)$ .

—27 Invalid value specified for regeneration mode in routine \*\*\*\*

### DECGKS\$\_ERROR\_NEG\_27:

User Action: Make sure that you passed either the value GSUPPD (0) or GALLOW (1).
-28 Invalid value specified for expansion factor in routine \*\*\*\*

# DECGKS\$ **ERROR NEG 28:**

**User Action: Check to make sure that you specified a real number value greater than the value 0.0. The value 1.0 causes no expansion.** 

**-29 Invalid data record size for specified prompt and echo type in routine \*\*\*\*** 

#### **DECGKS\$\_ERROR\_NEG\_29:**

**User Action: Check to make sure that you specified a data record of the correct size as determined by your chosen prompt and echo type.** 

**-30 Cannot load workstation handler: error during image activation in routine \*\*\*\*** 

#### **DECGKS\$ ERROR NEG 30:**

**Error: DEC GKS could not activate your workstation handler's shareable image.** 

**User Action: Make sure that your workstation handler is a valid, shareable image.** 

**-31 Cannot load graphics handler: invalid DFT in routine \*\*\*\*** 

# **DECGKS\$ ERROR NEG 31:**

**Error: Your device function tables are incompatible.** 

**User Action: You need to build your device function table again using the appropriate macro. For more information, refer to Building a DEC GKS Device Handler System or Building a DEC GKS Workstation Handler System.** 

**-32 Font file for stroke precision text not found or unusable in routine** 

#### **DECGKS\$ ERROR NEG\_32:**

**Error: DEC GKS could not locate the specified stroke font.** 

**User Action: Refer to the appropriate device-specific appendix in this manual to determine if the specified font is supported on your device. If you are not using a DEC GKS supported graphics handler, make sure that your handler defines the proper logical names, and that the logicals reference a valid file.** 

#### -33 Array descriptor is not acceptable in routine \*\*\*\*

#### DECGKS\$\_ERROR\_NEG\_33:

Error: An item in the array descriptor is either invalid or inconsistent.

User Action: Make sure that you have passed the array by descriptor and that you fill the descriptor with valid values. If you have, and you use an inquiry function to initialize the array variable, make sure that all of the arguments are specified to the inquiry function in the correct order. Also, if the array is passed to the CELL ARRAY function, make sure that you have declared a two-dimensional array.

 $-34$  String length less than or equal to 0 in routine \*\*\*\*

#### DECGKS\$\_ERROR NEG\_34:

Error: You specified an invalid character string.

User Action: Check the declaration, definition, or assignment statements involving the character variable.

—35 Kernel has detected an unexpected error from a device handler in routine \*\*\*\*

#### DECGKS\$\_ERROR\_NEG\_35:

Error: The device handler encountered an error.

User Action: DEC GKS follows this error message with another message that signals the appropriate action.

—36 Cannot load device handler: error during image activation in routine \*\*\*\*

#### DECGKS\$\_ERROR NEG\_36:

Error: DEC GKS could not activate your device handler's shareable image

User Action: Make sure that your device handler is a valid, shareable image. This error message is specific to handlers that affect a device (VAX stations) as opposed to a graphics language (PostScript).

 $-37$  Error in device handler during event flag allocation in routine \*\*\*\*

# DECGKS\$\_ERROR NEG\_37:

Error: A graphics handler was unable to acquire all of its needed event flags.

User Action: The application must release event flags for use by the graphics handler.

-38 Error in device handler, cannot allocate device in routine \*\*\*\*

# DECGKS\$\_ERROR NEG\_38:

Error: You used your graphics handler with an invalid physical device.

User Action: Make sure that you use the proper physical device or that you specify the correct workstation type value to GOPWK.

—39 Descriptor is not acceptable in routine \*\*\*\*

# DECGKS\$\_ERROR NEG\_39:

User Action: Make sure that you have passed the variable by descriptor. If you have, and you use an inquiry function to initialize the variable, make sure that all of the arguments are specified to the inquiry function in the correct order.

 $-40$  Illegal device pointer in routine \*\*\*\*

# DECGKS\$\_ERROR\_NEG\_40:

User Action: Check your handler code for null pointers or otherwise invalid pointers.

 $-41$  Driver handler WDT is invalid in routine \*\*\*\*

# DECGKS\$\_ERROR\_NEG\_41:

Error: You illegally defined a workstation description table entry.

User Action: Check your workstation description table definitions for your graphics handler.

-42 Logical name for the list of workstation types, GKS\$LIST\_TYPES, could not be translated in routine \*\*\*\*

#### DECGKS\$\_ERROR NEG 42:

Error: You improperly defined the logical name.

User Action: Make sure that the translation of GKS\$LIST\_TYPES is as expected.

—43 VAX Workstation Software is not present, workstation type is invalid in routine \*\*\*\*

#### DECGKS\$\_ERROR\_NEG\_43:

Explanation: Check to make sure either that you specify the correct workstation type when opening a non-VAX station workstation, or that you passed a correct workstation type value to one of the workstation description table or state list inquiry functions. If you are working on a MicroVAX, make sure that you install the VAXstation Windowing Software.

The following errors are fatal errors. Should one occur, submit a Software Performance Report (SPR) indicating the error number, corresponding message, and any relevant particulars. For more information concerning SPRs, refer to the DEC GKS Installation Guide.

—90 Internal GKS error: Bad memory address freed in routine \*\*\*\*

#### DECGKS\$ ERROR NEG 90:

Fatal: DEC GKS memory data structures were corrupted.

User Action: Submit an SPR.

—91 Internal GKS error: Invalid function pointer parameter in error handler in routine \*\*\*\*

#### DECGKS\$\_ERROR\_NEG\_91:

Fatal: A DEC GKS internal data structure was corrupted.

User Action: Submit an SPR.

-92 Internal GKS error: Insufficient virtual memory in routine \*\*\*\* DECGKS\$ ERROR NEG 92:

Fatal: DEC GKS was unable to allocate enough virtual memory.

User Action: Check to make sure that the problem is not caused by storing too much in segment storage or by defining a very large cell array. If you cannot reduce storage by checking segments and cell arrays, submit an SPR.

—93 Internal GKS error: Prompt and echo type not supported in routine \*\*\*\*

#### DECGKS\$ ERROR NEG\_93:

Fatal:

User Action: Submit an SPR.

—94 Internal GKS error: Corrupted segment memory in routine \*\*\*\*

#### DECGKS\$ ERROR NEG 94:

Fatal:

User Action: Submit an SPR.

—95 Internal GKS error: Negative size passed to allocate memory in routine \*\*\*\*

#### DECGKS\$ ERROR NEG 95:

Fatal: An invalid size was passed to the DEC GKS memory allocation routines.

User Action: If you generate this error using a user-written graphics handler, make sure that the value of the local storage area is a valid value.

—96 Internal GKS error: Illegal number of points to device handler for rectangular polygon in routine \*\*\*\*

# DECGKS\$\_ERROR\_NEG\_96:

Fatal:

User Action: Submit an SPR.

-97 Internal GKS error: Insufficient buffer size for translated logical name in routine \*\*\*\*

#### DECGKS\$\_ERROR NEG 97:

Fatal:

User Action: Submit an SPR.

—98 Internal GKS error: Too many translations of logical name in routine

## DECGKS\$ ERROR NEG 98:

Fatal: You may have recursively defined a logical name.

User Action: Check the currently defined logical names to see if all are properly defined. If you cannot locate an error, submit an SPR.

—99 Internal GKS error: Unable to reduce number of points in fill area to requested limit in routine \*\*\*\*

#### DECGKS\$\_ERROR NEG\_99:

#### Fatal:

User Action: Submit an SPR.

—100 Internal GKS error: Device handler received unexpected input access in routine \*\*\*\*

# DECGKS\$\_ERROR NEG\_100:

#### Fatal:

User Action: Submit an SPR.

—150 Edge index is less than zero in routine \*\*\*\*

#### DECGKS\$\_ERROR NEG\_150:

# User Action:

—151 Edge width calse factor is less than zero \*\*\*\* DECGKS\$\_ERROR NEG\_151: User Action:

- -152 Text font/precision cannot be named in routine \*\*\*\* DECGKS\$ ERROR NEG 152: User Action:
- —153 Text font name is invalid in routine \*\*\*\*

DECGKS\$\_ERROR\_NEG\_153:

User Action:

—154 A representation for the specified edge index has not been predefined on this workstation in routine \*\*\*\*

DECGKS\$\_ERROR\_NEG\_154:

User Action:

—155 Display speed is less than zero in routine \*\*\*\*

DECGKS\$\_ERROR\_NEG\_155:

User Action: Pass a positive real value to GESP.

 $-156$  Loudness is outside range [0,1] in routine \*\*\*\*

# DECGKS\$\_ERROR\_NEG\_156:

User Action: Pass a valid value to GEB.

—157 Duration is less than zero in routine \*\*\*\*

# DECGKS\$ ERROR NEG 157:

User Action: Make sure that your duration value is greater than or equal to zero.

 $-158$  GDP primitive is not defined by the supplied data in routine \*\*\*\*

# DECGKS\$ ERROR NEG\_158:

Error: DEC GKS is unable to form the desired primitive.

User Action: Refer to the error message listing in the description of the GDP that generated the error (Appendix I, DEC GKS GDPs and Escapes, in the DEC GKS Reference Manual). This listing gives specific information concerning the primitive you attempted to draw.

-159 Arc type is invalid in routine \*\*\*\*

## DECGKS\$ ERROR NEG\_159:

User Action: Refer to the error message listing in the description of the GDP that generated the error (Appendix I, DEC GKS GDPs and Escapes, in the DEC GKS Reference Manual). This listing gives specific information concerning the primitive you attempted to draw.

-160 Insufficient space in escape output data record arrays in routine \*\*\*\*

#### DECGKS\$ ERROR NEG\_160:

Error: You passed addresses of arrays that were too small to contain the data to be written to them.

User Action: Pass addresses of larger array buffers in the last four components of the escape data record.

-161 Specified bounding box is too small in routine \*\*\*\*

# DECGKS\$\_ERROR\_NEG\_161:

Error: You specified text attributes that were too large to fill the text in the bounding box (the extent rectangle).

User Action: Use a larger bounding box, or reduce the text height or the character expansion factor.

-300 Invalid value specified for highlighting in routine \*\*\*\*

# DECGKS\$\_ERROR\_NEG\_300:

User Action: Make sure that you specify either GNORML (0) or GHILIT (1).

-301 Invalid value specified for visibility in routine \*\*\*\*

# DECGKS\$\_ERROR\_NEG\_301:

User Action: Make sure that you specify either GINVIS (0) or GVISI (1).

-302 Invalid value specified for detectability in routine \*\*\*\*

## DECGKS\$\_ERROR\_NEG\_302:

#### User Action:

User Action: Make sure that you specify either GUNDET (0) or GDETEC (1).

—303 Input device cannot be activated due to conflict with another input device that is currently active in routine \*\*\*\*

#### DECGKS\$\_ERROR\_NEG\_303:

#### User Action:

—304 Cannot set input device echo on due to conflict with other input devices active in the same echo area in routine \*\*\*\*

# DECGKS\$\_ERROR NEG\_304:

### User Action:

—306 The definition of GKS\$HPGL\_THRESHOLD is invalid (contains nonnumeric values) in routine \*\*\*\*

# DECGKS\$\_ERROR NEG\_306:

User Action: Check the definition of GKS\$HPGL\_THRESHOLD and redefine to range 0 to 1023.

# C.2 Operating State Errors

This section lists the errors that result when you call a function that is not permitted in the current operating state. For a list of the functions that you can or cannot call in a given DEC GKS operating state, refer to Chapter 4, Control Functions, in the DEC GKS Reference Manual.

1 GKS not in proper state: GKS shall be in the state GKCL in routine \*\*\*\*

#### GKS\$ ERROR 1:

Error: You called a function unsupported in the current operating state.

User Action: Call the appropriate DEC GKS control function to change the current state. (You must call GCLKS before the current DEC GKS state changes to GGKCL.)

2 GKS not in proper state: GKS shall be in the state GKOP in routine \*\*\*\*

#### GKS\$ ERROR 2:

Error: You called a function unsupported in the current operating state.

User Action: Call the appropriate DEC GKS control function to change the current state. (You must call either the function GOPKS or GCLWK before the DEC GKS state changes to GGKOP.)

3 GKS not in proper state: GKS shall be in the state WSAC in routine \*\*\*\*

# GKS\$ ERROR 3:.

Error: You called a function unsupported in the current state.

User Action: Call the appropriate DEC GKS control function to change the current state. (You must call either the function GACWK or GCLSG before the DEC GKS state changes to GWSAC.)

4 GKS not in proper state: GKS shall be in the state SGOP in routine \*\*\*\*

### GKS\$\_ERROR\_4:

Error: You called a function unsupported in the current state.

User Action: Call the appropriate DEC GKS control function to change the current state. (You must call the function GCRSG before the DEC GKS state changes to GSGOP.)

5 GKS not in proper state: GKS shall be either in the state WSAC or in the state SGOP in routine \*\*\*\*

#### GKS\$ ERROR 5:

Error: You called a function unsupported in the current state.

User Action: Call the appropriate DEC GKS control function to change the current state. (You must call the function GACWK before the DEC GKS state changes to GWSAC.)

6 GKS not in proper state: GKS shall be in the state WSOP or in the state WSAC in routine \*\*\*\*

#### GKS\$\_ERROR\_6:

Error: You called a function unsupported in the current state.

User Action: Call the appropriate DEC GKS control function to change the current state. (You must call the function GOPWK before the DEC GKS state changes to GWSOP.)

7 GKS not in proper state: GKS shall be in one of the states WSOP, WSAC, or SGOP in routine \*\*\*\*

#### GKS\$ ERROR 7:

Error: You called a function unsupported in the current state.

User Action: Call the appropriate DEC GKS control function to change the current state. (You must call the function GOPWK before the DEC GKS state changes to GWSOP.)

8 GKS not in proper state: GKS shall be in one of the states GKOP, WSOP, WSAC, or SGOP in routine \*\*\*\*

#### GKS\$ ERROR 8:

Error: You called a function unsupported in the current state.

User Action: Call the appropriate DEC GKS control function to change the current state. (You must call the function GOPWK before the DEC GKS state changes to GWSOP.)

# C.3 Workstation Errors

This section lists the errors that result when you call a DEC GKS function with invalid or undefined arguments pertaining to workstations.

20 Specified workstation identifier is invalid in routine \*\*\*\*

#### GKS\$\_ERROR\_20:

User Action: Make sure that you have opened a workstation associated with that identifier, that you are not trying to generate output to an inactive workstation, that the arguments are presented in the right order, and if you are using a variable to specify the workstation identifier, that the variable is declared to be an integer.

21 Specified connection identifier is invalid in routine \*\*\*\*

# GKS\$\_ERROR\_21:

User Action: Make sure that the specified connection exists and is allocated to your process (by typing SHOW DEVICES at the DCL command line), that the workstation type supports the specified connection identifier (especially in the case of output-only workstations that write information to files, such as GVTO), and that the arguments are specified in the correct order.

22 Specified workstation type is invalid in routine \*\*\*\*

# GKS\$\_ERROR 22:

User Action: Check to make sure that you passed either a DEC GKS constant (GWSDEF, GV240C), or the corresponding integer values.

23 Specified workstation type does not exist in routine \*\*\*\*

# GKS\$\_ERROR 23:

Error: The implementation of GKS does not support a device handler associated with the identifier you passed.

User Action: Pass an identifier associated with a supported device. If you are using the constant GWSDEF, you should use GQWKC to check to see if DEC GKS supports the currently defined workstation type.

24 Specified workstation is open in routine \*\*\*\*

# GKS\$\_ERROR 24:

Error: You tried to reopen a workstation.

User Action: Either remove the function call to GOPWK, or replace the incorrect workstation-type argument.

25 Specified workstation is not open in routine \*\*\*\*

# GKS\$\_ERROR 25:

Error: You tried to input or generate output on a closed workstation.

User Action: Call GOPWK and pass the appropriate workstation identifier.

26 Specified workstation cannot be opened in routine \*\*\*\*

#### GKS\$ ERROR 26:

User Action: Make sure that you specify valid workstation types, bit masks, or logical name definitions (GKS\$CONID and GKS\$WSTYPE), and make sure that the information corresponds to a supported, functional physical device.

27 Workstation Independent Segment Storage is not open in routine \*\*\*\*

## GKS\$ ERROR 27:

Error: You tried to copy, associate, or insert a segment from WISS to another workstation.

User Action: Make sure that you have opened WISS in a call to GOPWK, passing GWSWIS as an argument.

28 Workstation Independent Segment Storage is already open in routine \*\*\*\*

#### GKS\$ ERROR 28:

User Action: Either remove the function call to GOPWK, or replace the incorrect workstation-type argument.

29 Specified workstation is active in routine \*\*\*\*

#### GKS\$ ERROR 29:

Error: You tried to activate a workstation twice.

User Action: Either remove the function call to GACWK, or replace the incorrect workstation-type argument.

30 Specified workstation is not active in routine \*\*\*\*

#### GKS\$ ERROR 30:

Error: You tried to generate output on an inactive workstation.

User Action: Call GACWK passing the appropriate workstation.

31 Specified workstation is of category MO in routine \*\*\*\*

#### GKS\$\_ERROR\_31:

Error: You attempted to perform an operation that is not permissible on MO workstations.

User Action: Either remove the function call, change the state of the MO workstation, or check to see if you passed the correct arguments to GOPWK.

32 Specified workstation is not of category MO in routine \*\*\*\*

#### GKS\$ ERROR 32:

User Action: Open and activate an MO workstation.

33 Specified workstation is of category MI in routine \*\*\*\*

#### GKS\$ ERROR 33:

Error: You attempted to perform an operation that is not permissible on MI workstations.

User Action: Either remove the function call, change the state of the MI workstation, or check to see if you passed the correct arguments to GOPWK.

34 Specified workstation is not of category MI in routine \*\*\*\*

#### GKS\$ ERROR 34:

Error: You tried to interpret a file that was not associated with an MI workstation.

User Action: Open a workstation of category MI.

35 Specified workstation is of category INPUT in routine \*\*\*\*

#### GKS\$\_ERROR 35:

Error: You attempted to perform an operation that is not permissible on workstations of category INPUT, such as generating output.

User Action: Either remove the function call, change the state of the INPUT workstation, or check to see if you passed the correct arguments to GOPWK.

36 Specified workstation is Workstation Independent Segment Storage in routine \*

#### GKS\$\_ERROR 36:

Error: You attempted to perform an operation that is not permissible on workstations of category WISS, such as requesting input.

User Action: Either remove the function workstation identifier or check to see if you passed the correct arguments to GOPWK.

37 Specified workstation is not of category OUTIN in routine \*\*\*\*

#### GKS\$\_ERROR\_37:

Error: You attempted to perform an operation that is only permissible on workstations of category OUTIN.

User Action: Either remove the function call, open and activate an OUTIN workstation, or check to see if you passed the correct arguments to GOPWK.

38 Specified workstation is neither of category INPUT nor of category OUTIN in routine \*\*\*\*

#### GKS\$ ERROR 38:

Error: You attempted to perform an operation that is only permissible on workstations of category INPUT and OUTIN, such as requesting input.

User Action: Either remove the function call, change the state of the INPUT workstation, or check to see if you passed the correct arguments to GOPWK.

39 Specified workstation is neither of category OUTPUT nor of category OUTIN in routine \*\*\*\*

#### GKS\$ ERROR 39:

Error: You attempted to perform an operation that is only permissible on workstations of category OUTPUT or OUTIN, such as generating output.

User Action: Either remove the function call, open and activate a workstation of the correct category, or check to see if you passed the correct arguments to GOPWK.

40 Specified workstation has no pixel store readback capability in routine \*\*\*\*

#### GKS\$\_ERROR 40:

Error: You called one of the pixel inquiry functions for a device incapable of returning such information.

User Action: Either remove the function call, or make sure that you passed the correct workstation identifier.

41 Specified workstation type is not able to generate the specified generalized drawing primitive in routine \*\*\*\*

#### GKS\$\_ERROR\_41:

User Action: Either remove the function call to GGDP, or make sure that you passed the correct GDP identifier.

42 Maximum number of simultaneously open workstations would be exceeded in routine \*\*\*\*

#### GKS\$ ERROR 42:

User Action: You must remove the function call to GOPWK. You can use GQWKM to determine the maximum number of open workstations that DEC GKS supports.

43 Maximum number of simultaneously active workstations would be exceeded in routine \*\*\*\*

# GKS\$\_ERROR 43:

User Action: You must remove the function call to GACWK. You can use GQWKM to determine the maximum number of active workstations that DEC GKS supports.

# C.4 Transformation Errors

This section lists the errors that result when you call a DEC GKS transformation function with invalid or undefined arguments.

50 Transformation number is invalid in routine \*\*\*\*

#### GKS\$\_ERROR\_50:

User Action: Either make sure that the arguments are specified in the correct order, that the transformation number is not negative, or that the transformation number is an integer.

# 51 Rectangle definition is invalid in routine \*\*\*\*

#### GKS\$ ERROR 51:

Error: Either the normalization window or viewport is invalid.

User Action: Either make sure that you have not reversed the order of the X and Y argument values, that your coordinate values form a valid rectangle, and that your coordinate values are real numbers.

52 viewport is not within the Normalized Device Coordinate unit square in routine \*\*\*\*

#### GKS\$ ERROR 52:

Error: DEC GKS allows unclipped primitives to exceed the NDC unit square  $([0,1] \times [0,1])$ , but does not allow you to define a normalization viewport whose boundaries exceed this square.

User Action: Redefine the function normalization viewport.

53 Workstation window is not within the Normalized Device Coordinate unit square in routine \*\*\*\*

#### GKS\$ ERROR 53:

User Action: Redefine the function normalization viewport to be within the NDC square  $([0,1] \times [0,1])$ .

54 Workstation viewport is not within the display space in routine \*\*\*\*

# GKS\$ ERROR 54:

User Action: Either make sure that you have not reversed the order of the X and Y argument values, that your coordinate values form a valid rectangle, and that your coordinate values are real numbers. You can use the function GQDSP to determine the maximum X and Y values of the device coordinate plane.

# C.5 Output Attribute Errors

This section lists the errors that result when you call the DEC GKS output attribute functions with invalid or undefined arguments.

60 Polyline index is invalid in routine \*\*\*\*

# GKS\$\_ERROR 60:

User Action: Make sure that the arguments are specified in the correct order and that the index is an integer.

 $\blacktriangledown$ 

 $\blacktriangledown$ 

61 A representation for the specified polyline index has not been defined on this workstation in routine \*\*\*\*

# GKS\$ ERROR 61:

User Action: Use GSPLR to define a representation for the index, or use another, predefined index value.

62 A representation for the specified polyline index has not been predefined on this workstation in routine \*\*\*\*

# GKS\$ ERROR 62:

User Action: Use GSPLR to define a representation for the index, or use another, predefined index value.

63 Specified linetype is equal to zero in routine \*\*\*\*

# GKS\$\_ERROR 63:

User Action: Make sure that the order and the number of the arguments is correct. If you used an inquiry function to obtain a default line type, check the order of the arguments passed to the inquiry function.

64 Specified linetype is not supported on this workstation in routine \*\*\*\*

# GKS\$\_ERROR 64:

Error: You specified a line type value that is workstation dependent but is not supported by the specified workstation.

User Action: Change the line type specification. You can use the function GQPLF to obtain a list of supported line types for a given workstation.

65 Linewidth scale factor is less than zero in routine \*\*\*\*

# GKS\$\_ERROR 65:

User Action: Either change the scale factor, or check the order and the number of the specified arguments.

66 Polymarker index is invalid in routine \*\*\*\*

# GKS\$ ERROR 66:

User Action: Make sure that the arguments are specified in the correct order and that the index is an integer.

67 A representation for the specified polymarker index has not been defined on this workstation in routine \*\*\*\*

# GKS\$\_ERROR\_67:

User Action: Use GSPMR to define a representation for a given index, or use another, defined index value.

68 A representation for the specified polymarker index has not been predefined on this workstation in routine \*\*\*\*

# GKS\$ ERROR 68:

User Action: Use GSPMR to define a representation for a given index, or use another, predefined index value.

69 Specified marker type is equal to zero in routine \*\*\*\*

# GKS\$\_ERROR\_69:

User Action: Make sure that the order of the arguments is correct. If you used an inquiry function to obtain a default marker type, check the order of the arguments passed to the inquiry function.

70 Specified marker type is not supported on this workstation in routine \*\*\*\*

# GKS\$\_ERROR\_70:

Error: You specified a marker type value that is workstation dependent but is not supported by the specified workstation.

User Action: Change the marker type specification. You can use the function GQPMF to obtain a list of supported line types for a given workstation.

71 Marker size scale factor is less than zero in routine \*\*\*\*

# GKS\$\_ERROR\_71:

User Action: Either change the scale factor, or check the order and the number of the specified arguments.

 $72$  Text index is invalid in routine \*\*\*\*

# GKS\$\_ERROR\_72:

User Action: Make sure that the arguments are specified in the correct order and that the index is an integer.

73 A representation for the specified text index has not been defined on this workstation in routine \*\*\*\*

# GKS\$\_ERROR\_73:

User Action: Use GSTXR to define a representation for the index value, or use another, predefined index value.

74 A representation for the specified text index has not been predefined on this workstation in routine \*\*\*\*

# GKS\$\_ERROR 74:

User Action: Use GQTXR to define a representation for the index value, or use another, predefined index value.

75 Text font is equal to zero in routine \*\*\*\*

# GKS\$\_ERROR\_75:

User Action: Either change the font number, or check the order and the number of the specified arguments. If you used an inquiry function to obtain a default value, check the order and the number of the arguments passed to the inquiry function.

76 Requested text font is not supported for the specified precision on this workstation in routine \*\*\*\*

# GKS\$ ERROR 76:

User Action: Lower the precision or change the font number.

77 Character expansion factor is less than or equal to zero in routine \*\*\*\*

# GKS\$ ERROR 77:

User Action: Either change the expansion factor value or check the order and the number of the arguments. If you used an inquiry function to obtain a default value, check the order and the number of the arguments passed to the inquiry function.

78 Character height is less than or equal to zero in routine \*\*\*\*

### GKS\$\_ERROR\_78:

User Action: Either change the height value, or check the order and the number of the arguments. If you used an inquiry function to obtain a default value, check the order and the number of the arguments passed to the inquiry function.

79 Length of character up vector is zero in routine \*\*\*\*

#### GKS\$ ERROR 79:

User Action: Change the character up vector, or check the order and the number of the arguments. If you used an inquiry function to obtain a default value, check the order and the number of the arguments passed to the inquiry function.

80 Fill area index is invalid in routine \*\*\*\*

### GKS\$ ERROR 80:

User Action: Make sure that the arguments are specified in the correct order and that the index is an integer.

81 A representation for the specified fill area index has not been defined on this workstation in routine \*\*\*\*

#### GKS\$ ERROR 81:

User Action: Use GSFAR to define a representation for the given index value, or pass another, defined index value.

82 A representation for the specified fill area index has not been predefined on this workstation in routine \*\*\*\*

#### GKS\$\_ERROR 82:

User Action: Use GSFAR to define a representation for the given index value, or pass another, predefined index value.

83 Specified fill area interior style is not supported on this workstation in routine \*\*\*\*

#### GKS\$ ERROR 83:

Error: You specified a fill area interior style value that is workstation-dependent but is not supported by the specified workstation.

User Action: Change the interior style specification. You can use

the function GQFAF to obtain a list of supported interior styles for a given workstation.

84 Style (pattern or hatch) index is equal to zero in routine \*\*\*\*

## GKS\$ ERROR 84:

User Action: Either change the style index, or check the order and the number of the specified arguments. If you used an inquiry function to obtain a style index, check the order and the number of the arguments passed to the inquiry function.

85 Specified pattern index is invalid in routine \*\*\*\*

#### GKS\$\_ERROR\_85:

User Action: Make sure that the arguments are specified in the correct order and that the index is an integer.

86 Specified hatch style is not supported on this workstation in routine

#### GKS\$\_ERROR\_86:

User Action: Either replace the hatch style index, or check the order and the number of the arguments. The inquiry function GQFAF returns the list of available hatch style indexes.

87 Pattern size value is not positive in routine \*\*\*\*

#### GKS\$ ERROR 87:

User Action: Either alter the size of the pattern, or check the order and the number of the arguments. If you used an inquiry function to obtain the size of the pattern, check the order and the number of the arguments passed to the inquiry function.

88 A representation for the specified pattern index has not been defined on this workstation in routine \*\*\*\*

#### GKS\$ ERROR 88:

User Action: Use GSPAR to define a representation for the pattern index, or pass another, defined index to the function.

89 A representation for the specified pattern index has not been predefined on this workstation in routine \*\*\*\*

## GKS\$\_ERROR\_89:

User Action: Use GSPAR to define a representation for the pattern index, or pass another, predefined index to the function.

90 Interior style PATTERN is not supported on this workstation in routine \*\*\*\*

## GKS\$ ERROR 90:

User Action: Specify another interior style to GSFAIS.

91 Dimensions of color array are invalid in routine \*\*\*\*

#### GKS\$\_ERROR\_91:

Error: One or more of the arguments passed to GCA are invalid.

User Action: Make sure that the color array is a two-dimensional array. Also, make sure that you have not specified more rows and columns in the cell array that exist from the offset point to the end of the array. Also, make sure that the cell array contains integers representing colors supported on that workstation.

92 Color index is less than zero in routine \*\*\*\*

# GKS\$ ERROR 92:

User Action: Either remove the index, or check the order and the number of the arguments. If you used an inquiry function to obtain the index value, check the order and the number of the arguments passed to the inquiry function.

93 Color index is invalid in routine \*\*\*\*

# GKS\$ ERROR 93:

User Action: Make sure that the arguments are specified in the correct order and that the index is an integer.

94 A representation for the specified color index has not been defined on this workstation in routine \*\*\*\*

#### GKS\$ ERROR 94:

User Action: Use GSCR to define a color representation for the index value, or pass another, defined index value.

95 A representation for the specified color index has not been predefined on this workstation in routine \*\*\*\*

# GKS\$\_ERROR 95:

User Action: Use GSCR to define a color representation for the index value, or pass another, defined index value.

96 Color index is outside range [0,1] in routine \*\*\*\*

#### GKS\$ ERROR 96:

User Action: Specify either the value 0 or 1 for the color index value.

97 Pick identifier is invalid in routine \*\*\*\*

#### GKS\$\_ERROR 97:

User Action: Either remove the call to GSPKIP or make sure that the pick identifier is an integer. If you obtained the pick identifier from an inquiry function, check the order and the number of the arguments passed to the inquiry function.

# C.6 Output Function Errors

This section lists the errors that result when you call a DEC GKS output function with invalid or undefined arguments.

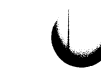

100 Number of points is invalid in routine \*\*\*\*

#### GKS\$\_ERROR\_100:

Error: The number of points specified does not match the number of coordinate points passed.

User Action: Either alter the specified number of points, or alter the number of coordinate values contained in the arrays passed as arguments.

101 Invalid code in string in routine \*\*\*\*

#### GKS\$\_ERROR 101:

Error: Your text string contained characters that cannot be printed.

User Action: Remove the characters.

102 Generalized drawing primitive identifier is invalid in routine \*\*\*\*

#### GKS\$\_ERROR 102:

User Action: Specify another identifier or check to see if the identifier is an integer value.

103 Content of Generalized drawing primitive data record is invalid in routine \*\*\*\*

#### GKS\$\_ERROR 103:

User Action: Make sure that you passed a correct size as the data record size.

104 At least one active workstation is not able to generate the specified generalized drawing primitive in routine \*\*\*\*

#### GKS\$\_ERROR 104:

User Action: Deactivate the workstations that do not generate the GDPs, or redefine the GDP data record so that all of the workstations can generate the primitive.

105 At least one active workstation is not able to generate the specified generalized drawing primitive under the current transformation and clipping rectangle in routine \*\*\*\*

# **GKS\$ ERROR 105:**

User Action: Either redefine the current normalization transformation (creating a different clipping rectangle), or supply different world coordinate points so that the GDP falls within the current clipping rectangle.

# C.7 Segment Function Errors

This section lists the errors that result when you call a DEC GKS segment function with invalid or undefined arguments.

# 120 Specified segment name is invalid in routine \*\*\*\*

# GKS\$ ERROR 120:

User Action: Either check the number and the order of the arguments or make sure that the segment name is an integer value. If you obtained the segment name from an inquiry function, check the order and the number of the arguments passed to the inquiry function.

121 Specified segment name is already in use in routine \*\*\*\*

# **GKS\$\_ERROR\_121:**

User Action: Either remove the call to GCRSG or check to make sure that you specified the correct segment name.

122 Specified segment does not exist in routine \*\*\*\*

# GKS\$\_ERROR 122:

User Action: Either check the order and the number of the arguments or make sure that you specified an integer value as a segment name. If you used an inquiry function to obtain the segment name, check the order and the number of the arguments passed to the inquiry function.

123 Specified segment does not exist on specified workstation in routine \*\*\*\*

# GKS\$\_ERROR\_123:

User Action: Either remove the function call, or if the segment exists in WIGS, associate the segment with the appropriate workstation.

124 Specified segment does not exist on Workstation Independent Segment Storage in routine \*\*\*\*

# GKS\$ ERROR 124:

User Action: You attempted to copy, associate, or insert a segment that is not stored in WISS. Either remove the function call or check to see that you specified the correct segment name.

125 Specified segment is open in routine \*\*\*\*

#### GKS\$ ERROR 125:

User Action: Either remove the call to GCRSG or specify another segment name.

126 Segment priority is outside the range [0,1] in routine \*\*\*\*

#### GKS\$\_ERROR\_126:

User Action: Change the specified segment priority. If you used an inquiry function to obtain the segment priority value, check the order and the number of the arguments passed to the inquiry function.

# C.8 Input Function Errors

This section lists the errors that result when you call a DEC GKS input function with invalid or undefined arguments.

140 Specified input device is not present on workstation in routine \*\*\*\*

#### GKS\$ ERROR 140:

User Action: Make sure that you specified the function that applies to the correct logical input device and the correct workstation identifier.

141 Input device is not in REQUEST mode in routine \*\*\*\*

#### GKS\$ ERROR 141:

User Action: Use one of the SET MODE input functions to set request mode before using this logical input device.

142 Input device is not in SAMPLE mode in routine \*\*\*\*

#### GKS\$\_ERROR 142:

User Action: Use one of the SET MODE input functions to set to sample mode before using this logical input device.

143 EVENT and SAMPLE input mode are not available at this level of GKS in routine \*\*\*\*

#### GKS\$ ERROR 143:

User Action: DEC GKS does not generate this error.

144 Specified prompt and echo type is not supported on this workstation in routine \*\*\*\*

# GKS\$ ERROR 144:

User Action: Make sure that the order of the arguments is correct or change the prompt and echo value. If you obtained the prompt and echo type from an inquiry function, check the order and the number of the arguments passed to the inquiry function.

 $\cup$ 

 $\cup$ 

145 Echo area is outside display space in routine \*\*\*\*

# GKS\$ ERROR 145:

User Action: Make sure that the specified coordinate points are real values that specify a valid rectangle on the display surface. If you used an inquiry function to obtain the echo area, check the order and the number of the arguments passed to the inquiry function.

146 Contents of input data record are invalid in routine \*\*\*\*

# GKS\$ ERROR 146:

User Action: Make sure that you specified the correct size of the data record, that the elements of the data record are of the correct data type, and that you have chosen the correct corresponding prompt and echo type. If you used an inquiry function to obtain the data record, check the order and number of the arguments passed to the inquiry function. Also, make sure that you have not specified input values that are not accepted by the particular device; you can check the device's capabilities by calling one of the DEFAULT DATA inquiry functions.

147 Input queue has overflowed in routine \*\*\*\*

# GKS\$ ERROR 147:

User Action: Check the input queue with greater frequency or flush the input queue.

148 Input queue has not overflowed since GKS was opened or the last invocation of INQUIRE INPUT QUEUE OVERFLOW in routine \*\*\*\*

## GKS\$\_ERROR\_148:

Error: You called GQIQOV when the queue was not full, and had not been filled since the beginning of your application.

User Action: Allow the user to continue to generate events, if your application still requires input.

149 Input queue has overflowed, but associated workstation has been closed in routine \*\*\*\*

#### GKS\$ ERROR 149:

Error: You called GQIQOV when the queue was full, but since the workstation is closed, information about the overflow is not available.

User Action: You can set the devices to request mode (removing their prompts from the workstation surface), and then you can either process reports from the queue until empty or you can flush the queue of all reports.

150 No input value of the correct class is in the current event report in routine \*\*\*\*

#### GKS\$\_ERROR\_150:

User Action: Make sure that you check the input class argument passed to GWAIT before you try to call the appropriate GET function.

 $151$  Timeout is invalid in routine \*\*\*\*

#### GKS\$\_ERROR\_151:

User Action: Make sure that the timer argument in GWAIT is a real value between 0.0 and 356,400, specified in the format described in the GWAIT function description in Chapter 8, Input Functions, in the DEC GKS Reference Manual.

152 Initial value is invalid in routine \*\*\*\*

# GKS\$ ERROR 152:

User Action: Either check to make sure that you specified the correct value, or check the capabilities of the device to see if you requested a value unsupported by the device. If you obtained the value from an inquiry function, check the order and number of arguments specified to the inquiry function.

153 Number of points in the initial stroke is greater than the buffer size in routine \*\*\*\*

# **GKS\$\_ERROR\_153:**

User Action: Either increase the size of the buffer or reduce the number of points in the initial stroke.

154 Length of initial string is greater than the buffer size in routine \*\*\*\*

# GKS\$\_ERROR 154:

User Action: Either increase the size of the buffer or decrease the size of the initial string.

# C.9 Metafile Function Errors

This section lists the errors that result when you call a DEC GKS metafile function with invalid or undefined arguments.

160 Item type is not allowed for user items in routine \*\*\*\*

# GKS\$\_ERROR 160:

Error: You used an item type less than 101 to write to a GKSM.

User Action: Use an item type greater than or equal to 101.

161 Item length is invalid in routine \*\*\*\*

# GKS\$\_ERROR\_161:

Error: The length of the data item was shorter than necessary for its type.

User Action: Make sure that DEC GKS does not truncate your record when reading the item from a GKSM.

# 162 No item is left in GKS Metafile input in routine \*\*\*\*

#### GKS\$ ERROR 162:

Error: You tried to read past the end of the GKSM.

User Action: Do not attempt to read items past the item of type 0.

#### 163 Metafile item is invalid in routine \*\*\*\*

#### GKS\$\_ERROR\_163:

Error: Your item data was incorrect.

User Action: Make sure that DEC GKS did not truncate the item while reading from a GKSM and that you specified correct sizes and types. Make sure that you are not trying to interpret a user-defined record type. User-defined records have item numbers greater than 100.

164 Item type is not a valid GKS item in routine \*\*\*\*

#### GKS\$ ERROR 164:

Error: You tried to interpret an item of type less than 0 or greater than 100.

User Action: Make sure that DEC GKS did not truncate the item while reading from a GKSM and that you specified correct sizes and types.

165 Content of item data record is invalid for the specified item type in routine

#### GKS\$ ERROR 165:

Error: There was unexpected or incorrect information in the data record.

User Action: Make sure that you pass the correct storage area.

166 Maximum item data record length is invalid in routine \*\*\*\*

#### GKS\$ ERROR 166:

User Action: Make sure that the data length is not negative.

167 User item cannot be interpreted in routine \*\*\*\*

#### **GKS\$ ERROR 167:**

User Action: Do not pass user items to DEC GKS for interpretation.

168 Specified function is not supported in this level of GKS in routine \*\*\*\*

#### GKS\$\_ERROR\_168:

User Action: DEC GKS does not generate this error.

# C.10 Escape Function Errors

This section lists the errors that result when you call a DEC GKS escape function with invalid or undefined arguments.

180 Specified escape function is not supported in routine \*\*\*\*

#### GKS\$\_ERROR\_180:

User Action: Check the escape function identifier to make sure that it is a valid integer representing an escape function, and make sure that you specified the correct workstation identifier.

181 Specified escape function identifier is invalid in routine \*\*\*\*

#### GKS\$ ERROR 181:

User Action: Make sure that the escape function identifier is a valid integer value.

182 Contents of escape data record are invalid in routine \*\*\*\*

#### GKS\$ ERROR 182:

User Action: Make sure that you specified the correct size of the data record. Also, make sure that the elements of the data record are declared to be the correct data type.

# C.11 Miscellaneous Errors

This section lists the DEC GKS miscellaneous errors.

200 Specified error file in invalid in routine \*\*\*\*

#### GKS\$\_ERROR 200:

User Action: Make sure that your specified error handler exists and that it includes the three required parameters in its definition.

# C.12 System Errors

This section lists implementation-dependent errors.

300 Storage overflow has occured in GKS \*\*\*\*

# GKS\$\_ERROR 300:

User Action: Either remove the index, or check the order and the number of the arguments. If you used an inquiry function to obtain the index value, check the order and the number of the arguments passed to the inquiry function.

301 Storage overflow has occured in segment storage \*\*\*\*

# GKS\$ ERROR 301:

User Action: Either remove the index, or check the order and the number of the arguments. If you used an inquiry function to obtain the index value, check the order and the number of the arguments passed to the inquiry function.

 $302$  Input/Output error has occurred while reading in routine \*\*\*\*

#### GKS\$ ERROR 302:

Error: You specified an illegal metafile for a metafile input workstation.

User Action: Make sure that you work with a valid GKSM metafile, and that you correctly specify the connection identifier.

303 Input/Output error has occurred while writing in routine \*\*\*\*

#### GKS\$\_ERROR\_303:

Error: You specified an illegal metafile for a metafile output workstation.

User Action: Make sure that you work with a valid GKSM metafile, and that you correctly specify the connection identifier.

304 Input✓Output error has occurred while sending data to a workstation \*\*\*\*

#### GKS\$ ERROR 304:

User Action:

305 Input/output error has occurred while receiving data from a workstation \*\*\*\*

#### GKS\$ ERROR 305:

#### User Action:

306 Input/output error has occurred during program library management \*\*\*\*

#### GKS\$ ERROR 307:

#### User Action:

307 Input/Output error has occurred while reading workstation description table \*\*\*\*

#### GKS\$\_ERROR 307:

#### User Action:

308 Arithmetic error has occurred in routine \*\*\*\*

#### GKS\$ ERROR 308:

Error: You either divided by zero or caused data overflow.

User Action: Check the arguments passed in the function call.

# C.13 FORTRAN Binding Errors

This section lists those error messages that are specific to the FORTRAN binding functions.

2000 Enumeration type out of range—the INTEGER passed as a GKS enumerated type is not within the range of valid values in routine

#### GKS\$ ERROR 2000:

User Action: Make sure that you properly define the enumerated values.

2001 Output parameter size insufficient—a FORTRAN array or string being passed as an output parameter is too small to contain the returned information in routine \*\*\*\*

## GKS\$ ERROR 2001:

User Action: Redefine the size of the output string, or check the order or number of arguments passed to the function.

2002 List or set element not available—for anon-empty list or set, a value less than zero or greater than the size of the list or set was passed as the requested list or set element in an inquiry routine in routine \*\*\*\*

#### GKS\$ ERROR 2002:

User Action: Either check the declaration of the value passed, or check the order and number of all arguments passed.

2003 Invalid data record—the data record passed to a GKS routine cannot be decoded, or there was a problem encountered when GKS was creating a data record, making the result invalid in routine \*\*\*\*

#### GKS\$\_ERROR\_2003:

User Action: Make sure that you used the function GPREC to pack and create the data record. Also, check the order and number of arguments passed to the function. If you used an inquiry function to obtain the data record value, check the order and number of arguments passed to the inquiry function.

# $\overline{\mathbb{C}}$

 $\bigcup$ 

 $\hat{\mathbf{U}}$
# Index

#### A

Accumulate Transformation Matrix, 9-2 Activate Workstation, 4-2 ANSI GKS standard, 1-1 Arguments FORTRAN binding functions, 4-1, 5-1, 6-1, 7-1, 8-1, 9-1, 10-1, 11-1 list, 1-3 C binding, 1-3 FORTRAN binding, 1-3 Associate Segment with Workstation, 9-3 Attribute functions, 6-1 to 6-32 GSASF, 6-2 GSCHH, 6-4 GSCHSP, 6-5 GSCHUP, 6-6 GSCHXP, 6-3 GSCR, 6-7 GSFACI, 6-8 GSFAI, 6-9 GSFAIS, 6-10 GSFAR, 6-11 GSFASI, 6-12 GSLN, 6-13 GSLWSC, 6-14 GSMK, 6-16 GSMKSC, 6-15 GSPA, 6-19 GSPAR, 6-18 GSPARF, 6-17 GSPLCI, 6-21 GSPLI, 6-22 GSPLR, 6-23 GSPMCI, 6-24

Attribute functions (cont'd.) GSPMI, 6-25 GSPMR, 6-26 GSTXAL, 6-27 GSTXCI, 6-28 GSTXFP, 6-29 GSTXI, 6-30 GSTXP, 6-31 GSTXR, 6-32 **Attributes** output list of errors, C-23 to C-30 Await Event, 8-2

#### B

Binding FORTRAN list of constants, B-1 to B-17 Bit masks, 3-4

#### C

Calling sequences, 1-3 CALL statement, 1-3 Clear Workstation, 4-3 Close GKS, 4-4 Close Segment, 9-4 Close Workstation, 4-5 Compile FORTRAN binding functions VMS, 2-1 Compiling ULTRIX programs, 3-2 Completion status codes, C-1

**Conditions** error, 10-1, C-1 to C-41 Connection identifiers GKSconid, 3-3 **Constants** arguments, 1-4 for errors, 2-2 FORTRAN binding, B-1 listing of, B-1 to B-17 requirements, 3-2 Control functions, 4-1 to 4-14 Control Functions GACWK, 4-2 GCLKS, 4-4 GCLRWK, 4-3 GCLWK, 4-5 GDAWK, 4-6 GESC, 4-7 GMSG (FORTRAN 77), 4-8 GMSGS (FORTRAN 77 subset), 4-9 GOPKS, 4^10 GOPWK, 4-11 GRSGWK, 4-12 GSDS, 4-13 GUWK, 4-14 Copy Segment to Workstation, 9-5 Create Segment, 9-6 **Current** state list entries. 6-1

### D

Data records escape/GDP standard, 1-10 packing and unpacking, 1-5 returning, 1-5 Data types, 1-8 Deactivate Workstation, 4-6 Decimal workstation type value, 3-4 Definition files, 1-4 including, 3-2 list of, 3-2 Delete Segment, 9-7 Delete Segment from Workstation, 9-8

#### E

Emergency Close GKS, 10-6

**Entries** GKS state list output attributes, 6-1 Environment variables GKS programming, 3-3 Error Handling, 10-7 Error-handling functions, 2-2, 10-6 to 10-8 GECLKS, 10-6 GERHND, 10-7 GERLOG, 10^8 Error Logging, 10-8 Errors constants, 2-2 messages, C-1 to C-41 escape functions, C-38 FORTRAN binding, C-40 to C-41 implementation-specific, C-1 to C-12 input, C-33 to C-36 metafiles, C-36 to C-38 miscellaneous, C-38 operating state, C-15 to C-17 output, C-30 to C-31 output attributes, C-23 to C-30 segments, C-31 to C-33 system, C-39 to C-40 transformations, C-22 to C-23 workstation, C-17 to C-22 status files, 1-4 Error status files list of, 3-2 Escape, 4~7 Escape functions errors list of, C-38 Escapes data records, 1-10 Evaluate Transformation Matrix, 9-9 **Executing** FORTRAN binding functions VMS, 2-1

#### F

Files definition, 1-4 list of, 3-2 error status, 1-4 list of, 3-2 Fill Area, 5-3 Flush Device Events, 8-3 Format See Syntax, 1-8 FORTRAN binding data types, 1-8 errors list of, C-40 to C-41 GKS\$ function names, A-1 list of constants, B-1 to B-17 VMS specific, 2-1 to 2-3 FORTRAN Binding introduction to,  $1-1$  to  $1-12$ Functional standards, 2-1 Functions attribute, 6-1 control, 4-1 FORTRAN binding, 4-1,5-1, 6-1, 7-1, 8-1, 9-1, 10-1, 11-1 FORTRAN binding and GKS\$ names, A-1 identifiers, 1-3 input, 8-1 inquiry, 11-1 metafile, 10-1 output, 5-1 segment, 9-1 syntax of, 1-8 transformation, 7-1

G

GACTM, 9-2 GACWK, 4~2 GASGWK, 9-3 GCA, 5-2 GCLKS, 4-4 GCLRWK, 4-3 GCLSG, 9-4 GCLWK, 4-5 GCRSG, 9-6 GCSGWK, 9-5 GDAWK, 4-6 GDPs data records, 1-10 GDSG, 9-7 GDSGWK, 9-8 GECLKS, 10-6 Generalized Drawing Primitive, 5-4 GERHND, 10-7 GERLOG, 10-8 GESC, 4-7 Get Choice, 8-4 Get Item Type from GKSM, 10-2

Get Locator, 8-5 Get Pick, 8-6 Get String (FORTRAN 77), 8-7 Get String (FORTRAN 77 subset), 8-8 Get Stroke, 8-9 Get Valuator, 8-10 GEVTM, 9-9 GFA, 5-3 GFLUSH, 8-3 GGDP, 5-4 GGTCH, 8-4 GGTITM, 10-2 GGTLC, 8-5 GGTPK, 8-6 GGTSK, 8-9 GGTST (FORTRAN 77), 8-7 GGTST (FORTRAN 77 subset), 8-8 GGTVL, 8-10 GIITM, 10-3 GINCH, 8-11 GINLC, 8-14 GINPK, 8-17 GINSG, 9-10 GINSK, 8-20 GINST (FORTRAN 77), 8-18 GINST (FORTRAN 77 subset), 8-19 GINVL, 8-23 GKS ANSI and ISO standards, 1-1 environment variables, 3-3 HELP,  $1-2$ input levels of, 1-1 levels, 1-1 operating state errors, C-15 to C-17 output levels of, 1-1 programming, 1-2 to 1-9, 3-1 to 3-5 release notes, 1-2 state list output attributes, 6-1 GKSconid, 3-3 GKSwstype, 3-3 GMSG (FORTRAN 77), 4-8 GMSGS (FORTRAN 77 subset), 4-9 GOPKS, 4-10 GOPWK, 4-11 GPL, 5-5 GPM, 5-6 GPREC, 1-5, 10-9

GPREC (FORTRAN 77 subset), 10-11 GQACWK, 11-75 GQASF, 11-40 GQASWK, 11-110 GQCF, 11-6 GQCHB, 11-41 GQCHH, 11-43 GQCHS, 11-78 GQCHSP, 11-44 GQCHUP, 11-45 GQCHW, 11-46 GQCHXP, 11-42 GQCLIP, 11-47 GQCNTN, 11-58 GQCR, 11-79 GQDCH, 11-7 GQDDS, 11-8 GQDLC, 11-9 GQDPK, 11-11 GQDSGA, 11-19 GQDSK, 11-14 GQDSP, 11-18 GQDST, 11-12 GQDVL, 11-16 GQDWKA, 11-20 GQECI, 11-81 GQEFAI, 11-82 GQEGDP, 11-23 GQENTN, 11-74 GQEPAI, 11-83 GQEPLI, 11-84 GQEPMI, 11-85 GQETXI, 11-86 GQEWK, 11-5 GQFACI, 11-48 GQFAF, 11-21 GQFAI, 11-49 GQFAIS, 11-50 GQFAR, 11-80 GQFASI, 11-51 GQGDP, 11-22 GQIQOV, 11-52 GQLCS, 11-87 GQLI, 11-25 GQLN, 11-53 GQLVKS, 11-2 GQLWK, 11-24 GQLWSC, 11-54 GQMK, 11-57 GQMKSC, 11-56 GQMNTN, 11-3

GQNT, 11-73 GQOPS, 11-72 GQOPSG, 11-71 GQOPWK, 11-76 GQPA, 11-60 GQPAF, 11-27 GQPAR, 11-89 GQPARF, 11-59 GQPCR, 11-30 GQPFAR, 11-31 GQPKID, 11-61 GQPKS, 11-90 GQPLCI, 11-62 GQPLF, 11-28 GQPLI, 11-63 GQPLR, 11-92 GQPMCI, 11-64 GQPMF, 11-29 GQPMI, 11-65 GQPMR, 11-93 GQPPAR, 11-32 GQPPLR, 11-33 GQPPMR, 11-34 GQPTXR, 11-35 GQPX, 11-111 GQPXA, 11-112 GQPXAD, 11-113 GQSGA, 11-109 GQSGP, 11-26 GQSGUS, 11-77 GQSGWK, 11-94 GQSIM, 11-55 GQSKS, 11-99 GQSTS (FORTRAN 77), 11-95 GQSTS (FORTRAN 77 subset), 11-97 GQTXAL, 11-66 GQTXCI, 11-67 GQTXF, 11-36 GQTXFP, 11-68 GQTXI, 11-69 GQTXP, 11-70 GQTXR, 11-103 GQTXX (FORTRAN 77), 11-101 GQTXXS (FORTRAN 77 subset), 11-102 GQVLS, 11-104 GQWKC, 11-105 GQWKCA, 11-38 GQWKCL, 11-39 GQWKDU, 11-106 GQWKM, 11-4 GAWKS, 11-107

Index-4

GQWKT, 11-108 GSSGP, 9-14 GRDITM, 10-4 GSSGT, 9-16 GRENSG, 9-11 GSSKM, 8-42 GRQCH, 8-24 GRQLC, 8-25 GSTXAL, 6-27 GRQPK, 8-26 GSTXCI, 6-28 GRQST (FORTRAN 77), 8-27 GSTXI, 6-30 GRQST (FORTRAN 77 subset), 8-28 GSTXP, 6-31 GRQVL, 8-30 GSTXR, 6-32 GRSGWK, 4-12 GSVIS, 9-15 GSASF, 6-2 GSVLM, 8-43 GSCHH, 6-4 GSVP, 7-4 GSCHM, 8-38 GSVPIP, 7-5 GSCHSP, 6-5 GSWKVP, 7-7 GSCHUP, 6-6 GSWKWN, 7-8 GSCHXP, 6-3 GSWN, 7-6 GSCLIP, 7-3 GTX (FORTRAN 77), 5-7 GSCR, 6-7 GTXS (FORTRAN 77 subset), 5-8 GSDS, 4-13 GUPREC, 1-5 GSELNT, 7-2 GUREC (FORTRAN 77 subset), 10-15 GSFACI, 6-8 GUWK, 4-14 GSFAI, 6-9 GWAIT, 8-2 GSFAIS, 6-10 GWITM, 10-5 GSFAR, 6-11 GSFASI, 6-12 H GSHLIT, 9-13 GSLCM, 8-39 Handlers GSLN, 6–13 for errors, 2–2 GSLWSC, 6–14 HELP GSMCH, 8-31 GKS, 1-2 GSMK, 6-16 GSMKSC, 6-15 GSMLC, 8-32 GSMPK, 8-33 **Identifiers** GSMSK, 8-36 FORTRAN binding functions, 1-8 GSMST (FORTRAN 77), 8-34 Implementation specific errors GSMST (FORTRAN 77 subset), 8-35 list of, C-1 to C-12 GSMVL, 8-37 Include GSPA, 6-19 definition files, 3-2 GSPAR, 6-18 **files, 1-4** GSPARF, 6-17 **INCLUDE** statement GSPKID, 6-20 all languages, 3-2 GSPKM, 8-40 **Initialize Choice, 8-11** GSPLCI, 6-21 **Initialize Locator**, 8-14 GSPLI, 6-22 Initialize Pick, 8-17 GSPLR, 6-23 Initialize String (FORTRAN 77), 8-18 GSPMI, 6-25 **Initialize Stroke, 8-20** GSPMR, 6-26 **Initialize Valuator**, 8-23

GSTXFP, 6-29 GUREC, 10-13

GSPMCI, 6-24 **Initialize String (FORTRAN 77 subset), 8-19** 

#### Index-5

Input data records, 1-5 errors list of,  $C-33$  to  $C-36$ Input functions, 8-1 to 8-43 GFLUSH, 8-3 GFTST (FORTRAN 77), 8-7 GGTCH, 8-4 GGTLC, 8-5 GGTPK, 8-6 GGTSK, 8-9 GGTST (FORTRAN 77), 8-8 GGTVL, 8-10 GINCH, 8-11 GINLC, 8-14 GINPK, 8-17 GINSK, 8-20 GINST (FORTRAN 77), 8-18 GINST (FORTRAN 77 subset), 8-19 GINVL, 8-23 GRQCH, 8-24 GRQLC, 8-25 GRQPK, 8-26 GRQSK, 8-29 GRQST (FORTRAN 77), 8-27, 8-28 GRQVL, 8-30 GSCHM, 8-38 GSLCM, 8-39 GSMCH, 8-31 GSMLC, 8-32 GSMPK, 8-33 GSMSK, 8-36 GSMST (FORTRAN 77}, 8-34, 8-35 GSMVL, 8-37 GSPKM, 8-40 GSSKM, 8-42 GSSTM, 8-41 GSVLM, 8-43 GWAIT, 8-2 Inquire Aspect Source Flags, 11-40 Inquire Character Base Vector, 11-41 Inquire Character Expansion Factor, 11-42 Inquire Character Height, 11-43 Inquire Character Spacing, 11-44 Inquire Character Up Vector, 11-45 Inquire Character Width, 11-46 Inquire Choice Device State, 11-78 Inquire Clipping, 11-47 Inquire Color Facilities, 11-6 Inquire Color Representation, 11-79 Inquire Current Normalization Transformation, 11-58

Inquire Current Pick Identifier, 11-61 Inquire Default Choice Data, 11-7 Inquire Default Deferral State Values, 11-8 Inquire Default Locator Device Data, 11-9 Inquire Default Pick Device Data, 11-11 Inquire Default String Device Data, 11-12 Inquire Default Stroke Device Data, 11-14 Inquire Default Valuator Device Data, 11-16 Inquire Display Space Size, 11-18 Inquire Dynamic Modification of Segment Attributes, 11-19 Inquire Dynamic Modification of Workstation Attributes, 11-20 Inquire Fill Area Color Index, 11-48 Inquire Fill Area Facilities, 11-21 Inquire Fill Area Index, 11-49 Inquire Fill Area Interior Style, 11-50 Inquire Fill Area Representation, 11-80 Inquire Fill Area Style Index, 11-51 Inquire Generalized Drawing Primitive, 11-22 Inquire Input Queue Overflow, 11-52 Inquire Level of GKS, 11-2 Inquire Linetype, 11-53 Inquire Linewidth Scale Factor, 11-54 Inquire List of Available Generalized Drawing Primitives, 11-23 Inquire List of Available Workstation Types, 11-5 Inquire List of Color Indices, 11-81 Inquire List of Fill Area Indices, 11-82 Inquire List of Normalization Transformation Numbers, 11-74 Inquire List of Pattern Indices, 11-83 Inquire List of Polyline Indices, 11-84 Inquire List of Polymarker Indices, 11-85 Inquire List of Text Indices, 11-86 Inquire Locator Device State, 11-87 Inquire Marker Size Scale Factor, 11-56 Inquire Markertype, 11-57 Inquire Maximum Length of Workstation State Table, 11-24 Inquire Maximum Normalization Transformation, 11-3 Inquire More Simultaneous Events, 11-55 Inquire Name of Open Segment, 11-71 Inquire Normalization Transformation Number, 11-73 Inquire Number of Available Logical Input Devices, 11-25 Inquire Number of Segment Priorities Supported, 11-26 Inquire Operating State Value, 11-72 Inquire Pattern Facilities, 11-27 Inquire Pattern Reference Point, 11-59

Inquire Pattern Representation, 11-89 Inquire Pattern Size, 11-60 Inquire Pick Device State, 11-90 Inquire Pixel, 11-111 Inquire Pixel Array, 11-112 Inquire Pixel Array Dimensions, 11-113 Inquire Polyline Color Index, 11-62 Inquire Polyline Facilities, 11-28 Inquire Polyline Index, 11-63 Inquire Polyline Representation, 11-92 Inquire Polymarker Color Index, 11-64 Inquire Polymarker Facilities, 11-29 Inquire Polymarker Index, 11-65 Inquire Polymarker Representation, 11-93 Inquire Predefined Color Representation, 11-30 Inquire Predefined Fill Area Representation, 11-31 Inquire Predefined Pattern Representation, 11-32 Inquire Predefined Polyline Representation, 11-33 Inquire Predefined Polymarker Representation, 11-34 Inquire Predefined Text Representation, 11-35 Inquire Segment Attributes, 11-109 Inquire Set of Active Workstations, 11-75 Inquire Set of Associated Workstations, 11-110 Inquire Set of Open Workstations, 11-76 Inquire Set of Segment Names in Use, 11-77 Inquire Set of Segment Names on Workstation, 11-94 Inquire String Device State (FORTRAN 77), 11-95 Inquire String Device State (FORTRAN 77 subset), 11-97 Inquire Stroke Device State, 11-99 Inquire Text Alignment, 11-66 Inquire Text Color Index, 11-67 Inquire Text Extent (FORTRAN 77), 11-101 Inquire Text Extent (FORTRAN 77 subset), 11-102 Inquire Text Facilities, 11-36 Inquire Text Font and Precision, 11-68 Inquire Text Index, 11-69 Inquire Text Path, 11-70 Inquire Text Representation, 11-103 Inquire Valuator Device State, 11-104 Inquire Workstation Category, 11-38 Inquire Workstation Classification, 11-39 Inquire Workstation Connection and Type, 11-105 Inquire Workstation Deferral and Update States, 11-106 Inquire Workstation Maximum Numbers, 11-4 Inquire Workstation State, 11-107 Inquire Workstation Transformation, 11-108 Inquiry functions, 11-1 to 11-113 GQACWK, 11-75 GQASF, 11-40

Inquiry functions (cont'd.) GQASWK, 11-110 GQCF, 11-6 GQCHB, 11-41 GQCHH, 11-43 GQCHS, 11-78 GQCHSP, 11-44 GQCHUP, 11-45 GQCHW, 11-46 GQCHXP, 11-42 GQCLIP, 11-47 GQCNTN, 11-58 GQCR, 11-79 GQDCH, 11-7 GQDDS, 11-8 GQDLC, 11-9 GQDPK, 11-11 GQDSGA, 11-19 GQDSK, 11-14 GQDSP, 11-18 GQDST, 11-12 GQDVL, 11-16 GQDWKA, 11-20 GQECI, 11-81 GQEFAI, 11-82 GQEGDP, 11-23 GQENTN, 11-74 GQEPAI, 11-83 GQEPLI, 11-84 GQEPMI, 11-85 GQETXI, 11-86 GQEWK, 11-5 GQFACI, 11-48 GQFAF, 11-21 GQFAI, 11-49 GQFAIS, 11-50 GQFAR, 11-80 GQFASI, 11-51 GQGDP, 11-22 GQIQOV, 11-52 GQLCS, 11-87 GQLI, 11-25 GQLN, 11-53 GQLVKS, 11-2 GQLWK, 11-24 GQLWSC, 11-54 GQMK, 11-57 GQMKSC, 11-56 GQMNTN, 11-3 GQNT, 11-73 GQOPS, 11-72

Inquiry functions (cont'd.) GQOPSG, 11-71 GQOPWK, 11-76 GQPA, 11-60 GQPAF, 11-27 GQPAR, 11-89 GQPARF, 11-59 GQPCR, 11-30 GQPFAR, 11-31 GQPKID, 11-61 GQPKS, 11-90 GQPLCI, 11-62 GQPLF, 11-28 GQPLI, 11-63 GQPLR, 11-92 GQPMCI, 11-64 GQPMF, 11-29 GQPMI, 11-65 GQPMR, 11-93 GQPPAR, 11-32 GQPPLR, 11-33 GQPPMR, 11-34 GQPTXR, 11-35 GQPX, 11-111 GQPXA, 11-112 GQPXAD, 11-113 GQSGA, 11-109 GQSGP, 11-26 GQSGUS, 11-77 GQSGWK, 11-94 GQSIM, 11-55 GQSKS, 11-99 GQSTS (FORTRAN 77), 11-95, 11-97 GQTXAL, 11-66 GQTXCI, 11-67 GQTXF, 11-36 GQTXFP, 11-68 GQTXI, 11-69 GQTXP, 11-70 GQTXR, 11-103 GQTXX, 11-101 GQTXXS (FORTRAN 77 subset), 11-102 GQVLS, 11-104 GQWKC, 11-105 GQWKCA, 11-38 GQWKCL, 11-39 GQWKDU, 11-106 GQWKM, 11-4 GAWKS, 11-107 GQWKT, 11-108 Insert Segment, 9-10

Interpret Item, 10-3

## L

```
Languages 
   calling sequences, 1-3 
   GKS, 1-2, 3-1 
Levels 
   of GKS, 1-1 
Libraries, 2-2 
Linking 
   FORTRAN binding 
       error handler, 2-2 
   FORTRAN binding functions 
       VMS, 2-1 
   ULTRIX FORTRAN programs, 3-3 
   ULTRIX programs, 3-2 
Lists 
   argument, 1-3
```
#### M

Message (FORTRAN 77), 4-8 Message (FORTRAN 77 subset), 4-9 Messages error, C-1 to C-41 Metafile functions, 10-1 to 10-5 GGTITM, 10-2 GIITM, 10-3 GRDITM, 10-4 GWITM, 10-5 Metafiles errors list of, C-36 to C-38

#### N

Names FORTRAN binding and GKS\$, A-1 FORTRAN binding functions, 1-8 Numbers error, C-1

### 0

Open GKS, 4-10 Open Workstation, 4-11 Operating states, 1-8 errors list of, C-15 to C-17

Operating system ULTRIX, 3-1 **Output** errors list of, C-30 to C-31 Output attributes See Attributes Output functions, 5-1 to 5-8 Output Functions GCA, 5-2 GFA, 5-3 GGDP, 5-4 GPL, 5-5 GPM, 5-6 GTX (FORTRAN 77), 5-7 GTXS (FORTRAN 77 subset), 5-8

#### P

Pack Data Record, 10-9 Pack Data Record (FORTRAN 77 subset), 10-11 Packing data records, 1-5 Packing and Unpacking Data Records, 10-9 to 10-16 GPREC, 10-9 GPREC (FORTRAN 77 subset), 10-11 GUREC, 10-13 GUREC (FORTRAN 77), 10-15 Polyiine, 5-5 Polymarker, 5-6 Programming GKS, 1-2, 3-1 Programs logical names, 3-3

#### R

Read Item from GKSM, 10-4 Records escape/GDP data, 1-10 packing and unpacking, 1-5 Redraw All Segments on Workstation, 4-12 Release notes GKS, 1-2 Rename Segment, 9-11 Request Choice, 8-24 Request Locator, 8-25 Request Pick, 8-26 Request String (FORTRAN 77), 8-27 Request String (FORTRAN 77 subset), 8-28 Request Stroke, 8-29 Request Valuator, 8-30 Running FORTRAN binding functions VMS, 2-1

### S

Sample Choice, 8-31 Sample Locator, 8-32 Sample Pick, 8-33 Sample String (FORTRAN 77), 8-34 Sample String (FORTRAN 77 subset), 8-35 Sample Stroke, 8-36 Sample Valuator, 8-37 Segment functions, 9-1 to 9-16 GACTM, 9-2 GASGWK, 9-3 GCLSG, 9-4 GCRSG, 9-6 GCSGWK, 9-5 GDSG, 9-7 GDSGWK, 9-8 GEVTM, 9-9 GINSG, 9-10 GRENSG, 9-11 GSDTEC, 9-12 GSHLIT, 9-13 GSPKID, 6-20 GSSGP, 9-14 GSSGT, 9-16 GSVIS, 9-15 **Segments** errors list of, C-31 to C-33 Select Normalization Transformation, 7-2 Set Aspect Source Flags, 6-2 Set Character Expansion Factor, 6-3 Set Character Height, 6-4 Set Character Spacing, 6-5 Set Character Up Vector, 6-6 Set Choice Mode, 8-38 Set Clipping Indicator, 7-3 Set Color Representation, 6-7 Set Deferral State, 4-13 Set Detectability, 9-12 Set Fill Area Color Index, 6-8 Set Fill Area Index, 6-9 Set Fill Area Interior Style, 6-10 Set Fill Area Representation, 6-11 Set Fill Area Style Index, 6-12

Set Highlighting, 9-13 Set Linetype, 6-13 Set Linewidth Scale Factor, 6-14 Set Locator Mode, 8-39 Set Marker Size Scale Factor, 6-15 Set Marker Type, 6-16 Set Pattern Reference Point, 6-17 Set Pattern Representation, 6-18 Set Pattern Size, 6-19 Set Pick Identifier, 6-20 Set Pick Mode, 8-40 Set Polyline Color Index, 6-21 Set Polyline Index, 6-22 Set Polyline Representation, 6-23 Set Polymarker Color Index, 6-24 Set Polymarker Index, 6-25 Set Polymarker Representation, 6-26 Set Segment Priority, 9-14 Set Segment Transformation, 9-16 Set String Mode, 8-41 Set Stroke Mode, 8-42 Set Text Alignment, 6-27 Set Text Color Index, 6-28 Set Text Font and Precision, 6-29 Set Text Height See Set Character Height, 6-4 Set Text Index, 6-30 Set Text Path, 6-31 Set Text Representation, 6-32 Set Text Spacing See Set Character Spacing, 6-5 Set Text Up Vector See Set Character Up Vector, 6-6 Set Valuator Mode. 8-43 Set Viewport, 7-4 Set Viewport Input Priority, 7-5 Set Visibility, 9-15 Set Window, 7-6 Set Workstation Viewport, 7-7 Set Workstation Window, 7-8 Standards DEC GKS escape/GDP data records, 1-10 State lists GKS output attributes, 6-1 **Statements** CALL, 1-3 INCLUDE, 3-2 **Status** values VMS, C-1

#### T

Text (FORTRAN 77), 5-7 Text (FORTRAN 77 subset), 5-8 Transformation functions, 7-1 to 7-8 GSCLIP, 7-3 GSELNT, 7-2 GSVP, 7-4 GSVPIP, 7-5 GSWKVP, 7-7 GSWKWN, 7-8 GSWN, 7-6 **Transformations** errors list of, C-22 to C-23 TTY, 3-3 Types data, 1-8

#### U

ULTRIX operating system, 3-1 to 3-5 Unpack Data Record, 10-13 Unpack Data Record (FORTRAN 77 subset), 10-15 Unpacking data records, 1-5 Update Workstation, 4-14

#### V

Values of constants, B-1 to B-17 VAX languages, 1-2 VAX languages, 3-1 VMS FORTRAN binding specific, 2-1

#### W

**Workstations** errors list of, C-17 to C-22 types decimal, 3-4 Write Item to GKSM, 10-5

Please use this postage-paid form to comment on this manual. If you require a written reply to a software problem and are eligible to receive one under Software Performance Report (SPR) service, submit your comments on an SPR form.

Thank you for your assistance.

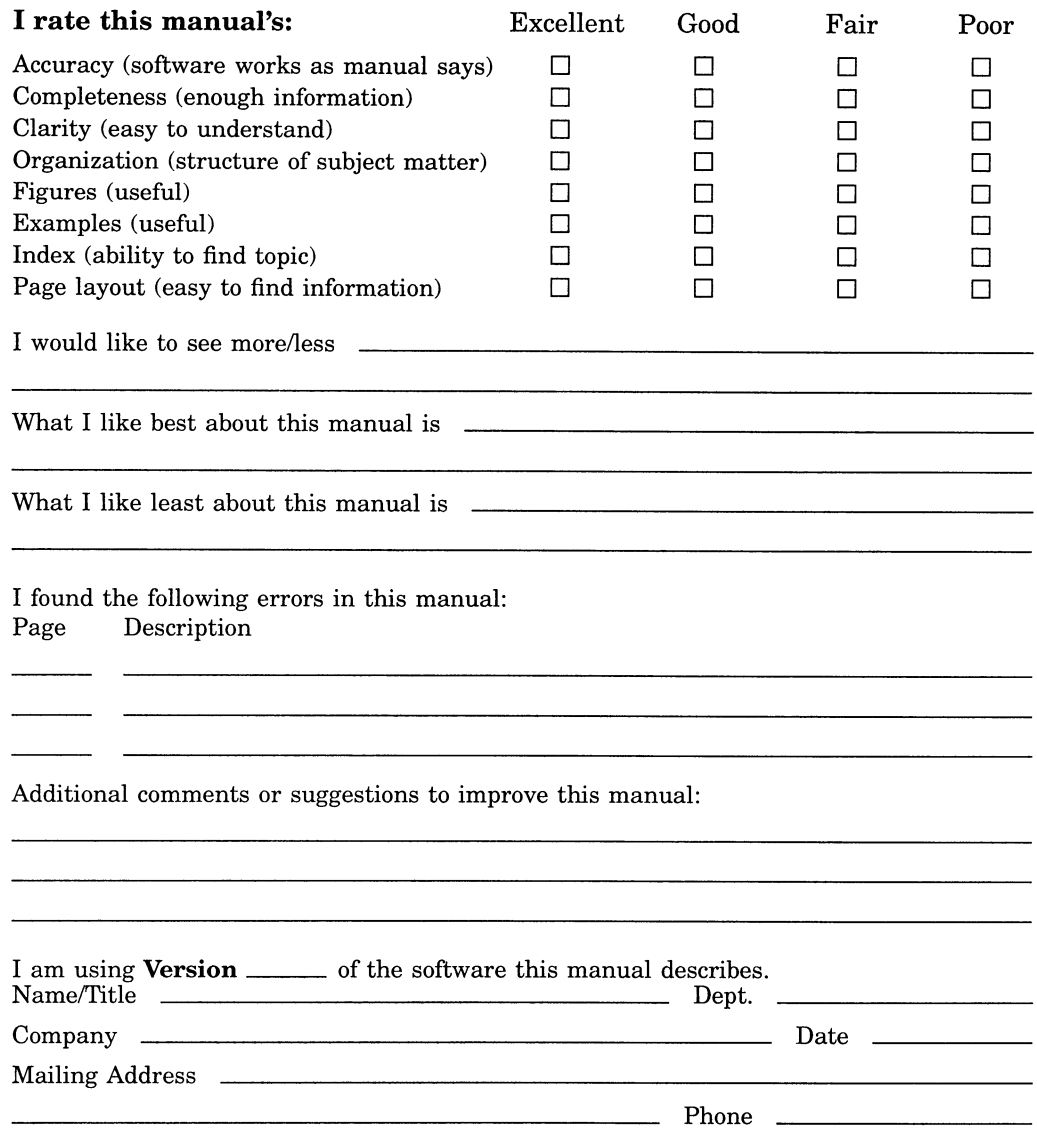

 $---$  Do Not Tear - Fold Here and Tape  $---$ No Postage digitan<sup>™</sup> **Necessary** if Mailed in the United States BUSINESS REPLY MAIL FIRST CLASS PERMIT NO. 33 MAYNARD MASS. POSTAGE WILL BE PAID BY ADDRESSEE DIGITAL EQUIPMENT CORPORATION Corporate User Publications-Spit Brook ZK01-3/J35 110 SPIT BROOK ROAD NASHUA, NH 03062-9987 <u>Mandblandhabbbbbbbbbbbbbbbb</u>

Cut Along Dotted Line

Cut Along Dotted Line

 $--$  Do Not Tear - Fold Here  $---$ 

Please use this postage-paid form to comment on this manual. If you require a written reply to a software problem and are eligible to receive one under Software Performance Report (SPR) service, submit your comments on an SPR form.

Thank you for your assistance.

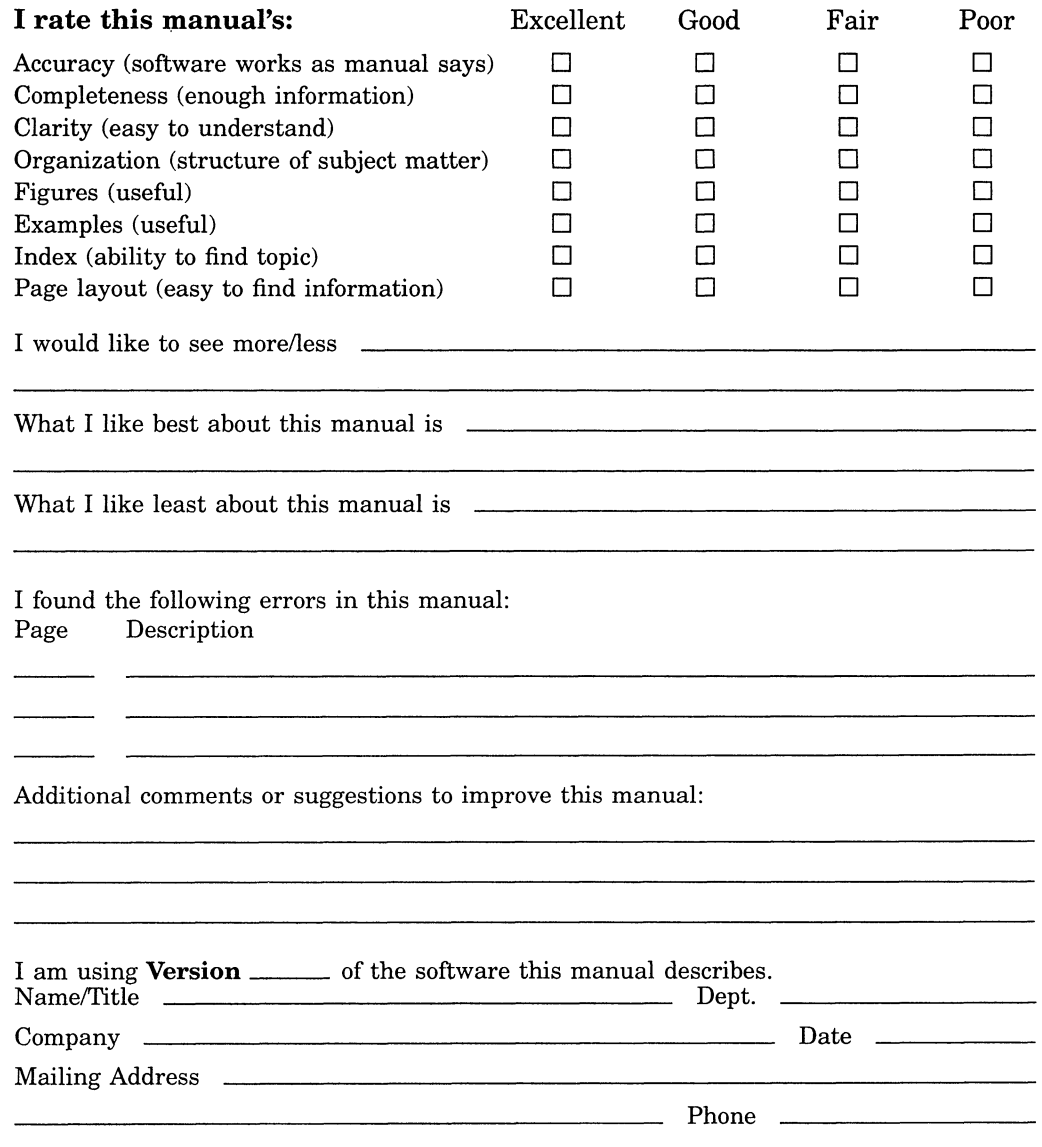

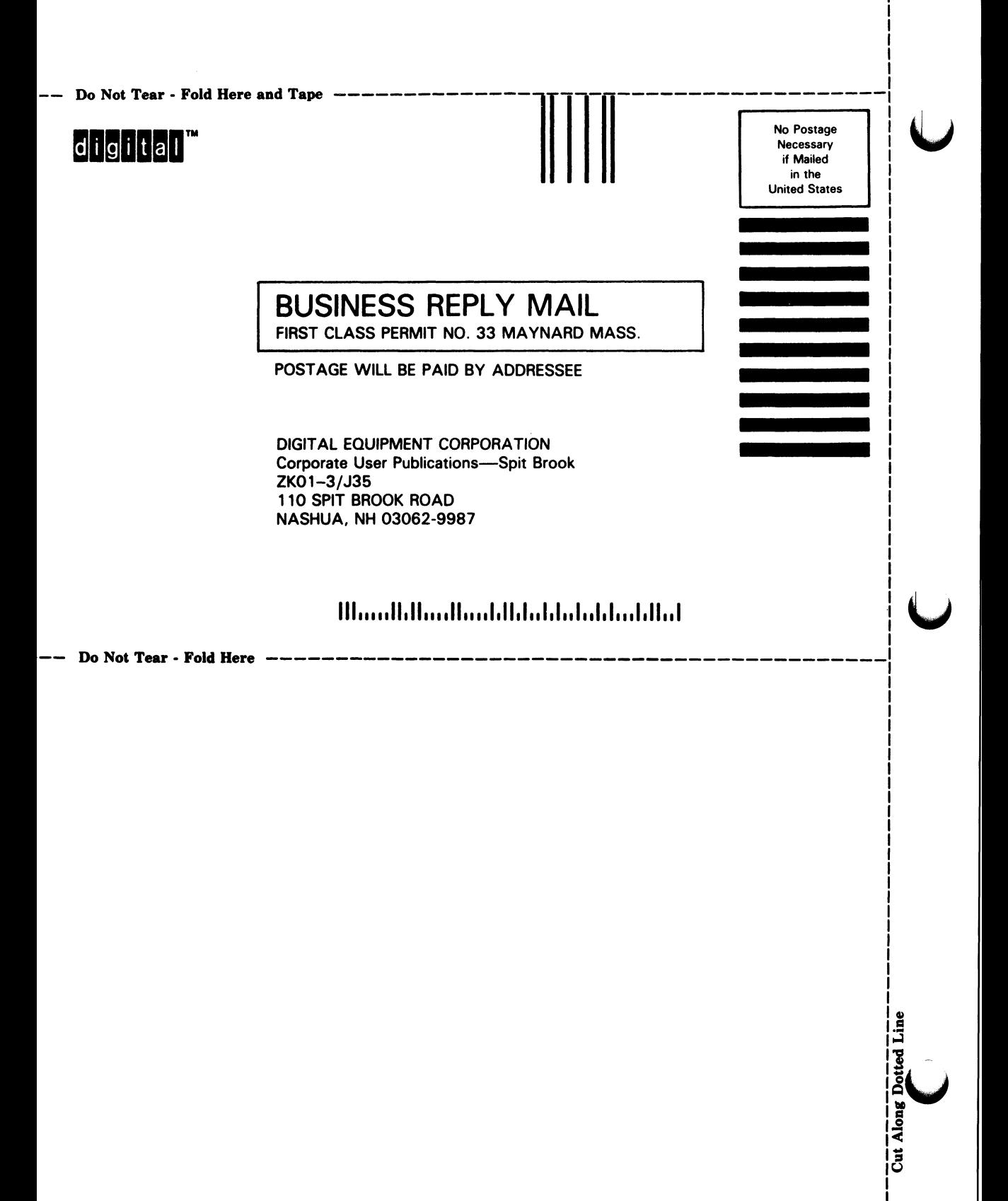